**République Algérienne Démocratique et Populaire Ministère de l'Enseignement Supérieur et de la Recherche Scientifique**

> *Université Abderrahmane Mira de Bejaia Faculté de technologie* Unive *Département de Génie Civil*

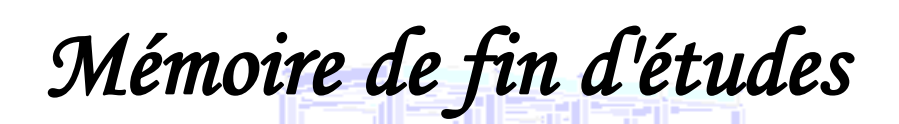

*En Vue de l'Obtention d'un Diplôme de master en Génie Civil*

*Option : structures.* **hème**  *Etude d'un bâtiment (R+10) à usage habitation contreventé par un système mixte (Voiles- Portiques ) .* 

*Présenté par:*  $\blacksquare$  **Encadré par** *:* **Encadré par :**  *Mer : AMARI Rabah Mer : SLIMANOU .H Mer : SACI Azzedine .* 

Promotion 2020/2021

**2016**

# *Remerciements*

*Avant tout, nous tenons à remercier, le Dieu le tout puissant qui nous a donné la force, la patience et le courage pour achever ce modeste travail.*

 *Nous remercions nos familles qui nous ont toujours encouragé et soutenu durant toutes nos études.* 

 *Nous adressons notre reconnaissance et nos remerciements à notre promoteur Mer H.SLIMANOU. Sans oublier qui nous a donné le courage et leur soutient scientifique et morale.*

 *Nous remercions les membres de jury qui nous font l'honneur de juger ce travail.*

 *Notre sincère gratitude va vers tous ceux qui ont participé de prés ou de loin à ce travail.* 

Dédicaces

 *Je dédie ce modeste travail :*

 *A mes très chers parents qui m'ont guidé durant les moments les plus pénibles de ce long chemin, ma mère qui a été à mes côtés et ma soutenu durant toute ma vie, et mon père qui a sacrifié toute sa vie afin de me voir devenir ce que je suis, merci infiniment mes parents.*

 *A ma très chère sœur. (Zouhra) et mes frères (said et farid et nacir) et mes cousins ali et mohand* 

*A mes meilleurs amis (abdenour et lyes, hamid) et à tous ceux qui me sont chère sans exception.*

*A mon encadreur bien sur : " Mr H.Slimanou" qui a fait tout son possible pour nous aider et nous orienté dans l'élaboration de notre mémoire.*

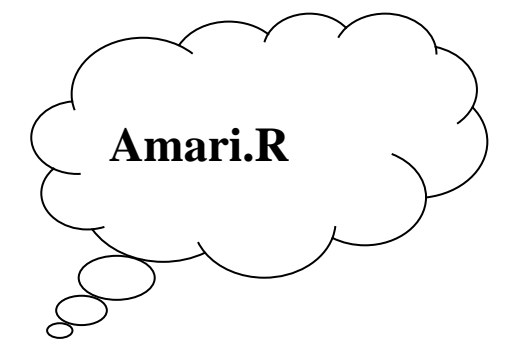

Dédicaces

 *Je dédie ce modeste travail :*

 *A mes très chers parents qui m'ont guidé durant les moments les plus pénibles de ce long chemin, ma mère qui a été à mes côtés et ma soutenu durant toute ma vie, et mon père qui a sacrifié toute sa vie afin de me voir devenir ce que je suis, merci infiniment mes parents.*

 *A mes très chères sœurs. (Amel, Lamia)*

*A mes meilleurs amis et à tous ceux qui me sont chère sans exception. A mon encadreur bien sur : " Mr H.Slimanou" qui a fait tout son possible pour nous aider et nous orienté dans l'élaboration de notre mémoire.*

*A tout la promotion de Génie Civil 2016.* 

 *SACI Azzedine.* 

# SOMMAIRE

## **CHAPITRE I : Présentation de l'ouvrage**

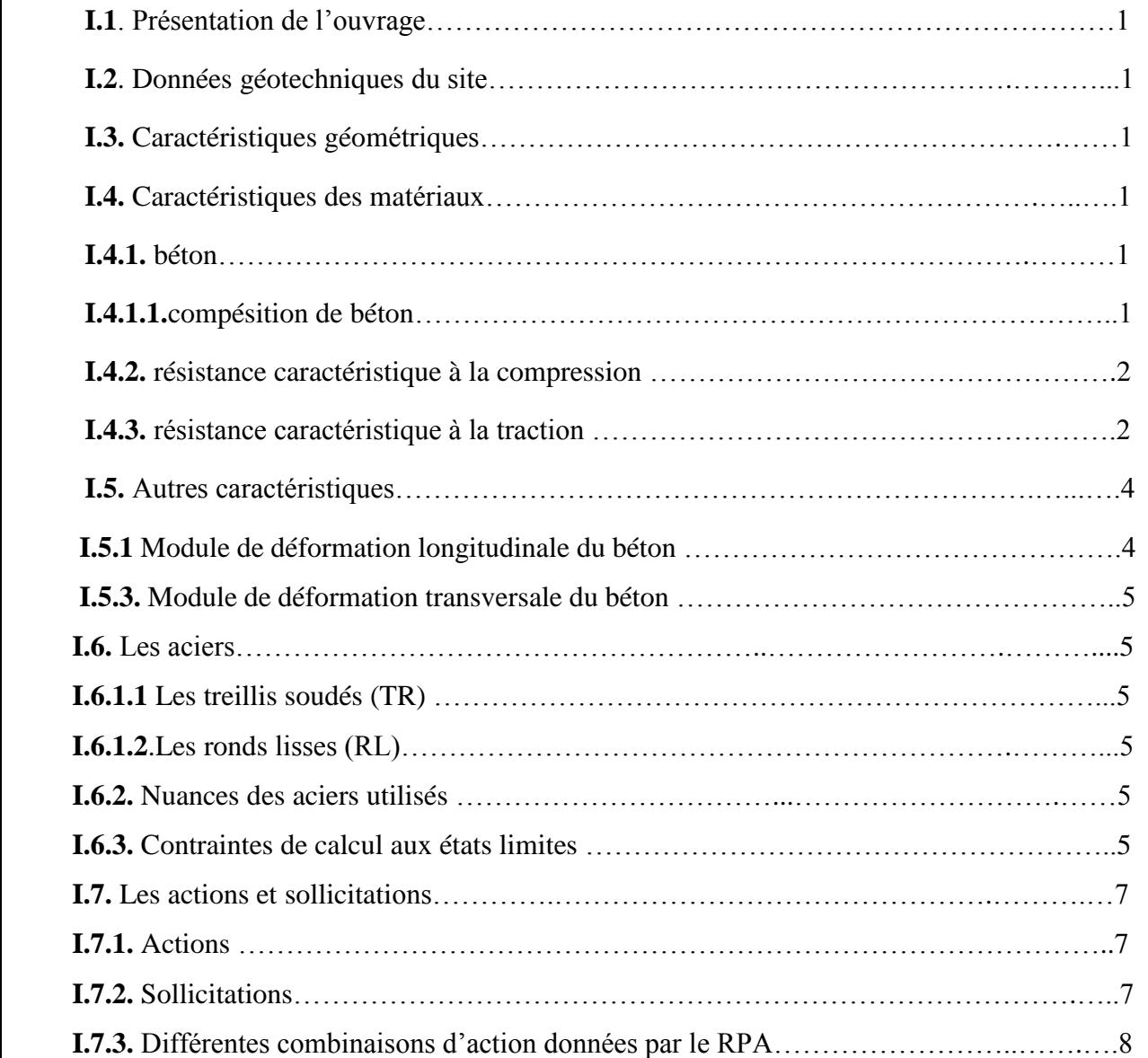

## **CHAPITRE II: Pré dimensionnements des éléments**

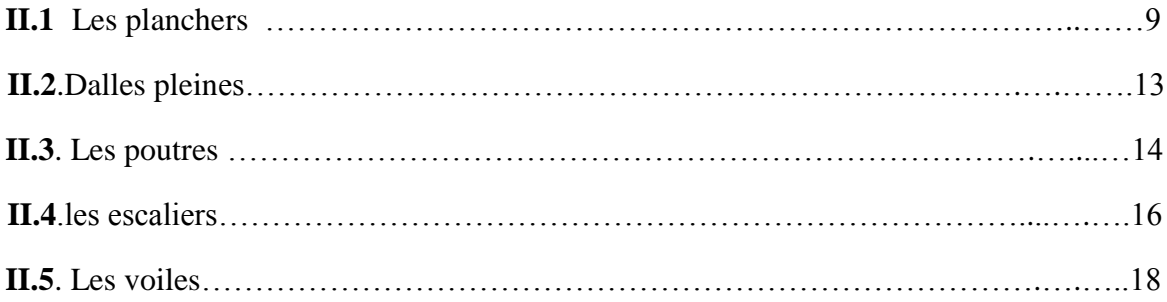

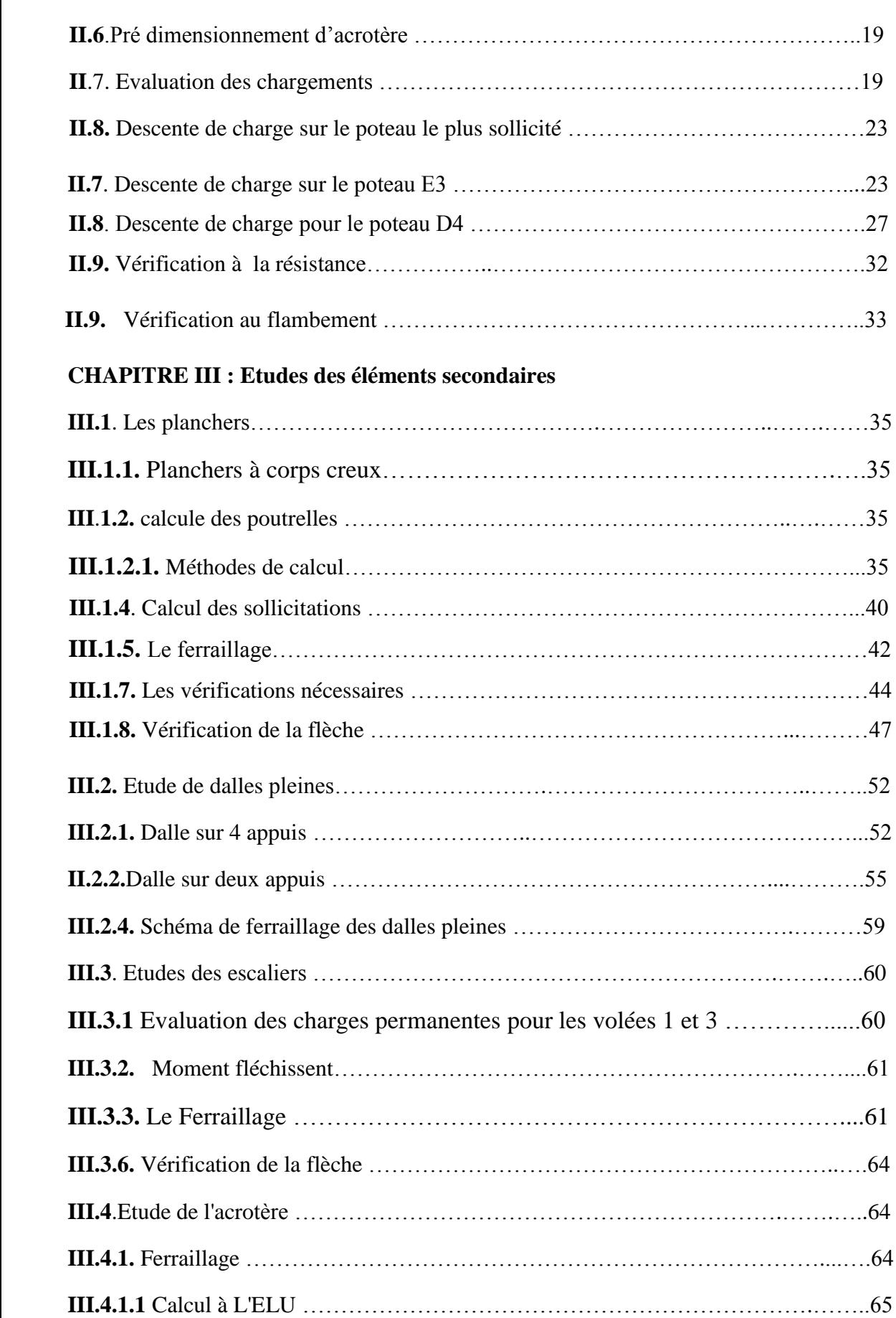

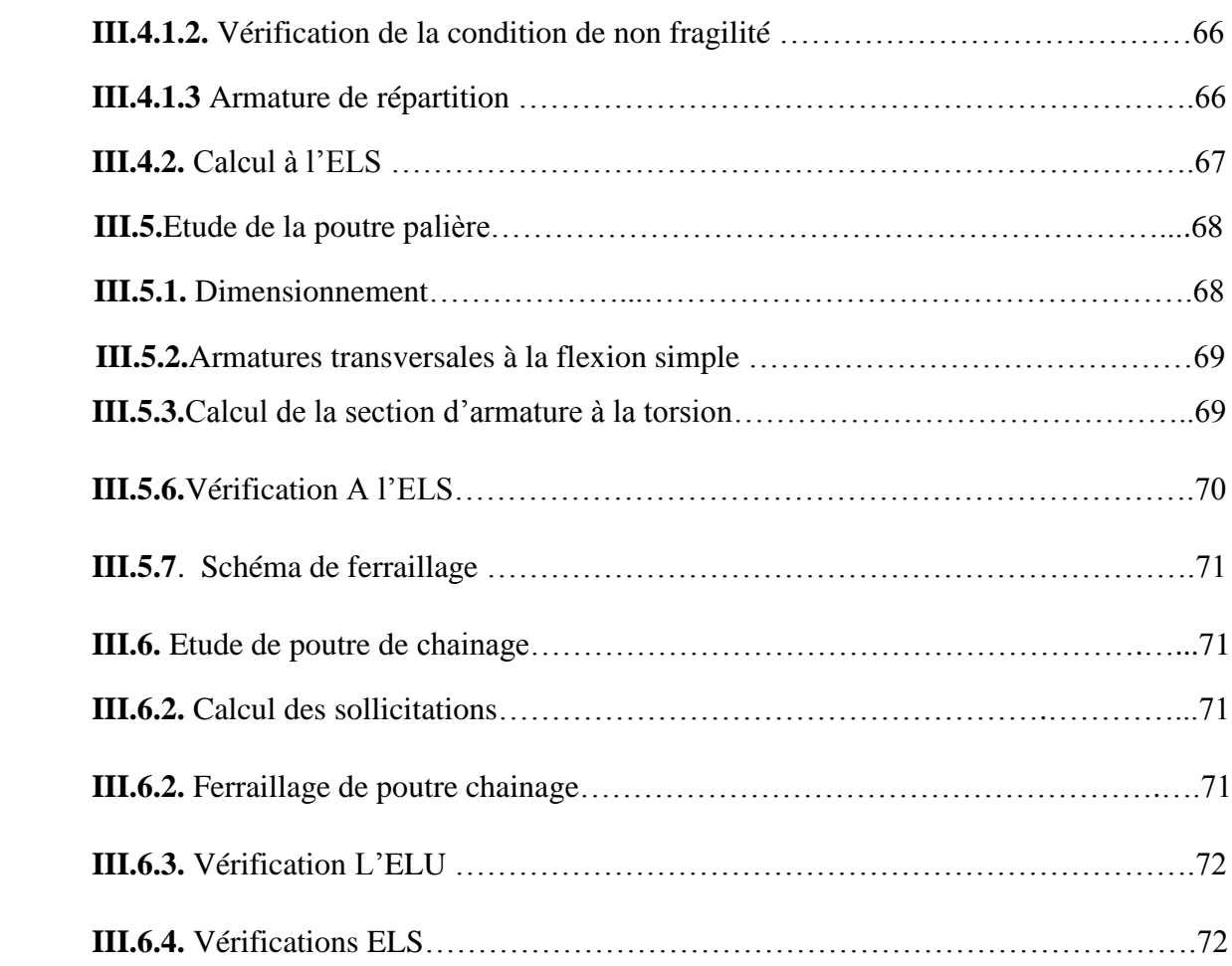

# **CHAPITRE IV : Etude dynamique**

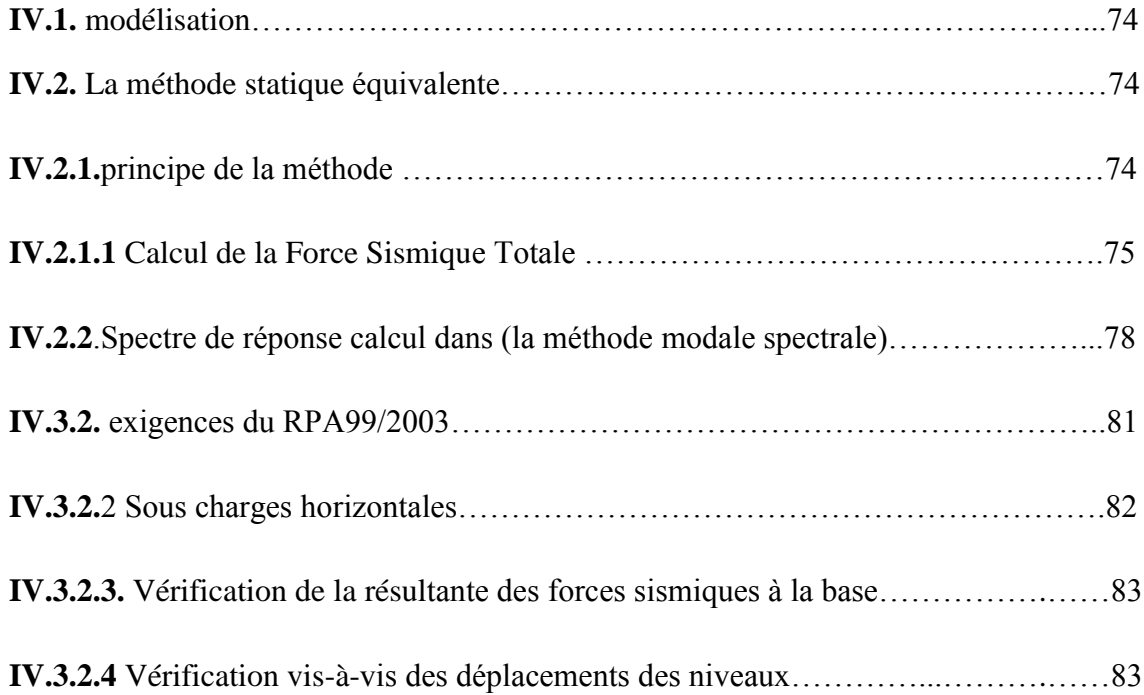

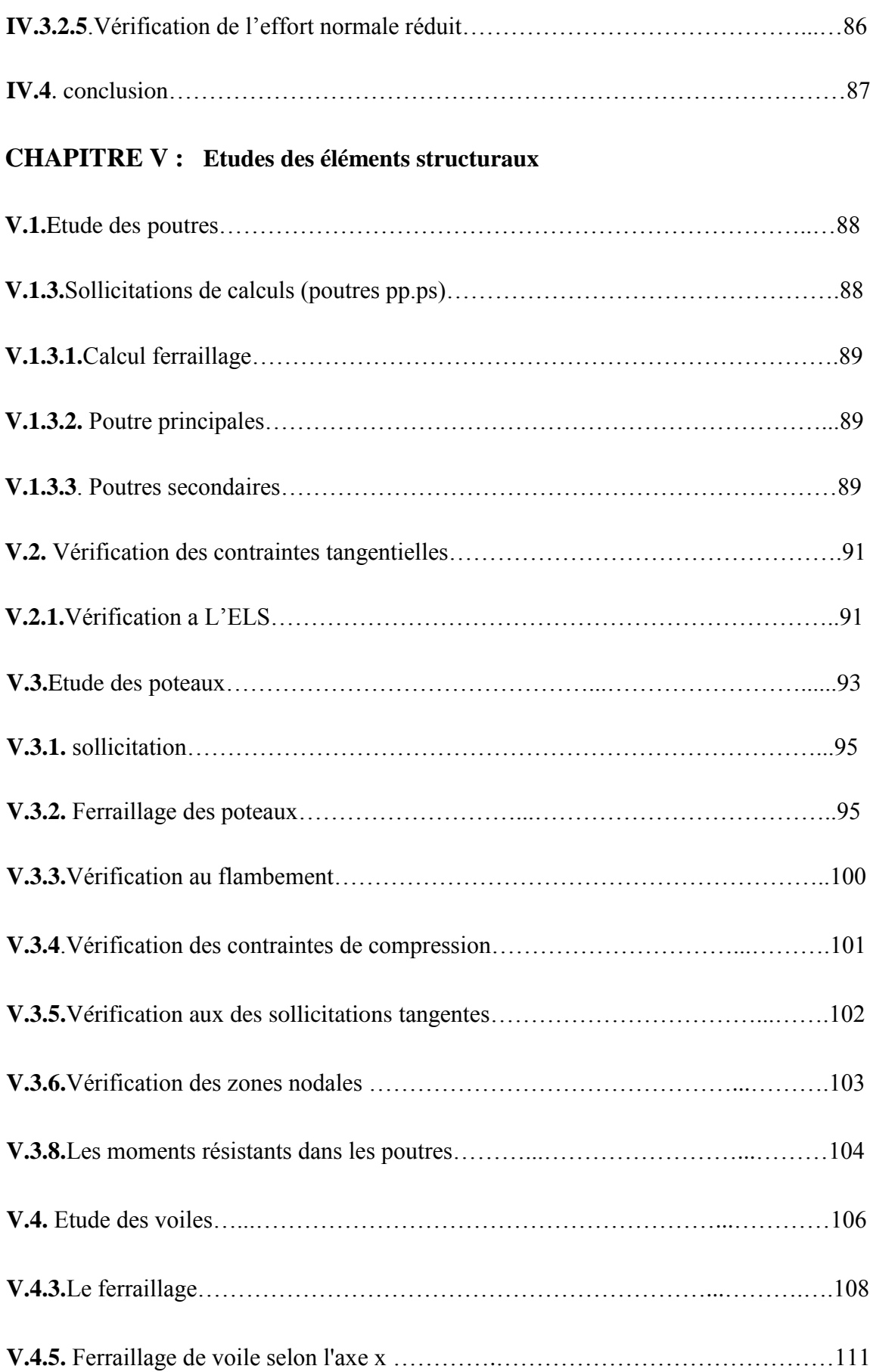

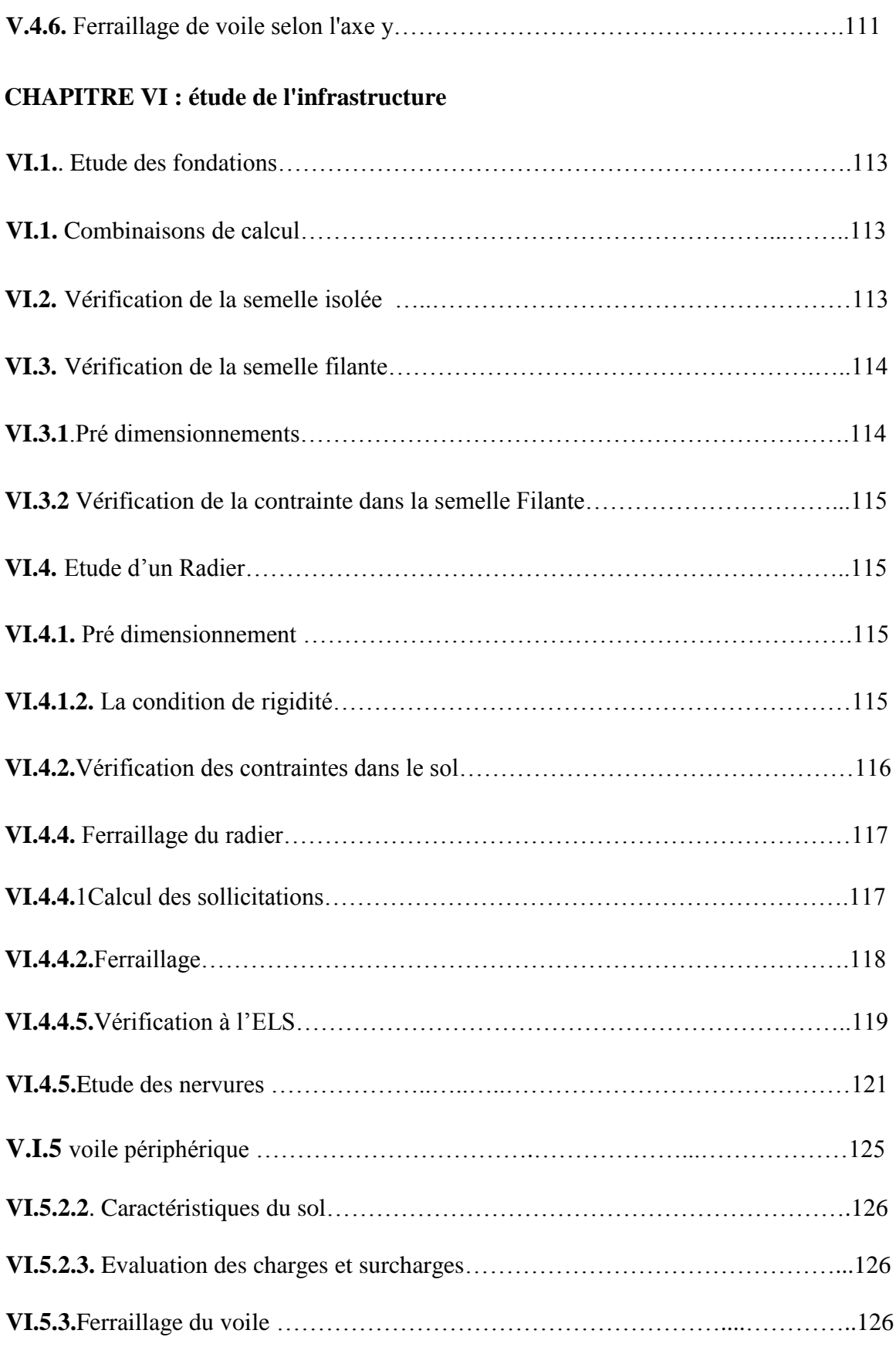

# **Liste des figures**

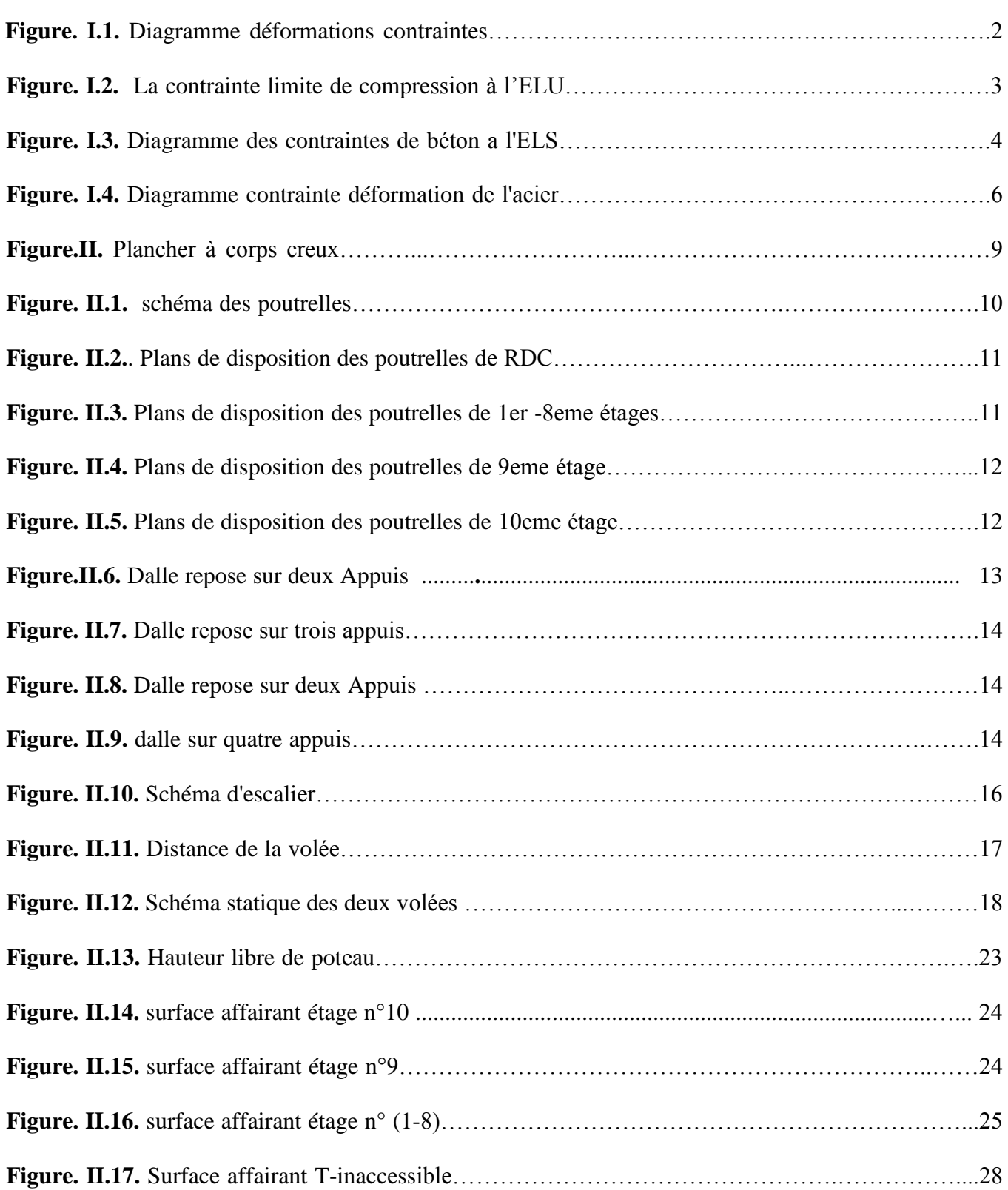

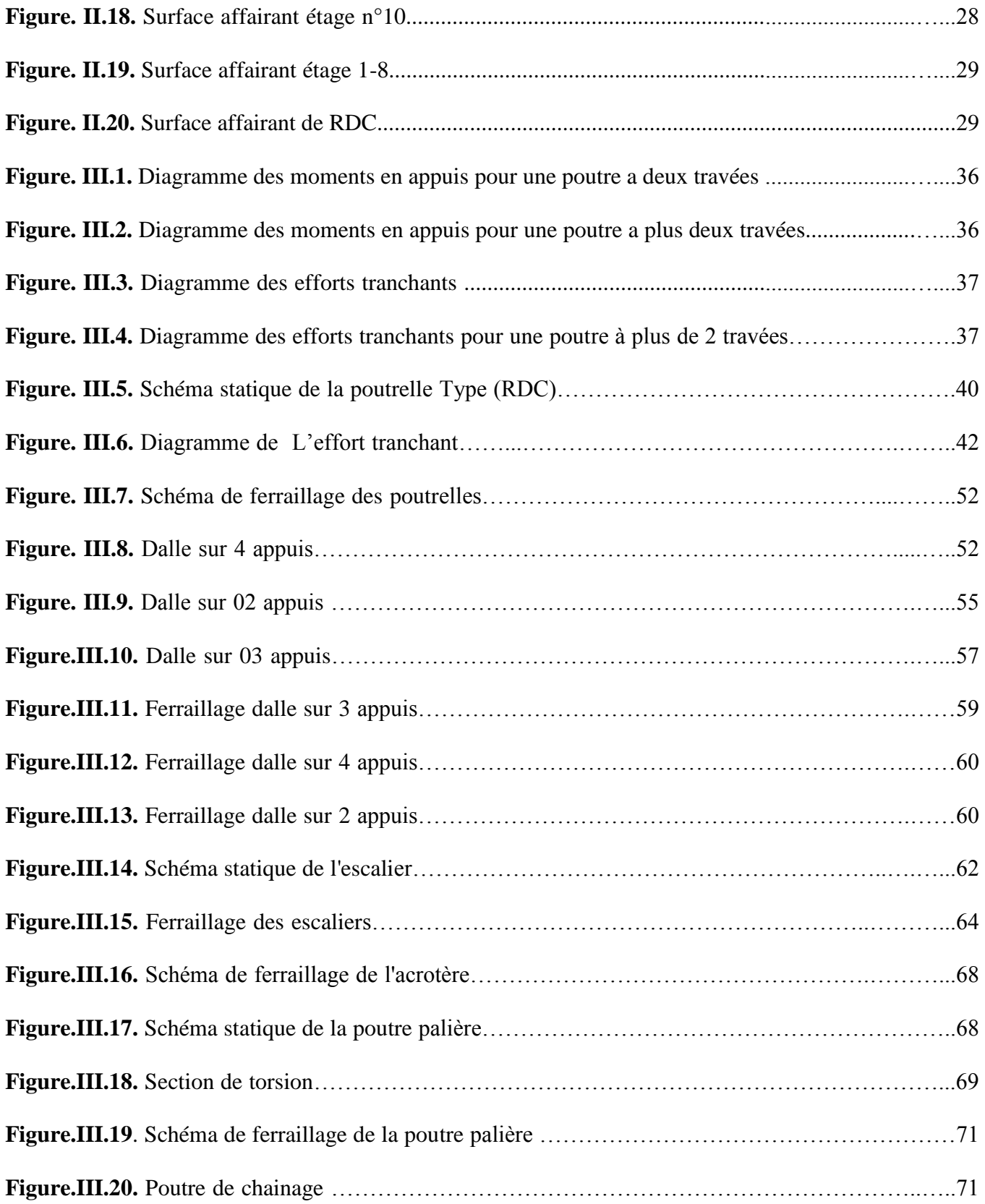

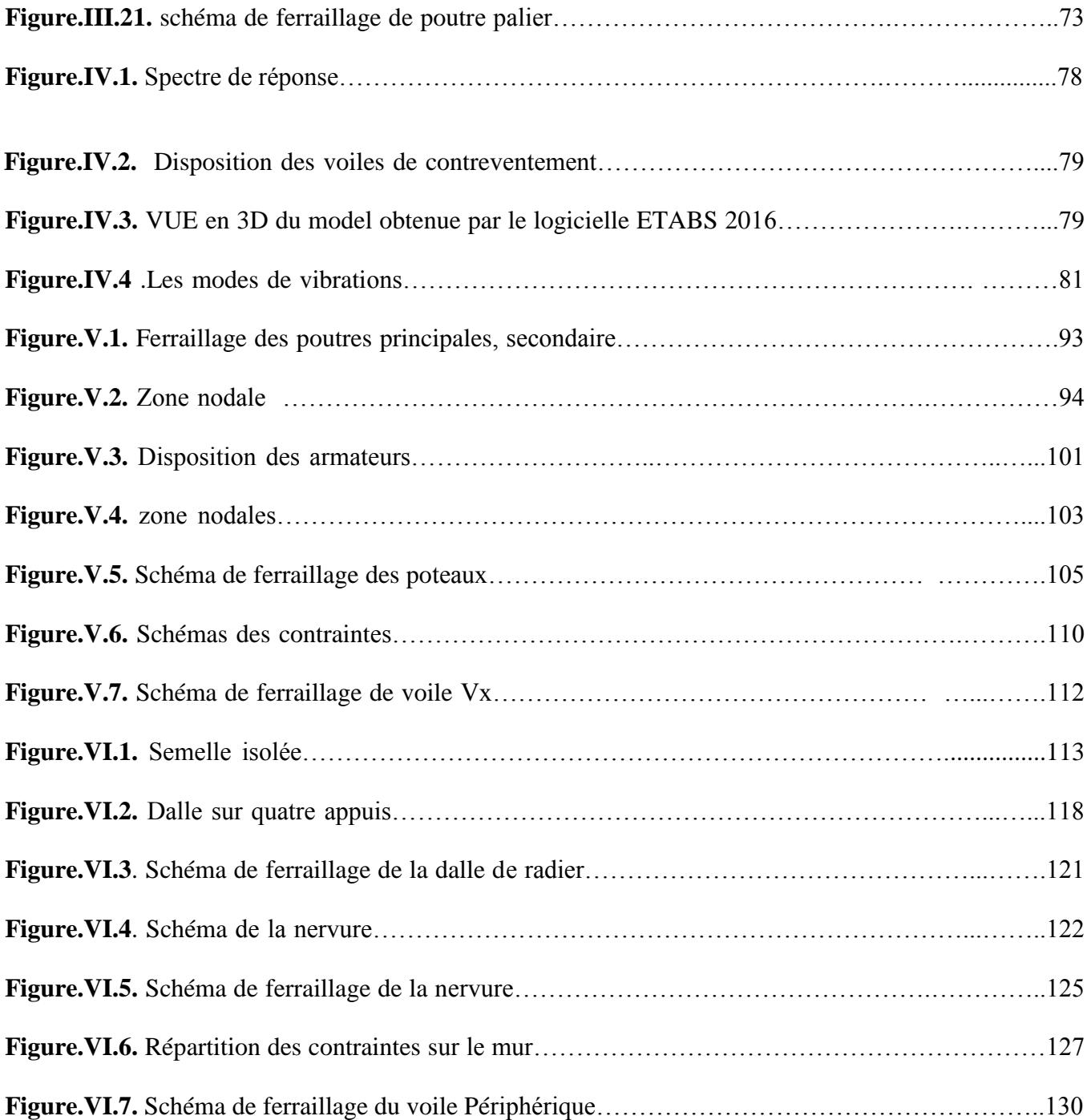

# TABLE DES TABLEAUX

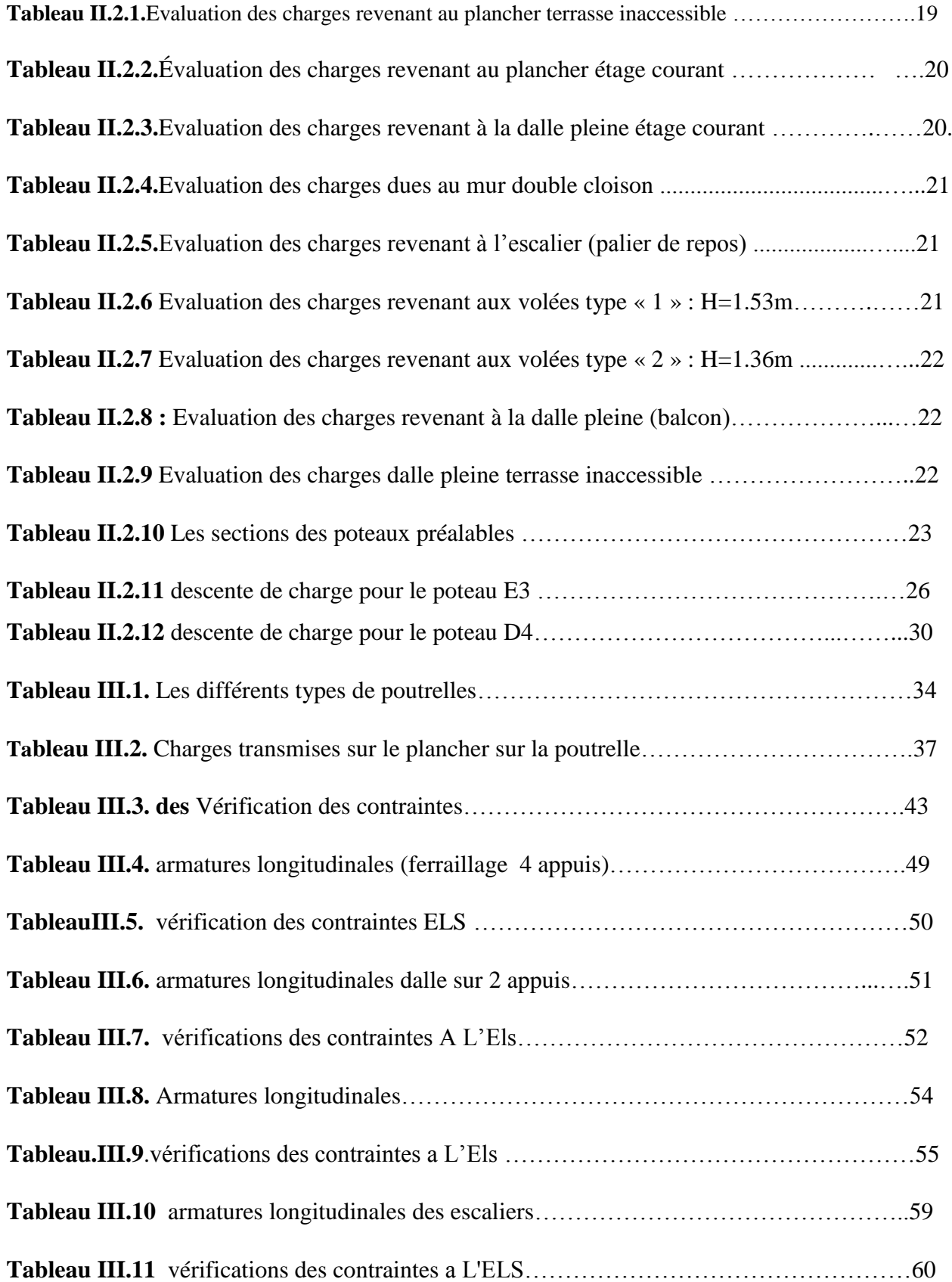

# **TABLE DES TABLEAUX**

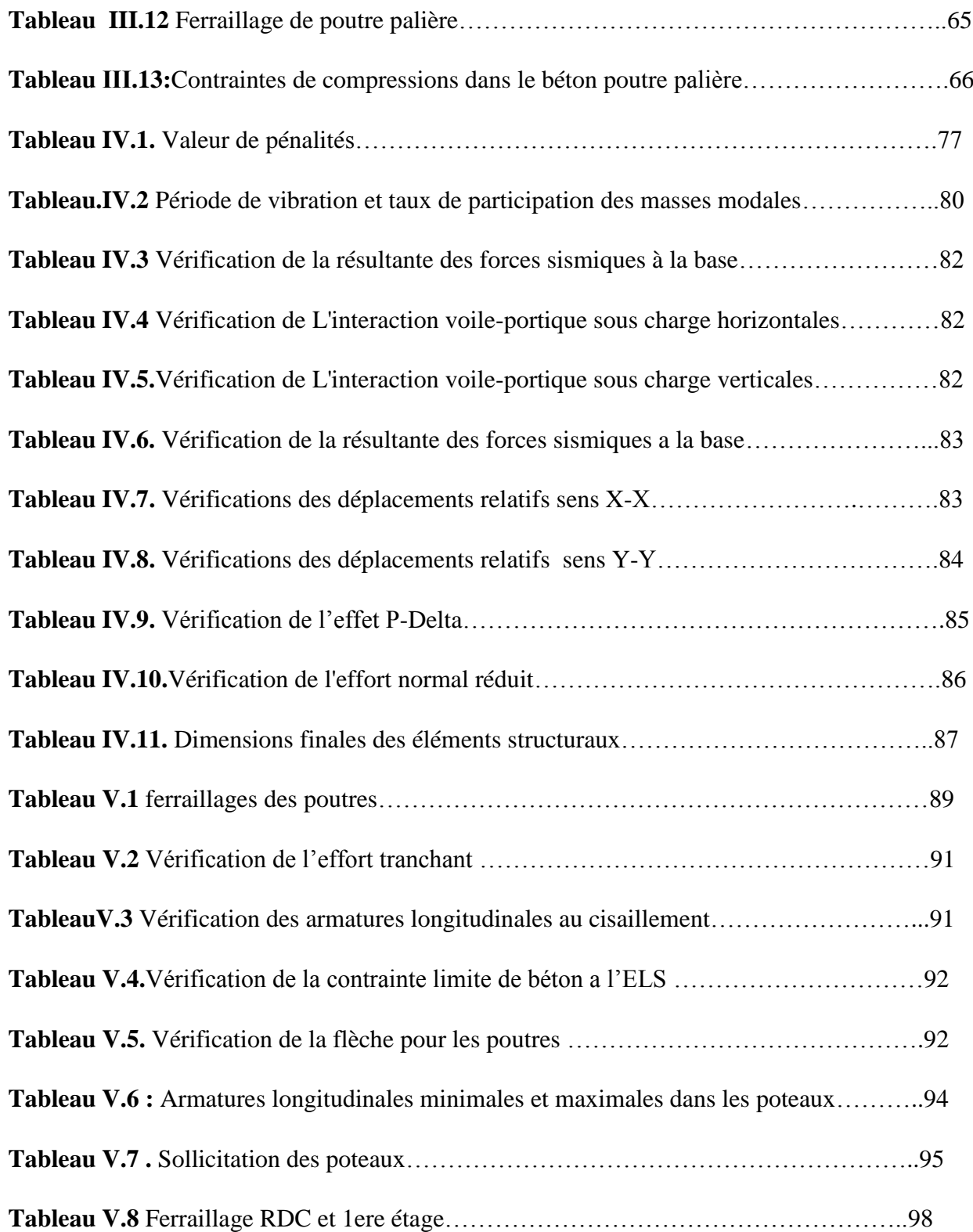

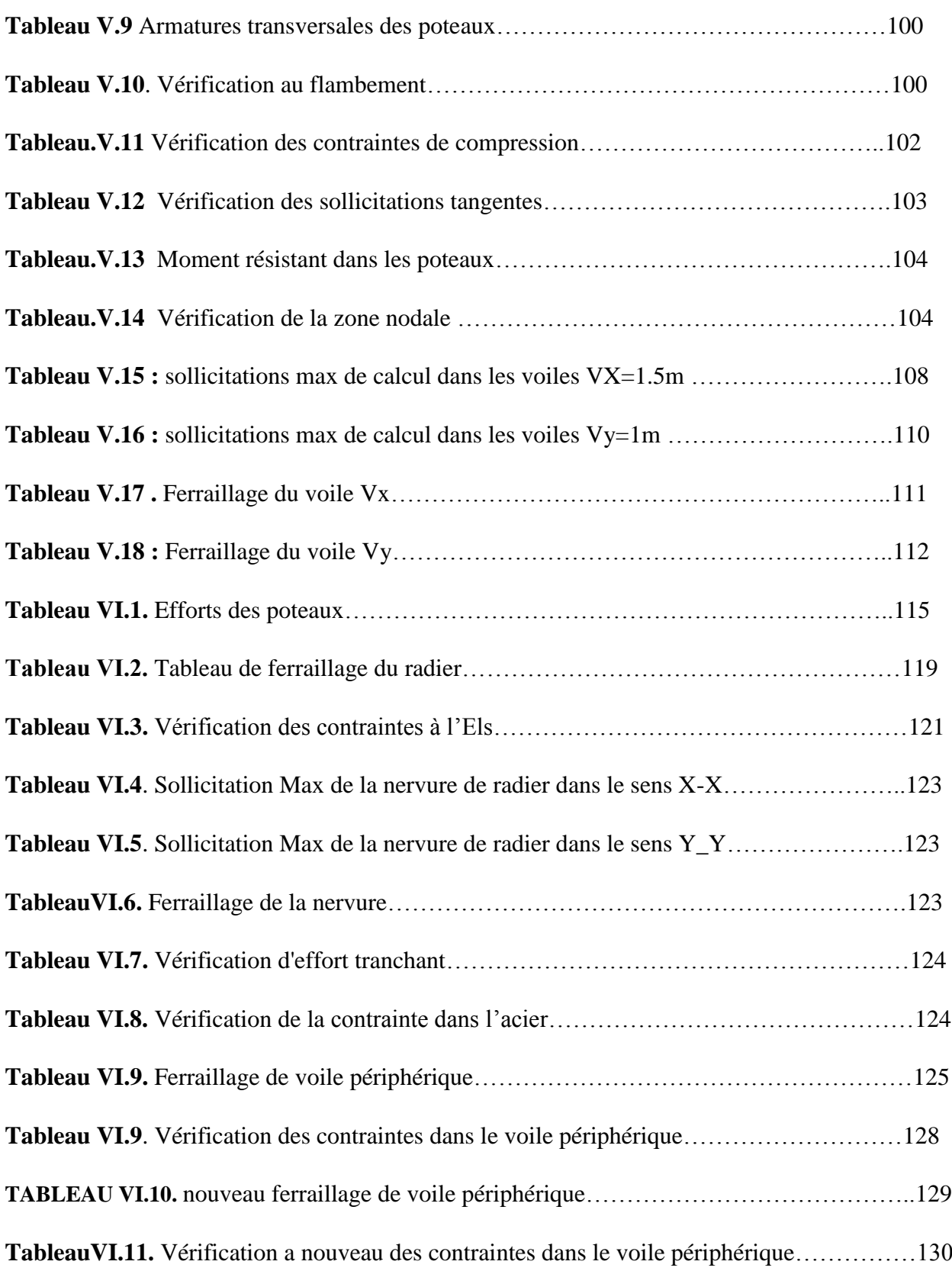

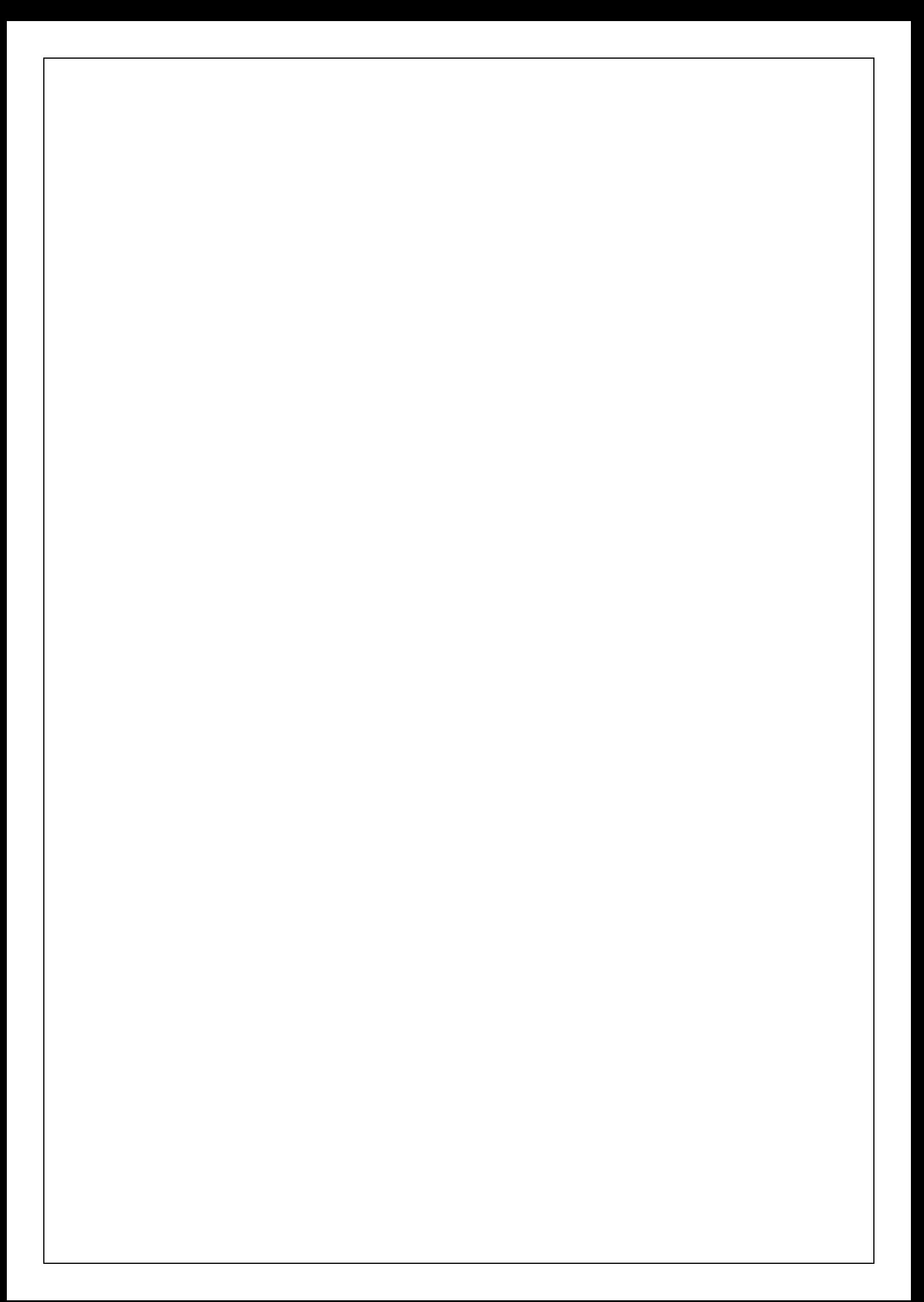

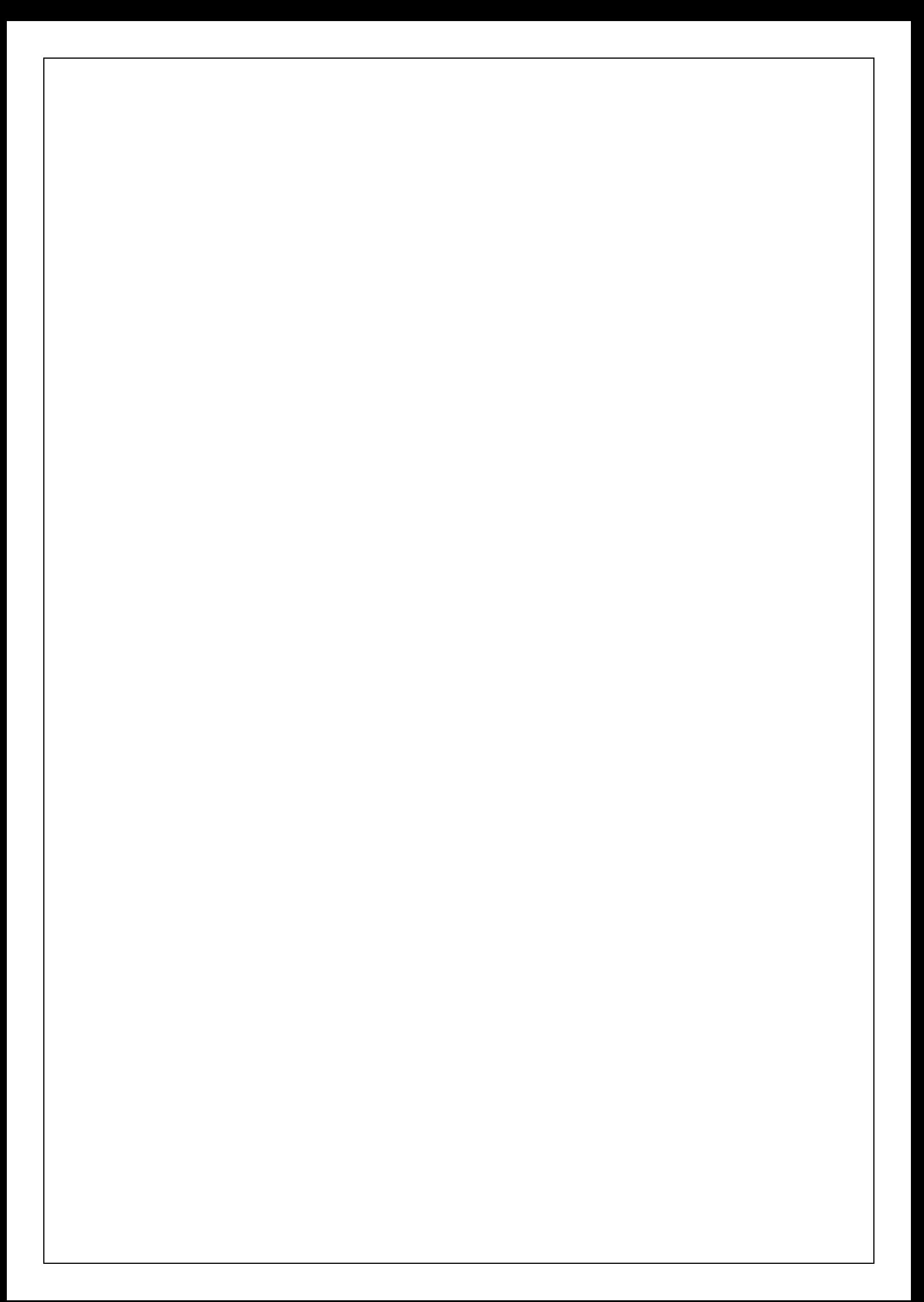

# *1. Majuscules Romaines*

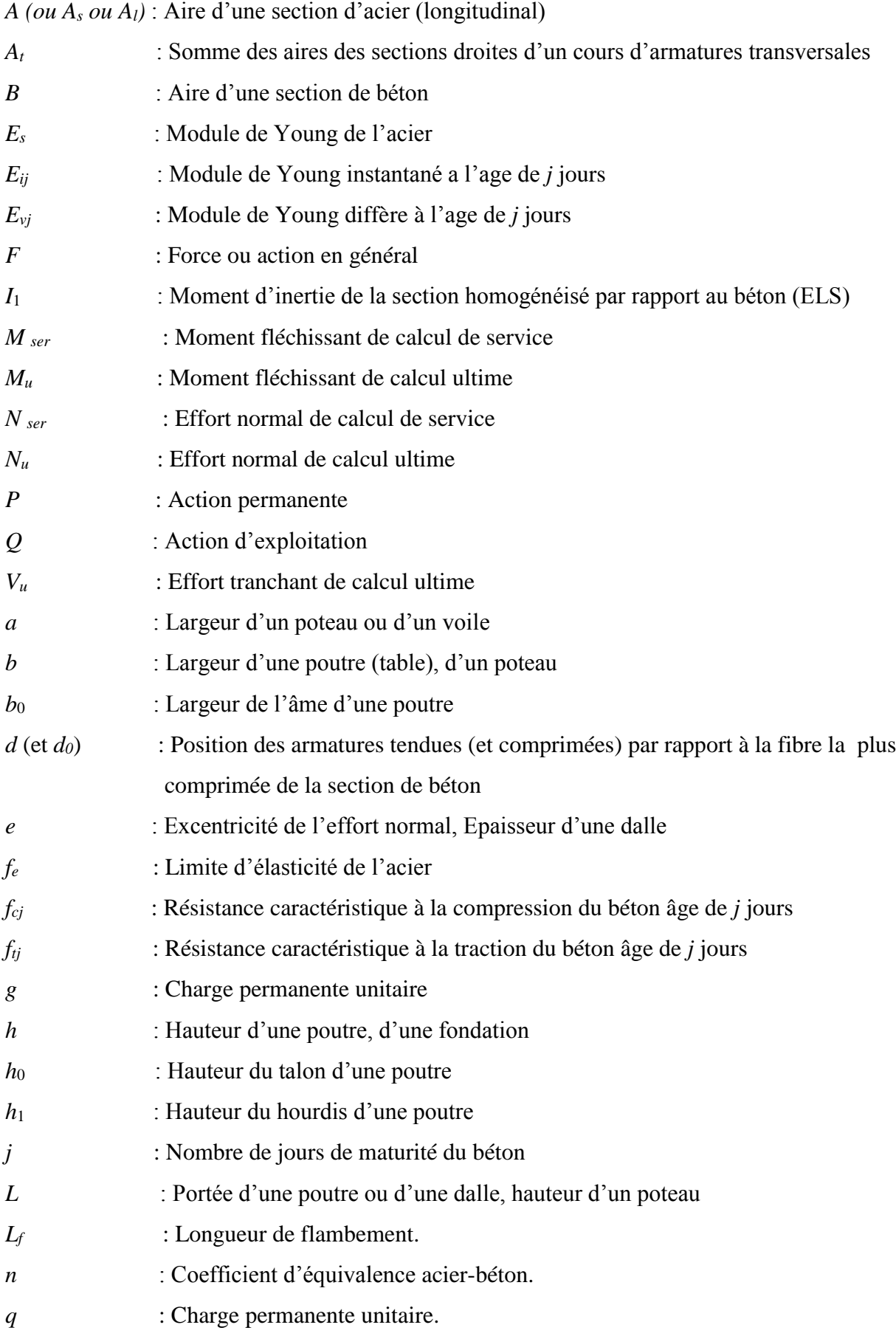

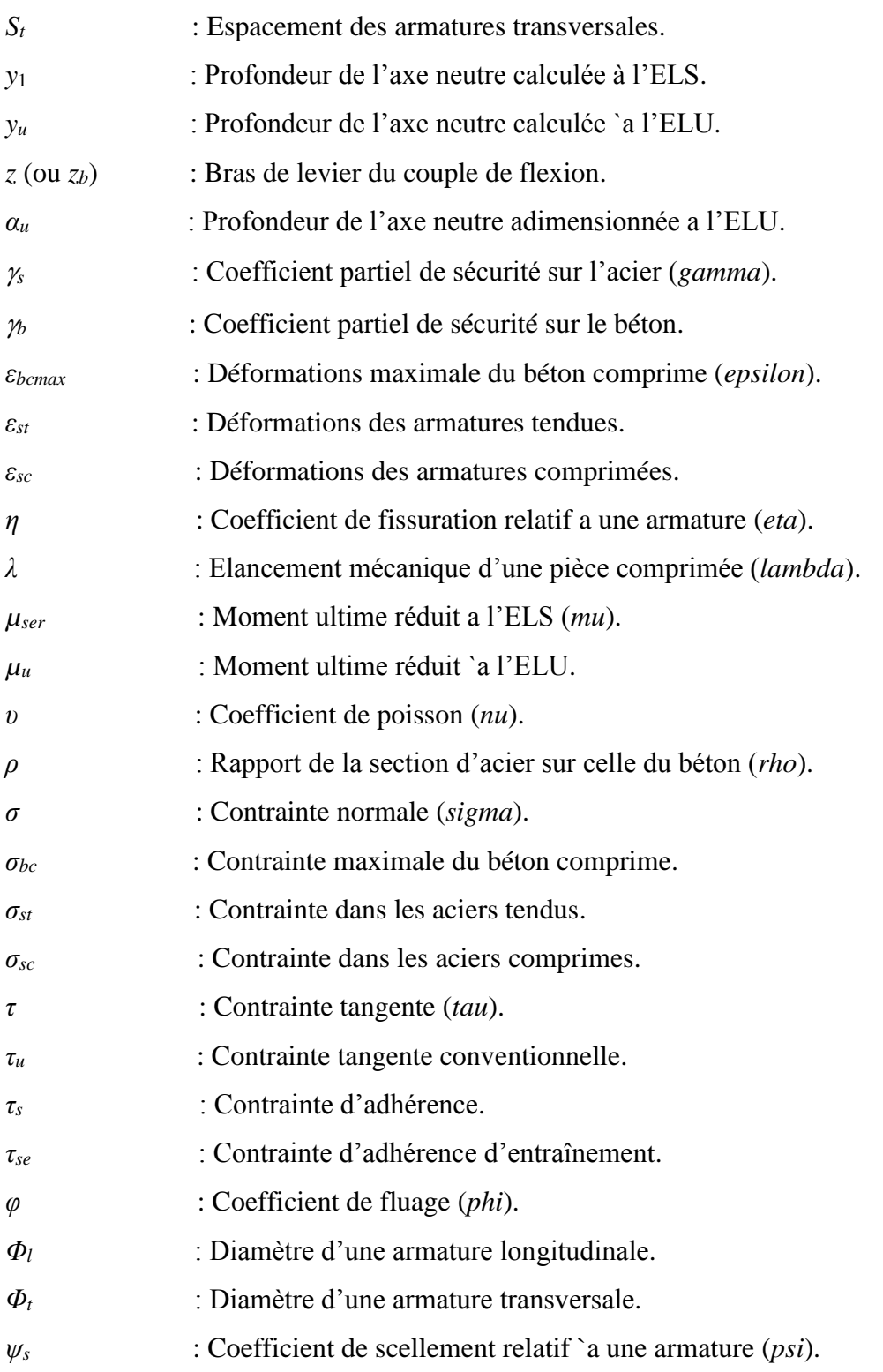

#### **INTRODUCTION :**

Les ingénieurs en génie civil sont appelés à concevoir des structures dotées d'une bonne rigidité et d'une résistance suffisante vis-à-vis de l'effet des actions permanentes (le poids propre ) et surtout assurer la stabilité globale de l'ouvrage face à des effets horizontaux issus des éventuelles actions comme le vent, le séisme, choc, freinage et les actions d'exploitations climatiques et accidentelle, tout en tenant compte des aspects structuraux, fonctionnels et économiques.

 Dans ce projet de fin d'étude, nous avons procédé au calcul d'un bâtiment Comportant (R+10 avec RDC), dont le système de contreventement est assuré par des voiles et des portiques. L'étude de ce bâtiment se fait tout en respectant les réglementations et recommandations en vigueur à savoir (RPA99/2003, BAEL91 et CBA93) et les documents techniques y afférant (D.T.R-BC2.2 et le D.T.R-BC 2.331).

Pour procéder à une bonne étude du projet, la reconnaissance du sol est indispensable.

Après pré-dimensionnement en suite la descente des charges et calcul des éléments secondaires, une étude dynamique et sismique est effectuée pour trouver les caractéristiques du bâtiment et calculer les efforts engendrés par les différentes sollicitations normales et accidentelles pour le ferraillage des éléments de contreventement suivant les combinaisons et les dispositions constructives exigées par la réglementation algérienne dans le domaine du bâtiment.

Dans cette étude, on a utilisé le logiciel ETABS 2016 Particulièrement efficace dans la modélisation des bâtiments à plusieurs étages. Il nous a permis outre la détermination des caractéristiques

dynamiques de la structure, mais aussi les efforts internes qui sollicitent chaque élément de la structure.

 Enfin nous avons fait un choix des fondations qui convient à la caractéristique du site ainsi qu'au poids de la structure.

# CHAPITRE I

#### **I.1. Présentation de l'ouvrage:**

 Le projet qui fait l'objet de notre étude consiste à faire l'étude génie civil d'un bâtiment (R+10) en béton armé à usage multiple à savoir :

- RDC (Rez de chaussées)

-Du premier étage au huitième étage à usage d'habitation

-9eme et 10eme étages à usage d'habitation (Type duplex)

-une terrasse inaccessible.

 Ce projet est un ouvrage courant ayant une importance moyenne, sa hauteur totale est inférieur à 48 Mètres, ce qui nous conduit à le classer d'après le règlement parasismique algérien RPA 99/version 2003 **« article 3.2 »**dans le groupe d'usage 2.

#### **I.2. Données géotechniques du site:**

 L'étude de l'état du sol a été réalisée par le Eurl ltnc (société d'étude et de contrôle technique laboratoire D'analyse de sol) situé à oued Ghir, Bejaia.

Les caractéristiques du sol sont les suivantes :

L'ouvrage appartient au groupe d'usage 2 en vertu du règlement **[7].**

- Le site est situé sur un terrain plat. (Catégorie de sol  $S_2$ )

- La contrainte admissible du sol **=** 2,00 bars

- L'ancrage minimal des fondations : D=1.8 m.

#### **I.3. Caractéristiques géométriques**

La structure présente une forme de (L) dont les dimensions sont :

 $Lx = 21.9$  m;  $Ly = 24.5$  m

Hauteur totale (acrotère compris).....................33.32 m

Hauteur du rez-de-chaussée…………………....2.89 m

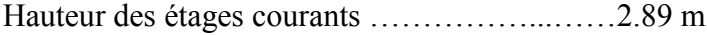

#### **I.4. Caractéristiques des matériaux**

#### **I.4.1 Béton**

Le béton est un mélange de matériaux inertes (granulats) avec un liant hydraulique (ciment) dosé à  $350Kg/m<sup>3</sup>$ , de l'eau et éventuellement des adjuvants.

#### **I.4.1.1. Composition du Béton**

Le béton comporte les composants suivants : granulats, ciment, sable, eau.

Le béton doit satisfaire au traitement ultérieur les exigences suivantes :

- Sécurité de la structure.
- Propriétés particulières (confort).
- La durabilité et la résistance.
- Il est influencé par les grandeurs suivantes :
- Le malaxage (type et la durée).
- Le transport (type et le temps écoulé).
- La mise en œuvre (l'étalement, compactage).
- Le Cure du béton.

#### **I.4.1.2. Résistance caractéristique à la compression**

 Le béton est caractérisé par sa résistance à la compression à l'âge de 28 jours dite : valeur caractéristique Requise, notée fc28. Cette résistance est mesurée sur éprouvette cylindrique ayant un diamètre de 16cm et une Hauteur de 32cm écrasée en compression centrée.

Lorsque  $j \leq 28$  jours, la résistance du béton non traitée thermiquement suit approximativement les lois Suivantes : **[4] (Art, A.2.1.1.1).**

Bétons de résistance courante :  $Fcj = \frac{j}{\sqrt{2\pi}}$  $\frac{1}{4.76+0.83j}$  \* Fc28 pour Fc28  $\leq$  40MPA Bétons de haute résistance: :  $Fcj = \frac{j}{1445}$  $\frac{1}{1.4+0.95j}$  \* Fc28 pour Fc28  $\leq$  40MPA

 Lorsque l'âge dépasse 28 jours, on peut admettre une valeur au plus égale à 1.1×f c28, à condition Que le béton ne soit pas traité thermiquement et que sa résistance f c28 atteigne au plus 40 MPA. Lorsque :  $i \ge 60$  On utilise la relation :

 $F_{ci} = 1.1 \times Fc28$ Fc28= 25 MPA

#### **I.4.1.3. Résistance caractéristique du béton à la traction**

La résistance du béton à la traction à l'âge de j jours *tj f* est définie conventionnellement par la formule Suivante :

Ftj = 0.6 + 0.06 × fc28 Pour *Fcj* ≤ 60MPA **[4]** *(Article A.1.2.1.2).*

Pour notre projet on opte pour: **Fc28=25 MPa Ft28=2.1 MPa**

Le diagramme idéalisé est donné par la figure I.1 :

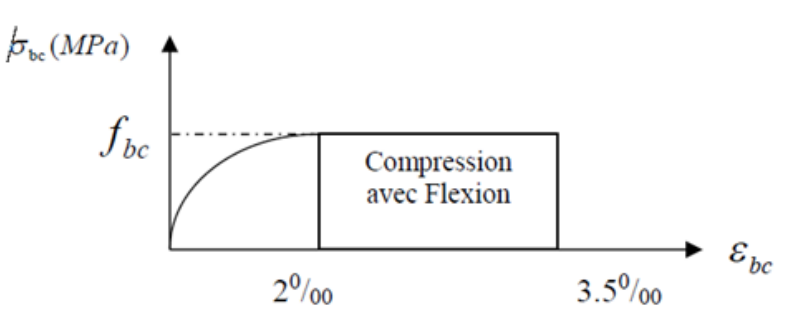

Figure I.1 Diagramme contraintes de deformations

En compression pure : les déformations relatives étant limitées à 2‰ (partie parabolique du graphe).

En compression avec flexion: le diagramme de calcul est dit parabole rectangle

$$
F_{bu}=\frac{0.85*Fc28}{\phi*yb}
$$

 Avec : 0.85 : coefficient qui tient compte de l'altération en surface du béton et la diminution de la résistance sous charge de longue durée

 $\gamma_{\rm b}$ : Coefficient de sécurité pour le béton tel que :

 $\gamma_b = 1.15 \rightarrow$  situation accidentelle.

 $\gamma_{b} = 1.5 \rightarrow$  situation courante (durable).

 $\theta$ =1  $\rightarrow$  pour une durée probable d'application de la combinaison d'action supérieure à 24h.

 $\rho = 0.9 \rightarrow$  pour une durée probable d'application comprise entre 1h et 24h.

 $\theta$  =0.85  $\rightarrow$  pour une durée probable d'application inférieure à1h

I.4.1.5. Les contraintes limites ultimes du béton

#### **a) Etat limite ultime (ELU)**

**1)** La contrainte limite de compression à l'ELU 4

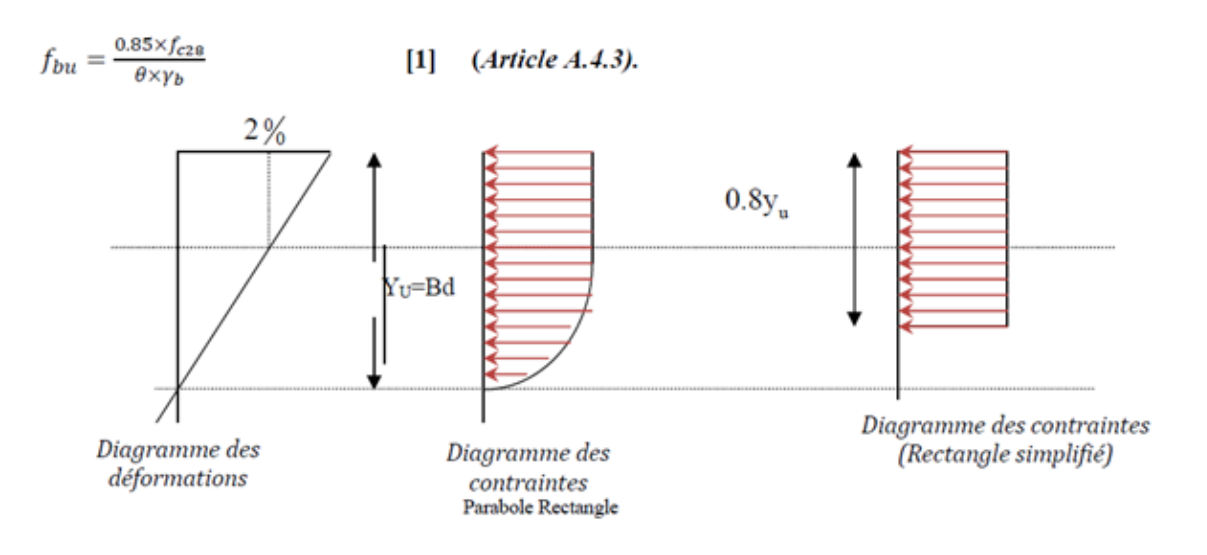

**Figure.I.2 :** Diagramme des contraintes du béton à L'E.L.U

**2)** La contrainte de cisaillement

Elle est donnée en fonction de la nuisance de la fissuration

- Cas de fissuration peu nuisible :  $\tau_u = \min \left[ (0.2*(f_{c28}/\alpha b), 5 \text{ MPA}) \right]$  pour  $f_{c28}=25 \text{ MPA}$  tu=3.34 MPA

-Cas de fissuration nuisible ou très nuisible :  $\tau_u = \min [(0.15*(fc28/\alpha b)); 4MPA)]$  tu=2.5MPA

#### **b) Etat limite de service (ELS)**

La contrainte limite en service à ne pas dépasser en compression est :

αbc=0.6 × *fc28*. **[4] (***Article A.4.5.2).*

Pour  $f_{c28} = 25MPa \rightarrow abc = 15Mpa$ .

A ELS, le béton est en phase élastique d'où le diagramme suivant :

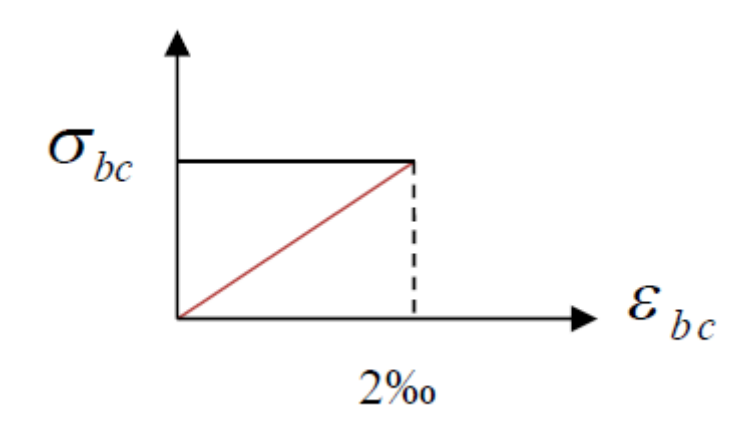

**Figure I.3**.Diagramme des contraintes de béton a l'ELS

#### **I.5. Autres caractéristiques**

#### **I.5.1Module de déformation longitudinale du béton**

#### **I.5.1.1. A court terme**

Sous des contraintes normales d'une durée d'application inférieure à 24h, on admet que le module de Déformation longitudinal instantané du béton est égale :

E<sub>ij</sub>=11000(fc28)<sup>1/3</sup> F<sub>c28</sub>=25MPA E<sub>ij</sub>=3214.2MPA **[4] (Article A.2.1.2.1).** 

#### **I.5.1.2. A long terme**

 Les déformations différées comprennent le retrait et le fluage, on considère dans les calculs que les effets de Ces deux phénomènes s'additionnent sans atténuation.

 Cette règle revient à considérer un module de déformation différé ( *Evi* ) qui permet de calculer la Déformation finale du béton (déformation instantanée augmentée de fluage).

Il est donné par la formule suivante :

$$
E_{vj} = \frac{1}{3} \ E\nu i
$$

Pour  $F_{c28} = 25 \text{ MPA} : E_{vi} = 10721.4 \text{ MPA}$ 

#### **I.5.2. Coefficient de poisson**

C'est le rapport entre la déformation transversale et le raccourcissement unitaire de déformation Longitudinale.

 $V = 0 \rightarrow$  pour le calcul des sollicitations a L'ELU

 $V = 0.2 \rightarrow$ pour le calcul des déformations A L'ELS

#### **I.5.3. Module de déformation transversale du béton :**

Il est donné par la formule suivante :

 $G=\frac{Eij}{2*(\nu+1)}$ ; V=0 G=0.5 Eij ; V=0.2 G= 0.42 Eij

#### **I.6. Les aciers**

#### **I.6.1. Définition**

Le rôle des aciers est de reprendre les efforts de traction qui ne peuvent être repris par le béton. Ils sont Caractérisés par leurs limites élastiques et leur module d'élasticité, on distingue trois catégories :

#### **I.6.1.1 Les treillis soudés (TR):**

Ils sont utilisés comme armature dans les dalles car cela évite l'arrimage des barres transversales et Longitudinales entre elles.

#### **I.6.1.2**.**Les ronds lisses (RL):**

Leur emploi est limité à quelques usages particuliers.

Aciers de haute adhérence et haute limite élastique (HA):

Selon **[7]** (Art.7.2.2) des armatures longitudinales des éléments principaux doivent être de haute adhérence Avec fe ≤ 500MPA et l'allongement relatif sous charges maximales spécifiques doit être supérieur ou égale à 5%.

#### **I.6.2. Nuances des aciers utilisés :**

Aciers longitudinaux et transversaux : on utilise des barres de haute résistance de nuance de FeE400 de limite élastique de **400Mpa.** Les treillis soudés : on adoptera la nuance **FeE235Mpa avec Ø6**

#### **I.6.3. Contraintes de calcul aux états limites**

#### **I.6.3.1. Etat limite ultime**

$$
\begin{cases}\n\sigma_s = \frac{f_e}{\gamma_s} & \text{Pour: } \varepsilon_{se} \le \varepsilon_s \le 10\% \\
\sigma_s = E_s \times \varepsilon_s & \text{Pour: } \varepsilon_s \le \varepsilon_{se}\n\end{cases}
$$

Avec :  $\varepsilon_s$  :  $\frac{J_e}{I_e}$ ; *s s*  $s \stackrel{\cdot}{\cdot} \frac{\partial^e}{\partial \chi} \times E$ *f*  $\gamma_{s}$   $\times$  $\varepsilon_s$  :  $\frac{f_e}{\sqrt{L}}$ ;  $\varepsilon_s$  : Allongement relatif

 $\gamma_s$ =1.15 pour situation durable. Tell que :<br>  $\begin{cases}\n\gamma_s = 1 \text{ pour situation accidentelle.} \\
\epsilon_s : \text{Allongement relatif.} \\
E_s = 2 \times 10^2 \text{ MPa} \text{ Module d'élasticité longitudinale de l'acier.}\n\end{cases}$  Pour notre cas : 348 MPa Pour une situation courante.  $\sigma_s$  =  $\vert$  400 MPa Pour une situation accidentelle.  $=\bigg\{$ l

La (Figure I.4.) montre le diagramme contrainte de déformation de l'acier :

Le diagramme se compose de deux parties : CBA93 (article A.2.2.2). Droite de Hook  $(\sigma = E \varepsilon)$  de pente E=2 105 MPA indépendante de la nuance. Droite horizontale limitée à 10%(déformation maximale).

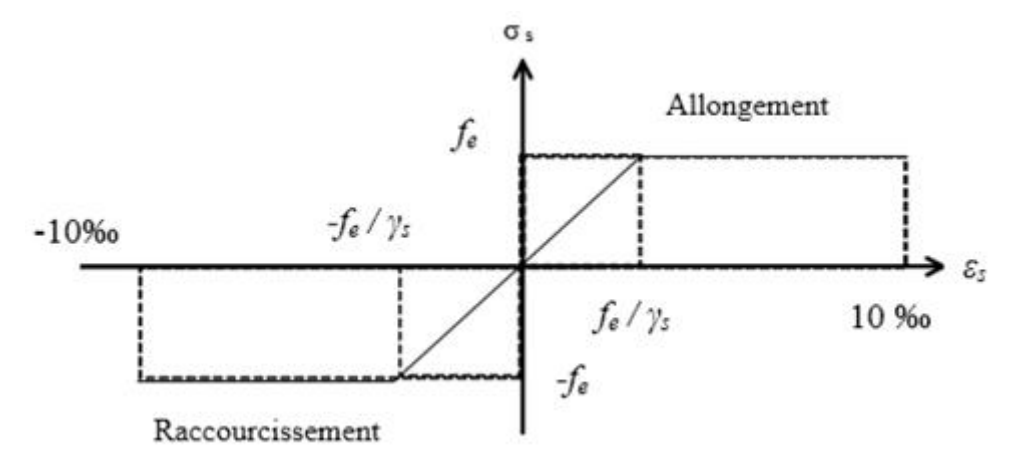

 **Figure.I.4.** Diagramme contrainte déformation de l'acier

#### **I.6.3.2. Etat limite de service (ELS) :**

La limitation des ouvertures des fissures en limitant les contraintes dans les armatures est nécessaire, donc la :

1-Fissuration peu nuisible : aucune vérification à faire.

2-Fissuration nuisible : La contrainte de traction des armatures est limitée, cas des éléments exposés

aux intempéries. **σs** ≤ min [**(2/3**)×*f*e ; 110×(ŋ× *f*tj )1/2] … . . **[4] (***A.4.5.3.3)*

3-fissuration très nuisible (ouvrage en mer) : Cas des éléments exposés aux milieux agressifs

**σs ≤** min [0.5×*f*e ; 90×(ŋ× *f*tj )1/2] [4] *(A4.5.3.4).*

Avec n coefficient de fissuration :  $n = 1...$  Pour les ronds lisses.

 $n = 1.6...$  pour les Ha

#### **I.7. Les actions et sollicitations**

#### **I.7.1. Actions**

Ce sont l'ensemble des forces et couples dus aux charges appliquées à la structure ainsi que les conséquences des modifications statiques ou d'états (retrait, les variations de température, tassements d'appuis) qui Entraînent des déformations de la structure, elles proviennent donc :

- Des charges permanentes.
- Des charges d'exploitation.
- Des charges climatiques.

On distingue trois types d'actions.

#### **I.7.1.1. Les actions permanentes (G)**

Ce sont des actions dont les variations de l'intensité sont rares ou négligeables par rapport à la valeur

Moyenne, elles comportent :

- Poids propres des éléments de construction.
- Le poids de revêtement et cloisons.
- Le poids et les poussées des terres des solides ou des liquides

#### **I.7.1.2. Les actions variables (Q)**

Ce sont des actions de courte durée d'application dont l'intensité varie fréquemment dans le temps, elles Comportent en particulier :

- Surcharge d'exploitation.
- Charges appliquées au cours d'exécution (équipement de chantier).
- Charges climatiques (neige, vent).
- Actions de températures, du retrait…etc.

#### **I.7.1.3. Les actions accidentelles (FA)**

Ce sont des actions dues à des phénomènes qui se produisent rarement et avec une faible durée D'application citant :

- Séisme.
- Chocs de véhicules routiers.
- Explosion.
- Vent

**I.7.2. Sollicitations :** Les sollicitations sont des efforts provoqués en chaque point et sur chaque section de la structure par les Actions qui s'exercent sur elle, elles sont exprimées sous forme des forces, des efforts (normaux ou Tranchants), de moments (de flexion, de torsion).

#### **I.7.3. Différentes combinaisons d'action données par le RPA**

Pour la détermination des sollicitations de calcul dans les éléments, on utilise les combinaisons suivantes :

- Situation durable :
- ELU : 1.35G+1.5Q
- ELS : G+Q
- Situation accidentelle :
- G+Q±E
- 0.8G±E

#### **CONCLUSION:**

Les caractéristiques du béton et de l'acier utilisées sont données dans le tableau I.1 :

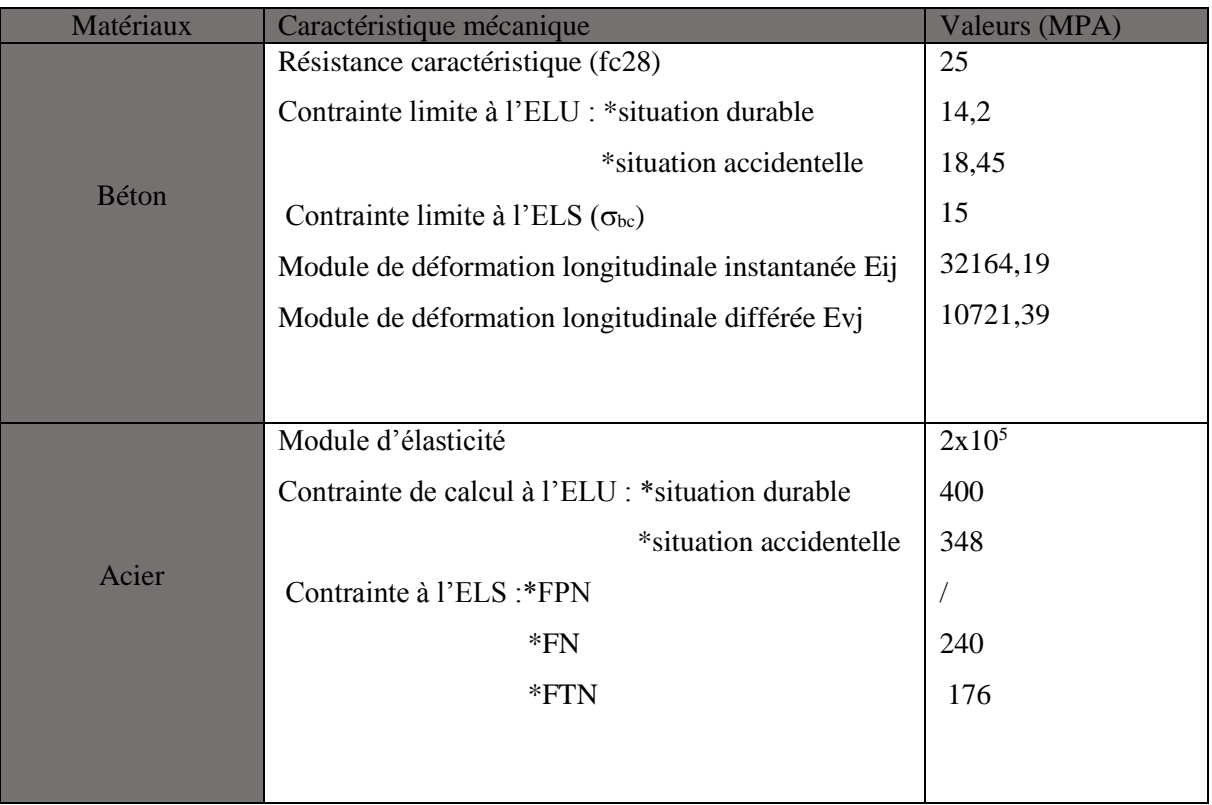

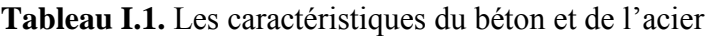

# CHAPITRE II

#### **Introduction :**

Le but du pré dimensionnement est de définir les dimensions des différents éléments de la structure. Ces dimensions sont choisies selon les préconisations du **BAEL91** et du **CBA93** Les résultats obtenus ne sont pas définitifs, ils peuvent être modifiés après vérifications dans la phase du ferraillage.

#### **II.1 Les planchers** :

#### **II.1.1 Planchers à corps creux :**

#### **II.1.2 Introduction :**

 Le plancher est un élément qui joue un rôle porteur supportant les charges et surcharges et un rôle d'isolation thermique et acoustique et séparateur entre deux étages. Il est composé de corps creux et de poutrelles et de dalle de compression. Selon les règles

du **CBA93** la hauteur ht d'un plancher à corps creux doit satisfaire la condition suivante :

 $t<sub>t</sub> \geq \frac{2 \text{max}}{22.5}$ *L h L*max: Longueur maximale entre nus d'appuis selon la disposition des poutrelles

adoptées

 $h_{\!\scriptscriptstyle L}$  : Hauteur total du plancher.

$$
h_t \ge \frac{620-30}{22,5} \rightarrow h_t \ge 26.22 \text{cm} \rightarrow h_t = 30 \text{cm}
$$
\non adopte pour :  $h_t = 30 \text{cm}$ :  
\n
$$
\left\{\n\begin{array}{l}\n\mathbf{Cc} = 25 \text{cm} : l' \text{épaisseurde corps creux} \\
\mathbf{Ddc} = 5 \text{cm} : \text{dalle de compression} \\
\mathbf{H} \text{ total} = 30 \text{ cm}\n\end{array}\n\right.
$$

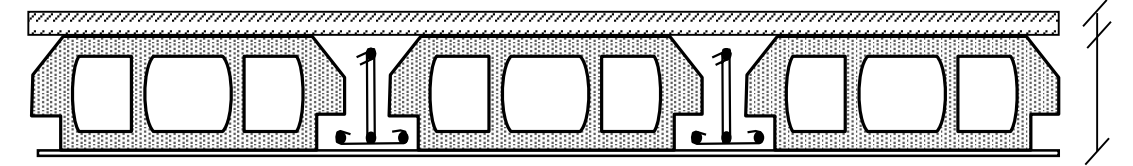

**Figure.II.** Plancher a corps creux

## **II.1.3 Les poutrelles :**

## **II.1.3.1 Pré dimensionnement des poutrelles :**

 Les poutrelles sont des sections en Té en béton armé, servant à transmettre les charges réparties ou concentrées aux poutres principales, elles sont calculées en flexion simple.

La disposition des poutrelles se fait selon deux critères :

- a) **Critère de la petite portée :** Les poutrelles sont disposées parallèlement à la plus petite portée. (pour minimiser la flèche)
- b) **Critère de continuité :** Si les deux sens ont les mêmes dimensions, alors les poutrelles sont disposées parallèlement au sens du plus grand nombre d'appuis.

Dans notre cas les poutrelles sont disposées selon deux critères.

b : hauteur de table de compression

h : épaisseur de plancher =25+5cm

Lx : distance maximale entre nus d'appuis de deux poutrelles

Ly : distance minimale entre nus d'appuis de deux poutres principale

$$
b_0 = (0,4 \text{ à } 0,6) \text{ h}_t \rightarrow b_0 = (8 \text{cm } ; 12 \text{cm})
$$
  
Soit :  $b_0 = 12 \text{ cm}$   

$$
\frac{b - b0}{2} \le \min\left(\frac{Lx}{2}; \frac{Ly}{10}\right)
$$
  

$$
\frac{b - b0}{2} \le (\min\left(\frac{53}{2}; \frac{59}{10}\right))
$$
  

$$
b - b0 \le 2 * 26.5
$$
  

$$
b \le 65 \text{ cm}
$$

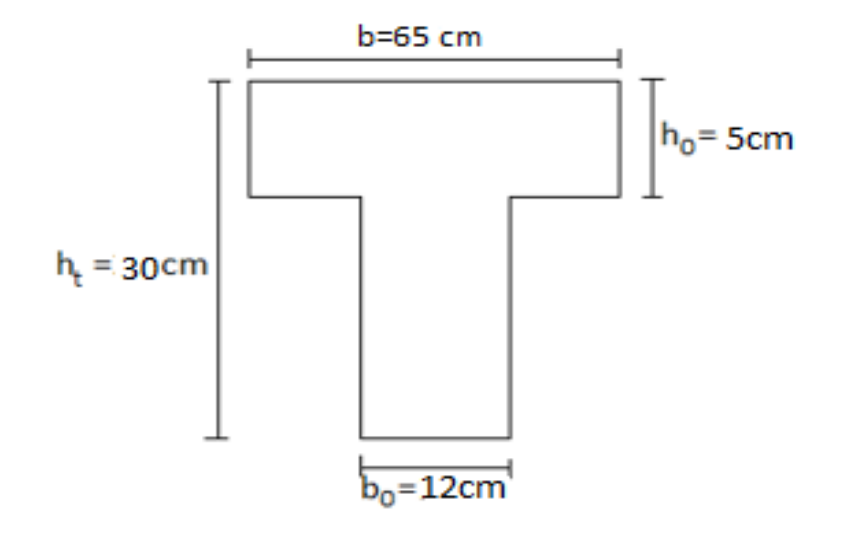

**Figure.II.1** Schéma des poutrelles

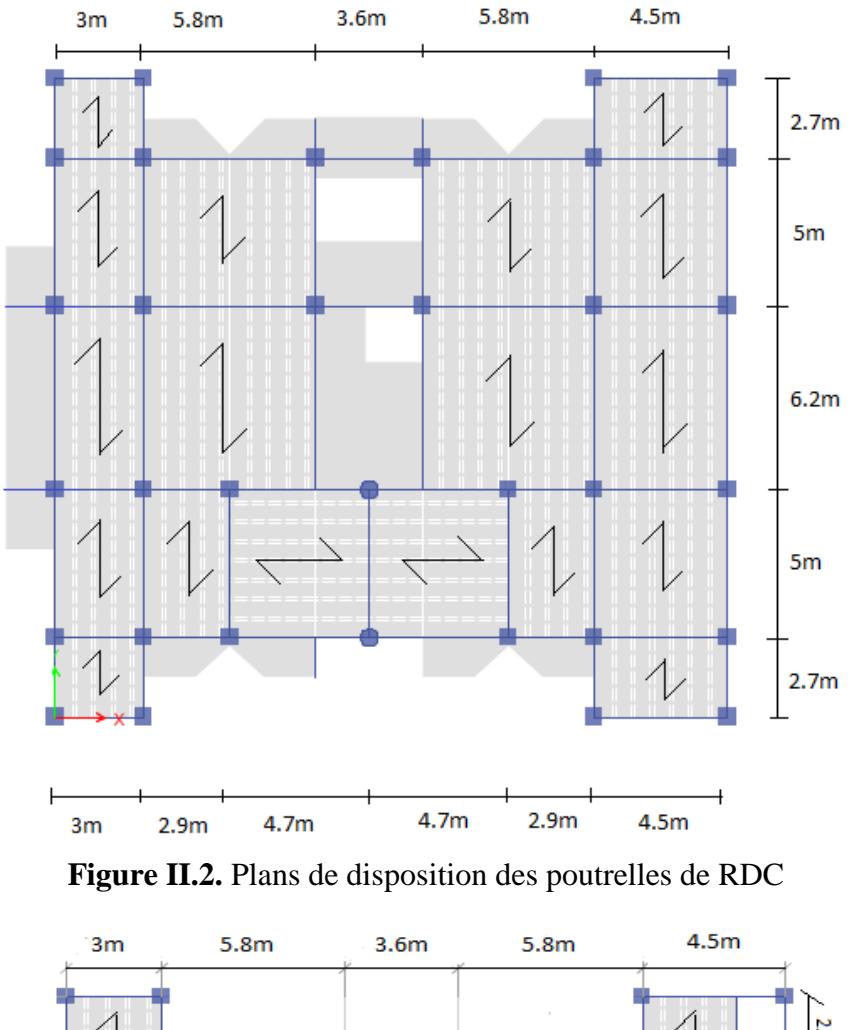

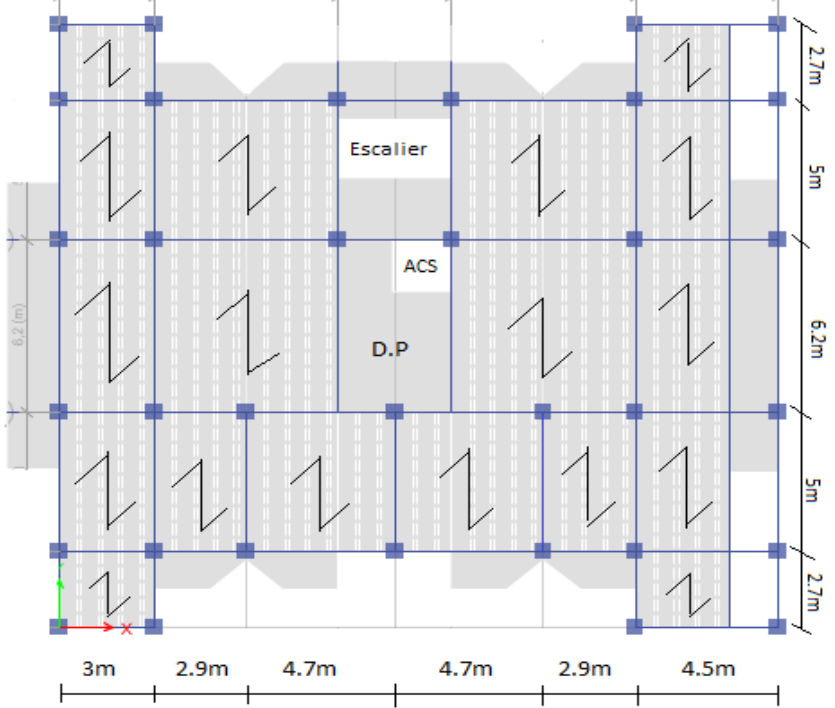

**Figure II.3.** Plans de disposition des poutrelles de 1<sup>er</sup> -8<sup>eme</sup> étages

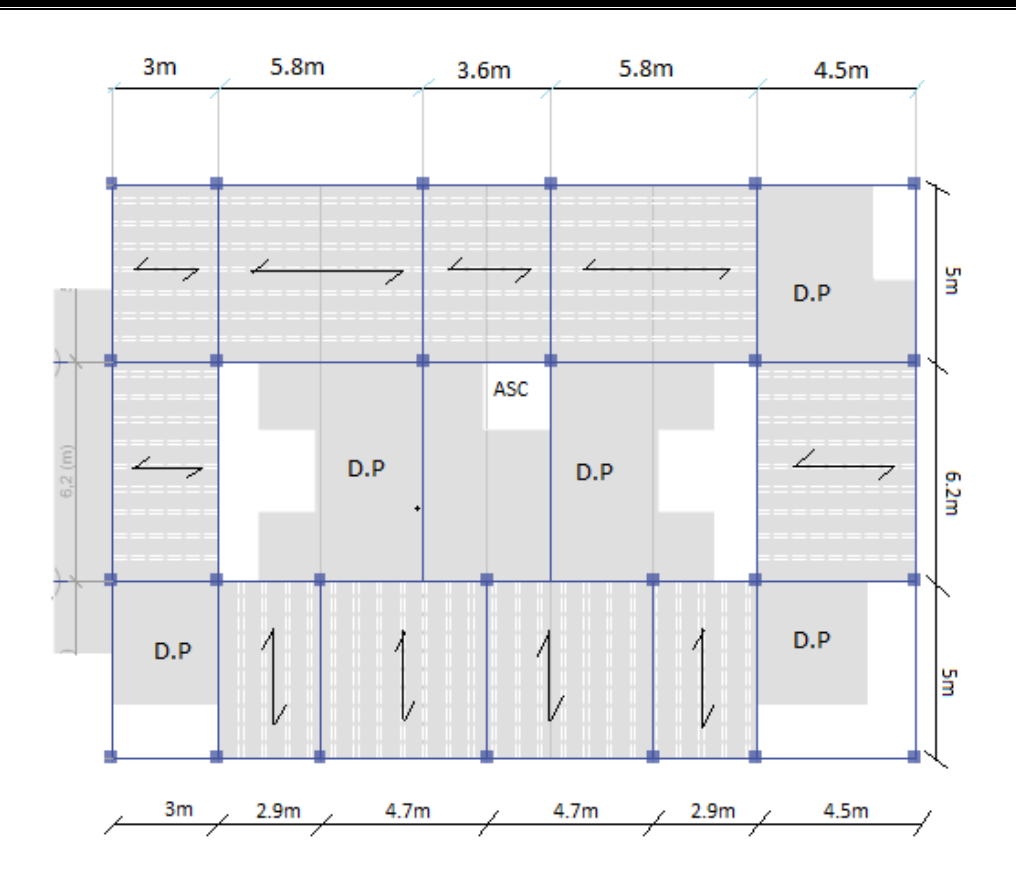

Figure II.4 Plans de disposition des poutrelles de 9<sup>eme</sup> étage

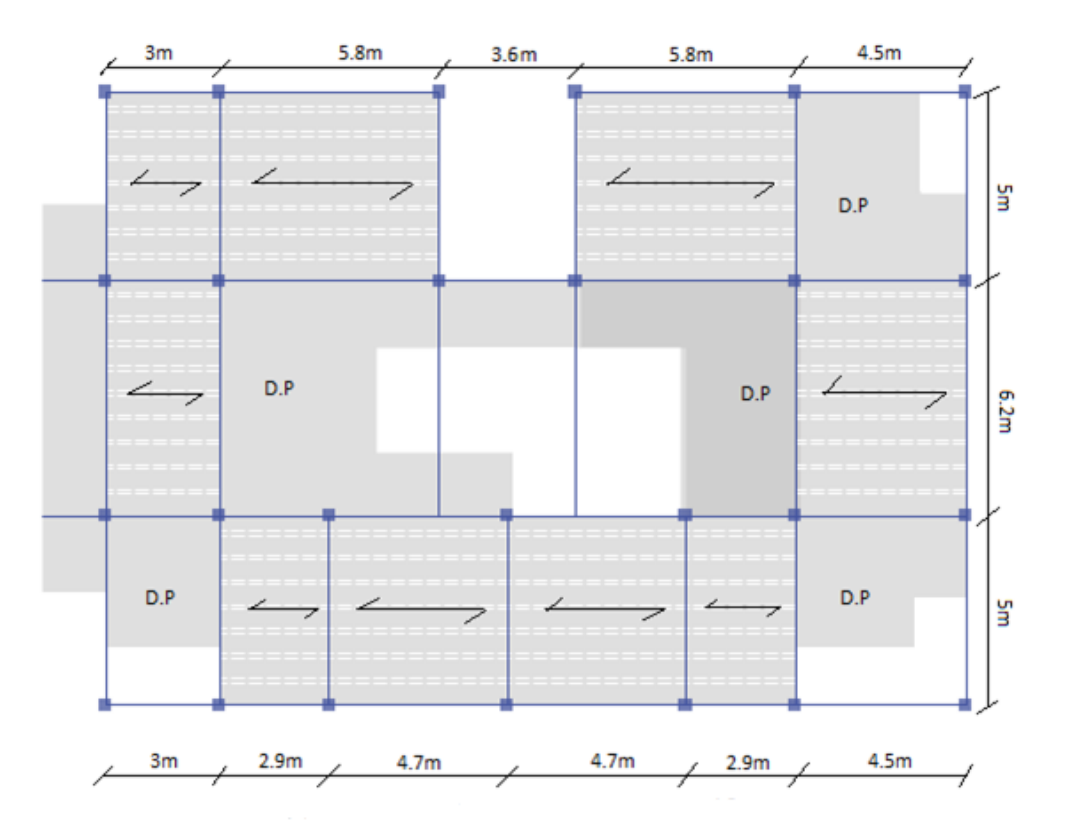

**Figure II.5.** Plans de disposition des poutrelles étage 10

## **II.2.Dalles pleines :**

## **II.2.1.Plancher dalles pleines :**

On dimensionne une dalle pleine suivant les critères si dessous :

- Pour la Résistance au feu on doit vérifier si :
	- $h \geq 7$  cm  $\rightarrow$  pour une heur de coupe feu
	- h ≥ 11 cm → pour deux heurs de coupe feu
	- $h \ge 14$  cm  $\rightarrow$  pour trois heurs de coupe feu
- Pour l'isolation phonique :

Selon les règles techniques « CBA93 » en vigueur en l'Algérie, l'épaisseur du plancher doit être supérieure ou égale à 13 cm pour obtenir une bonne isolation acoustique.

- la résistance à la flexion

$$
e \ge \frac{l_x}{20} \qquad \to \text{Dalle sur un appui}
$$
\n
$$
\frac{l_x}{35} \le e \le \frac{l_x}{30} \to \text{dalle sur 3 ou 4 appuis avec } \rho \le 0.4
$$
\n
$$
\frac{l_x}{45} \le e \le \frac{l_x}{40} \to \text{dalle sur 3 ou 4 appuis avec } \rho \ge 0.4
$$
\n
$$
\frac{l_x}{35} \le e \le \frac{l_x}{30} \to \text{dalle sur 2 appuis perpendiculare}
$$

Avec  $l_x$ : la petite dimension de la dalle

l<sup>y</sup> : la plus grande dimension de la dalle

## **II.2.1.1.Dalle reposant sur deux appuis :**

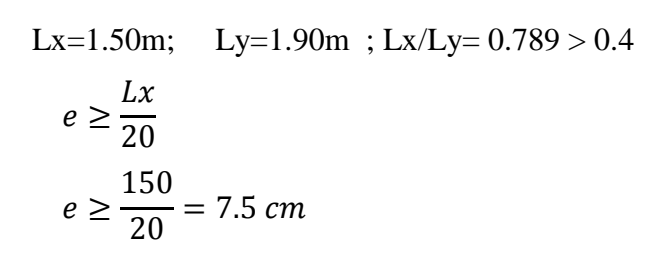

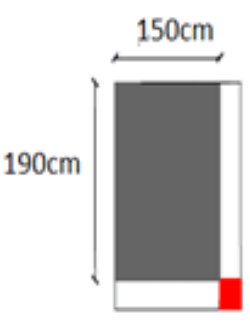

On prend e= 13 cm **Figure.II.6.** Dalle repose sur deux Appuis
#### **II.2.1.2.Dalle reposant sur trois appuis :**

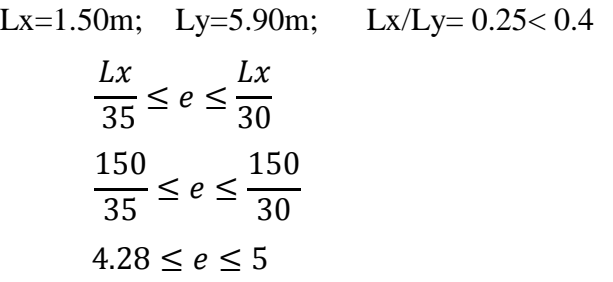

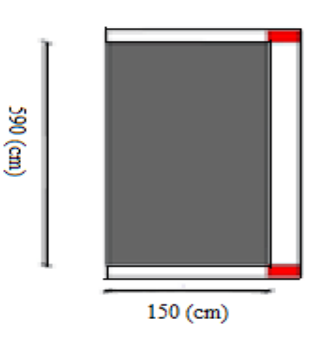

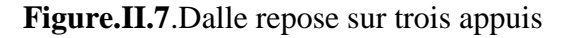

Toutes les dalles pleins qui ont des dimensions modérés et c'est pour cette raison que la condition de coup feu est la plus défavorables, donc : On prend e=13 cm

#### **II.2.1.3. Dalle qui repose sur deux appuis :**

$$
e \ge \frac{lx}{20}
$$

$$
e \ge \frac{120}{20}
$$

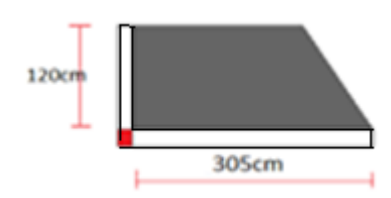

e≥ 6 **Figure.II.8.**. Dalle repose sur deux Appuis

Dapres les conditions de coup feu on prend : e =13cm

#### **II.2.1.4. Dalle pleine repose sur quatre appuis :**

Lx=3.5m; Ly=5.90m; Lx/Ly= 0.59> 0.4  
\n
$$
\frac{Lx}{45} \le e \le \frac{Lx}{40}
$$
\n
$$
\frac{350}{45} \le e \le \frac{350}{40}
$$
\n
$$
7.77 \le e \le 8.75
$$

e =13cm d'aprés les conditions de coup feu

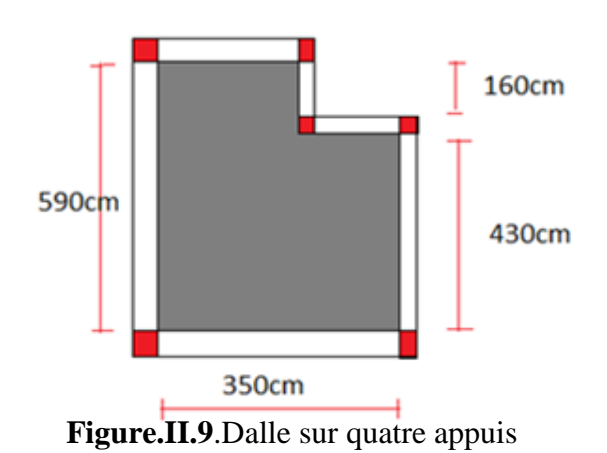

# **II.3. Les poutres :**

La hauteur des poutres est donnée par l'expression suivante :

$$
\frac{L_{\max}}{15} \leq h \leq \frac{L_{\max}}{10} \quad \text{BAEL91/99}
$$

Lmax : La plus grande portée entre nus d'appuis dans le sens considéré.

#### **II.3.1.les conditions du RPA 99**

- $B \geq 20$ cm
- $H \geq 30$ cm
- H/B<4
- B: largeur de la poutre.
- H: hauteur de la poutre.

# **II .3.2. Les poutres principales :**

L<sub>max=</sub>  $580 - 30 \Rightarrow$  L<sub>max</sub> =  $550cm \Rightarrow 36.66cm \leq h \leq 55cm$ 

Hp= 45cm

Bp=35cm

- Vérification des conditions du RPA :

B=35cm ≥ 20cm………vérifie

H=45cm ≥ 30cm……….vérifie

H/B=1.285< 4……….…vérifie

# **II.3.3. Poutres secondaires :**

L<sub>max=</sub>  $620 - 30 \Rightarrow$  L<sub>max</sub> = 590cm  $\Rightarrow$  39.3cm  $\leq h \leq$  59cm Hs=40cm Bs=30cm Vérification des conditions du RPA : B=30cm ≥ 20cm………vérifie

H=40cm ≥ 30cm……….vérifie

H/B=1.333< 4…………vérifie

# **II.4. Les escaliers :**

#### **II.4.1.Pré dimensionnement des escaliers :**

Les escaliers sont des éléments composés d'une succession de marches permettant le passage d'un niveau à un autre, ils sont en béton armé, en acier ou en bois. Dans notre cas ils sont réalisés en béton coulé sur place. Les différents éléments constituant un escalier sont :

- (1) : e (Epaisseur du palier de repos)
- $(2)$ :  $L_0$  (Longueur totale d'escalier)
- $(3)$ : g (Giron)
- (4) : h (Hauteur de la contre marche)
- $(5)$ :  $H_0$ (Hauteur de la volée)
- $(6)$ :  $\alpha$  (Inclinaison de la paillasse)
- 

#### **II.4.2. dimensionnement des escaliers :**

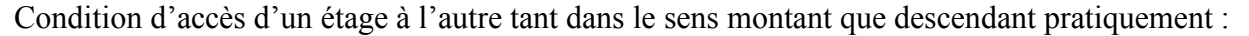

- c) la hauteur h des contremarches se situe entre 14 et 18 cm.
- d) la largeur g se situe entre 25 et 32 cm.

La formule très empirique de BLONDEL qui les lie est :

 $2h+g=m$  avec  $\leq$ m  $\leq$ 64cm ……………..(1)

Elle correspond à la distance franchie lors d'un pas moyen.

$$
h = \frac{H}{n}
$$
  
  $g = \frac{L_0}{n-1}$  avec n : nombre de marche sur la volée

On distingue dans notre projet un seul type d'escalier Escaliers droits à deux volées

# **II.4.2.1. volée (1) :**

On a:  $L_0 = 210$ cm;  $H = 136$ cm  $64n^2 - (64 + 2H + L_0) n + 2H = 0$  $64n^2 - (64 + 2 \times 136 + 210)n + 2 \times 136 = 0$  $64n^2 - 546 n + 272 = 0$ 

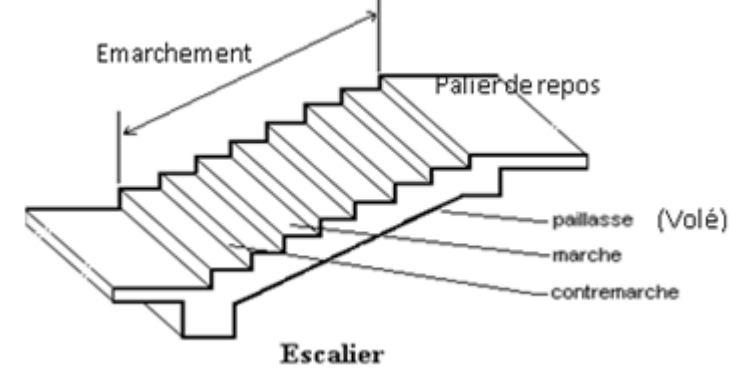

(7) :(Emmarchement) **Figure.II.10.**Schéma d'escalier

$$
\sqrt{\Delta} = 478 \Rightarrow \begin{cases} n = 8 \\ n - 1 = 7 \end{cases}
$$
 n-1  $\rightarrow$  contre marche

- Calcul du giron et la hauteur d'une contre marche :

$$
g = \frac{L0}{n-1} = \frac{210}{7} = \Rightarrow g = 30
$$
 cm  
 $h = \frac{H}{n} = \frac{136}{8} = \Rightarrow h = 17$  cm

- Inclinaison de la paillasse n°1 :

8

$$
Tg(\alpha) = \frac{136}{210} \Rightarrow \alpha = 32.93^{\circ}
$$

#### **II.4.2.2. Volée2:**

On a:

$$
L_0 = 210 \text{ cm}; H = 153 \text{ cm}
$$

 $64n^2 - (64 + 2H + L_0) n + 2H = 0$ 

 $64n^2 - (64 + 2 \times 153 + 210) n + 2 \times 153 = 0$ 

 $64n^2 - 580n + 306 = 0$ 

$$
\sqrt{\Delta} = 508 \Rightarrow \begin{cases} n = 9 \\ n - 1 = 8 \end{cases}
$$

- Calcul du giron et la hauteur d'une contre marche **:** 

$$
g = \frac{L0}{n-1} = \frac{210}{8} = \Rightarrow g = 26.25
$$
cm  
 $h = \frac{H}{n} = \frac{153}{9} = \Rightarrow h = 17$ cm

- Inclinaison de la paillasse :

$$
Tg \alpha = \frac{153}{210} \Rightarrow \alpha = 36.076^{\circ}
$$

- Épaisseur de la paillasse :

L=  $2.1^2 + 1.53^2 + 2.2 + 0.7 = 5.50$ m

$$
\frac{550}{30} \le ep \le \frac{550}{20}
$$
  
18.33 \le ep \le 27.50

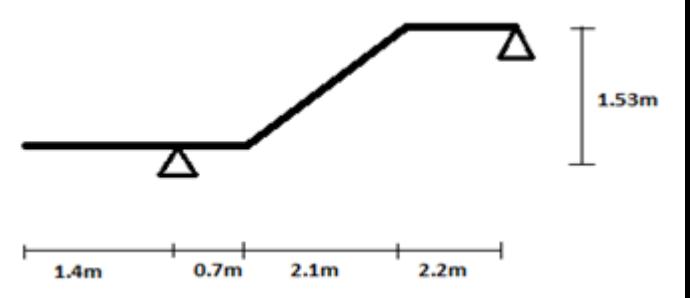

Figure.II.11. La distance de la volée

#### En prend  $e_p = 20$ cm

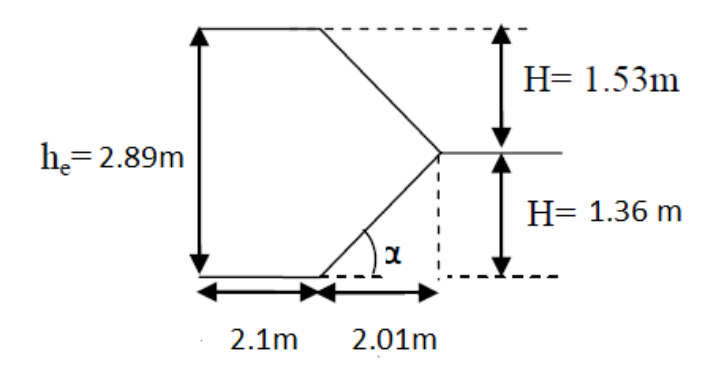

**Figure II.12.** Schéma statique des deux volées

# **II.5. Les voiles :**

 L'épaisseur des voiles doit être déterminée en fonction de la hauteur libre d'étage (he), et des conditions de rigidité aux extrémités.

# **II.5.1. Les dimensions du voile doivent satisfaire les conditions du RPA99 suivantes :**

- e≥15cm
- $e \geq \frac{he}{20}$ 20
- $L \geq 4*e$

He= hauteur d'étage-la hauteur de la poutre

He=289-40=249cm

Donc  $\blacksquare$ 

$$
e \ge \max\left(\frac{249}{20}, 15cm\right)
$$
  

$$
e \ge \max[12.45cm; 15cm] \qquad e \ge 15cm
$$

 $L=4*e = 4*15 = 60$  cm

Notre voiles correspond a (e\*L)= (15\*60) cm\*cm

# **II.6. Pré dimensionnement d'acrotère :**

 L'acrotère est un élément placé à la périphérie du plancher terrasse. Cet élément est réalisé en béton armé, ayant pour rôle d'empêcher l'infiltration des eaux pluviales entre la forme de la pente et le plancher

Soit la section de l'acrotère :

$$
S = (0.75 * 1) + (0.07 * 0.1) + (0.03 * \frac{0.1}{2})
$$

 $S = 0.0835$  m2

- Poids propre de l'acrotère :

 $G = (0.0835 * 25) + (0.75 * 20 * 0.02)$  G=2.3875 KN/ml Q= 1 KN/ml

La force sismique :

 $Fp = (4*A*Cp*Wp) / Wp = F = 2.3875$  KN/ml

 $Fp = 4*0.15*0.8*2.8375$ 

Fp=1.146 KN

# **II.7. L'évaluation des chargements :**

 L'ingénieur ou le concepteur doit évaluer en premier lieu quels sont les chargements s'exerçant sur la structure permanente soit-il ou bien d'exploitation, ces charges comprennent le poids des éléments (revêtement, chape, ………etc.)

Vue les grandes travées qu'on a dans cette structure on a opté pour un corps creux en polystyrène afin d'alléger la structure.

| Désignation des éléments       | Poids volumique (KN/m3) | e(m) | Poids (KN/m2) |
|--------------------------------|-------------------------|------|---------------|
| <b>Gravillon de protection</b> | 20                      | 0,05 |               |
| Multicouche d'étanchéité       | 6                       | 0,02 | 0.12          |
| <b>Isolation thermique</b>     |                         | 0,04 | 0,16          |
| Forme de pente                 | 22                      | 0,1  | 2,2           |
| Corps creux $(25+5)$           |                         | 0.25 | 2.6           |
| Enduit de plâtre               | 10                      | 0,02 | 0,2           |

**Tableau II.1.**Evaluation des charges revenant au plancher terrasse inaccessible :

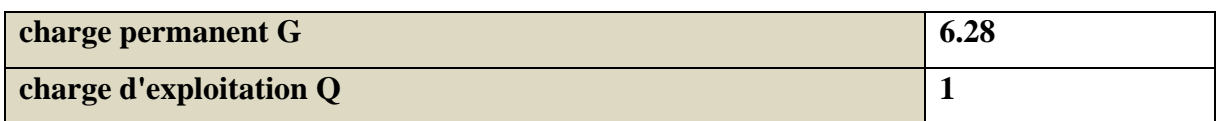

**Tableau II.2.**Évaluation des charges revenant au plancher étage courant :

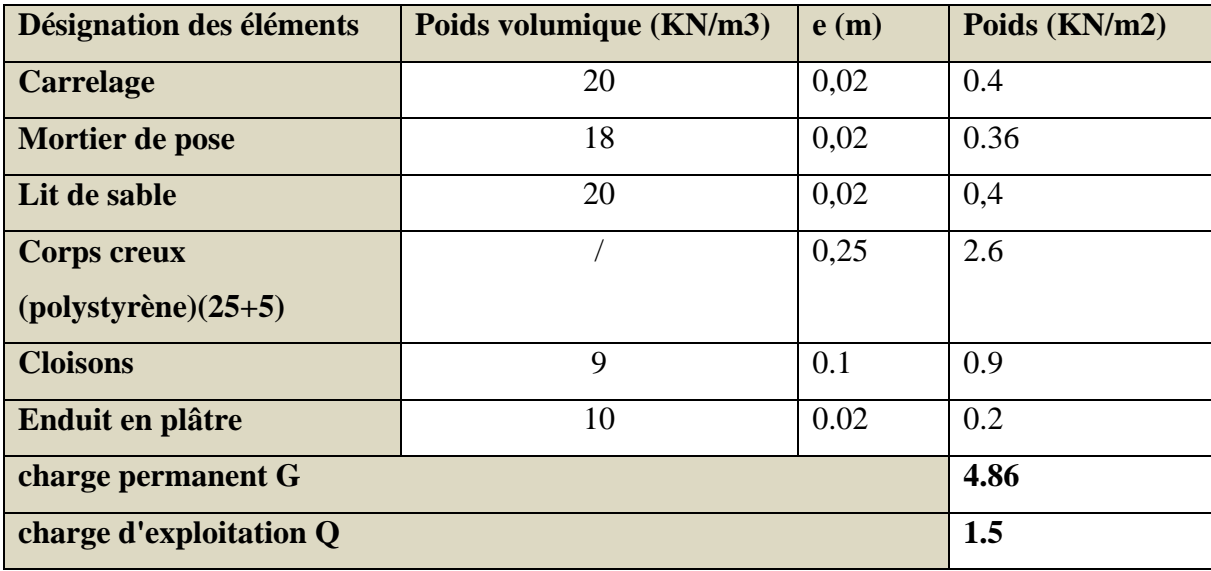

**Tableau II.3.**Evaluation des charges revenant à la dalle pleine étage courant :

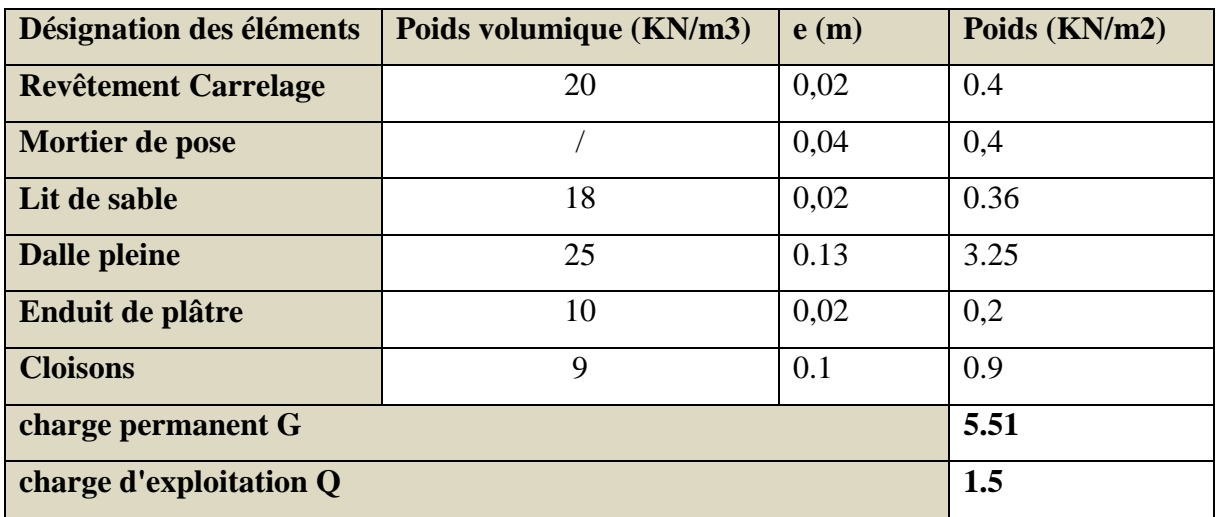

:

| TWO IGHT IN HE (MIGHTON GOD CHAIRS) GOOD AG HIGH GOGOIG CHONOM |                         |      |                            |  |  |  |  |  |
|----------------------------------------------------------------|-------------------------|------|----------------------------|--|--|--|--|--|
| Désignation des éléments                                       | Poids volumique (KN/m3) | e(m) | Poids (KN/m <sup>2</sup> ) |  |  |  |  |  |
| <b>Enduit en ciment</b>                                        | 18                      | 0.02 | 0.36                       |  |  |  |  |  |
| <b>Brique creuse 10cm</b>                                      |                         | 0.10 | 0.9                        |  |  |  |  |  |
| <b>Brique creuse 15cm</b>                                      |                         | 0.10 | 1.3                        |  |  |  |  |  |
| Enduit de plâtre                                               |                         | 0.02 | 0.2                        |  |  |  |  |  |
| 2.76<br>charge permanent G                                     |                         |      |                            |  |  |  |  |  |

**Tableau II.4.**Evaluation des charges dues au mur double cloison

**Tableau II.5.**Evaluation des charges revenant à l'escalier (palier de repos) :

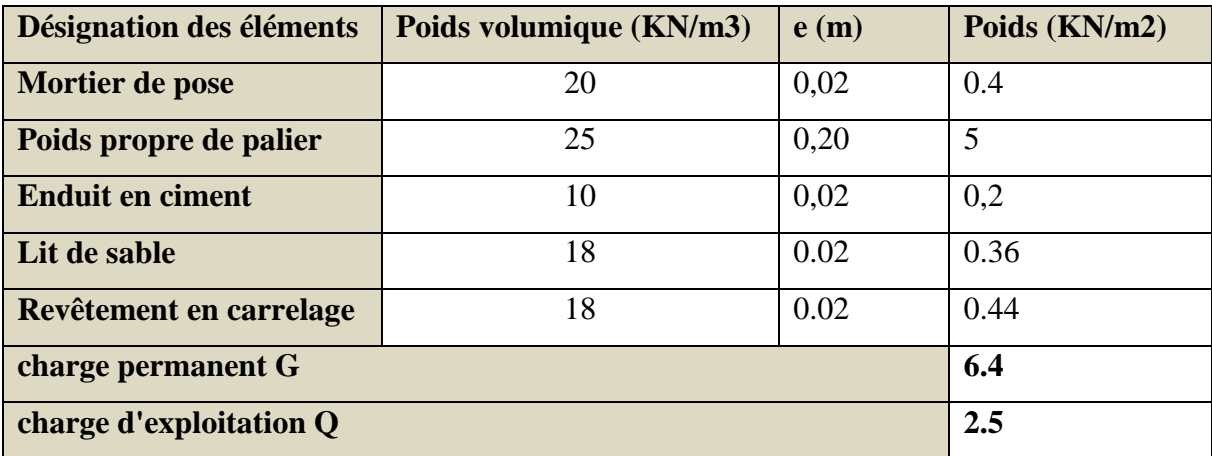

**Tableau II.6.** Evaluation des charges revenant aux volées type « 1 » : H=1.53m

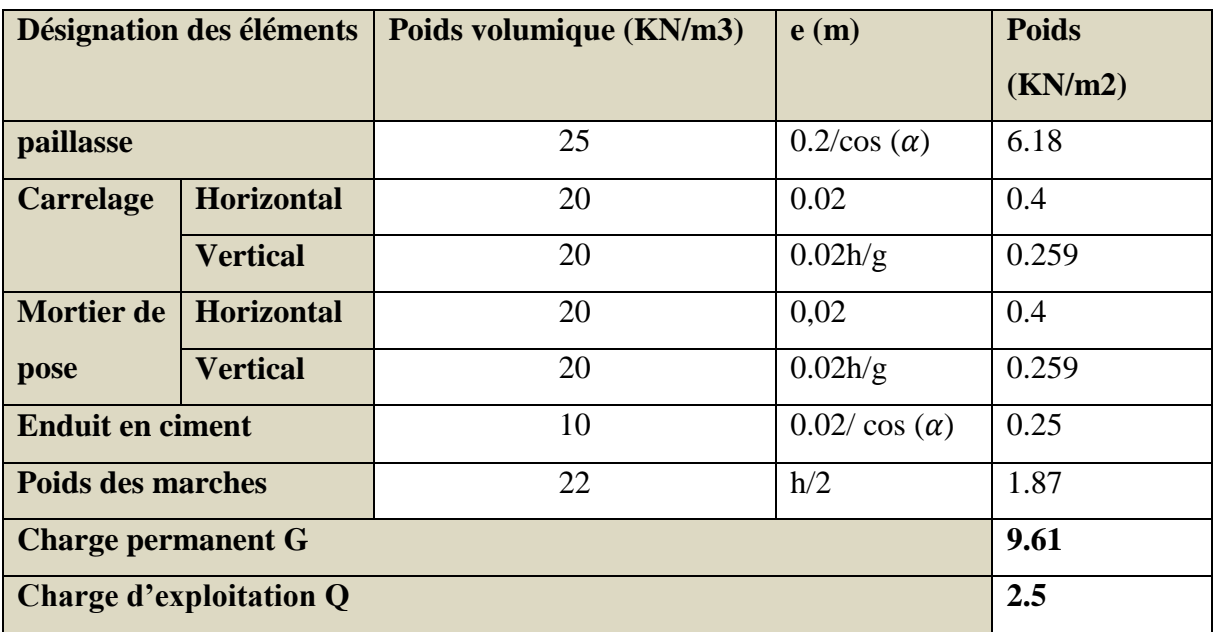

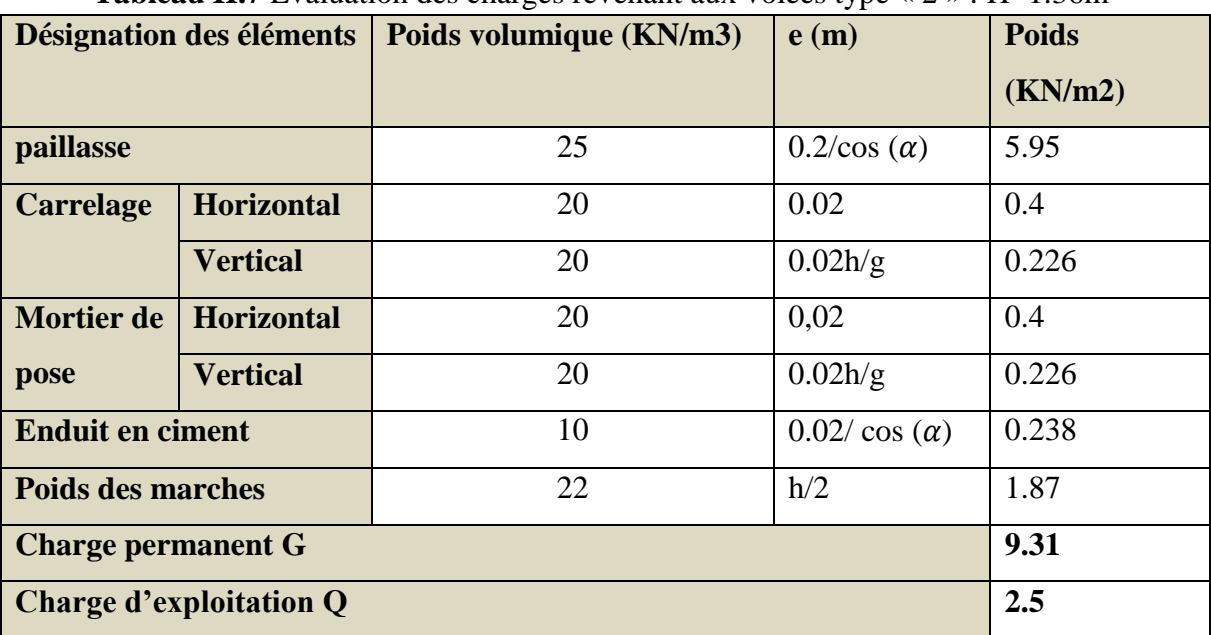

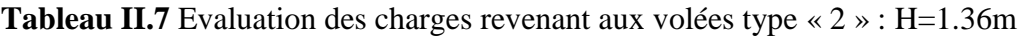

**Tableau II.8 :** Evaluation des charges revenant à la dalle pleine (balcon)

| Désignation des éléments       | Poids volumique (KN/m3) | e(m) | Poids (KN/m2) |  |  |  |
|--------------------------------|-------------------------|------|---------------|--|--|--|
| <b>Revêtement Carrelage</b>    | 20                      | 0,02 | 0.4           |  |  |  |
| Mortier de pose                |                         | 0,04 | 0,4           |  |  |  |
| Lit de sable                   | 18                      | 0,02 | 0.36          |  |  |  |
| Dalle pleine                   | 25                      | 0.13 | 3.25          |  |  |  |
| Enduit de plâtre               | 20                      | 0,02 | 0,4           |  |  |  |
| 4.81<br>charge permanent G     |                         |      |               |  |  |  |
| 3.5<br>charge d'exploitation Q |                         |      |               |  |  |  |
|                                |                         |      |               |  |  |  |

**Tableau II.9.** Evaluation des charges dalle pleine terrasse inaccessible

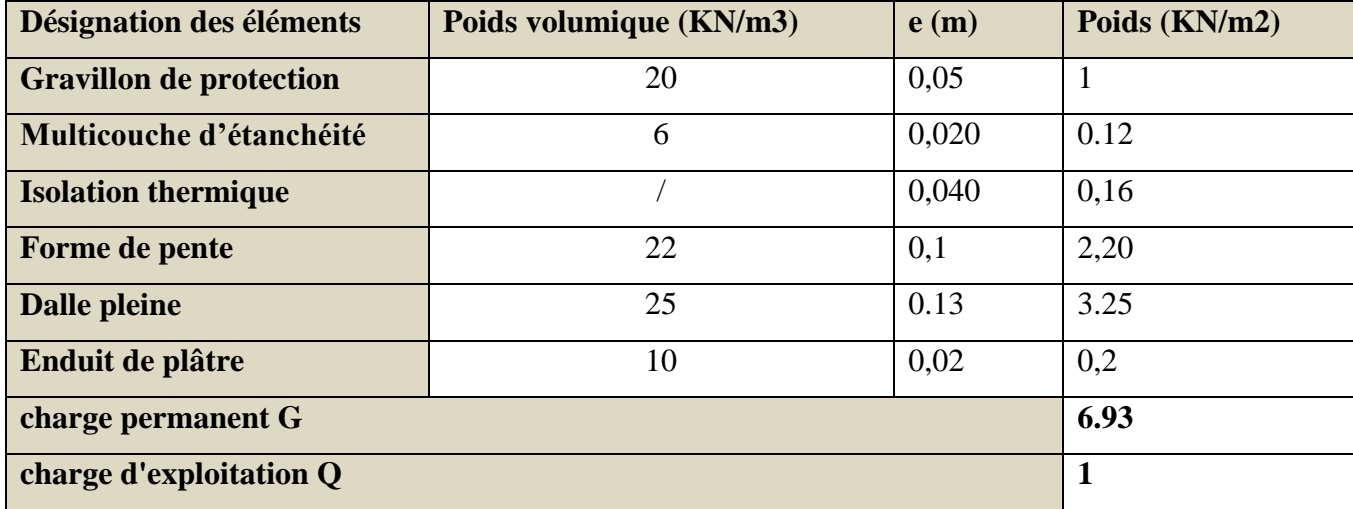

#### **II.8. Descente de charge sur le poteau le plus sollicité :**

 Les poteaux sont des éléments verticaux destinées à reprendre et transmettre les sollicitations (efforts normaux et moments fléchissant) à la base de la structure. Le pré dimensionnement des poteaux se fera en fonction des sollicitations de calcul en compression simple à l'ELU, tout en vérifiant les deux conditions suivantes .

- a) Stabilité de forme (flambement).
- b) Résistance à la compression :

 Les dimensions de la section transversale des poteaux selon le (RPA99 Art.7.4.1), doivent satisfaire les conditions suivantes pour la zone IIa.

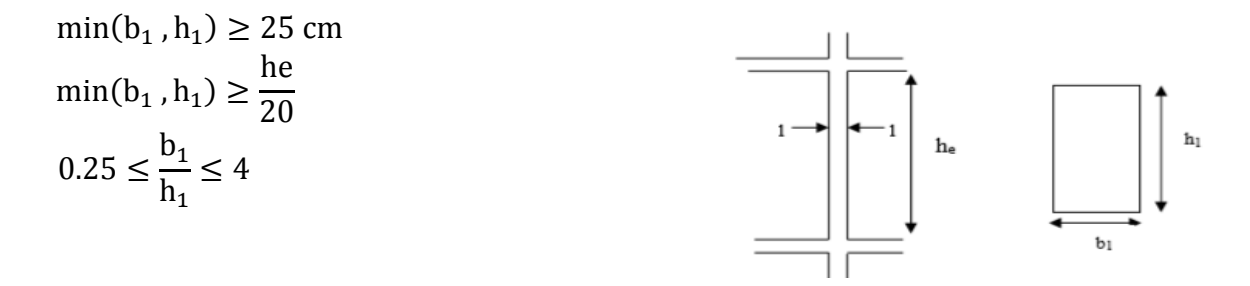

 **Figure II.13.**hauture libre de poteau.

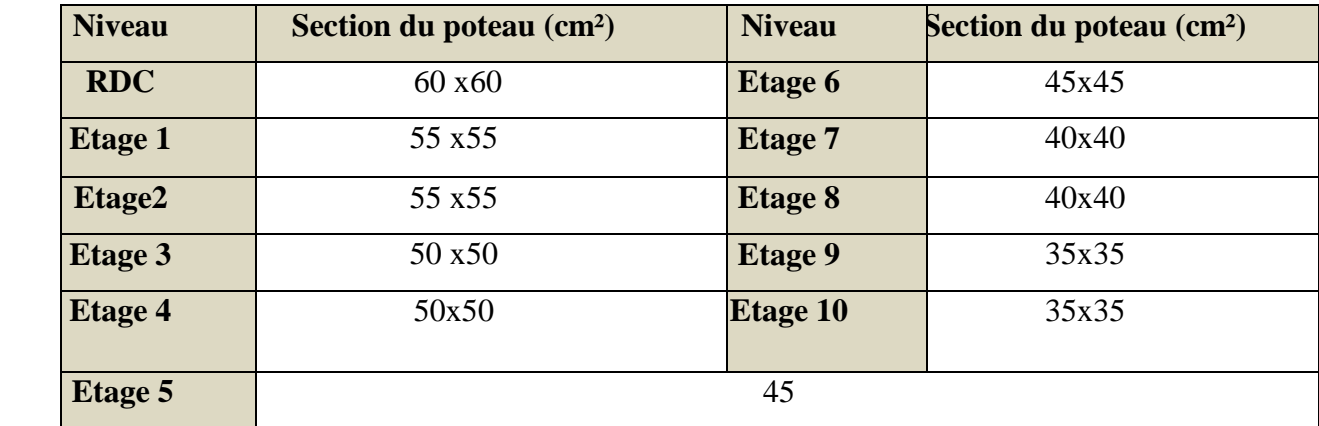

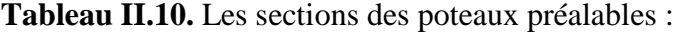

# **II.8.1. Descente de charge pour le poteau E3 :**

#### **II.8.1.1. Surface affairant de la toiture :**

Poids de plancher corps creux :

G.c.c=4.4\*2.35\*6.28=64.93KN

Poids de dalle pleine :

 $G$ .dp =  $(0.4*1.6+1.8*1.6)*6.93=24.4$ KN Poids des poutres principales :  $G.pp = (2.35+4.7)*25*(0.45*0.35)=27.76KN$ Poids des poutres secondaires :  $G.p_s = (2.95 \times 2) \times 25 \times (0.4 \times 0.3) = 17.7$ KN P. mur double cloison : G.mur d.c=(1.8+0.3+0.4+1.3+2.35+2.2)\*2.76=55.34KN Poids propre des poteaux :

# **II.8.1.2. Surface affairant étage n=9 :**

Poids propre de plancher corps creux :

P.cc=4.4\*2.35\*4.86=50.25KN

Poids de dalle pleine :

G.dp= $(0.8+3.3)*2.95*5.51=66.64$ KN

Poids des poutres principales :

G.pp= $4.7*25*(0.45*0.35)=18.5$ KN

Poids des poutres secondaires :

G.ps=(2.95\*2+2.35)\*25\*(0.4\*0.3)=24.75KN **Figure II.15.**.Surface affairant étage n°9

Poids des murs double cloison :

G.mur=55.34KN

Poids propre de poteau :

G.poteau= 25\*(0.35\*0.35)\*2.89=8.85KN

# **II.8.1.3. Surface affairant étage 1 jusqu'à 8 :**

Poids propre de plancher corps creux :

 $G_{c}$  =  $(0.8*2.95)+(2.35*4.4)*4.86=61.722KN$ 

Poids propre de dalle pleine :

G.dp= $3.3*2.95*5.51=53.63$ KN

Poids des poutres principales : :

G.pp=4.7\*25\*(0.35\*0.45)=18.5KN

Poids des poutres secondaires

G.ps=25\*(0.4\*0.3)\*(2\*2.95+2.35)=24.75KN **Figure II.16.**surface affairant étage 1-8

Poids des murs D.c=55.34KN

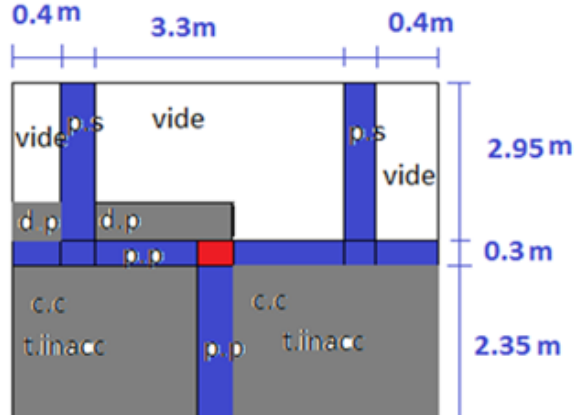

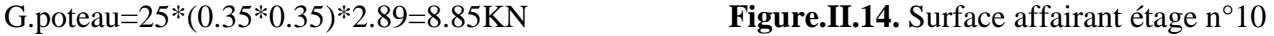

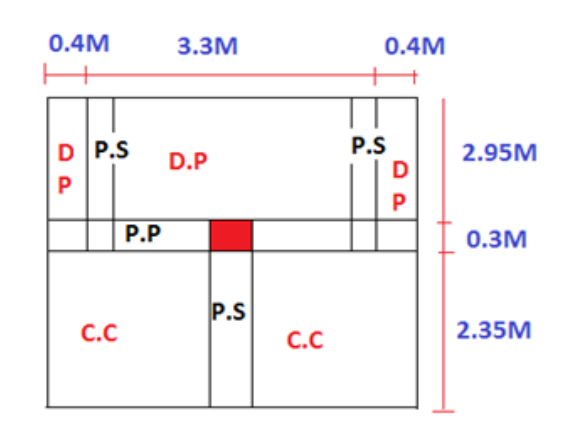

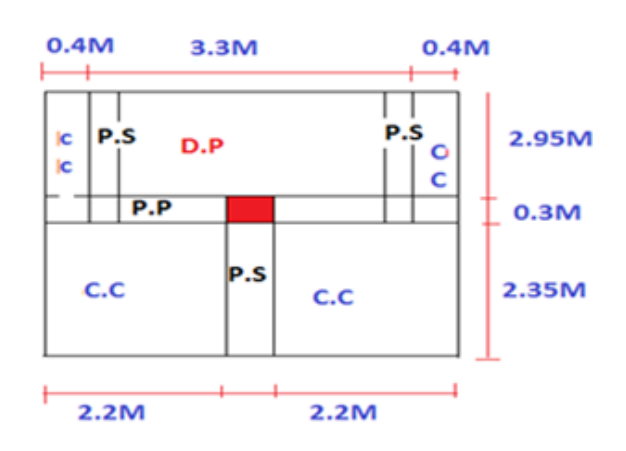

# **II.8.1.4. Surface affairant de RDC :**

Poids de corps creux : G.cc=[(0.8\*2.95)+(2.35\*4.4)]\*4.86=61.722kn Poids propre de dalle pleine : G.dp=3.3\*2.95\*5.51=53.63KN Poids des poutres principales : G.pp= $(4.7+2.35)*25*(0.45*0.35)=27.75KN$ Poids des poutres secondaires : G.ps=2\*2.95\*0.4\*0.3\*25=17.7KN

#### **II.8.2.Dégression des charges :**

 Dans un bâtiment à usage d'habitation qui est multi-étage avec un nombre important d'étage qui sont indépendant les uns des autres il convient d'appliquer la loi de dégression de charge de charge dite également de base.

Soit Qo la charge d'exploitation sur le plancher terrasse Q1, Q2, Q3, Q4, Q5, …... Qn les charge d'exploitation sur les niveaux 1, 2, 3, 4, 5, …. N et cela tous numéroté du sommet à la base Sous toit terrasse ……………………………………… …………….……………………Qo Sous toit du dernier étage (étage 1) ……….........................................Qo+Q1 Sous toit étage immédiatement inferieure (étage 2)……………….……. Qo+0.95(Q1+Q2) (Étage 3)……….…………. Qo+0.9 (Q1+Q2+Q3)  $(\text{Étage } 4)$  ………….......Qo+0.85 (Q1+Q2+Q3+Q4)

$$
(\text{Étage n}) \dots \dots \text{Qo} + \frac{3+n}{2*n} * (Q1 + Q2 + \dots + Qn)
$$

 Lorsque la charge d'exploitation est le même pour tous les niveaux de la bâtisse il y'a lieu de simplifier la loi de dégression en en réduisant la charge de chaque niveau de 10% jusqu'à arriver à 0.5 Qo et cette valeur sera conserver pour tous les niveaux inferieure. (DTR BC.2.2. Art 6. Les résultats de la descente de charge pour le poteau (E3) sont représenté dans le tableau suivant :

| hiveau         | <b>Eléments</b>    | $G$ (KN) | $Q$ (KN) |
|----------------|--------------------|----------|----------|
| <b>N10</b>     | Plancher terrasse  | 89.32    |          |
|                | Poutres            | 45.46    |          |
|                | Poteau             | 4.51     |          |
|                | Mur double cloison | 55.34    |          |
|                |                    | 194.63   | 16.455   |
| N <sub>9</sub> | Venant de $N_{10}$ | 194.63   |          |

**Tableau II.11.** Décente de charge pour le poteau E3 :

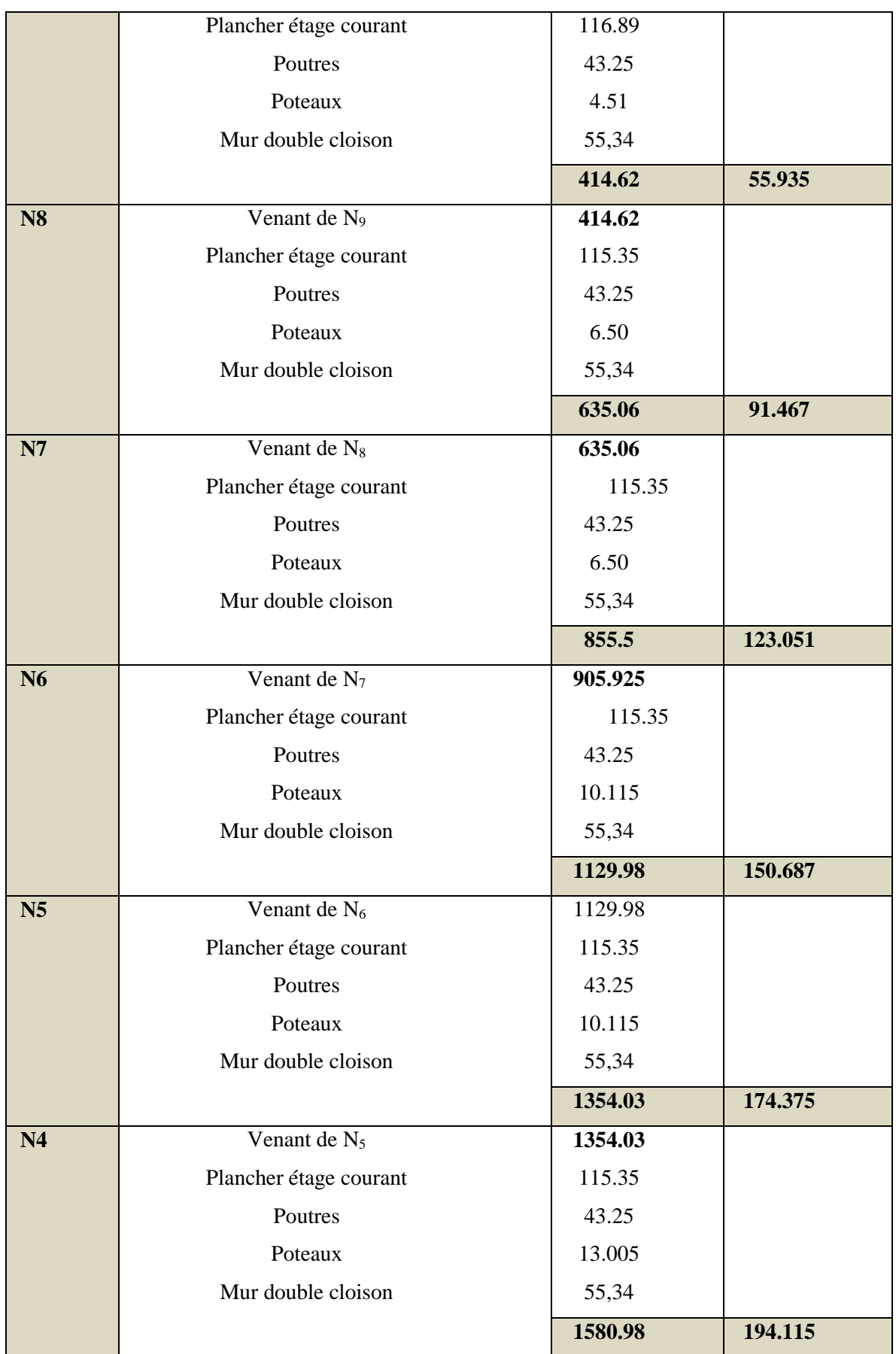

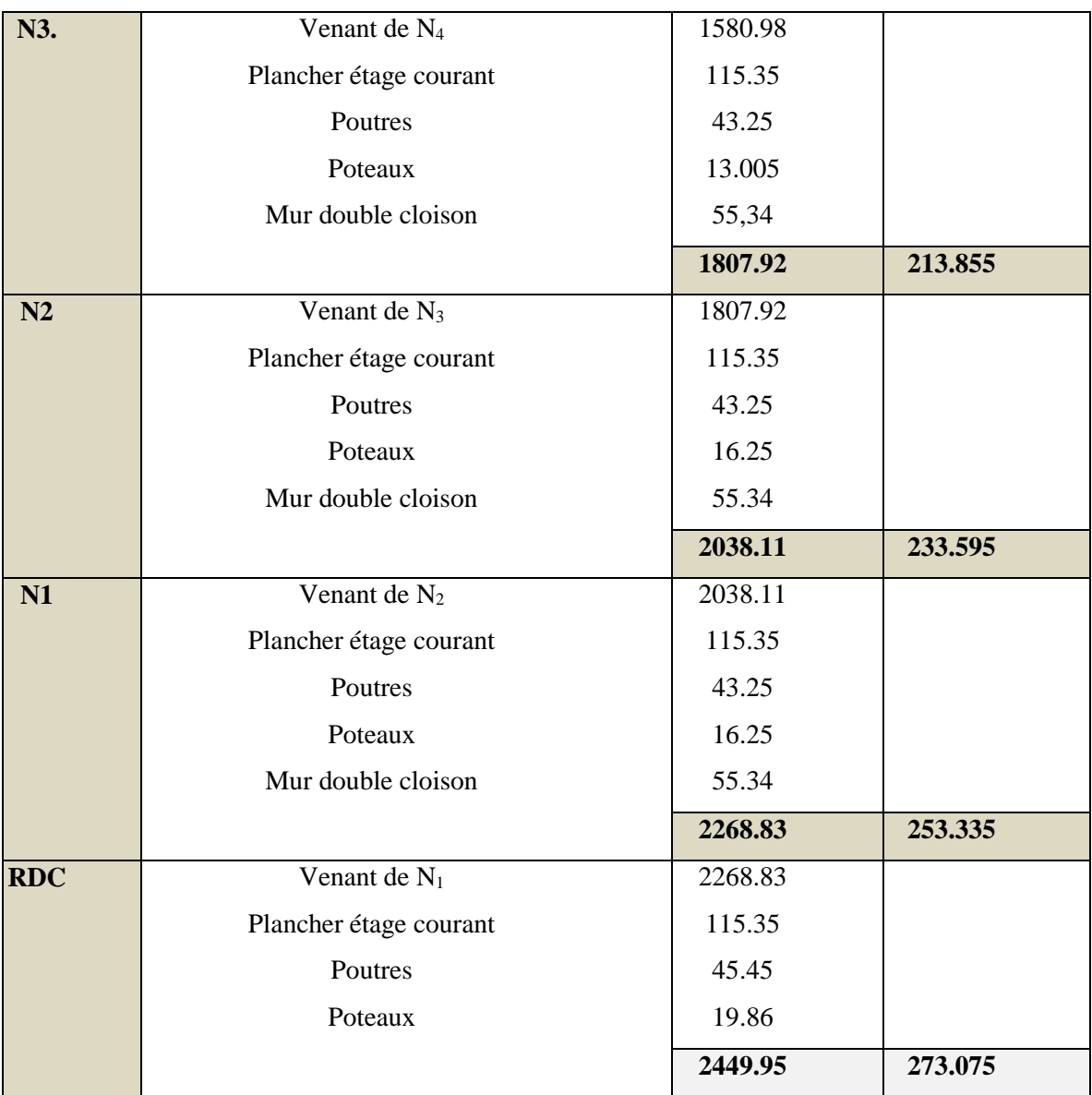

G=2449.95KN ; Q=273.075KN

Le calcul de l'effort ultime la base :

Nu=1.35Gt+1.5Qt=1.35\*2449.95+1.5\*273.075 = 3717.045KN

Nu\*=1.15\*3717.045=4274.60KN

# **II.8.3. Descente de charge pour le poteau D4 :**

# **II.8.3.1. Surface affairant pour l'étage 10 terrasses Inaccessibles :**

Poids de corps creux :

G.cc=2.35\*2.75\*6.28=40.58KN

Poids propre de dalle pleine :

G.dp=  $[(2.75*2.95)-(1.5*1.35)+(1.6*1.65)]*6.93=60.48$ KN

Poids des poutres principales : G.pp= $5.6*25*(0.45*0.35)=22.05$ KN Poids des poutres secondaires : G.ps=4.7\*0.4\*0.3\*25=14.1KN Poids des murs doubles cloison :  $G.d.c = (1.5+1.35+1.65+2.35+1.6)*2.76=23.226KN$ 

# **II.8.3.2. Surface affairant Etage 9 :**

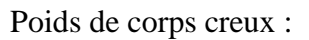

G.cc=4.4\*2.35\*4.86=50.25KN

Poids propre de dalle pleine :

G.dp=  $[(2.75*2.95)+(1.65*2.95)-(0.25*1.9)]*5.51=68.90$ KN

Poids des poutres principales :

G.pp= $4.7*25*(0.45*0.35)=18.50$ KN

Poids des poutres secondaires :

G.ps=5.6\*0.4\*0.3\*25=16.80KN

 $G.d.c = (1.35+1.5+2.35)*2.76=14.04KN$ 

# **II.8.3.3. Surface affairant Etage 1-8 :**

Poids de palier :

1.65\*2.04\*6.4=21.54KN

Poids de la volée (type1) :

G.volée =  $1.65*0.38*9.61=6.02$ KN

Poids de la volée type 2 :

G.volée =0.37\*1.65\*9.31=5.68KN Poids totale de l'escalier :

Poids de corps creux :

G.cc=2.75\*5.3\*4.86=70.83KN

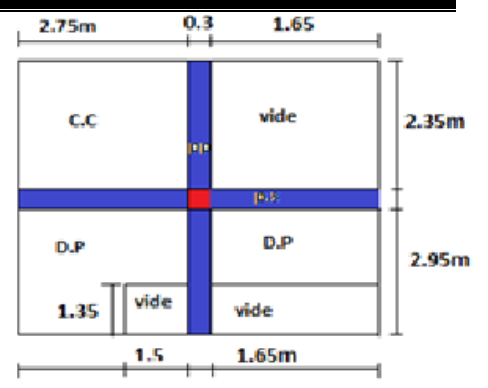

**Figure II.17** Surface affairant T-in

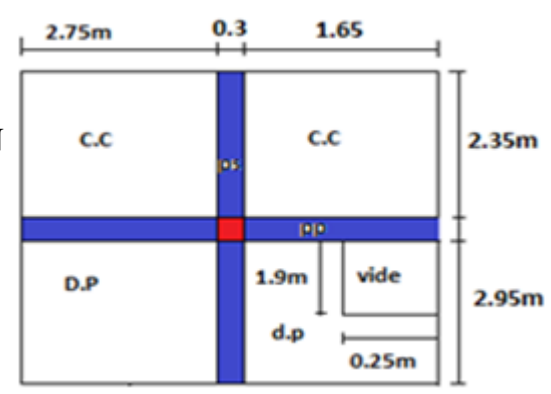

Poids des murs doubles cloison : **Figure.II.18.**Surface affairant étage n°9

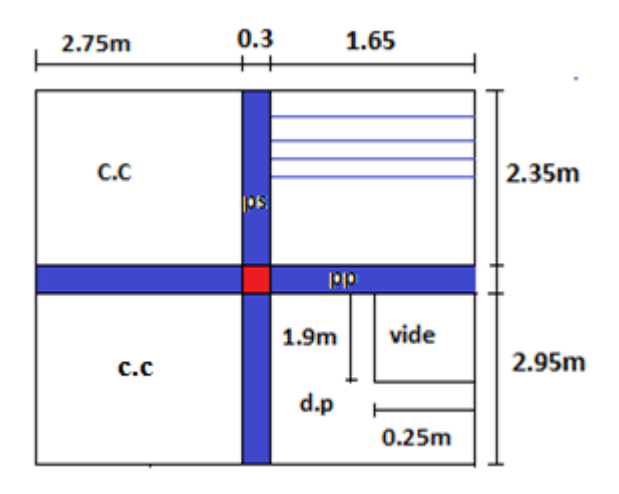

21.54+6.02+5.68=33.24KN **Figure.II.19.**Surface affairant étage 1-8

Poids de dalle pleine :

G.dp= $[(1.65*2.95)-(1.9*0.25)]*5.51=24.202KN$ 

Poids des poutres secondaires :

 $G.ps=5.3*(0.4*0.3)*25=15.9KN$ 

Poids des poutres principales :

G.pp=4.7\*0.45\*0.35\*25=18.50KN

Poids des murs double cloison :

G.dc=(1.6+2.75+2.35)\*2.76=18.45KN

# **II.8.3.4. Surface affairant RDC** :

Poids de palier :

Spalier = 1.65\*2.04=3.366m² Gpalie r= 3.366\*6.4=21.54KN

Poids de la volée (type1) :

G.volée =  $1.65*0.38*9.61=6.02$ KN

Poids totale de l'escalier :

G.escalier =  $21.54+6.02=27.56$ KN

Poids de corps creux :

 $Sc.c=2.75*5.3 = 14.575m<sup>2</sup>$ 

Poids de dalle pleine :

G.dp=[(1.65\*2.95)-(1.9\*0.25)]\*5.51=24.202KN

Poids des poutres secondaires :

G.ps= $5.3*(0.4*0.3)*25=15.9KN$ Poids des poutres principales :

G.pp=4.7\*0.45\*0.35\*25=18.50KN

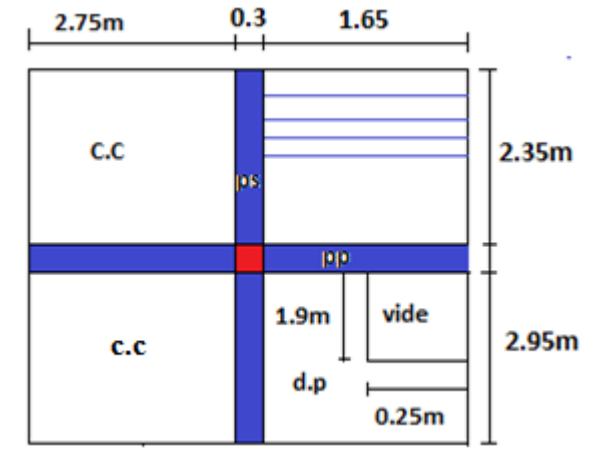

G.cc=14.575\*4.86 = 70.83KN **Figure.II.20.**Surface affairant de RDC

Les résultats de la descente de charge de poteau (D4) sont représentés dans le tableau (Tableau.II.12) :

| niveau         | <b>Eléments</b>          | G (KN)         | $Q$ (KN) |
|----------------|--------------------------|----------------|----------|
| <b>N10</b>     | Plancher terrasse        | 101.06         |          |
|                | Poutres                  | 36.15          |          |
|                | Poteau                   | 8.85           |          |
|                | Mur double cloison       | 23.226         |          |
|                |                          | 169.286        | 17.08    |
| N <sub>9</sub> | Venant de $N_{10}$       | 169.286        |          |
|                | Plancher étage courant   | 119.154        |          |
|                | Poutres                  | 35.3           |          |
|                | Poteaux                  | 8.85           |          |
|                | Mur double cloison       | 14.04          |          |
|                |                          | 346.63         | 55.8475  |
| <b>N8</b>      | Venant de N <sub>9</sub> | 346.63         |          |
|                | Plancher étage courant   | 95.032         |          |
|                | escalier                 | 33.24          |          |
|                | Poutres                  | 34.4           |          |
|                | Poteaux                  | 11.56          |          |
|                | Mur double cloison       | 18.45          |          |
|                |                          | 539.312        | 94.4147  |
| N7             | Venant de N <sub>8</sub> | 539.312        |          |
|                | Plancher étage courant   | $\overline{2}$ |          |
|                | escalier                 | 33.24          |          |
|                | Poutres                  | 34.4           |          |
|                | Poteaux                  | 11.56          |          |
|                | Mur double cloison       | 18.45          |          |
|                |                          |                |          |
|                |                          | 731.994        | 128.71   |
| N <sub>6</sub> | Venant de N <sub>7</sub> | 731.994        |          |
|                | Plancher étage courant   | $\overline{2}$ |          |
|                | escalier                 | 33.24          |          |
|                | Poutres                  | 34.4           |          |
|                | Poteaux                  | 14.63          |          |
|                | Mur double cloison       | 18.45          |          |
|                |                          | 927.746        | 158.76   |

**Tableau.II.12.**Décente de charge pour le poteau D4

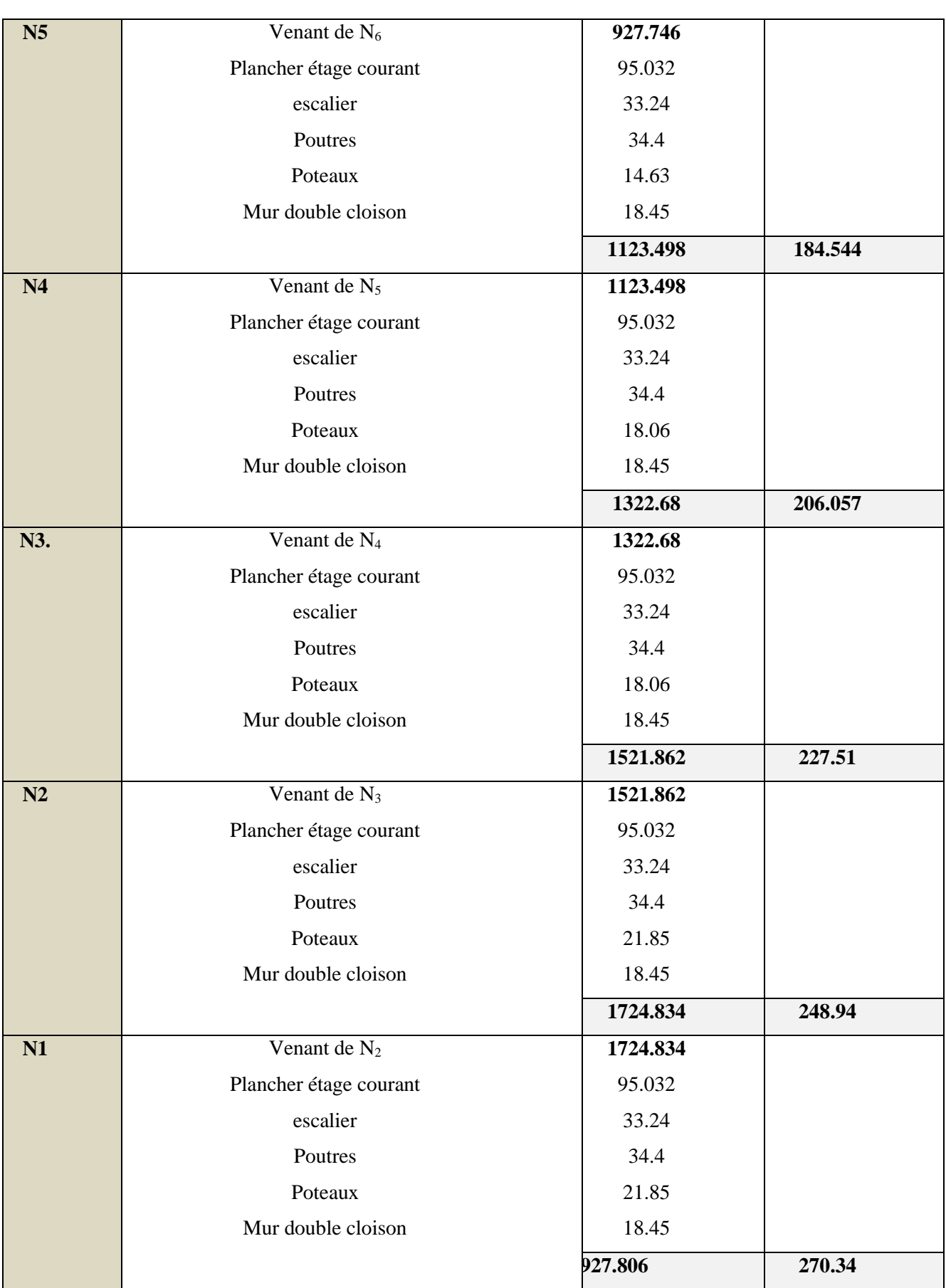

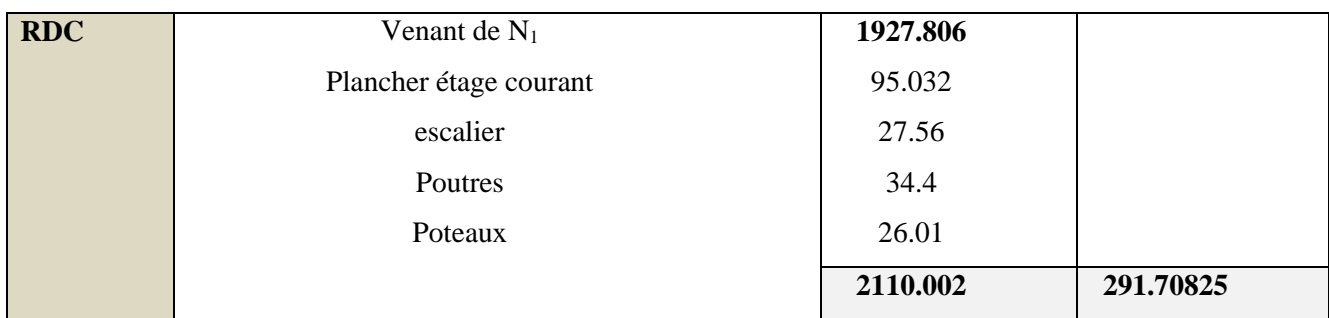

Nu=1.35Gt+1.5Qt=1.35\*2110.002+1.5\*291.70825 =3286.065KN

Nu\*=1.15\*3286.065=3614.67 KN

Remarque : D'une manière semblable au calcul précédent on trouve :

A la base de poteau E3 : Nu\*=4274.60KN

A la base de poteau D4 : Nu\*=3614.67KN

Les calculs montrent que le poteau(E3) est le plus sollicité sous charges verticales

# **II.9. Vérification à la résistance (compression simple) :**

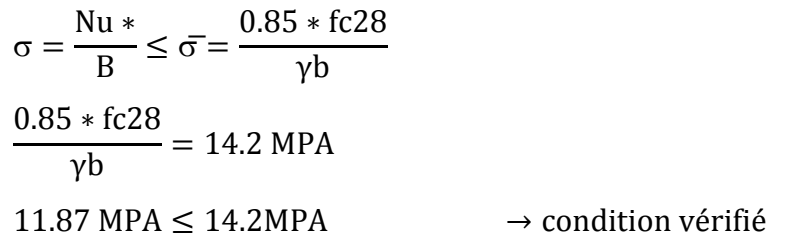

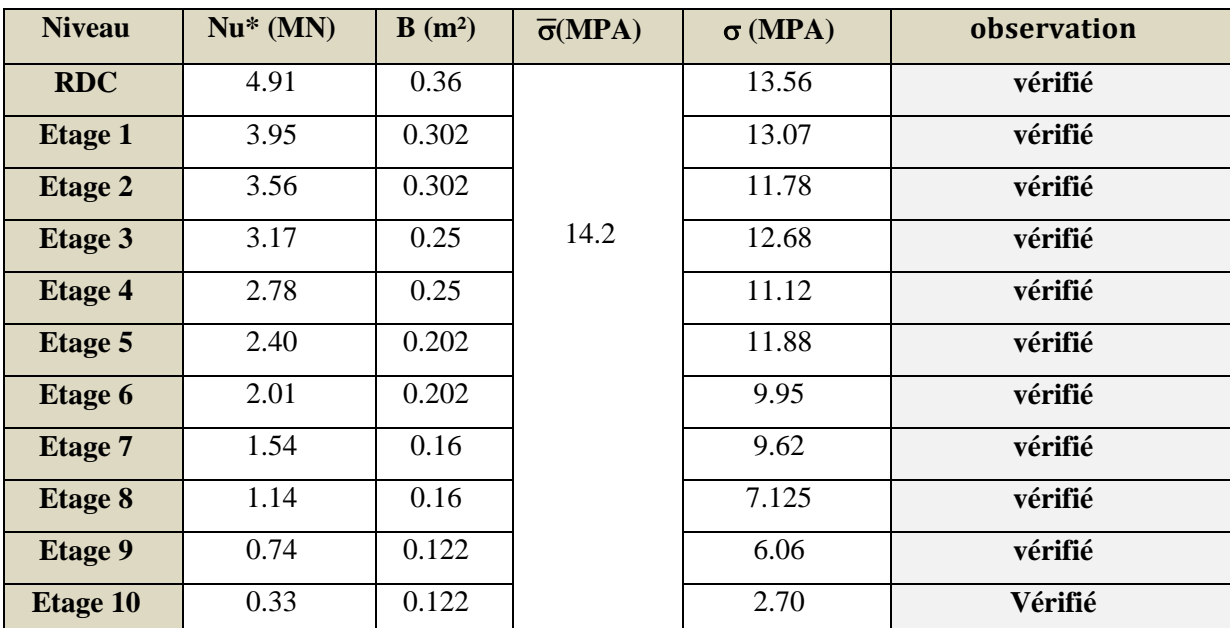

# **Tableau II.13.** Vérification des poteaux à la compression simple

La vérification à la compression simple est vérifiée.

 $Br$ 

# **II.9.1. Vérification au flambement :**

On prend le poteau de RDC comme exemple de calcul.

$$
Nu * \le \alpha \left(\frac{Br * fc28}{0.9 * \gamma b} + \frac{As * fe}{\gamma s}\right)
$$
  
\nAs : 1% \* Br  $\alpha$  = en fonction de ( $\lambda$ )  
\n
$$
\lambda = \frac{If}{i} \qquad If = 0.7lo = (2.89 - 0.45) * 0.7 = 1.708m
$$
  
\n
$$
B = 0.6 \times 0.6 = 0.36m^2 \qquad I = 0.0108 \text{ m}^4
$$
  
\n
$$
i = \sqrt{\frac{I}{B}} = 0.173m
$$
  
\n
$$
\lambda = \frac{1.708}{0.173} = 9.86 \qquad 0 < \lambda \le 50
$$
  
\n
$$
\alpha = \frac{0.85}{1 + 0.2\left(\frac{9.86}{35}\right)^2} = 0.844
$$
  
\n
$$
Br \ge \frac{Nu^*}{\alpha \left(\frac{fc28}{0.9 * \gamma b} + \frac{fe}{As * \gamma s}\right)} = \frac{4.2746}{0.844\left(\frac{25}{1.35} + \frac{400}{100 * 1.15}\right)} = 0.2302m^2
$$
  
\nBr = (60-2)×(60-2) × 10<sup>-4</sup>=0.3364 m<sup>2</sup>

 $0.3364m^2 \ge 0.2302 m^2$   $\rightarrow$  condition vérifié

Les résultats de vérification au flambement sont résumés dans le tableau **(**Tableau II.14) :

| <b>Niveau</b>  | $I * 10^{-3}$ (m <sup>4</sup> ) | $B(m^2)$ | I(m)  | λ     | $\alpha$ | Brcal $(m2)$ | $Br^{opté}(m^2)$ | <b>Observation</b> |
|----------------|---------------------------------|----------|-------|-------|----------|--------------|------------------|--------------------|
| <b>Etage 1</b> | 7.62                            | 0.3025   | 0.159 | 15.34 | 0.82     | 0.2809       | 0.21899          | vérifié            |
| <b>Etage 2</b> | 7.62                            | 0.3025   | 0.159 | 15.34 | 0.82     | 0.2809       | 0.196            | Vérifié            |
| <b>Etage 3</b> | 5.2                             | 0.25     | 0.144 | 16.94 | 0.81     | 0.2304       | 0.178            | vérifié            |
| <b>Etage 4</b> | 5.2                             | 0.25     | 0.144 | 16.94 | 0.81     | 0.2304       | 0.156            | Vérifié            |
| Etage 5        | 3.41                            | 0.2025   | 0.129 | 18.91 | 0.80     | 0.1849       | 0.136            | Vérifié            |
| <b>Etage 6</b> | 3.41                            | 0.2025   | 0.129 | 18.91 | 0.80     | 0.1849       | 0.114            | Vérifié            |
| <b>Etage 7</b> | 2.13                            | 0.16     | 0.115 | 21.21 | 0.79     | 0.1444       | 0.088            | Vérifié            |
| <b>Etage 8</b> | 2.13                            | 0.16     | 0.115 | 21.21 | 0.79     | 0.1444       | 0.0656           | Vérifié            |
| <b>Etage 9</b> | 1.25                            | 0.1225   | 0.101 | 24.16 | 0.776    | 0.1089       | 0.0433           | Vérifié            |
| Etage10        | 1.25                            | 0.1225   | 0.101 | 24.16 | 0.776    | 0.1089       | 0.01933          | Vérifié            |

**Tableau II.14.** Vérification au flambement

# **Conclusion :**

 Le pré dimensionnement que nous avons effectué sur les éléments structuraux a pour but d'assurer la résistance, la stabilité et l'économie de la structure, tout en satisfaisant les règles de RPA99 (version 2003), **BAEL91 et le DTR.**

# CHAPITRE III

#### **Introduction :**

 Les éléments non structuraux n'apportant pas de contribution significative à la résistance Aux actions sismiques d'ensemble peuvent être considérés comme éléments secondaires, à Condition que leur résistance à ces actions soit effectivement négligée et qu'ils ne soient Soumis du fait des déformations imposées qu'à des sollicitations négligeables vis‐à‐vis des Sollicitations d'autres origines**.**

Dans ce présent chapitre, nous aborderons le calcul des éléments non structuraux suivants :

- Les planchers (corps creux et dalles pleines).
- Les escaliers.
- L'acrotère.
- L'ascenseur.

#### **III.1. Les planchers**

Les planchers sont des aires planes qui servent à séparer les différents niveaux et à transmettre Aux poutres les charges qui leur sont appliquées, ils doivent aussi supporter les charges qui leur Sont appliquées (leur poids propre +la charge d'exploitation), dans notre bâtiment les types de Planchers à étudier sont :

- Planchers à corps creux.

- Planchers à dalle pleine.

#### **III.1.1. Planchers à corps creux**

Le plancher à corps creux est constitué d'hourdis et d'une dalle de compression et il prend appui sur des poutrelles. Il est généralement utilisé dans les bâtiments courants (à faible surcharge d'exploitation ≤5 KN/m2), et présente une bonne isolation thermique et phonique.

#### **III.1.2. Calcul des poutrelles**

Les poutrelles se calculent à la flexion simple, ce sont des sections en T en béton armé servant à transmettre les charges reparties ou concentrées aux poutres principales.

#### **III.1.2.1. Méthodes de calcul**

Les poutrelles sont calculées comme des poutres continues. Les méthodes d'RDM ont été modifiées et adaptées au béton armé, il en a résulté deux méthodes de calcul :

La méthode forfaitaire.

La méthode de Caquot.

#### **a) Méthode Forfaitaire (Annexe E.1 du BAEL 91)**

Domaine d'application (B.6.210)

Pour déterminer les moments aux appuis et en travées, il est possible d'utiliser la méthode

Forfaitaire si ces quatre conditions sont vérifiées :

- Plancher à surcharge modérée  $\rightarrow Q \leq min(2G, 5KN/mz)$ .
- Le rapport entre deux travées successives :  $0.8 \leq li / li + 1 \leq 1.25$ .
- Le moment d'inertie est constant sur toutes les travées.

– La fissuration est peu nuisible (F.P.N).

#### **b) Application de la méthode**

- Evaluation des moments

Les valeurs des moments en travées  $M_t$  et aux appuis  $M_g$  (moment en appuis de gauche) et

 $Md$  (moment en appuis de droite) doivent vérifier :

 $a. M_t + (M_d + M_g) / 2 \geq max (1.05M_0; (1 + 0.3\alpha) M_0)$ 

*b*.  $M_t \geq (1 + 0.3\alpha) M_0 / 2 \rightarrow$  pour une travée intermédiaire.

 $M_t \ge (1.2 + 0.3\alpha) M_0 / 2 \rightarrow$  pour une travée de rive.

#### Avec :

Mo : La valeur maximale du moment fléchissant dans les travées de référence (travée isostatique) à gauche et à droite de l'appui considéré.

Et :  $\alpha = Q / (G + Q)$ 

 $\alpha$ : Les degrés de surcharge

La valeur absolue de chaque moment sur appui intermédiaire doit être au moins égale à:

 $0.6M_0$  Pour une poutre à deux travées.

**0.**  $5M_0$  Pour les appuis voisins des appuis de rive d'une poutre à plus de deux travées

 $\theta$ ,  $4M\theta$  pour les autres appuis intermédiaires d'une poutre à plus de trois travées.

Les diagrammes des moments fléchissant qui peuvent en résulter sont illustrés sur les figures ci-après ;

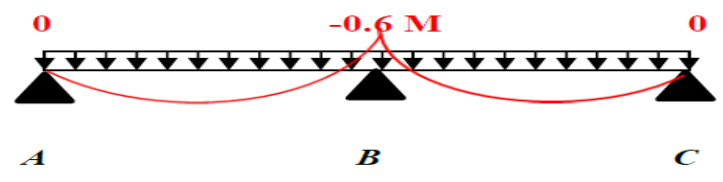

 **FigureIII.1**. Diagramme des moments en appuis pour une poutre à 2 travées

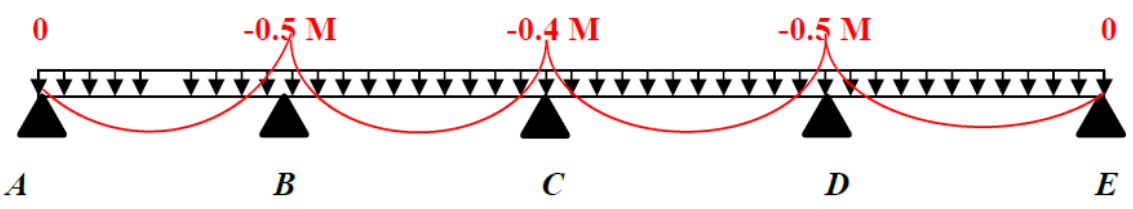

**FigureIII.2.** Diagramme des moments en appuis pour une poutre à plus de 2 travées

Remarque **:** Les moments sur les appuis de rive sont nuls (pas de ferraillage) seulement le BAEL91 préconise de mettre des aciers de fissuration équilibrant un moment fictif égal à :

 $-0.15 \times M0$  tel que  $M0 = Max (M_{01}, M_0)$ 

#### **III.1.2. Evaluation de l'effort tranchant :**

 On évalue l'effort tranchant en supposant une discontinuité entre les travées c'est-à-dire l'effort tranchant hyperstatique est confondu avec l'effort tranchant isostatique sauf pour le premier appui intermédiaire (voisin de rive) où l'on tient compte des moments de continuité en majorant l'effort tranchant isostatique  $V0$  de :

 $15' \rightarrow Si$  c'est une poutre à deux travées.

 $10^{\frac{1}{2}}$   $\rightarrow$  Si c'est une poutre à plus de deux travées.

Les diagrammes des efforts tranchants qui peuvent en résulter sont illustrés sur les figures ciaprès

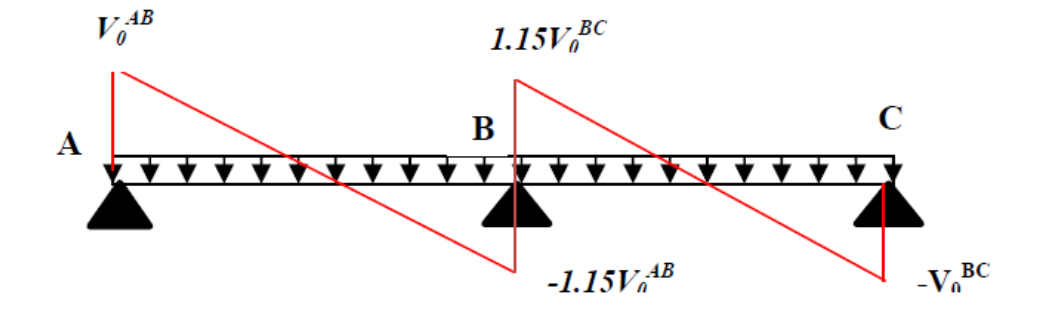

**Figure.III.3.** Diagramme des efforts tranchants pour une poutre à deux travées

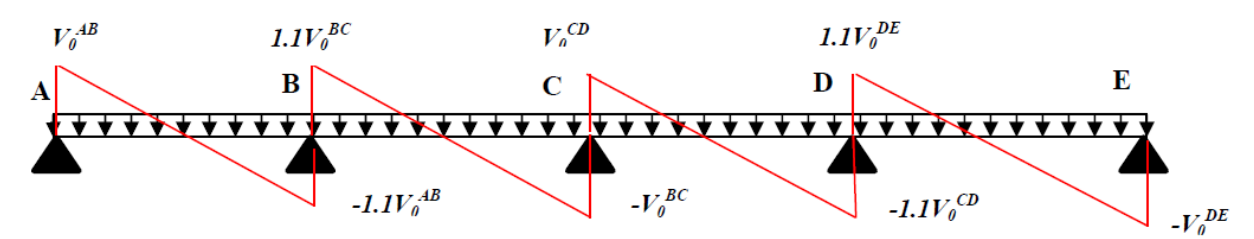

**Figure.III.4.** Diagramme des efforts tranchants pour une poutre à plus de deux travées

# **III.1.3. Les différents types de poutrelles**

Le choix du sens de disposition fait ressortir différents types de poutrelles regroupés dans les tableaux suivants :

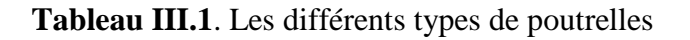

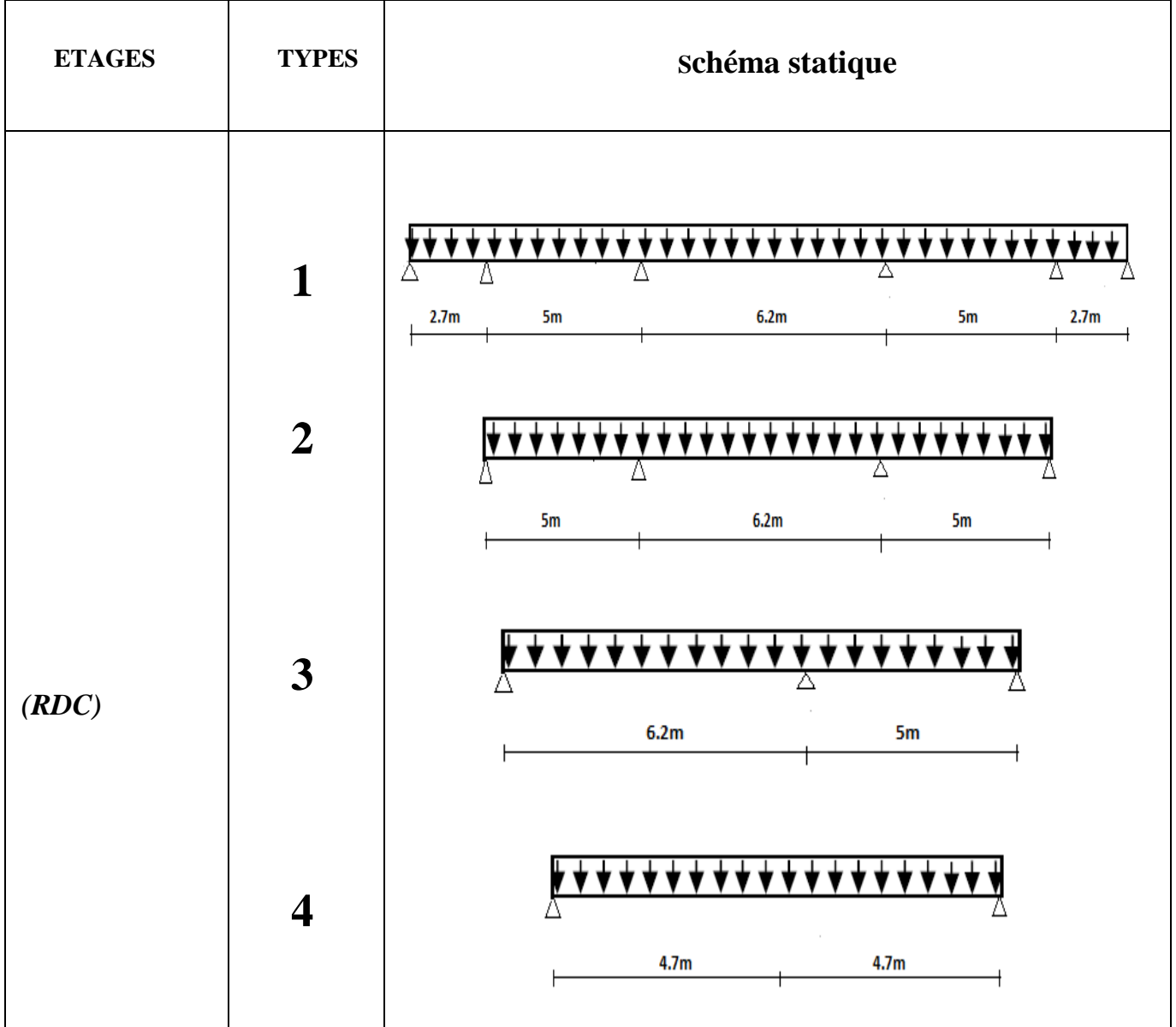

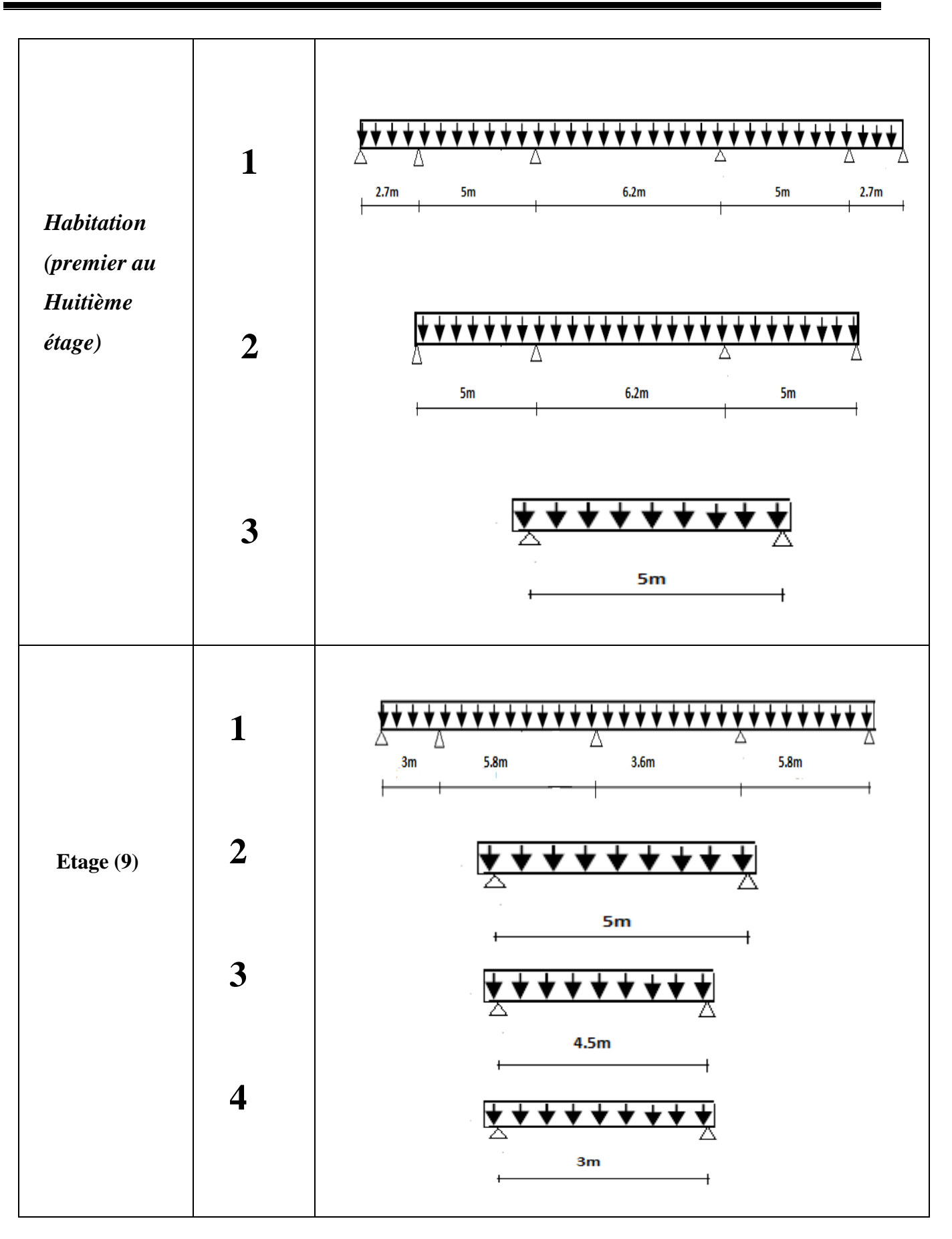

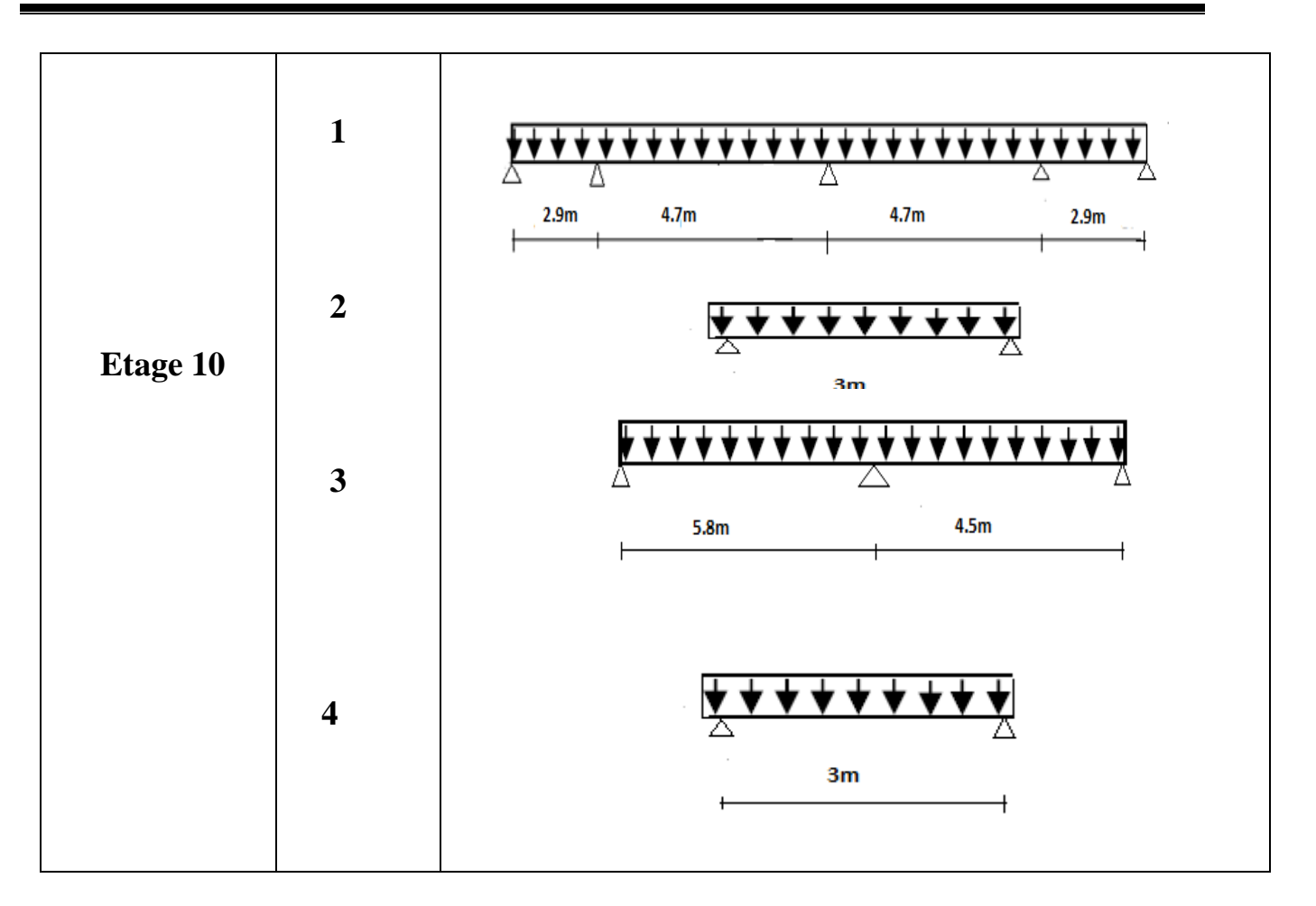

# **III.1.4. Calcul des sollicitations :**

Exemple de calcul **:**

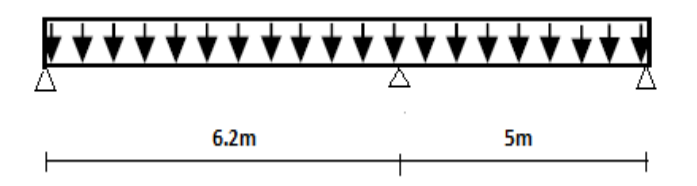

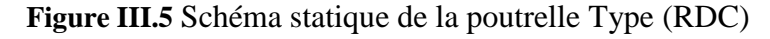

#### **III.1.4.1. Les conditions d'applications de la méthode forfaitaire**

- 1.5 ≤ min (5KN/m<sup>2</sup>; 2\*4.86) → 1.5 < min (5KN/m<sup>2</sup>; 8.52 KN/m<sup>2</sup>)........vérifié
- $0.8 < \frac{6.2}{5}$ 5 < 1.25…………….vérifie
- Fissuration peut nuisible……………….vérifie
- inertie (I) constante …………vérifie

Toutes les conditions sont vérifiées ce qui implique que la méthode forfaitaire est applicable

Les combinaisons d'actions et les charges qui reviennent sur le plancher et sur la poutrelle sont dans le tableau.III.2 :

| <b>Désignation</b> | $G (KN/m^2)$   Q $(KN/m^2)$ |     | $\mathbf{L}_0$ | <b>Charges sur le</b> |       | <b>Charge sur</b> |
|--------------------|-----------------------------|-----|----------------|-----------------------|-------|-------------------|
|                    |                             |     |                | plancher $(KN/m^2)$   |       | poutrelle (KN/m)  |
| <b>Etage</b>       | 4,86                        | 1,5 | 0,65           | Elu                   | 8.81  | 5,727             |
| courant            |                             |     |                | Els                   | 6.36  | 4.134             |
| <b>Terrasse</b>    | 6.28                        |     | 0,65           | Elu                   | 9.987 | 6.48              |
|                    |                             |     |                | Els                   | 7.28  | 4,73              |

**Tableau.III.2** Charges transmises sur le plancher sur la poutrelle

#### **III.1.4.2. Les Moments isostatiques :**

 $M_0 = \frac{P\times L^2}{2}$ 8  $ELU_{DM}^{M_{0AB} = 27.52 \text{ KN.m}}$  $M_{0AB}$  = 27.52 KN. m<br>  $M_{0BC}$  = 17.89KN. m<br>  $M_{0BC}$  = 12.92KN. m  $M_{0BC} = 12.92$ KN. m

- Appuis de rive :

 $M_A = M_C = -0.15 M_0$   $\begin{cases}$  Elu  $M_A = M_C = -4.128$ KN. m Els  $M_A = M_C = -2.979$ KN. m

- Appuis intermédiaire :

 $M_B$  = -0, 6  $M_0$   $\begin{array}{l} \text{[EluM]}_B = -16.512 \text{ KN. m} \\ \text{[EluM]}_B = -14.512 \text{ KN. m} \end{array}$ Els  $M_B = -11.916$ KN. m

- Moments en travées AB :

 $M_t + (M_d + M_g) / 2 \geq Max (1.05M_0; (1+0.3 \alpha) M_0)$ 

 $M_t \ge (1.2 + 0.3 \alpha) M_0/2$ 

$$
\alpha = \frac{Q}{G+Q} = 0,235 \begin{cases} (1+0.3 \alpha) = 1,07 & \begin{cases} M_t \ge 1,078 M_0 - 0,6 \frac{M_0}{2} \dots \dots \dots \dots 1\\ \frac{(1.2+0.3 \alpha)}{2} = 0.635 & \end{cases} \\ M_t = \begin{cases} 0,778 M_{0AB} \dots \dots 1 & \begin{cases} D' \text{ou } M_t = 0,778 M_{0AB} \end{cases} \\ \text{D'ou } M_t = 0,778 M_{0AB} \end{cases} \begin{cases} Elu & M_t = 21.21 \text{ KN. m} \\ Els & M_t = 15.29 \text{ KN. m} \end{cases} \end{cases}
$$

- Moments en travées (BC) :

$$
Mt =\n\begin{cases}\n0.731 \, M_{0BC} \, \dots \dots \, 1 \\
0.639 \, M_{0BC} \, \dots \dots \, 2\n\end{cases}\n\quad\nD'ou \, M_t = 0.731 \, M_{0BC} \n\begin{cases}\nElu & M_t = 11.36 \, KN. \, m \\
Els & M_t = 8.204 \, KN. \, m\n\end{cases}
$$

**III.1.4.3.Evaluation des efforts tranchants :**

$$
\text{Travée AB} \begin{cases} V_A = V_0 = P^U * \frac{L_{AB}}{2} = 17.75 \text{KN} \\ V_B = -1.15 * P^U * \frac{L_{AB}}{2} = -20.416 \text{ KN} \end{cases}
$$
\n
$$
\text{Travée BC} \begin{cases} V_B = V_0 = +1.15 P^U * \frac{L_{BC}}{2} = 16.465 \text{ KN} \\ V_C = -P^U * (\frac{L_{BC}}{2}) = -14.31 \text{ KN} \end{cases}
$$

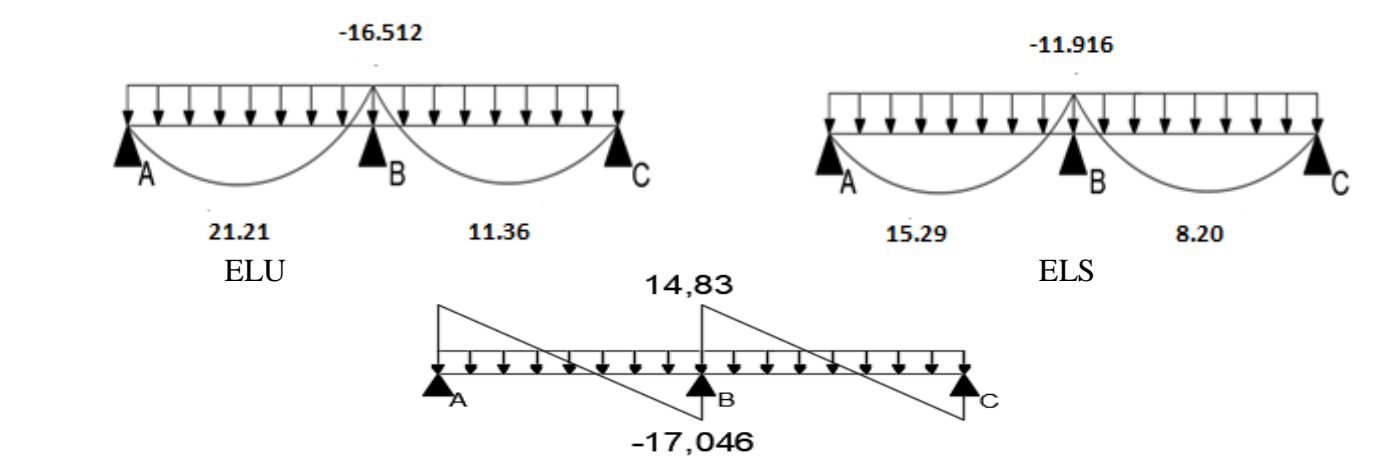

 **Figure.III.6.** L'effort tranchant dans les poutrelles

# **III.1.5. Le ferraillage :**

#### **III.1.5.1 Ferraillage longitudinale :**

Le calcul des armatures longitudinales se fait pour une section en T à la flexion simple, un exemple de calcul est donné ci-après :

- Plancher terrasse inaccessible :

Les sollicitations maximales

$$
\text{Elu} \begin{cases} M_t = 21.21 \text{ KN.m} \\ M_a^{\text{inter}} = -16.512 \text{ KN.m} \\ M_a^{\text{rive}} = -4.118 \text{ KN.m} \\ V^{\text{max}} = 20.416 \text{ KN} \end{cases} \qquad \text{Els} \begin{cases} M_t = 15.29 \text{ KN.m} \\ M_a^{\text{inter}} = -11.916 \text{ KN.m} \\ M_a^{\text{rive}} = -2.979 \text{ KN.m} \end{cases}
$$

)

$$
\begin{cases}\n\text{b}_{\text{eff}} = 65 \text{ cm} \\
\text{b}_{0} = 12 \text{ cm} \\
\text{h} = 30 \text{ cm} \\
\text{h}_{0} = 5 \text{ cm}\n\end{cases}\n\quad\n\begin{cases}\n\text{fe} = 400 \text{ MPa} \\
\text{f}_{\text{c28}} = 25 \text{ MPa} \\
\text{d} = 28 \text{ cm} \\
\text{d}' = 2 \text{ cm}\n\end{cases}
$$

# **III.1.5.2. Ferraillage en travée :**

- Moment équilibré par la table de compression  $(M_{tu})$ :

$$
M_{\text{tu}} = f_{\text{bu}} \times b_{\text{effi}} \times h_0 \times \left( d - \frac{h_0}{2} \right) = 14,2 \times 0,65 \times 0,05 \times \left( 0,28 - \frac{0,05}{2} \right)
$$
  
\n
$$
M_{\text{tu}} = 117.68 \text{ KN. m} > M_{\text{u}} \rightarrow \text{calcul d'une section rectangular (b*h)}
$$
  
\n
$$
\mu_{\text{bu}} = \frac{21.21 \times 10^{-3}}{14,2 \times 0,4 \times 0.28^2} = 0,0293 < 0,186 \text{ .......} \text{ Pivot A}
$$
  
\n
$$
f_s = \frac{f_e}{\gamma_s} = \frac{400}{1,15} \rightarrow f_s = 348 \text{ MPa}
$$
  
\n
$$
\epsilon_1 = \frac{f_e}{\gamma_s * E_s} = \frac{400}{1,15 * 200000} \rightarrow \epsilon_1 = 1,74 * 10^{-3}
$$
  
\n
$$
\alpha_1 = \frac{3,5}{3,5 + 1000 \times \epsilon_1} = \frac{3,5}{3,5 + 1,74} \rightarrow \alpha_1 = 0,667
$$
  
\n
$$
\mu_1 = 0,8\alpha_1(1 - 0,4\alpha_1) \rightarrow \mu_1 = 0,391
$$
  
\n
$$
\mu_{\text{bu}} = 0,0293 < \mu_1 \rightarrow A' = 0
$$
  
\n
$$
\alpha = 1,25(1 - \sqrt{1 - 2\mu_{\text{bu}}}) \rightarrow \alpha = 0,0372
$$
  
\n
$$
z = d(1 - 0,4\alpha) \rightarrow z = 0,258 \text{ m}
$$
  
\n
$$
A_1 = \frac{M_t}{(z \times f_{\text{st}})} = \frac{0,02121}{(0,258 \times 348)} = 2,2 \text{ cm}^2
$$

- Vérification de la condition de non fragilité D'après : (BAEL 91 A.4.2.1)

$$
Atmin = 0.23 * b * d * ffe = 0.23 × 0.65 × 0.28 × 2.1400 = 2.2 cm2
$$
  
A<sub>1</sub> = 2.2 cm<sup>2</sup> = A<sub>t</sub><sup>min</sup> = 2.2 cm<sup>2</sup>

On ferraille avec As=2HA12+1HA10=3.05 cm²

# **III.1.5.3. Ferraillage en appuis**

a) Appuis intermédiaire :

$$
\mu_{bu} = \frac{16.512 \times 10^{-3}}{14,2 \times 0,12 \times 0.28^2} = 0,123 < 0,186
$$
........  
Divot A  
On a:  $f_e = 400$  MPa  

$$
\begin{cases} \mu_l = 0,391 \\ \alpha_l = 0,668 \\ \epsilon_l = 1,74 \times 10^{-3} \end{cases}
$$

$$
\mu_{l} = 0.8\alpha_{l}(1 - 0.4\alpha_{l}) \rightarrow \mu_{l} = 0.391 > \mu_{bu} = 0.12 \dots . A^{2} = 0
$$
\n
$$
\alpha = 1.25\left(1 - \sqrt{1 - 2\mu_{bu}}\right) \rightarrow \alpha = 0.165
$$
\n
$$
z = d(1 - 0.4\alpha) \rightarrow z = 0.261 \text{ m}
$$
\n
$$
\text{A}_{a}^{\text{inter}} = \frac{0.016.512}{(0.261 \times 348)} = 1.81 \text{ cm}^{2}
$$

Vérification de la condition de non fragilité :

$$
A_{t}^{\min} = 0.23 \times \text{bo} \times \text{d} \times \frac{f_{t28}}{f_{e}} = 0.23 \times 0.12 \times 0.28 \times \frac{2.1}{400} = 0.405 \text{ cm}^{2}
$$
\n
$$
A_{t}^{\min} = 0.405 \text{ cm}^{2} < A_{a}^{\text{inter}} = 1.81 \text{ cm}^{2} \implies \text{on} \text{ for } A_{a}^{\text{inter}} = 1.81 \text{ cm}^{2}
$$
\nOn opte a : A = 2HA12 = 2.26 cm<sup>2</sup>

b)Appuis de rive :

 $\mu_{\text{bu}} = 0.03089 \qquad \alpha = 0.0392 \qquad z = 0.275 \text{ m}$  $A_{a}^{rive}$ = 0.43 cm<sup>2</sup>  $A_a^{\text{rive}} = 0.43 \text{ cm}^2 > A_t^{\text{min}} = 0.23 * \text{bo} * d * \frac{\text{ft28}}{\text{ft}}$  $\frac{128}{f_e} = 0.23 * 0.12 * 0.28 * \frac{2.1}{400}$  $\frac{2.1}{400}$  = 0,405 cm<sup>2</sup>

#### **III.1.6. Choix de ferraillage :**

En travée …........................2HA12+1HA10 = 3.05 cm<sup>2</sup> En appuis intermédiaire….2HA12= 2.26 cm <sup>2</sup> En appuis de rive …...........1HA10= 0.79cm<sup>2</sup>

#### **III.1.6.1. Ferraillage transversal**

 $\emptyset_t \leq (\emptyset_t^{\min};\frac{h}{3},$  $\frac{h}{35}$ ;  $\frac{b_0}{10}$  $\frac{10}{10}$   $\rightarrow$   $\phi$ <sub>t</sub>  $\leq$ min (10 mm ; 8.57 mm ; 12 mm)

On prend a un étrier  $\phi_8$  donc A<sub>t=</sub> 2 $\phi_8$ = 1.01 cm<sup>2</sup>

- L'espacement :

 St ≤ min (0.9d, 40cm) → St ≤ 25.2 *cm* At×Fe

$$
\text{St} \le \frac{12.04 \text{ e}}{0.4 \text{ b}} = 84.16 \text{ cm}
$$

On prend pour  $st = 18$  cm

#### **III.1.7. Les vérifications nécessaires**

#### **III.1.7.1 à l'ELU :**

- Vérifications des contraintes de cisaillement :

$$
\tau_{\rm u} = \frac{{\rm v}^{\rm max}}{{\rm b}_{\rm 0}*{\rm d}} = \frac{(20.416 \times 10^{-3})}{(0.12 \times 0.28)} = 0.607
$$
 MPa

La fissuration est peut nuisible, et  $\alpha = 90^{\circ}$ 

$$
\overline{\tau_u} = \min (0, 2 * \frac{\text{fcj}}{\gamma_b}, 5\text{MPa}) = 3,25 \text{ MPa} \quad \text{Alors}:
$$

 $\tau_u$  = 0,607 MPa < 3,25 MPa Alors la condition est vérifiée

- Vérification des armatures longitudinales As vis-à-vis de l'effort tranchant V<sup>max</sup>
- En appuis de rive

$$
A_S^{\min} \ge \frac{\gamma_s}{f_e} V^{\max} \quad \Rightarrow \quad A_S^{\min} \ge \frac{1,15}{400} \times 20.416 \times 10^{-3} = 0,587 \text{cm}^2
$$

On a : A<sub>1</sub>=23.05+0.79= 3.84 cm<sup>2</sup>> 0,587 cm<sup>2</sup> alors la condition est vérifié

En appuis intermédiaire

$$
A_{l} \ge \frac{\gamma_{s}}{f_{e}} \left( V^{\max} + \frac{M_{a}^{\text{inter}}}{0.9 \text{ d}} \right) \quad \Rightarrow \quad A_{l} \ge \frac{1.15}{400} \left( 20.416 \times 10^{-3} + \frac{-0.016511}{0.9 \times 0.28} \right) = -2.47 \text{ cm}^{2}
$$

On a : A<sub>l</sub>=3.05+2.26=5.31 cm<sup>2</sup>> -2.47 cm<sup>2</sup> $\rightarrow$  pas de vérification à faire pour l'appui inter

- Vérification de la jonction table nervure

$$
\tau u = \frac{b1 * V^{\text{max}}}{0.9 \times d \times b \times h_0} \le \bar{\tau} u = 3.33 \text{ MPa} \quad \text{avec } b1 = \frac{b - b_0}{2} = 26.5 \text{cm}
$$

 $\tau_{\rm u} = 0.66 \text{MPa} < 3.33 \text{MPa}$  alors la condition est Condition vérifiée

Donc, pas de risque de rupture à la jonction table nervure

#### **III.1.7.2 à l'ELS :**

**-** Vérifications des contraintes la plus défavorable :

#### **a) En travée :**

 $M_{\text{ser}}^{\text{t}} = 15.29 \text{KN/m}$   $A_{\text{s}} = 3.05 \text{cm}^2$ 

La Position de l'axe neutre H

$$
H = \frac{b * h_0^2}{2} - 15 A(d - h_0) = -239.7 < 0
$$

L'axe neutre ne passe pas par la table de compression, donc on fait des vérifications des contraintes pour une section en T.

Donc il faut vérifier que :  $\sigma_{bc} = \frac{M_{ser}}{I}$  $\frac{\text{ser}}{\text{I}} * Y \le \overline{\sigma}_{bc} = 0.6 * f_{c28}$ 

- Calcul de la position de l'axe neutre(Y) et le moment d'inertie (I) :

$$
\frac{b_0}{2} * y^2 + (15A + 15A' + (b - b_0)h_0)y - 15(Ad + A'd') - \frac{(b - b_0) * h_0^2}{2} = 0
$$
...avec A' = 0  
\n
$$
6y^2 + 180.5y - 1281.5 = 0
$$
  
\n
$$
\sqrt{\Delta} = 378.43 \rightarrow y = 5.64 \text{cm}
$$
  
\n
$$
I = \frac{b}{3}y^3 - \frac{(b - b_0)(y - h_0)^3}{3} + 15A'(d' - y)^2 + 15A(d-y)^2
$$
  
\n
$$
I = \frac{65}{3}5.64^3 - \frac{(65 - 12)(5, 64 - 5)3}{3} + 15 * 3.05 * (28 - 5, 64)^2 = 26744.75 \text{ cm}^4
$$
  
\n
$$
\sigma_{bc} = \frac{15.29 \times 10^{-3}}{26744.75 \times 10^{-8}} = 5,64 * 10^{-2} = 3.224 \text{ MPA}
$$

 $\sigma_{bc} < \overline{\sigma}_{bc=} 15$  MPa ... condition verifiè

#### b) **En appuis intermédiaire :**

$$
H=\textrm{-}110.2<0
$$

Calcul d'une section en T

- Calcul de la position de l'axe neutre (Y) et le moment d'inertie (I)

 $6y^2 + 33.9y - 942.2 = 0$ 

 $\sqrt{\Delta}$  = 154.69 → y = 10.06cm I = 11315.31 cm<sup>4</sup>  $\sigma_{bc} = \frac{11.91 \times 10^{-3}}{11315,31 \times 10}$  $\frac{11.91 \times 10^{-8}}{11315.31 \times 10^{-8}}$  10.06 \* 10<sup>-2</sup>= 10.58 MPa< $\overline{\sigma}_{bc}$  = 15 MPa .... C. Vérifie

Alors pas de risque d'éclatement du béton.

#### **c) En appuis de Rive :**

-Calcul de la position de l'axe neutre (Y) et le moment d'inertie (I)

$$
6y^2 + 11.85y - 331.8 = 0
$$

 $\sqrt{\Delta}$ = 125.55 → y = 6.51cm  $I = 6576.14$  cm<sup>4</sup>  $\sigma_{bc} = \frac{2.979 \times 10^{-3}}{6576, 14 \times 10^{-3}}$  $\frac{2.979 \times 10^{-5}}{6576.14 \times 10^{-8}} * 6.51 * 10^{-2} = 2.49 \text{ MPa} \cdot \overline{\sigma}_{bc} = 15 \text{ MPa} \dots \text{condition}$  verifièe Alors pas de risque d'éclatement du béton.

| position | $M_{\rm ser}$ | As $(cm2)$ | $Y$ (cm) | $I$ (cm <sup>4</sup> ) | $\Sigma bc$ (MPA) | $\Sigma(MPA)$ |
|----------|---------------|------------|----------|------------------------|-------------------|---------------|
| Travée   | 15.29         | 3.05       | 5.64     | 26744.75               | 3.22              |               |
| A rive   | 2.979         | 0.79       | 6.51     | 6576.14                | 2.94              |               |
| A intrer | 11.916        | 2.26       | 10.06    | 11315.31               | 10.58             |               |

**Tableau III.3.** des Vérification des contraintes

#### **III.1.8. Vérification de la flèche :**

#### **III.1.8.1 Conditions de la vérification de la flèche est données :**

 $l = 6.20$  m;  $M_{0S} = 19.86$  KN. m;  $M_{ts} = 15,29$  KN. m

La vérification de la flèche n'est pas nécessaire si les conditions suivantes sont observées :

hpoutrelle ≥ Mts 15 M0S × l ⇔ hpoutrelle=31.82 cm >30 cm … … non vérifiée A ≤ 3,6. b0. d fe ⇔3.05 cm2> 3.024……………………………….………..non vérifiée L < 8 ⇔ L = 6.20m < 8 m ………………………………………...……..vérifiée

Puisque les deux premières conditions ne sont pas vérifiées, donc la vérification de la flèche est nécessaire.

$$
\Delta f \le \overline{f} \; ; \; l > 5m \implies \overline{f} = \frac{l}{1000} + 0.5 \, \text{cm} = \frac{620}{1000} + 0.5 = 1.12 \, \text{cm} \quad \text{(BAEL91 ART B. 6.5)}
$$

∆f: La flèche à calculer selon le **BAEL** en considérant les propriétés du béton armé (Retrait, fissure).

$$
\Delta f = (f_{\rm gv} - f_{\rm ji}) + (f_{\rm pi} - f_{\rm gi})
$$
 (BAEL91 révisé 99)

 $f_{gy}$ ,  $f_{gi}$ : La flèche de l'ensemble des charges permanentes (instantanée ou différés).

 $f_{ij}$ : La flèche de l'ensemble des charges permanentes avant la mise en œuvre des charges.

 $f_{\text{pi}}$ : La flèche de l'ensemble des charges permanentes et surcharges d'exploitations.

#### **III.1.8.2. Evaluation des moments en travée :**

$$
\left\{\begin{matrix}Q=1.5\;KN/m^2\\G=4.86\;KN/m^2\\p=G+Q=6.36KN/m^2\end{matrix}\right.\left\{\begin{matrix}M_{ser}^g=G\times I_0\times\frac{l^2}{8}\\M_{ser}^j=j\times I_0\times\frac{l^2}{8}\\M_{ser}^p=j\times I_0\times\frac{l^2}{8}\end{matrix}\right.\right.\\ \left.\begin{matrix}M_{ser}^g=15.18\;KN.m\\M_{ser}^j=8.62\;KN.m\\M_{ser}^p=19.86\;KN.m\end{matrix}\right.
$$

- Modules de Young instantané et différé

$$
\begin{cases} E_v = 3700 \sqrt[3]{f_{c28}} = 10818,87 \text{ MPa} \\ E_i = 11000 \sqrt[3]{f_{c28}} = 32164,2 \text{ MPa} \end{cases}
$$

- Le moment d'inertie de la section homogène Y<sup>G</sup>

$$
Y_G = \frac{\frac{b * h_0^2}{2} + \left[\frac{(b - b_0) h_0^2}{2}\right] + 15 * A * d}{b * h_0 + h_0 (b - b_0) + 15 * A}
$$
  
\n
$$
Y_G = \frac{\frac{0.12 * 0.3^2}{2} + 0.53 * \left[\frac{0.05^2}{2}\right] + 15 * 3.05 * 0.28 * 10^2 4}{(0.12 * 0.3) + (0.53 * 0.05) + (15 * 3.05 * 104)} = 10.948 \text{ cm}
$$
  
\n
$$
Y_G = 10,948 \text{ cm}
$$

- Calcul des moments d'inertie homogénéisé  $(I_0)$ 

$$
\Rightarrow I_0 = \frac{b_0 * h^3}{12} + (b_0 * h) * (\frac{h}{2} - Y_G)^2 + (b - b_0) * \frac{h_0^3}{12} + (b - b_0) * h_0 * (Y_G - \frac{h_0}{2})^2 +
$$

 $15*A$  (d-Y<sub>G</sub>)<sup>2+15\*</sup>A' (Y<sub>G</sub>-d')<sup>2</sup>

 $I_0 = \frac{65*10.94^3}{3}$  $\frac{(0.94^3)}{3}$  + 12  $\ast \frac{(30-10.94)^3}{3}$  $\frac{(10.94)^3}{3}$  - 53 \*  $\frac{(10.94-5)^3}{3}$  $\frac{3^{4-3}}{3}$  + 15\*3.05\*(28-10.94)<sup>2</sup> D'où, I<sub>0</sub> = 65241.88 cm<sup>4</sup>

- Calcul de coefficient ρ

$$
\rho = \frac{A_t}{b_0 * d} = \frac{3.05}{12 * 28} = 0.009076
$$

- Calcul des Coefficients  $\lambda_i$ ,  $\lambda_v$ 

Les coefficients λ et μ sont définit par le BAEL pour prendre en considération la fissuration du

béton

$$
\lambda = \begin{cases} \lambda_i = \frac{0.05 * b * f_{t28}}{(2 * b + 3 * b_0)\rho} = 4.529 \\ \lambda_v = \frac{2}{5} * \lambda_i = 1.8117 \end{cases}
$$
- Calcul des contraintes de traction  $\sigma_{st}$ :

$$
\sigma_{st}^{g} = 15 \times M_{ser}^{g} \frac{(d-y)}{I} \implies \begin{cases} \sigma_{st}^{g} = 190.36 \text{ MPa} \\ \sigma_{st}^{j} = 15 \times M_{ser}^{j} \frac{(d-y)}{I} \end{cases} \implies \begin{cases} \sigma_{st}^{g} = 190.36 \text{ MPa} \\ \sigma_{st}^{j} = 108.10 \text{ MPa} \\ \sigma_{st}^{p} = 249.06 \text{ MPa} \end{cases}
$$

$$
\mu_{g} = \max\begin{pmatrix} 0 &; 1 - \frac{1.75 \times f_{t28}}{4 \times \rho \times \sigma_{st}^{g} + f_{t28}} = 0.593 \\ \mu_{g} = \max\begin{pmatrix} 0 &; 1 - \frac{1.75 \times f_{t28}}{4 \times \rho \times \sigma_{st}^{g} + f_{t28}} \end{pmatrix} = 0.390 \\ \mu_{p} = \max\begin{pmatrix} 0 &; 1 - \frac{1.75 \times f_{t28}}{4 \times \rho \times \sigma_{st}^{j} + f_{t28}} \end{pmatrix} = 0.390 \end{pmatrix}
$$

- Calcul des moments d'inertie fictive :

$$
\begin{cases}\nI_{\mathbf{fgi}} = \frac{1,1 \, I_0}{1 + \lambda_i \times \mu_g} = \frac{1.1 * 65241.88}{1 + 4.529 * 0.592} = 19495.46 \text{cm}^4 \\
I_{\mathbf{fji}} = \frac{1,1 \, I_0}{1 + \lambda_i \times \mu_j} = \frac{1.1 * 65241.88}{1 + 4.529 * 0.39} = 25942.88 \text{cm}^4 \\
I_{\mathbf{fji}} = M_{\text{ser}}^j \times \frac{I^2}{10 \times E_v \times I_{\text{fgv}}} = 3.97 \text{ mm} \\
I_{\mathbf{fpi}} = \frac{1,1 \, I_0}{1 + \lambda_i \times \mu_p} = \frac{1.1 * 65241.88}{1 + 4.529 * 0.67} = 17788.4 \text{cm}^4 \\
I_{\mathbf{gij}} = M_{\text{ser}}^p \times \frac{I^2}{10 \times E_i \times I_{\text{fji}}} = 13.34 \text{ mm} \\
I_{\mathbf{fgi}} = M_{\text{ser}}^g \times \frac{I^2}{10 \times E_i \times I_{\text{fpi}}} = 13.34 \text{ mm} \\
I_{\mathbf{fgi}} = M_{\text{ser}}^g \times \frac{I^2}{10 \times E_i \times I_{\text{fgi}}} = 9.3 \text{ mm} \\
I_{\mathbf{fgi}} = M_{\text{ser}}^g \times \frac{I^2}{10 \times E_i \times I_{\text{fgi}}} = 9.3 \text{ mm} \\
I_{\mathbf{fgi}} = M_{\text{ser}}^g \times \frac{I^2}{10 \times E_i \times I_{\text{fgi}}} = 9.3 \text{ mm} \\
I_{\mathbf{fgi}} = M_{\text{ser}}^g \times \frac{I^2}{10 \times E_i \times I_{\text{fgi}}} = 9.3 \text{ mm} \\
I_{\mathbf{fgi}} = M_{\text{ser}}^g \times \frac{I^2}{10 \times E_i \times I_{\text{fgi}}} = 9.3 \text{ mm} \\
I_{\mathbf{fgi}} = M_{\text{ser}}^g \times \frac{I^2}{10 \times E_i \times I_{\text{fgi}}} = 13.34 \text{ mm} \\
$$

$$
\Delta f = (f_{\rm gv+}f_{\rm pi}) - (f_{\rm gi} + f_{\rm ji}) > \bar{f}
$$

∆f = (14.02 + 13.34) − (3.97 + 9.3) = 1.409cm < 1.12cm … … … … … . la fléche pas verifiée

La flèche du plancher étage courant ne vérifie pas avec le ferraillage adopté donc on a augmenté la section d'armature 2HA14+1HA12=4.21cm²

- Position de l'axe neutre **:**

On  $a$  : H = -1452.75 < 0

L'axe neutre passe par la nervure : section en T

6y<sup>2</sup>+328.15y-2430.7 √∆=407.45

Y=6.609cm

 $I=35076.047$  cm<sup>4</sup>

- Le moment d'inertie de la section homogène Y<sub>G</sub>

$$
Y_G = \frac{\frac{b * h_0^2}{2} + (h - h_0)b_0 \left[\frac{(h - h_0)}{2} + h_0\right] + 15*A*d}{b * h_0 + b_0 (h - h_0) + 15*A}
$$
  

$$
Y_G = \frac{\frac{0.12 * 0.3^2}{2} + 0.53 * \left[\frac{0.05^2}{2}\right] + 15 * 4.21 * 0.028 * 10^{-3}}{(0.12 * 0.3) + (0.53 * 0.05) + (15 * 0.421 * 10^{-3})}
$$

 $Y_G = 11.38$  cm

- Calcul des moments d'inertie homogénéisé  $(I_0)$ 

$$
I_0 = \frac{b_0 * h^3}{12} (b_0 * h) * (\frac{h}{2} - Y_G)^2 + (b - b_0) * \frac{h_0^3}{12} + (b - b_0) * h_0 * (Y_G - \frac{h_0}{2})^2 + 15 * A(d - Y_G)^2 + 15 * A'(Y_G - d')^2
$$
  
\n
$$
I_0 = \frac{65 * 0.1138}{3} + 12 * \frac{(30 - 0.1128^3)^3}{3} - 0.53 * \frac{(0.1138 - 0.05)^3}{3} + 15 * 3.05 * (0.28 - 0.1138)^2
$$

D'où, I<sub>0</sub> = 302607.5 cm<sup>4</sup>

- Calcul de coefficient ρ :

$$
\rho = \frac{A_t}{b_0 * d} = \frac{4.21}{12 * 28} \qquad \rho = 0.00125
$$

- Calcul des Coefficients  $\lambda_i$ ,  $\lambda_v$ 

Les coefficients  $\lambda$  et  $\mu$  sont définit par le BAEL pour prendre en considération la fissuration du béton.

$$
\lambda = \begin{cases} \lambda_i = \frac{0.05 \times b \times f_{t28}}{(2 \times b + 3 \times b_0)\rho} = 3.289 \\ \lambda_v = \frac{2}{5} \times \lambda_i = 1.31 \end{cases}
$$

- Calcul des contraintes de traction  $\sigma_{st}$ :

$$
\begin{cases}\n\sigma_{st}^{g} = 15 \times M_{ser}^{g} \frac{(d - y)}{I} \\
\sigma_{st}^{j} = 15 \times M_{ser}^{j} \frac{(d - y)}{I} \implies\n\begin{cases}\n\sigma_{st}^{g} = 138.86 \text{ MPa} \\
\sigma_{st}^{j} = 78.52 \text{ MPa} \\
\sigma_{st}^{p} = 181.67 \text{ MPa} \\
\sigma_{st}^{p} = 181.67 \text{ MPa} \\
\end{cases}
$$
\n- Calculate coefficients  $\mu_{g}, \mu_{j}, \mu_{p}$ \n
$$
\mu_{g} = \max\left(0; 1 - \frac{1.75 \times f_{t28}}{4 \times \rho \times \sigma_{st}^{g} + f_{t28}}\right) = 0.593
$$

- $\overline{\mathcal{L}}$  $\mathbf{I}$  $\mu_p = \max\left(0 \frac{1}{7} - \frac{1.75 \times f_{t28}}{4 \times 0.000 \times f_{t1}}\right)$  $\frac{17.73 \times 128}{4 \times \rho \times \sigma_{\text{st}}^{\text{p}} + f_{\text{t28}}}=0.671$
- Calcul des moments d'inertie fictive **:**

$$
\begin{cases}\nI_{\mathbf{fgi}} = \frac{1,1 \, I_0}{1 + \lambda_i \times \mu_g} = 26373.36 \, \text{cm}^4 \\
I_{\mathbf{fji}} = \frac{1,1 \, I_0}{1 + \lambda_i \times \mu_j} = 34078.11 \text{cm}^4 \\
I_{\mathbf{fpi}} = \frac{1,1 \, I_0}{1 + \lambda_i \times \mu_p} = 24265.39 \text{cm}^4 \\
I_{\mathbf{fgi}} = M_{\text{ser}}^{\text{P}} \times \frac{1^2}{10 \times E_i \times I_{\text{fji}}} = 0.302 \, \text{mm} \\
I_{\mathbf{fpi}} = \frac{1,1 \, I_0}{1 + \lambda_v \times \mu_g} = 43713.01 \text{cm}^4 \\
I_{\mathbf{fgi}} = M_{\text{ser}}^{\text{P}} \times \frac{1^2}{10 \times E_i \times I_{\text{fpi}}} = 0.978 \, \text{mm} \\
I_{\mathbf{fgi}} = M_{\text{ser}}^{\text{P}} \times \frac{1^2}{10 \times E_i \times I_{\text{fgi}}} = 0.687 \, \text{mm} \\
\Delta f = (f_{\text{gv}} - f_{\text{ji}}) + (f_{\text{pi}} - f_{\text{gi}}) > \bar{f}\n\end{cases}
$$

∆f = (0.41 − 0.302) + (0.978 − 0.687) = 0.4 < 1.12cm … … … … … . la fléche est verifiée

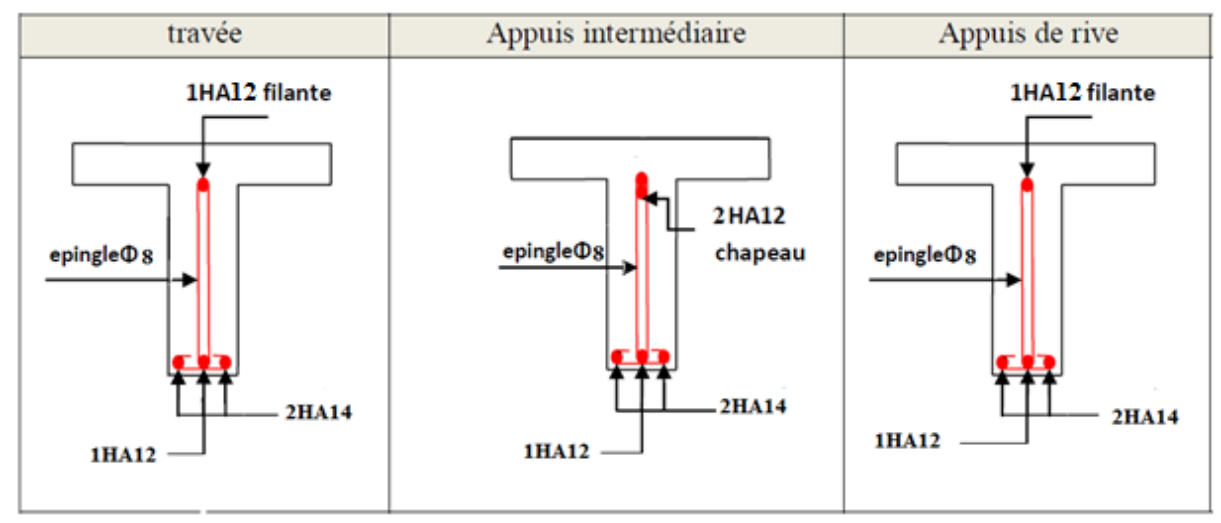

**Figure.III.7.** Schéma de ferraillage des poutrelles

# **III.2. Etude de dalles pleines :**

# **III.2.1. Dalle sur 4 appuis :**

G=  $5.51$  KN/m<sup>2</sup> Q=  $1.5$ KN/m<sup>2</sup>

Lx=3.5m, Ly=5.9m

Lx/Ly=3.5/5.9=0.59→ la dalle travaille selon deux sens

$$
\begin{cases} P^u = 1.35 * 5.51 + 1.5 * 1.5 = 9.68 \text{KN/m}^2 \\ P^s = 5.51 + 1.5 = 7.01 \text{ KN/m}^2 \end{cases}
$$

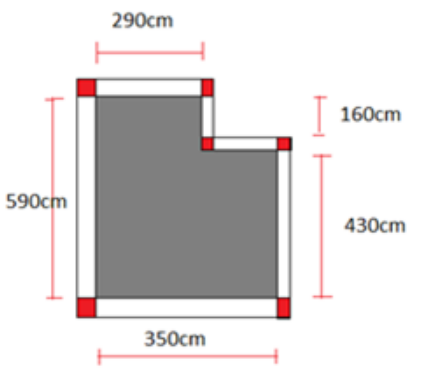

**Figure.III.8.** Dalle sur quatre appuis

$$
ELU\begin{cases}\n\mu_x = 0.0836 \\
\mu_y = 0.2822\n\end{cases}
$$
\n
$$
ELU\begin{cases}\nM_0^x = 9.91 \text{ KN.m} \\
M_0^y = 2.79 \text{ KN.m}\n\end{cases}
$$
\n
$$
ELU\begin{cases}\nM_t^x = 8.42 \text{ KN.m} \\
M_t^y = 2.375 \text{ KN.m}\n\end{cases}
$$
\n
$$
ELU\begin{cases}\nM_t^x = 8.42 \text{ KN.m} \\
M_t^y = 2.375 \text{ KN.m}\n\end{cases}
$$
\n
$$
ELU\begin{cases}\nM_t^x = 6.45 \text{ KN.m} \\
M_t^y = 2.94 \text{ KN.m}\n\end{cases}
$$
\n
$$
ELS\begin{cases}\nM_t^x = 6.45 \text{ KN.m} \\
M_t^y = 2.94 \text{ KN.m}\n\end{cases}
$$
\n
$$
ELS\begin{cases}\nM_a^x = -2.277 \text{ KN.} \\
M_a^y = -1.038 \text{ KN.m}\n\end{cases}
$$
\n
$$
\begin{cases}\nV_x = 15.07 \text{ KN} \\
V_y = 3.14 \text{ KN}\n\end{cases}
$$
\n
$$
\Rightarrow V_{\text{max}} = 15.07 \text{ KN}
$$

## **III.2.1.1. Ferraillage de la dalle pleine :**

En través selon X-X :  $M_{tx} = 8.42$  KN.m  $d = 0.13 - 0.02 = 0.11$ Ubu=0.049  $\alpha$  =0.062 Z=0.1072  $A=\frac{8.42*10}{0.1072*348}$  = 2.25cm<sup>2</sup> on opte pour A= 3HA10 = 2.36 cm<sup>2</sup> Selon Y-Y :  $M_{tx} = 2.375$  KN.m d=0.13-0.02=0.11 Ubu=0.0138  $\alpha$ =0.0894 Z=0.106  $A = \frac{2.375*10}{0.106*348} = 0.634cm^2$  on opte pour A= 3HA8 = 1.51 cm<sup>2</sup> Ferraillage en appuis : Selon X-X :  $M_{ax} = 4.86$  KN.m  $d= 0.13-0.02 = 0.11$ Ubu=0.0281  $\alpha$  =0.0356 Z=0.108  $A = \frac{4.86*10}{0.108*348} = 1.31cm^2$  on opte pour A= 3HA8 = 1.51 cm<sup>2</sup>

Selon  $Y-Y : M_{ay} = 3.505KN.m$ 

Ubu=0.203  $\alpha$  =0.286 Z=0.0974

A=1.03  $cm<sup>2</sup>$  on opte pour A= 3HA8 =1.51 cm<sup>2</sup>

**Tableau III.4.** Armatures longitudinales dalles sur 04 appuis

|        | <b>Sens</b> | $\mathbf{U_{bu}}$ | $\alpha$     | $\mathbf{Z}(\mathbf{m})$ | $ A^{cal} (cm2) $ | $\mathbf{A}_{\min}$ (cm <sup>2</sup> ) | $ A^{opt}$ (cm <sup>2</sup> ) | St (cm) |
|--------|-------------|-------------------|--------------|--------------------------|-------------------|----------------------------------------|-------------------------------|---------|
| travée | $X-X$       | 0.049             | 0.062        | $ 0.1072\rangle$         | 2.25              | 1.25                                   | $3HA10=2.36$                  | 33      |
| travée | $Y-Y$       | 0.0138            | 0.0894 0.106 |                          | 0.634             | 0.85                                   | $3HAS = 1.51$                 | 33      |

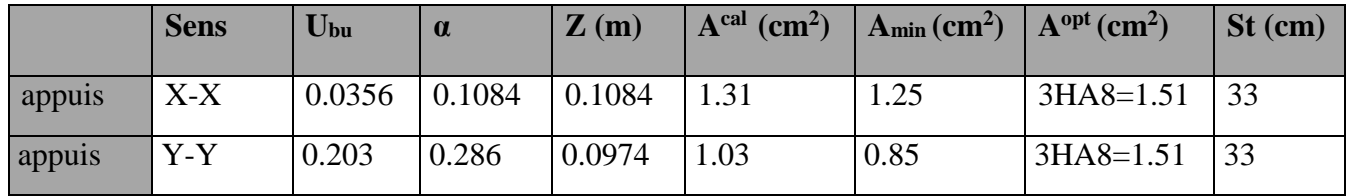

## **III.2.1.2. Vérification à L'ELS (dalle sur 04 appuis):**

 $V=0.2$   $U_x=0.0884$   $U_y=0.4565$ 

- Etat limite de compression de béton (vérification de contrainte) **:**

$$
\sigma_{bc} = \frac{Mser*y}{I} \le 0.6 * Fc28 = 15 \text{ MPA}
$$
  
avec : $y = \frac{b*y^2}{2} + 15 * A * y - 15 * A * d$   
 $I = \frac{100*y^3}{3} + 15(A * (d - y)^2)$ 

- En travées selon X-X :  $I = 4017$  y=2.45 As= 2.36 cm<sup>2</sup>

$$
\sigma bc = \frac{Mser * y}{I} = 3.93 \le 15 \text{ MPA}
$$

- En travées selon Y-Y :

Mser = 2.94 KN.m I=2101.26 (cm<sup>4</sup>) y=2.01 (cm) As = 1.51 cm<sup>2</sup>

$$
\sigma bc = \frac{Mser * y}{I} = 2.38 \le 15 \text{ MPA}
$$

- en Appuis selon X-X **:**

**-**

 $M_{ser} = 2.277$  KN.m; I=2101.26 (cm<sup>4</sup>);  $y = 2.01$ (cm); As = 1.51 cm<sup>2</sup>

$$
\sigma bc = \frac{Mser * y}{I} = 2.60 \le 15 \text{ MPA}
$$

- en Appuis selon Y-Y : Mser = 1.038 KN.m I=2101.26 (cm<sup>4</sup>) ; y=2.01(cm) ; As=1.51 cm<sup>2</sup>

$$
\sigma bc = \frac{Mser*y}{I} = 0.99 \le 15 \text{ Mpa}
$$

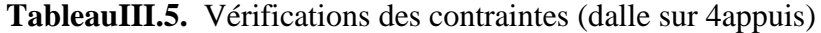

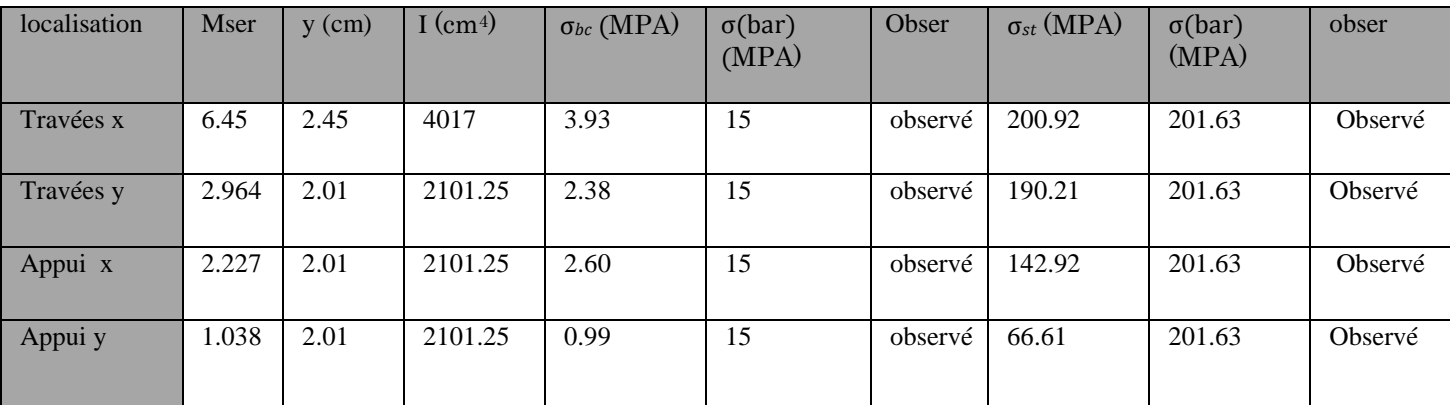

305cm

## **II.2.2.Dalle sur deux appuis :**

G=  $5.51 \text{ KN/m}^2$  Q=  $1.5 \text{KN/m}^2$ 

Lx=1.2m, Ly=3.05 m **Fidure.III.9.** Dalle sur deux appuis

Lx/Ly=3.5/5.9=0.39<0.4→ la Dalle travaille selon un seul sens

 $\int_{R_5}^{R_1} P^{\text{u}} = 1.35 * 5.51 + 1.5 * 1.5 = 9.68 \text{KN/m}^2$  $P<sup>s</sup> = 5.51 + 1.5 = 7.01$  KN/m<sup>2</sup>

$$
\underline{\text{Mox}} = \frac{\text{pu} * \text{l}^2}{8} \qquad \qquad \text{Mox} = \frac{9.68 * 1.2^2}{8} = 1.74 \text{ KN. m}
$$

Mtx =0.75\*1.74= 1.305 KN.m Max=-0.5\*1.74=-0.87 KN.m

 $120<sub>cm</sub>$ 

# **III.2.2.1. Ferraillage de la dalle pleine** :

en Travées **:** 

 $M= 1.305$  KN.m d= 0.13-0.02=0.11 m

 $Ubu=7.85*10^{-3}$  $\alpha = 9.85*10^{-3}$  Z=0.109 m

 $A = \frac{1.305*10}{0.109*348} = 0.344cm^2$ 

Amin=0.0008\*100\*13=1.04 cm²

On ferraille avec le plus défavorable (Amin)

Ferraillage en appuis **:**

 $M = 0.87$  KN.m  $d=0.13-0.02=0.11$  m

Ubu=  $5.06*10^{-3}$  $\alpha = 6.43 \times 10^{-3}$  Z=0.109m

 $A=\frac{0.87*10}{0.109*348}=0.229cm^2$ 

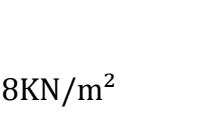

|              | <b>Sens</b> | $\bf{U_{bu}}$                                               | $\alpha$                                   | $\mathbf{Z}(\mathbf{m})$ | $\vert$ A <sup>cal</sup> (cm <sup>2</sup> ) | A <sub>min</sub> (cm <sup>2</sup> ) $\mid$ A <sup>opt</sup> (cm <sup>2</sup> ) |             | $St$ (cm) |
|--------------|-------------|-------------------------------------------------------------|--------------------------------------------|--------------------------|---------------------------------------------|--------------------------------------------------------------------------------|-------------|-----------|
| travée       | $X-X$       | $\mid 7.85*10^{-3} \mid 9.85*10^{-3} \mid 0.109 \mid 0.344$ |                                            |                          |                                             | 1.04                                                                           | $3HAB=1.51$ |           |
| Appuis $X-X$ |             |                                                             | $5.06*10^{-3}$ 6.43*10 <sup>-3</sup> 0.109 |                          | 0.229                                       | 1.04                                                                           | $3HAB=1.51$ |           |

**Tableau III.6.** Armatures longitudinales dalle sur 02 appuis

- Vérification de l'effort tranchant dalle sur 02 appuis **:** 

$$
Vx = \left(\frac{9.68 \times 1.2}{2}\right) = 5.67 \text{ KN}
$$

 $Ω$ bu max =  $\frac{5.67*10}{0.11}$  = 0.0515 ≤ 1.25 MPA ....... Vérifier

# **III.2.2.2.Vérification a L'ELS :**

$$
\sigma \text{bc} = \frac{\text{Mser} * \text{y}}{I} \le 0.6 * \text{Fc28} = 15 \text{ MPA}
$$
  
avec : $y = \frac{b*y^2}{2} + 15 * A * y - 15 * A * d$ 

 $I = \frac{100*y^3}{2}$  $\frac{f^{3}y^{3}}{3}$  + 15(A \* (d – y)<sup>2</sup>) En Travées : M = 0.946 KN.m  $y=2.01$  I=2101.25

$$
\sigma bc = \frac{Mser * y}{I} = 0.904 \le 0.6 * Fc28 = 15 \text{ MPA}
$$
  
En appuis :M=0.6309 KN.m y=2.01 I=2101.25

$$
\sigma bc = \frac{Mser * y}{I} = 0.6035 \le 0.6 * Fc28 = 15 \text{ MPA}
$$

**Tableau III.7.** Des vérifications des contraintes A L'ElS dalle sur 02 appuis

| localisation | Mser | $y$ (cm) | $\rm (cm^4)$ | $\sigma_{bc}$ (MPA) | $\sigma$ (bar)<br>(MPA) | Obser   | $\sigma_{st}$ (MPA) | $\sigma(bar)$<br>(MPA) | obser   |
|--------------|------|----------|--------------|---------------------|-------------------------|---------|---------------------|------------------------|---------|
| Travées      | 0.94 | 2.01     | 2101.25      | 1.24                | 15                      | observé | 60.32               | 201.63                 | observé |
| Appuis       | 0.63 | 2.01     | 2101.25      | 0.60                | 15                      | observé | 40.43               | 201.63                 | observé |

# **III.2.3. Dalle sur trois appuis :**

$$
L_x = 1.5 \text{ m } ; L_y = 5.9 \text{ m}
$$
  

$$
\frac{L_x}{L_y} = \frac{1.5}{5.9} = 0.25 < 0.4
$$

$$
\frac{L_y}{2} > L_x \to 2.95 > L_x
$$

**Donc :**

 $q_u = 1.35 \times 5.51 + 1.5 \times 1.5 = 9.68Km/m$  $q_s = 5.51 \times 1.5 = 7.01 K m/m$  Figure.III.10. Dalle sur trois appuis  $M_{0x} = \frac{1}{2}$  $\frac{1}{2} \times q_u \times l_x^2 * ly - \frac{2}{3}$  $rac{2}{3}q_u \times l_x$  $M_{0y} = \frac{1}{6}$ 6

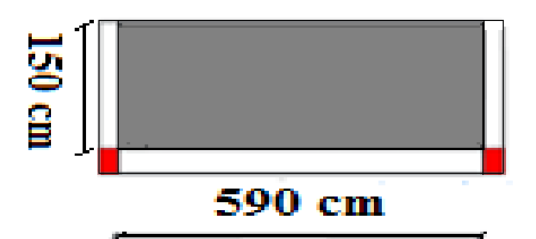

$$
M_{0x} = 42.471 \, Km.\,m
$$

 $M_{0v} = 5.445$  Km. m

Notre panneau est un panneau de rive

Donc : 
$$
M_{Tx} = M_{Ty} = 0.75M_0
$$
  $M_{Tx} = 31.85$  Km. m  
\n $M^A{}_x = M^A{}_{Y0} = -0.5M_0$   $M^A{}_x = -21.93$ km. m  
\n $M_{Ty} = 4.08$  Km. m  $M^A{}_y = -2.7225$ km. m

# **III.2.3.1 Ferraillage de la dalle pleine :**

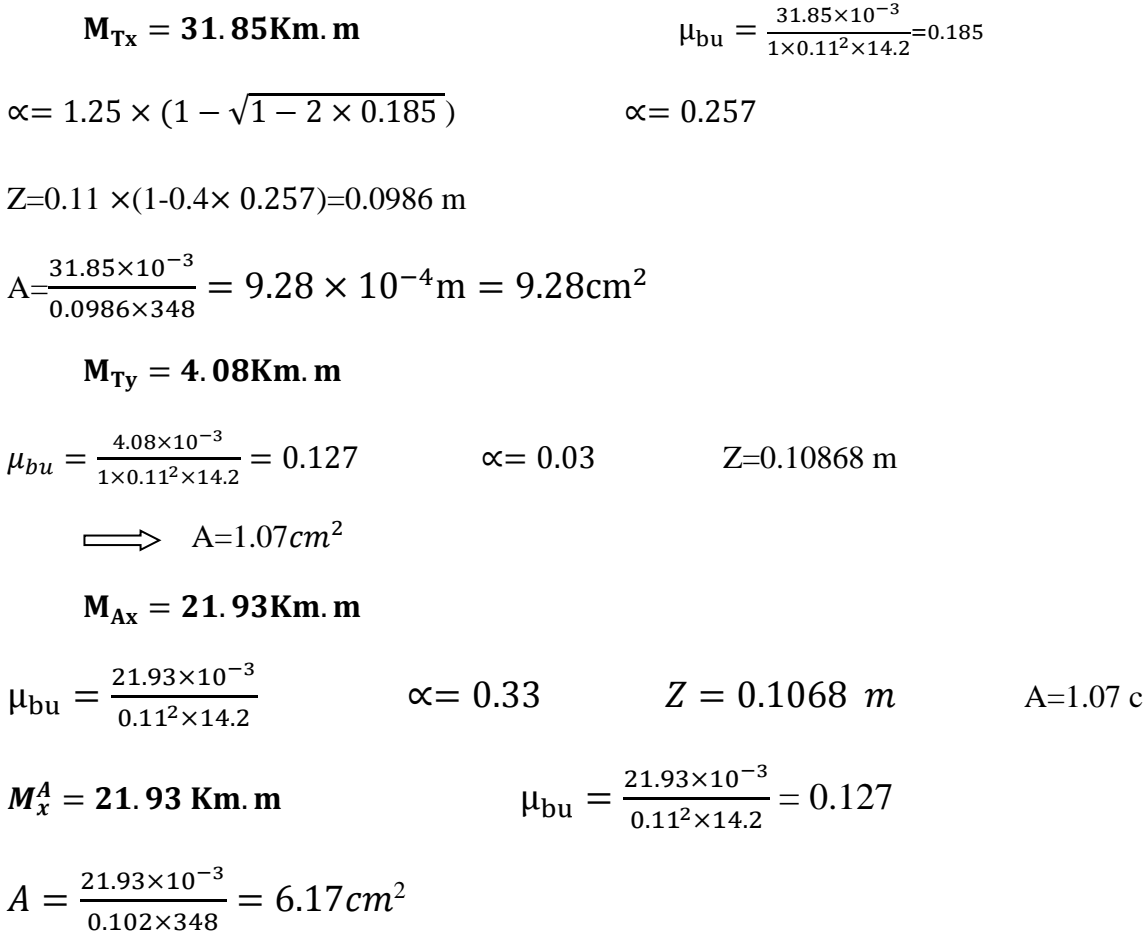

# $M_y^A = 2.7225$ Km. m

$$
\mu_{bu} = 0.0158
$$
 \n $\propto = 0.0199$  \n $Z = 0.109n \implies A = 0.717 \text{ cm}^2$ \n  
\n $A^x_{\text{min}} = 0.008 \times \left(\frac{3 - 0.25}{2}\right) \times 100 \times 13 = 1.43 \text{ cm}^2$ \n  
\n $A^y_{\text{min}} = 1.04 \text{ cm}^2$ 

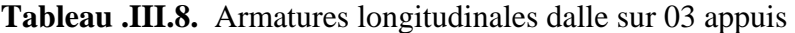

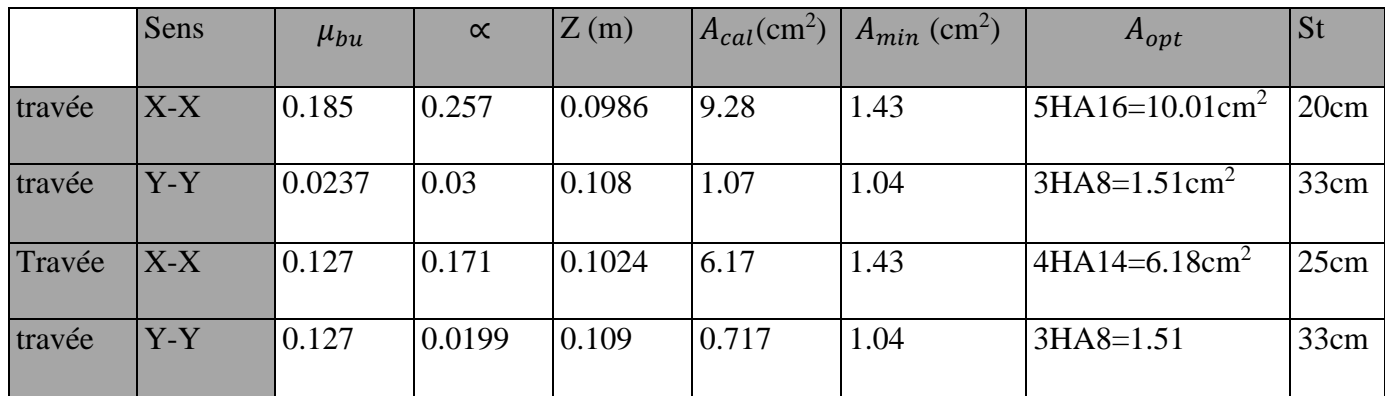

# **III.2.3.2.Vérification à l'ELS :**

$$
\sigma_{bc} = \frac{M_{ser} \times y}{I} \le \sigma_t = 0.66 f_{c28} = 15 Mpa
$$

 $M_{Tx}$ :  $y = \frac{100 \times y^2}{2}$  $\frac{1}{2}$  + 15 × 10.011y – 15 × 10.01 × 11  $y = 50y^2 + 150.15y - 1651.65$   $\longrightarrow \rightarrow = 4.43$  $I = \frac{100 \times 4.43}{3}$  $\frac{x_{4.43}}{3}$  + 15 × [10.01 × (11 – 4.43)<sup>2</sup>]  $I = 2897.94 + 6481.2097 = 9379.15$  $σ<sub>bc</sub> = {23.06*10<sup>-3</sup>×4.43×10<sup>-2</sup> \over 9379.15×10<sup>-8</sup>} = 10.89Mpa ≤ 15Mpa$  ..................... Vérifiée

$$
Mty=1.31
$$
 KN.m

$$
m_{Ty} \Rightarrow \frac{100y^2}{2} + 15 \times 1.51y - 15 \times 1.51 \times 11
$$
 *Avec*  $y = 2.01 \text{cm}$   
I=270.6867+1830.57 I=2101.25m<sup>4</sup>

58

 $\sigma_{bc} = 1.255 Mpa < 15 Mpa$  (vérifiée)  $M_{Ax} = 15.375$  Km. m  $A_s = 6.18$  cm<sup>2</sup>  $y=\frac{100\times y^2}{2}$  $\frac{1}{2}$  + 15 × 6.18y – 15 × 11 × 6.18  $\longrightarrow$  y= 3.6  $I = \frac{100 \times 3.68^3}{2}$  $\frac{(3.68^{\circ})}{3}$  + 15 × [6.18 × (11 – 3.68)<sup>2</sup>] = 6628.28 cm<sup>4</sup>  $\sigma_{bc} = \frac{15.375 * 10^{-3} \times 3.68 \times 10^{-2}}{6628.28 \times 10^{-8}}$  = 8.53*Mpa* ≤ 15*Mpa* ........................ Vérifiée Appuis y :  $M_{ser} = 0.876$  KN.m  $y = 2.01$  cm I=2101.25 cm<sup>4</sup>

$$
\sigma_{bc} = \frac{0.876*10^{-3} \times 2.01 \times 10^{-2}}{2101.25 \times 10^{-8}} = 0.838 Mpa \le 15 Mpa
$$

**Tableau III.9.** Vérifications des contraintes à L'Els dalle sur 03 appuis

| localisation | Mser(KN) | $v$ (cm) | $I$ (cm <sup>4</sup> ) | $\sigma_{bc}$ (Mpa) | $\sigma(bar)(Mpa)$ | <b>Obser</b>                    | $\sigma_{st}$ (Mpa | $\sigma(bar)(Mpa)$ | obser    |
|--------------|----------|----------|------------------------|---------------------|--------------------|---------------------------------|--------------------|--------------------|----------|
| Travée x     | 23.06    | 4.43     | 9379.15                | 10.8                | 15                 | observé                         | 242.2              | 201.63             | Non obse |
| Travée y     | 1.31     | 2.01     | 2101.25                | 1.25                | 15                 | observé                         | 84.23              | 201.63             | Observé  |
| Appui x      | 15.375   | 2.01     | 2101.2                 | 8.35                | 15                 | observé $\left  254.69 \right $ |                    | 201.63             | Non obs  |
| Appui y      | 0.876    | 2.01     | 2101.2                 | 0.838               | 15                 | observé l                       | 56.21              | 201.63             | observé  |

**III.2.4. Schéma de ferraillage des dalles pleines :**

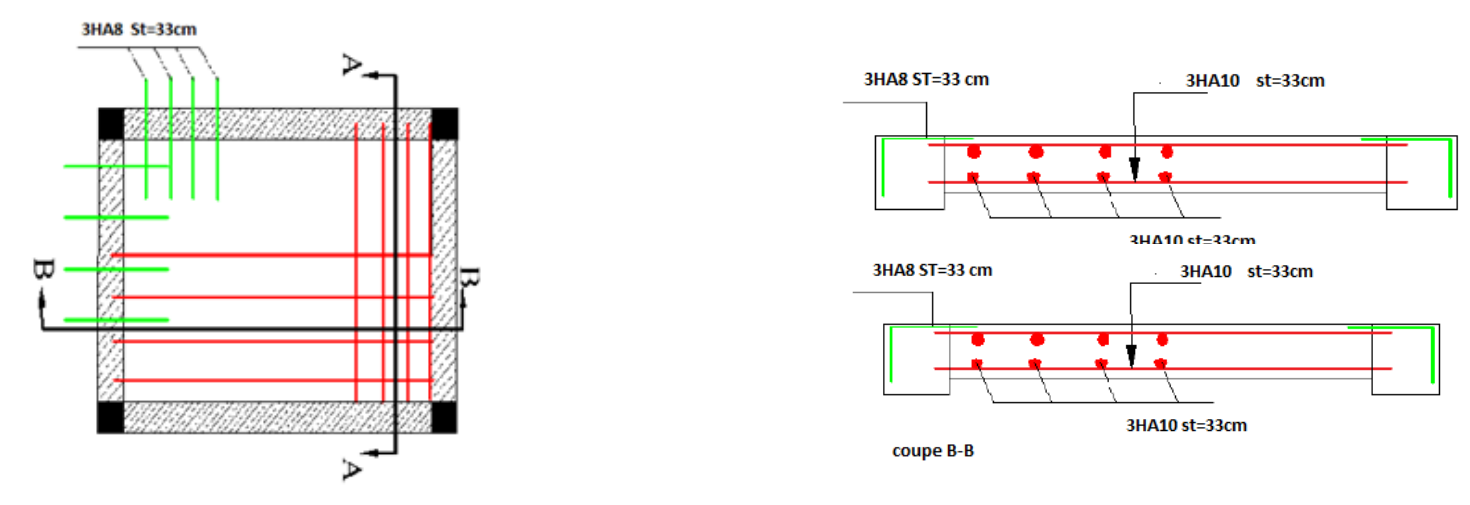

**Figure.III.11.** ferraillage d'une Dalle sur quatre appuis

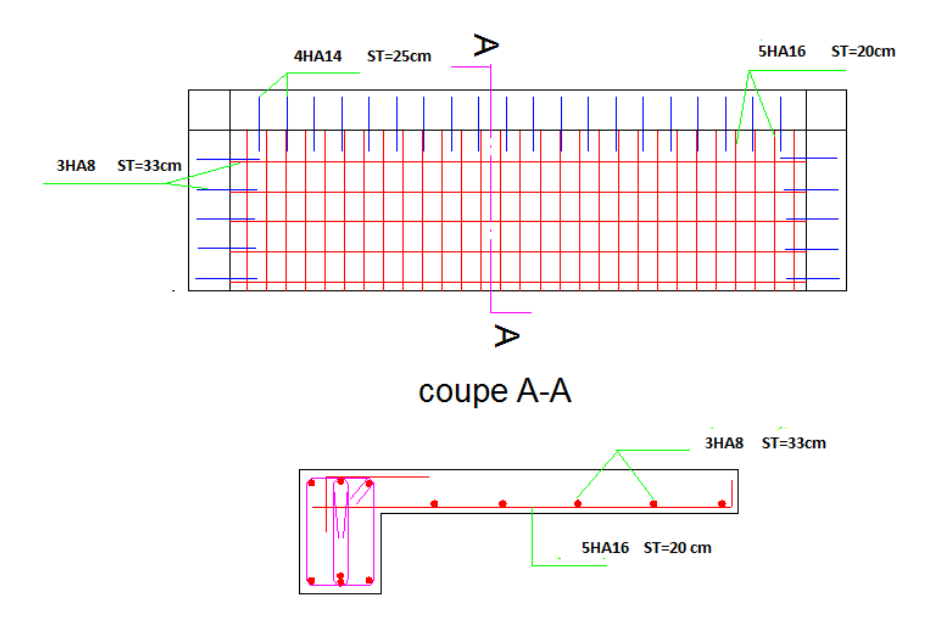

**Figure.III.12.** ferraillage de dalle sur trois appuis

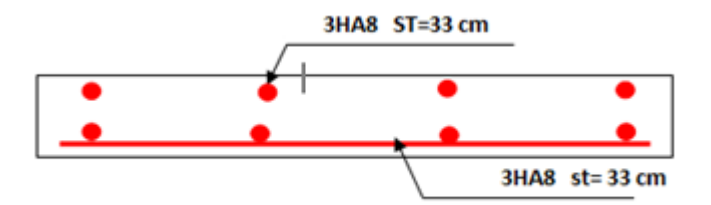

 **Figure.III.13.** ferraillage de Dalle sur deux appuis

# **III.3. Etude des escaliers :**

# **III.3.1 Evaluation des charges permanentes pour les volées 1 et 3 :**

- La volée : 
$$
\begin{cases} G = 9.61KN \\ Q = 2.5KN \end{cases}
$$
 - Le Pair :  $\begin{cases} G = 6.4KN \\ Q = 2.5KN \end{cases}$ 

Combinaisons de charge

- à l'ELU : 
$$
q = 1.35G + 1.5Qu
$$
 à l'ELS :  $q = G + Q$ 

$$
- La volée: \begin{cases} qu = 1.35 \times 9.61 + 1.5 \times 1.5 = 15.22KN/m^2 \\ qs = 9.61 + 1.5 = 11.11KN / m^2 \end{cases}
$$

-Le palier :  $\begin{cases} qu = 1.35 \times 6.4 + 1.5 \times 1.5 = 10.89KN/m^2 \end{cases}$  $qs = 6.4 + 1.5 = 7.9 KN$  /m<sup>2</sup> }

Schéma statique de l'escalier **:**

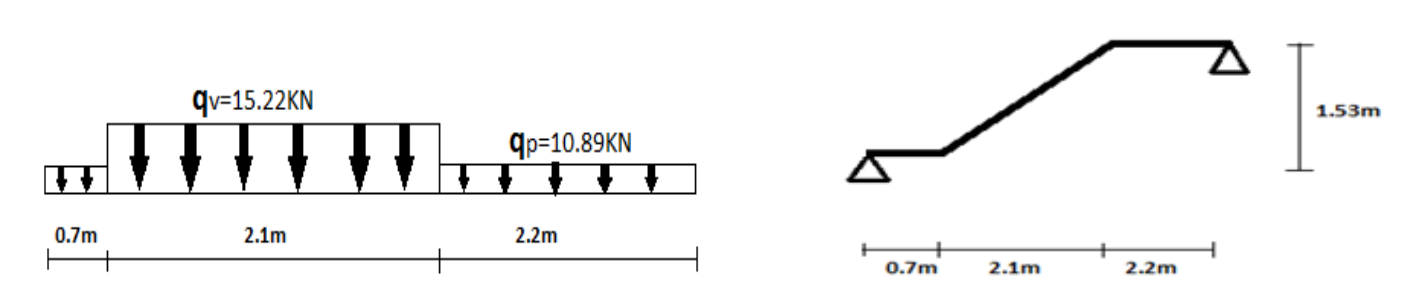

 **Figure. III.14.** Schéma statique de l'escalier

Calcul les sollicitations **:**

• Réactions d'appuis : Par la méthode de RDM on trouve :

 $RA = 33.13$  KN  $RB = 30.4$  KN

• Effort tranchant max :

2.2 
$$
\times
$$
 < 4.3  $Ty(x) = 2.2 \cdot qp + qv \cdot (x - 2.2) - RB$ 

$$
Ty(x) = \begin{cases} T(2.2) = -6.442K \\ T(4.3) = 25.52KN \end{cases}
$$
 T<sup>max</sup> = 25.52KN

## **III.3.2. Moment fléchissent:**

Calcule de moment max :

$$
\frac{dM}{dx} = 0 \qquad \rightarrow x = 3.25m
$$
  
M+(15.22\*1.05<sup>2</sup>/2)+(10.89\*2.2\*2.15)-(30.4\*3.25)=0  
M<sub>0</sub><sup>max</sup> = 38.9KN/m  

$$
\begin{cases} M_t^{max} = 0.75*38.9=29.175KN.m\\ M_a=0.5*38.9=-19.45KN.m\\ V_{Elu}=30.4KN \end{cases}
$$

# **III.3.3. Le Ferraillage :**

## **III.3.3.1. Ferraillage en travée :**

$$
\mu_{bu} = \frac{M_{tu}}{bd^2 f_{bu}} = \frac{27.175}{1 \times 0.17^2 \times 14.2 \times 10^3} = 0.0710
$$
  

$$
\mu_{bu} = 0.071 < \mu_{lu} = 0.186 \Rightarrow (\text{As'} = 0).
$$
  

$$
\alpha = 1.25(1 - \sqrt{1 - 2\mu_{bu}}) \Rightarrow \alpha = 0.092
$$

$$
A_s = \frac{M_u^t}{d(1 - 0.4\alpha)f_{st}} = \frac{29.175 \times 10^{-3}}{0.17(1 - 0.4 \times 0.092)348} \implies A_s = 5,12 \text{ cm}^2
$$

- Condition de non fragilité **:**

$$
A_{\min} = 0.23 \times b \times d \times \frac{f_{t28}}{f_e} = 0.23 \times 1 \times 0.17 \times \frac{2.1}{400} = 2.05 \text{ cm}^2
$$

$$
\Rightarrow A_s \ge A_{min} = 2.05 \,\mathrm{Cm^2}
$$

On adopte 5HA14 d'une section  $A_s = 7.7$  cm<sup>2</sup>

Avec un espacement :  $S_t = (b/n) = (100/5) = 20$ cm

- Les armatures de répartition**:**

$$
A_r = (A_s/4) = (7.7/4) = 1,925 \text{ cm}^2
$$

On adopte 4HA10 d'une section As =3.14 cm²

Avec un espacement :  $S_t = b/n = 100/4 = 25$ cm

# **III.3.3.2. Ferraillage en appui :**

$$
\mu_{\text{bu}} = \frac{M_{\text{au}}}{bd^2 f_{\text{bu}}} = \frac{19.45}{1 \times 0.17^2 \times 14.2 \times 10^3} = 0.047
$$

$$
\mu_{bu} = 0.047 < \mu_{lu} = 0.186 \quad \text{(Pas d'armature comprimée A'}_s = 0).\\
\alpha = 1.25 \left( 1 - \sqrt{1 - 2\mu_{bu}} \right) \quad \Rightarrow \quad \alpha = 0.0606\\
A_s = \frac{M_u^t}{d(1 - 0.4\alpha)f_{st}} = \frac{19.45 \times 10^{-3}}{0.17(1 - 0.4 \times 0.0606)348} \quad \Rightarrow \quad A_s = 3.37 \text{ cm}^2
$$

On adopte 5HA12 d'une section  $A_s = 5.65 \text{cm}^2$ 

Espacement :  $S_t = b/n = 100/5 = 20$ cm

- Les armatures de répartition**:**

$$
A_r = (A_s/4) = (5.65/4) = 1.41 \text{ cm}^2
$$

On adopte 4HA8 d'une section As = 2.01cm²avec un espacement :

$$
S_t = b/n = 100/4 = 25
$$
cm

On résume les calculs dans le tableau.III.10 :

| Localisation | M(KN.m) | <b>Ubu</b> | $\alpha$            | Z(m)  | Acal $\text{(cm}^2\text{/ml}$ |      | $\vert$ Amin(cm <sup>2</sup> ) $\vert$ A <sup>adop</sup> (cm <sup>2</sup> ) $\vert$ N <sup>br</sup> de | <b>barre</b> |
|--------------|---------|------------|---------------------|-------|-------------------------------|------|----------------------------------------------------------------------------------------------------|--------------|
| Travée       | 29.175  | 0.071      | 0.092               | 0.164 | 5.12                          | 2.05 | 7.7                                                                                                    | <b>5HA14</b> |
| Appui        | 19.45   | 0.047      | $0.0606 \mid 0.165$ |       | 3.37                          | 2.05 | 5.65                                                                                                   | <b>5HA12</b> |

**Tableau III.10.**Armatures longitudinales d'escalier

# **III.3.4. Vérifications ELU :**

## **III.3.4.1. Vérification de l'effort tranchant:**

$$
\tau_{\rm u} = \frac{V_{\rm u}}{\rm bd} \leq \overline{\tau_{\rm u}} = 0.07 \frac{f_{c28}}{\gamma_{\rm b}}
$$

 $\tau_{\rm u} = \frac{30.4 \times 10^{-3}}{1 \times 0.17}$  $\frac{1.4 \times 10^{17}}{1 \times 0.17}$  = 0.1788MPa  $<\bar{\tau}_{\text{u}}$  = 1.16MPa...pas de risque de rupture par cisaillement.

#### **III.3.4.2. Vérification de l'espacement des armatures :**

En travée **:**

Les armatures principales :  $St \le min(3e; 33cm) = 33cm$ . On prend :  $St = 20cm$ 

Les armatures secondaires :  $St \le min(4e; 45cm) = 45cm$ . On prend :  $St = 25cm$ 

En appuis **:**

Les armatures principales :  $St \le min(3e; 33cm) = 33cm$ . On prend :  $St = 20cm$ 

Les armatures secondaires :  $St \le min(4e; 45cm) = 45cm$ . On prend :  $St = 25cm$ 

## **III.3.5. Verifications A L'ELS**

$$
RA = 24.13 \text{ KN} \qquad \text{R}_{B} = 22.11 \text{ KN} \qquad M_{ser} = 28.36 \text{KN/m} \qquad X = 3.25 \text{m}
$$
\nCalculate the same number of the following matrices:

\n
$$
\left\{\n \begin{array}{l}\n M_{\text{t}}^{\text{max}} = 0.75 \times 28.36 = 21.27 \text{KN/m} \\
 \text{Calculate the same number of times in the right.}\n \end{array}\n\right.
$$

$$
\left\{\text{a} \text{a} \text{b} \text{m} \text{c} \text{m} \text{c} \text{d} \text{d} \text{d} \text{e} \text{d} \text{e} \text
$$

$$
(M_a=0.5\times28.36=14.18
$$
KN/m

Etat limite de compression du béton :

La fissuration est peu nuisible, donc on vérifie uniquement la contrainte dans le béton  $(\sigma bc)$ :

| <b>localisation</b> | Mser (kN.m) | $Y$ (cm) | $I$ (cm4) | $\sigma bc$ (Mpa) | $\overline{\sigma}_{hc}$ (Mpa) | observation |
|---------------------|-------------|----------|-----------|-------------------|--------------------------------|-------------|
| <b>Travée</b>       | 21.27       | 5.22     | 20768.97  | 5.34              |                                | Vérifiée    |
| Appui               | 14.18       | 4.58     | 16275.62  | 4                 |                                | Vérifiée    |

**Tableau III.11**. Vérifications des contraintes dans l'escalier :

# **III.3.6. Vérification de la flèche :(BAEL art 7.5)**

Si les conditions suivantes sont satisfaites, il n'y a pas lieu de vérifier la flèche :

e/L= 0,04>max [3/80 ; Mt/20M0]= 0,0375 ….. Condition vérifie

As  $\frac{As}{b \times d} = \frac{7.7}{100 \times}$  $\frac{7.7}{100\times17} = 0.04529 < \frac{2}{f\epsilon}$  $\frac{2}{fe}$  = 0.005......condition vérifie

L=5m<8m ….. Condition vérifie

Les conditions sont vérifie

**Commentaire :** la vérification de la flèche n'est pas nécessaire

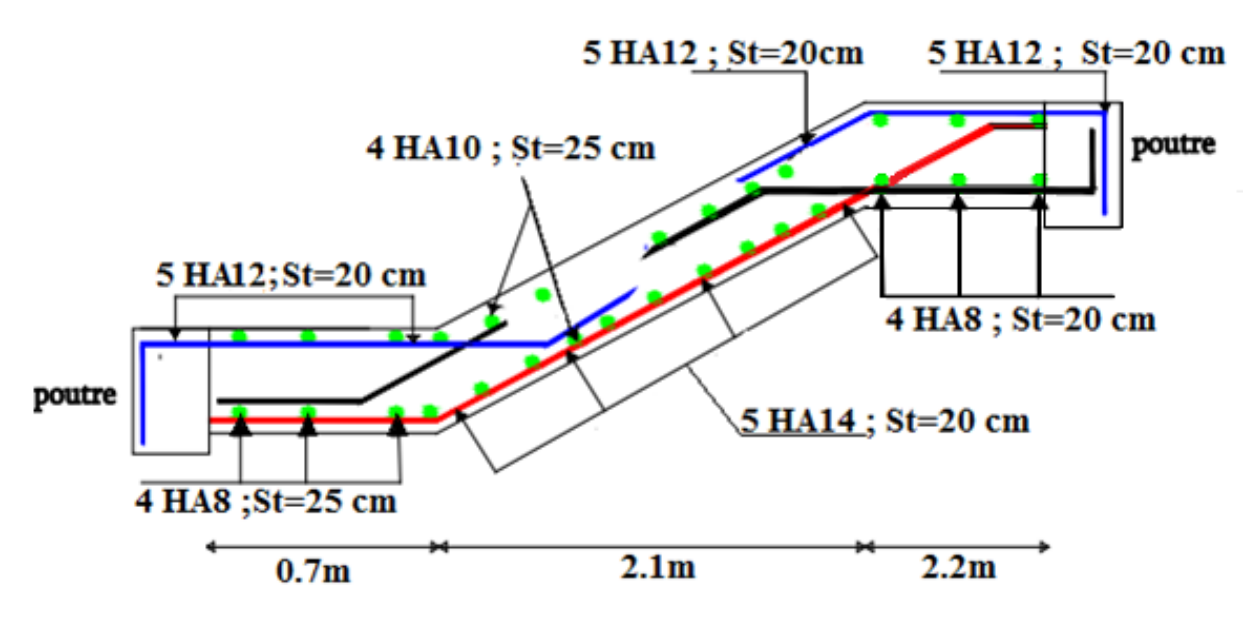

**Figure III.15.**. Schéma de ferraillage d'escaliers

# **III.4. Etude de l'acrotère :**

# **III.4.1. Ferraillage :**

Le ferraillage se fait à la flexion composée

Calcul de l'excentricité :

 $e_0 = M_U/Nu = 1,21/2,38 = 50,84 \text{ cm} \rightarrow e_0 > H/6$ 

 $h/6 = 0, 1/6 = 1, 6$  cm

Le centre de pression se trouve à l'extérieur de la section et  $N_u$  est un effort de compression dont la section est partiellement comprimée

Le calcul se fera par assimilation à la flexion simple avec  $M_{ua} = N_u \times e$ , les éléments soumis à la flexion composée doivent être justifiés vis -à- vis de l'état limite ultime de stabilité de forme (flambement)

On remplace l'excentricité réelle (e=  $M_u/N_u$ ) par une excentricité totale de calcul dont l'expression est :  $e = e_0 + e_a + e_2$ 

#### **Avec :**

 $e_0$ : Excentricité (dite de premier ordre) de la résultante des contraintes avant l'application des excentricités additionnelles définis ci-après.

 $e_a$ : Excentricités additionnelles traduisant les imperfections géométriques initiales.

 $e_2$ : Excentricité due aux effets de deuxième ordre, lies à la déformation de la structure.

*<sup>e</sup><sup>a</sup>* = max ( 2*cm* . L/250), tels que L: portée de l'élément L = 60*cm*

 $e_a$  = max (2*cm* . 60/250) = max (2*cm* ; 0.24cm) = 2 *cm* 

2 3 *lf* 2 4 (2 ) 10 . *e h* …..................................... **( RPA.Art A.4.3.5 )**

 : Rapport de la déformation finale due au fluage à la déformation instantanée sous la charge considérée.

 $\alpha = \frac{Mg}{Mg + h}$  $\frac{Mg}{Mg+Mq} = \frac{0}{0+0}$  $\frac{6}{0+0.75}=0$ *f l* : Longueur de flambement.  $L_f = 2 \times 10 = 2 \times 0.75 = 1.5 \text{ m}$  h<sub>0</sub> = 10 cm  $e_x = \frac{3 \times 150^2 \text{ x 2}}{10^4 \text{ y 10}}$  $\frac{\lambda}{10^4 \times 10} = 1,35 \, \text{cm}$ D'où :  $e = 50,84.66 + 2 + 1,35 = 54,19$  cm

Les sollicitations deviennent alors **:**

$$
N_u = 2,38KN
$$
  

$$
M_u = 2,38 \times 0,5419 = 1.28 \text{ KN.m}
$$

#### **III.4.1.1 Calcul à L'ELU :**

On calcul les armatures à L'ELU, puis on effectuera la vérification des contrainte à L'ELS

 $e_0$  H/6 La section est partiellement comprimée, donc on se ramène à un calcul à la flexion simple sous l'effet d'un moment fictif  $M_F$  rapporté au centre de gravité des armatures tendues  $M_F = M_u + N_u (d - h/2) = 1.28 + 2.38 (0.08 - 0.1/2) \implies M_F = 1.35$  KN.m  $\mu_{\text{bu}} = M_F / (b d^2 f_{\text{bu}}) \implies \mu_{\text{bu}} = 1,35 \times 10^{-3} / (1 \times (0,08)^2 \times 14,2)$  $\mu_{\text{bu}} = 0.014 < 0.186$   $\longrightarrow$  Pivot A ( $f_{\text{st}} = f_{\text{e}}/\gamma_{\text{s}} = 348 \text{MPa}$ )  $\mu_{\rm bu}$  < 0.396  $\rightarrow$  A' = 0  $-\alpha$  = 1,25(1 -  $\sqrt{(1-(2\mu_{\text{bu}}))}$  $\alpha$ = 1,25 (1 -  $\sqrt{(1-(2 \times 0.014))}$  $\alpha = 0.0176$  $= d (1 - 0.4\alpha)$  $z = 0.18$  (1 – 0,4(0,0176))  $z = 0.079$ -  $A_t = M_F / (z \times f_{st})$ 

 $A_t = 1,35 \times 10^{-3} / (0,079 \times 348)$   $A_t = 0,49 \text{ cm}^2$ 

#### **III.4.1.2. Vérification de la condition de non fragilité :**

 $A_{min} = 0.23$  x b x d x f<sub>t 28</sub> / f<sub>e</sub>

A<sub>min</sub> =  $(0,23 \times 1 \times 0,18 \times 2,1)$  / 400  $\longrightarrow$  A<sub>min</sub> = 0,96 cm<sup>2</sup>  $A = A_1 - \frac{Nu}{fct}$  $\frac{Nu}{fst} = 0,49 - \frac{2,38 \times 10^{-3}}{348}$  $\frac{18 \times 10^{-3}}{348}$  A = 0,99 cm<sup>2</sup> On  $\grave{a}$  :  $A > A_{min}$ 

On ferraille avec  $4HA8 = 2,01$  cm<sup>2</sup>

#### **III.4.1.3 Armature de répartition :**

 $A_r = \frac{A}{4}$  $\frac{A}{4} = \frac{2,01}{4}$  $\frac{1}{4}$  = 0,5 cm<sup>2</sup>/ml Soit:  $4H A6 = 1.13cm<sup>2</sup>$ 

#### **III.4.1.4 L'espacement :**

- Armature principale

 $A_p: St \leq \frac{b}{2}$  $\frac{b}{3} = \frac{100}{3}$  $\frac{360}{3}$  = 33,3 cm ; Soit S<sub>t</sub> = 25 cm

- Armature de répartition

$$
A_r : St \le \frac{b}{3} = \frac{100}{3} = 33.3 \text{ cm} \qquad ; \quad \text{Soit } S_t = 25 \text{ cm}
$$

#### **III.4.1.5 Vérification au cisaillement :**

L'acrotère est exposé aux intempéries (fissuration préjudiciable).

 $V_u = F_p + Q = 1.44 + 1 = 2.14$  KN  $\tau_u = V_u/(\text{ b} \times \text{d}) = 2{,}14 \times 10^{-3}/(1 \times 0.08) = 0{,}026 \text{ MPA}$  $\bar{\tau}_u \le \min(3.33; 4 \text{ MPA}) \qquad \bar{\tau}_u \le 3.33 \text{ MPA}$  $\bar{\tau}_u \le \min (0.2 \times f_{c28} / 1.5 ; 4 \text{ MPA})$  $\tau_u \leq \bar{\tau}_u = 3,33 \text{ MPA}$  $\Rightarrow \tau_u \leq \tau_u$ ..............Condition vérifiée

## **III.4.2. Calcul à l'ELS :**

Les vérifications à effectue dans le cas de fissuration préjudiciable sont :

-Contrainte limite du béton

-Contrainte limite de l'acier

D'après le BAEL 91, la vérification des contraintes se fait de façon suivante :

-Position de l'axe neutre **:**

 $D = 0,08m$ 

$$
C = d - e_G
$$

Tel que **e<sup>G</sup> :** distance du centre de pression **C** à la fibre la plus comprimée **B** de la section.

$$
e_G = \frac{Mser}{Nser} = \frac{0.75}{2.38} = 0.31 > \frac{h_0}{2} = 0.05 \text{ m}
$$
  
C = e\_G + \frac{h}{2} = 0.31 + 0.05 = 0.36 (C > 0 et y\_c < 0)

 $\Rightarrow$  C à l'intérieure de la section

$$
Y_{\text{ser}} = Y_{C+}C
$$
  
\n
$$
Y_{C}^{3} + pY_{C} + q = 0
$$
  
\nTel que:  $p = -3 \times c^{2} + (d - c) \frac{90 \times A_{s}}{b}$   
\n $q = -2 \times c^{3} - (d - c)^{2} \frac{90 \times A_{s}}{b}$   
\n
$$
\begin{cases}\np = -3 \times 0.36^{2} + (0.12 - 0.36) \frac{90 \times 2.01 \times 10^{-4}}{1} = -0.40 \, m^{2} \\
q = -3 \times 0.36^{3} + (0.12 - 0.36)^{2} \frac{90 \times 2.01 \times 10^{-4}}{1} = -0.09 \, m^{3}\n\end{cases}
$$

Par itération  $Yc = 0.275$ m. Donc,  $Y = 0.0173$ m

Calcul des contraintes **:**

$$
\mu_t = \frac{b}{2}y^2 - 15A(d - y) = -3.903 \times 10^{-5}m^3
$$

$$
\begin{cases}\n\sigma_{bc} = \frac{N_{Ser}}{\mu_t} y = 1.05 \, MPa < \bar{\sigma}_{bc} = 15 \, MPa \\
\sigma_s = \frac{15 \times N_{Ser}}{\mu_t} (d - y) = 57.35 \, MPa < \bar{\sigma}_s = 201.64 \, MPa, \, FN\n\end{cases}
$$

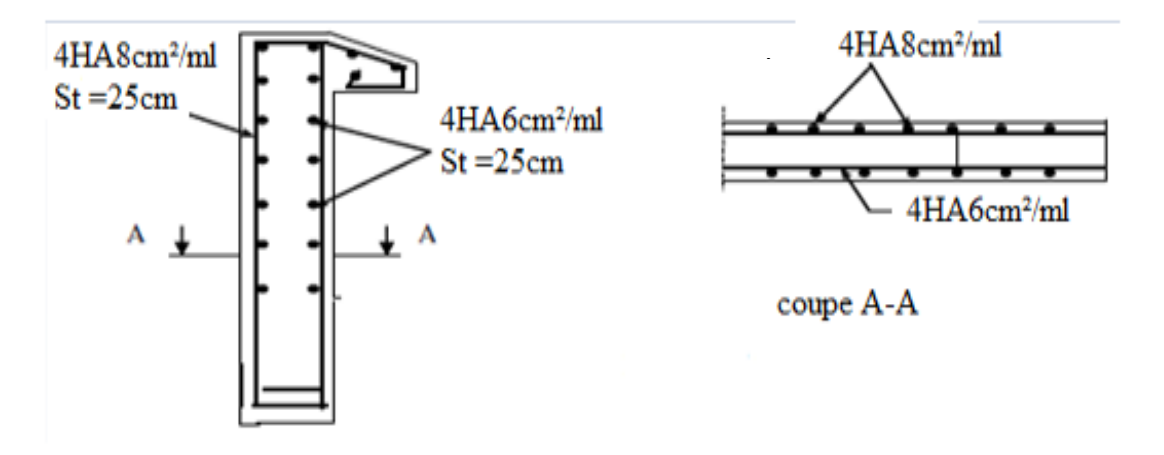

**Figure III.16.** Schéma de ferraillage de l'acrotère

# **III.5. Etude de la poutre palière**

La poutre palière sert d'appui pour la volée et palier intermédiaire au niveau de la cage

d'escalier. Son calcul se fait à la flexion simple et à la torsion.

**III.5.1. Dimensionnement**

 $L_{max}=3.6$ 

L = 360 
$$
\rightarrow \frac{1}{15} \le h \le \frac{1}{10} \rightarrow 24 \le h \le 36
$$

 $L=3.6m$ D'après le RPA99, on doit vérifier les conditions suivantes.  $h \geq 30$ *cm*. *b* ≥ 20 $cm$  $\implies$  On adopte une section de (30×35) cm<sup>2</sup>

 $1/4 \le h/b \le 4$ .

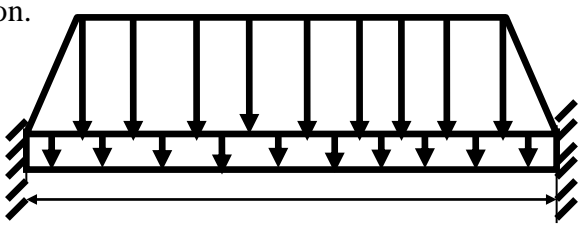

Figure. III.17 Schéma statique Palière

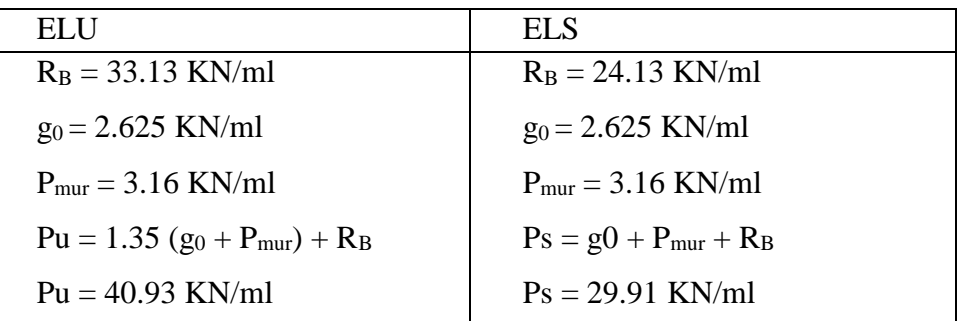

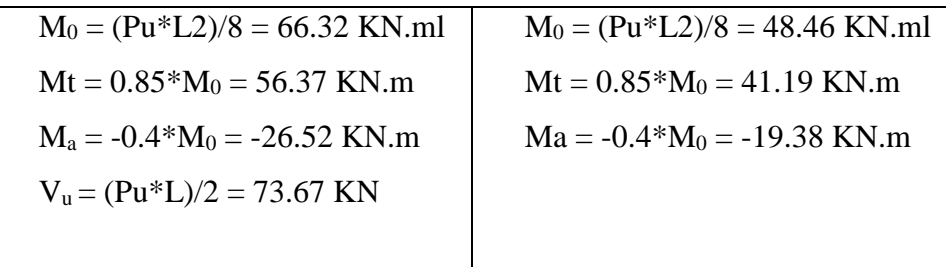

## **Tableau.III.12** Ferraillage de poutre palier

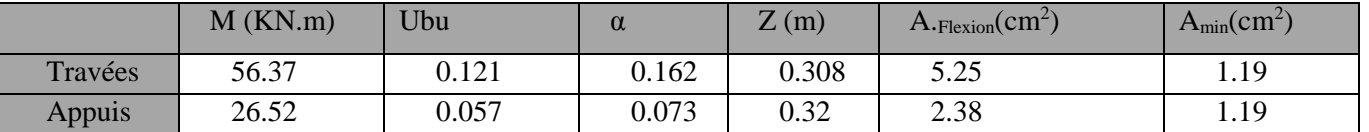

## **III.5.2.Armatures transversales à la flexion simple**

 $At \geq (0.4 \times b \times S_t)/fe \rightarrow At \geq 0.4 \times 0.3 \times 0.2/400 = 0.6$  cm2.......... Condition vérifiée

$$
Avec \t\t\t\tSt=20 \text{ cm}
$$

#### **RPA99 (Art 7.5.2.2)**

## **III.5.3.Calcul de la section d'armature à la torsion**

Le moment dans la paillasse  $Ma$  (au niveau de l'appui), engendre une torsion dans la poutre palière.

$$
M_{tor} = Ma = 19.45 \text{ KN.} m/ml
$$
  $M_{to}(\text{max}) = M_{tor} \times L/2 = 35.01 \text{ KN.} m$ 

Pour une section pleine, on remplace la section réelle par une section creuse équivalente dont l'épaisseur de la paroi est égale au sixième du diamètre du cercle qu'il est possible d'inscrire dans le

contour de la section. **BAEL (Art A.5.4.22)**

U : Périmètre de la section de la poutre palière.

Ω : Air du contour tracé à mi-hauteur.

: Épaisseur de la paroi.

$$
\Omega = (b-e) \times (h-e) = 750 \text{ cm}^2
$$

 $U=2\times ((h-e)+(-e))=1$ 

**III.5.3.1.Armatures longitudinales en torsion** 

$$
A_{long}^{tors} = \frac{M_{tor}^{max} \times U \times \gamma_s}{2 \times \Omega \times f_{st}} = \frac{0.03501 \times 1.1 \times 1.15}{2 \times 0.075 \times 348} = 8.48 \text{cm}^2
$$

#### **III.5.3.2Armatures transversales en torsion :**

$$
A_t^{tors} = \frac{M_{tor}^{max} \times S_t \times \gamma_s}{2 \times \Omega \times f_{st}} = ((0.03501 * 0.2 * 1.15)) / ((2 * 348 * 0.075)) = 1.54 \text{ cm}^2
$$

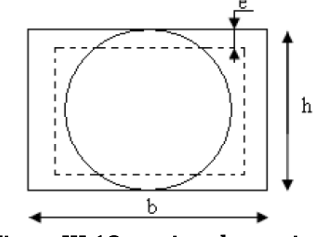

 $e = \phi/6 = b/6 = 5.$  FigureIII.18 section de torsion

#### **III.5.4.Section d'armatures longitudinales globale :**

En travée :

$$
A_l^t = A_{flexion} + \frac{A_{long}^{tors}}{2} = 5.25 + (8.48/2) = 9.49 \text{cm}^2
$$

En appui :

$$
A^a = A_a + \frac{A_{torsion}}{2} = 2.38 + (8.48/2) = 6.62 \text{cm}^2
$$

#### **III.5.5.Vérification de la contrainte de cisaillement :**

$$
\tau_u\!\!<\!\!\overline{\tau_u}
$$

$$
A \text{vec} : \tau_u = \sqrt{\tau_{tors}^2 + \tau_{flex}^2}
$$

$$
avec \quad \tau=0.744
$$

 $\tau_{tor} = \frac{MTu}{2\times 0\times 1}$  $\frac{MTu}{2 \times \Omega \times e} = \frac{0.01945}{2 * 0.075 * 0.075}$  $\frac{0.01943}{2*0.075*0.05} = 2.59MP$ 

D'où  $\tau_u = 2.7 \, MPa \leq \bar{\tau_u} = \min \left[ (0.2 \times f c_{28} \times \gamma_b); 5 \right] \, MPa = 3.33 \, MPa$ 

# **III.5.6.Vérification A l'ELS :**

qs=29.41KN/ml

M0=48.46 KN/ml

#### **III.5.6.1. Etat limite de compression du béton :**

Les résultats de calcul des contraintes sont résumés dans le tableau suivant :

**Tableau ІІІ.13.**Contraintes de compressions dans le béton

|        | <b>Localisation</b>   Mser (KN.M)   Y (cm)   I (cm4) |      |         | $\sigma bc(MPa)$ | $\sigma$ b $c_{\text{admiss}}$ (MP) |
|--------|------------------------------------------------------|------|---------|------------------|-------------------------------------|
| Travée | 41.19                                                | 7.72 | 27224.4 | 1.168            |                                     |
| appui  | 19.38                                                | 6.4  | 18966.1 | 0.65             |                                     |

## **III.5.6.2. Etat limite de déformation**

#### - **Vérification de la flèche :**

La vérification de la flèche est nécessaire si les conditions suivantes ne sont pas satisfaites

 $e > min$  [((1/16);( $M_{tx}/(10M_{ox})$ )<sup>\*</sup>l]  $\longrightarrow 0.35 > 0.305$ 

A<sub>t</sub> < (4.2 b\*d/fe)  $\xrightarrow{ }$  6.3\*10<sup>-4</sup> < 10.395\*10<sup>-4</sup>

Les deux conditions sont vérifiées, la vérification de la flèche est inutile.

#### - **Choix des armatures**

Pour  $A_{lt}$  on choisit 8HA14 = 12.32 cm<sup>2</sup>

Pour  $A_a$  on choisit 4HA14+2HA12 = 8.42 cm<sup>2</sup>

Pour  $A_{trans}$  on choisit 2 cadre  $\Phi$ 8 = 2.01 cm<sup>2</sup>

# - **Exigence du RPA**

Amin=0.5% b×h=5.25cm<sup>2</sup> <A=A<sub>t</sub>+A<sub>a</sub>=20.74 cm<sup>2</sup>

RPA (Art 7.5.2.1)

# **III.5.7**. **Schéma de ferraillage :**

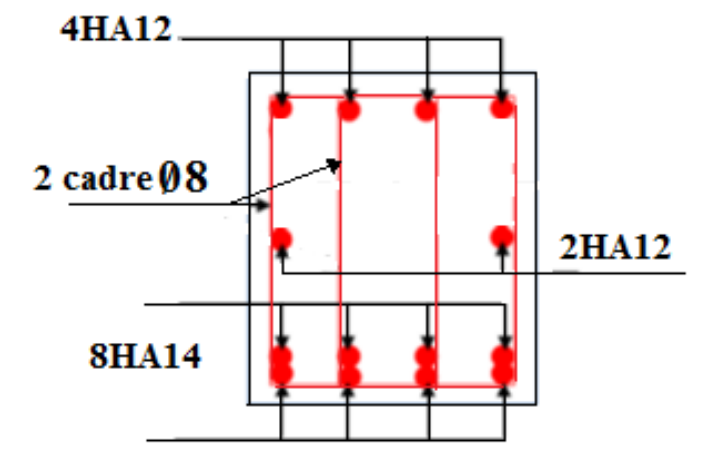

**Figure.III.19.** Schéma de ferraillage de poutre palier

# **III.6. Etude de la poutre de chainage :**

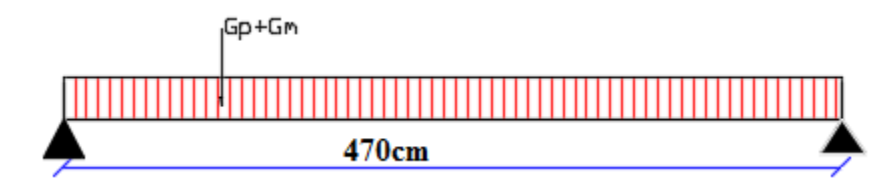

**Figure.III.20.** poutre de chainage

# **III.6.1. Le dimensionnement** :

 $(L_{\text{max}}/15) \leq h \leq (L_{\text{max}}/10)$ 

Tel que  $Lmax = 4.70$  m  $31.33$   $cm \le h \le 47$   $cm$ 

**On opte** :  $(b \times h) = (30 \times 35)$  *cm*2

# **III.6.2. Calcul des sollicitations**

La poutre de chainage est conçue à reprendre son poids propre et le poids de mur qui reprendre

$$
G_{pch} = 25 \times 0.35 \times 0.3 = 2.62
$$
 kn/ml

 $G_{\text{mur}} = 2.76 \times (2.89 - 0.35) = 6.789 \text{ kn } / \text{ml}$ 

- Calcul des moments **:**

**ELU**:  $qu=1.35 (Gpch + Gmur) = 12.7 KN/ml$   $M_U = (q_u \times L^2)/8 = 35.07 KN/ml$ 

$$
V_{U} = (q_{U} \times L)/2 = 29.845 \; KN
$$

**ELS**:  $qs = Gpch + Gmur = 9.4 KN/ml$   $Ms = (q_s \times L^2)/8 = 25.95 KN/ml$ 

- Correction des moments **:**

$$
Travée: \tM_{tu=} 0.85Mu = 29.8KN.m \tMts = 0.85 Ms = 22.06 KN.m
$$

Appuis :  $M_{au} = -0.5$ Mu =  $-17.53$  KN.  $m$  M

$$
Ias = -0.5 \text{ Ms} = -12.98 \text{ KN. m}
$$

**III.6.2. Ferraillage de poutre chainage :**

**Tableaux.III.14.** Ferraillage de la poutre de chainage

|           | $M\upsilon(KN.m)$ | $\mu_{\rm bu}$ | $\propto$ | Z(m) | Acalculée (cm <sup>2</sup> ) | $A_{min}(cm2)$ | $A$ choisie $\left( cm\right)$ |
|-----------|-------------------|----------------|-----------|------|------------------------------|----------------|--------------------------------|
| En travée | 29.8              | 0.0642         | 0.083     | 0.32 | 2.68                         | 1.19           | $3HA12=3.39$                   |
| En appui  | $-17.53$          | 0.038          | 0.048     | 0.32 | 1.55                         | 1.19           | $3HA10=2.36$                   |

# **III.6.3. Vérification L'ELU :**

# **III.6.3.1.Vérification de l'effort tranchant :**

$$
\tau_{u} = \frac{v_{u}}{bd} = \frac{29.84 \times 0.001}{0.33 \times 0.3} = 0.30 \le \overline{\tau}_{u} = \min((0.2f_{c28}/1.5) ; 5MP)=3.33MP
$$
  
\n
$$
\tau_{u} < \overline{\tau}_{u} \quad .... \text{ condition verify}
$$

# **III.6.3.2.Calcule des armatures transversales :**

$$
\emptyset u \le \min(\frac{h}{35}; \emptyset l; \frac{b}{10})
$$
\n $\emptyset u \le \min(1; 0.8; 3)$ \n $\emptyset u < 0.8$ 

On opte a :  $A_t = 1$  cadre  $\phi_8 + 1$  étrier  $\phi_8 = 4\phi_8 = 2.01$  cm<sup>2</sup>.

## **III.6.3.3Calcul de l'espacement :**

$$
S_t \le \frac{A_t \times f_e}{0.4 \text{ b}} = 67 \text{ cm}; S_t \le \min[0.9d, 40 \text{ cm}] = 29.7 \text{ cm}.
$$
  

$$
S_t \le \frac{0.8f_e(\sin \alpha + \cos \alpha)A_t}{b(\tau_u - 0.3 \times k \times f_{t28})}; k = 1, \text{car} \begin{cases} \text{FN} \\ \text{sans reprise de bétonnage.} \end{cases}
$$
  

$$
\Rightarrow \boxed{S_t = 15 \text{ cm}}
$$

**III.6.4. Vérifications ELS :**

# **III.6.4.1. Vérification de la contrainte dans le béton**

**Tableau.III.15.** Vérification de la contrainte dans le béton

|               | $M^s$ (KN.m) | Y(m) | $\mathfrak{m}^4$ ) | $\sigma_b$ (MPa) | $\overline{\sigma}_b(MPa)$ |
|---------------|--------------|------|--------------------|------------------|----------------------------|
| Travée        | 22.06        | 9.01 | 36579.52           | 5.43             |                            |
| <b>Appuis</b> | $-12.98$     | 7.72 | 27224.37           | 3.68             | 15                         |

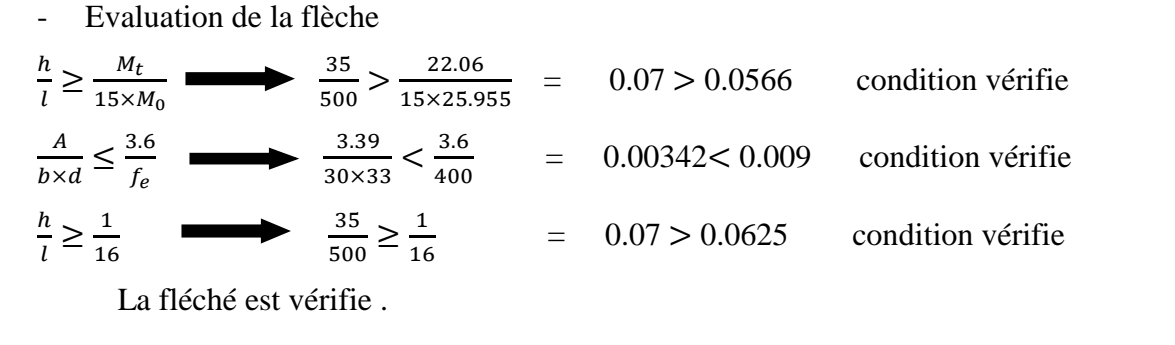

# **III.6.4.2. Etat limite de déformation**

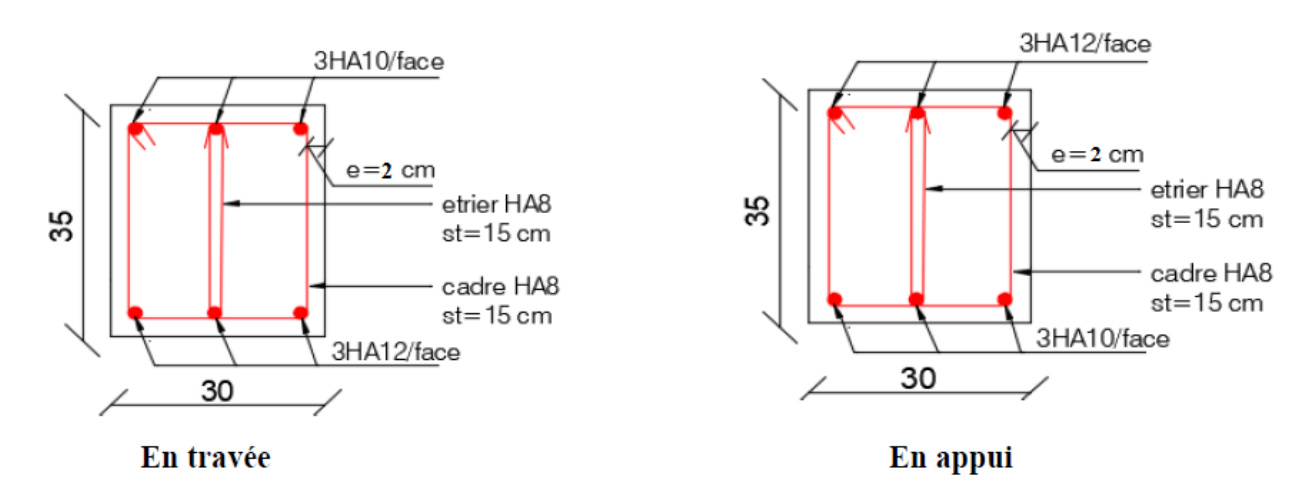

**Figure.III.21.** Schéma de ferraillage de poutre de chainage

# **Conclusion :**

Dans ce chapitre on a pu ferrailler les éléments secondaires, ce dernier est nécessaire pour leur stabilité et résistance. Toute en respectant les règles données par le BAEL et le RPA.

 $\blacktriangleright$ 

# CHAPITRE IV

# **Introduction:**

 Dans les régions sismiques, nous devons réaliser des constructions dites parasismiques afin de minimiser les conséquences désastreuses de ce phénomène des séismes pour consolider les bâtiments on se base généralement sur une étude dynamique nous avons modélisé notre structure a l'aide de logiciel ETABS 2016

# **IV.1. modélisation:**

 Pour la modélisation de notre structure on fait appel a l'ETABS qui un logiciel destiné a la conception et l'analyse des structures , des ouvrages de génie civil catégorie bâtiments ces structures peuvent être réaliser de béton armé , en acier ou tout autres matériaux …ce logiciels va nous nous permettre d'effectue des diverses option de saisie des données la visualisation des données et des résultats l'analyse statique l'analyse dynamiques éventuellement le dimensionnement et la vérification des sections des éléments de la structure complète

Les méthodes de calcul :

Le calcul des forces sismiques peut être mené suivant trois méthodes :

- Par la méthode statique équivalente.
- Par la méthode d'analyse modale spectrale.
- Par la méthode d'analyse dynamique par accélérogrames

# **IV.2. La méthode statique équivalente :**

La méthode statique équivalente est applicable aux bâtiments irréguliers si la condition complémentaire suivante est vérifiée :

Zone IIa : Groupe d'usage 2 si la hauteur est inférieure ou égale à 7 niveaux ou 23 m; or cette condition non vérifiée pour notre structure.

Donc : On utilise la méthode d'analyse modale spectrale. Néanmoins on calcul l'effort sismique à la base de la structure pour une vérification ultérieur.

# **IV.2.1 Principe de la méthode :**

Les forces réelles dynamiques qui se développent dans la construction sont remplacées par un système de forces statiques fictives dont les effets sont considérés équivalents à ceux de l'action sismique.

#### **IV.2.1.1 Calcul de la Force Sismique Totale :**

La force sismique totale V, appliqué à la base de la structure doit être calculée successivement dans deux directions horizontales orthogonales, selon la formule :

$$
V = \frac{ADQ}{R} \, W \, (\text{Art}:4.2.3)
$$

*A* : Coefficient d'accélération de zone, donnée par le tableau 4.1 (RPA99) suivant la zone sismique le groupe d'usage du bâtiment.

$$
\begin{cases} \text{zone Ila} \\ \text{grouped'usage 2} \end{cases} \Rightarrow A_x = A_y = 0.15
$$

*D*: Facteur d'amplification dynamique moyen, il est fonction de la catégorie de site, du facteur de correction d'amortissement  $(\eta)$  et de la période fondamentale de la structure (T).

$$
D = \begin{cases} 2,5\eta & 0 \le T \le T_2 \\ 2,5\eta \left(\frac{T_2}{T}\right)^{\frac{2}{3}} & T_2 \le T \le 3s \\ 2,5\eta \left(\frac{T_2}{3}\right)^{\frac{2}{3}} \left(\frac{3}{T}\right)^{\frac{5}{3}} & T \ge 3s \end{cases}
$$
 (Art : 4.2.3)

Avec  $T_1, T_2$ : Périodes caractéristiques associées à la catégorie de site et donnée par le tableau 4.7 (RPA99/version 2003).

On a un Sol meuble (Site S2)  $\Rightarrow \begin{cases} 1/2 \\ 2/2 \end{cases}$ 1 0,4 0,15  $T_2 = 0, 4s$  $T_1 = 0.15 s$  $T_2 =$ ⇒{  $\mid T_1 =$ 

 $\eta$ : Facteur de correction d'amortissement donné par la formule :

$$
\eta = \sqrt{\frac{7}{2 + \xi}} \ge 0,7
$$
 (Art : 4.2.3)

Où,  $\xi$  est le pourcentage (%) d'amortissement critique fonction du matériau constitutif du type de la structure et de l'importance des remplissages, voir tableau (4,2 , RPA99/V2003).

On a un contreventement mixte :  $\xi = 7$  $\eta = \sqrt{\frac{7}{2} \cdot 2} \ge 0.7$  $2 + \xi$  $\geq$  $^{+}$  $\eta = 0.881$ 

*T* : Est la période fondamentale de la structure.

La valeur de la période fondamentale (T) de la structure peut être estimée à partir de la formule empirique suivante :

$$
T = \begin{cases} C_T (h_N)^{\frac{3}{4}} \\ 0.09 \frac{h_N}{\sqrt{D}} \end{cases}
$$
 (Art : 4.2.4)

Avec : *Nh* est la hauteur mesurée en mètre à partir de la base de la structure jusqu'au dernier niveau ( *N* ).

 $h_{N}$  = 33.92 m.

 $C_T$ : coefficient, fonction du système de contreventement, du type de remplissage et donné par le tableau 4.6 RPA99.

 $C_T = 0.05$  (contreventement assuré partiellement ou totalement par des voiles en béton armé).

D : Dimension du bâtiment mesurée à la base dans la direction de calcul considérée.

 $Dx = 23$  m

 $D_v = 21.9$  m

 $T = \min (C_t * Hn^{3/4}, 0.09 * (31.79/6.62), 0.09 * (31.79/6.79))$ 

 $Tx=0.7 s$   $Ty=0.7 s$ 

T2=0.4s $\leq$  T<sub>x</sub> $\leq$  3s 2.5 $\eta$   $\left(\frac{72}{15}\right)$  $(\frac{2}{t})$  ^(2/3) = 1.516 T2=0.4s $\leq$  T<sub>x</sub> $\leq$  3s 2.5 $\eta$   $\left(\frac{72}{1}\right)$  $(\frac{2}{t})$  ^(2/3) = 1.516

R : Coefficient de comportement global de la structure, il est fonction du système de contreventement (Tableau 4.2 RPA99).

On a un contreventement mixte  $\Rightarrow R = 5$ 

Q : Facteur de la qualité de la structure il est fonction de :

- La redondance et de la géométrie des éléments qui la constituent.
- La régularité en plan et en élévation.
- La qualité du contrôle de la construction.

La valeur de *Q* est déterminée par la formule :

$$
Q = 1 + \sum_{i}^{6} P_{q} \dots (Art: 4.2.3)
$$

*P<sup>q</sup>* : est la pénalité à retenir selon que le critère de qualité q est satisfait ou non. sa valeur est donnée par : (Tableau 4.4 RPA99).

| Critère                                              | $\mathbf{Q}_{\mathrm{x}}$ | $\mathbf{Q}_\mathbf{Y}$ |
|------------------------------------------------------|---------------------------|-------------------------|
| Conditions minimales sur les fils de contreventement | 0.00                      | 0.00                    |
| Redondance en plan                                   | 0.05                      | 0.00                    |
| Régularité en plan                                   | 0.00                      | 0.05                    |
| Régularité en élévation                              | 0.05                      | 0.00                    |
| Contrôle de qualité de matériaux                     | 0.00                      | 0.00                    |
| Contrôle de qualité de d'exécution                   | 0.00                      | 0.00                    |
| Total                                                | 1.1                       | 1.05                    |

**Tableau IV.1.** Valeur de pénalités

W : Poids total de la structure

$$
W_{X} = W_{Y} = \sum_{i=1}^{n} (W_{Gi} + \beta W_{Qi})
$$
 (Art : 4.2.3)

*W<sub>Gi</sub>*: Poids dû aux charges permanentes et celles des équipements fixes éventuels solidaires de la structure.

*<sup>W</sup><sup>Q</sup>* : Surcharge d'exploitation

 $\beta$ : Coefficient de pondération, fonction de la nature et de la durée de la charge d'exploitation et donnée par le tableau (4.5 RPA99),

Bâtiment à usage d'habitation  $\Rightarrow \beta = 0.2$ 

 $A_x = A_y = 0.15$   $D_x = 1.516$   $D_y = 1.516$   $Q_x = 1.1$   $Q_y = 1.05$ 

Le poids de la structure est de W=40317.0398 Kn

#### **a. la force sismique a la base :**

VX= 2016.98 KN Vy=2016.98KN

# **IV.2.2 Spectre de réponse calcul dans (la méthode modale spectrale):**

Spectre de calcul:

L'action sismique est représentée par le spectre de calcul suivant :

$$
\frac{S_a}{g} = \begin{cases}\n1.25 A \left(1 + \frac{T}{T_1} \left(2.5 \eta \frac{Q}{R} - 1\right)\right) & 0 \le T \le T_1 \\
2.5 \eta \left(1.25 A\right) \left(\frac{Q}{R}\right) & T_1 \le T \le T_2 \\
2.5 \eta \left(1.25 A\right) \left(\frac{Q}{R}\right) \left(\frac{T_2}{T}\right)^{2/3} & T_2 \le T \le 3.0s \\
2.5 \eta \left(1.25 A\right) \left(\frac{Q}{R}\right) \left(\frac{T_2}{3}\right)^{2/3} \left(\frac{3}{T}\right)^{5/3} & T \ge 3.0s\n\end{cases} \tag{Art: 4.3.3}
$$

 L'action sismique doit être appliquée dans toutes les directions jugées déterminantes pour le calcul des forces sismiques ainsi que les directions qui leurs sont perpendiculaires, compte tenu de la configuration en plan de la structure. Pour les structures ayant leurs éléments de contreventements distribués le long de deux directions orthogonales, ces deux directions sont à retenir comme directions d'excitation.

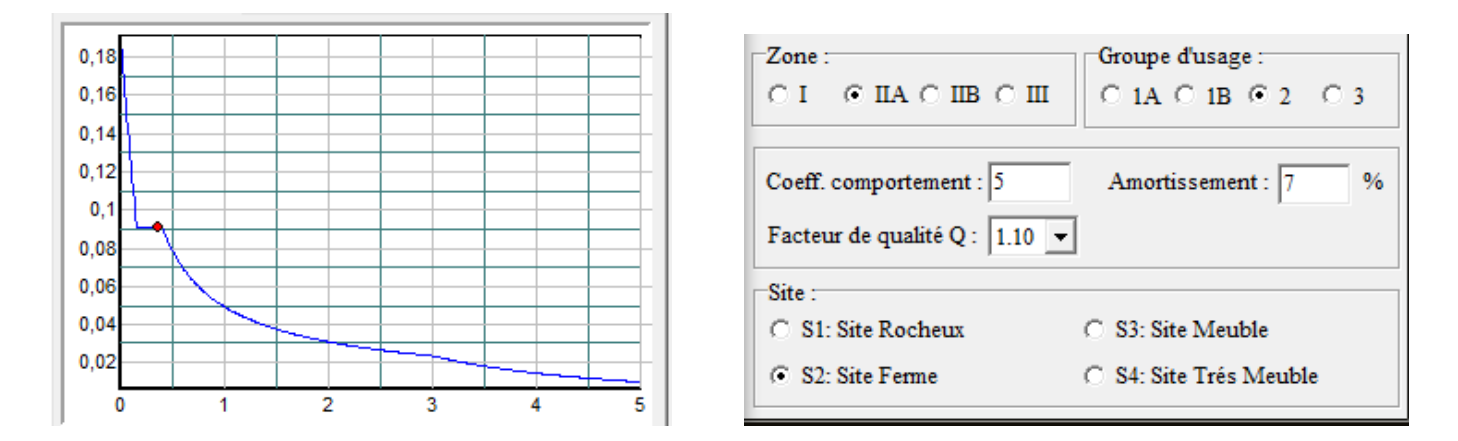

**Figure.IV.1** Spectre de réponse

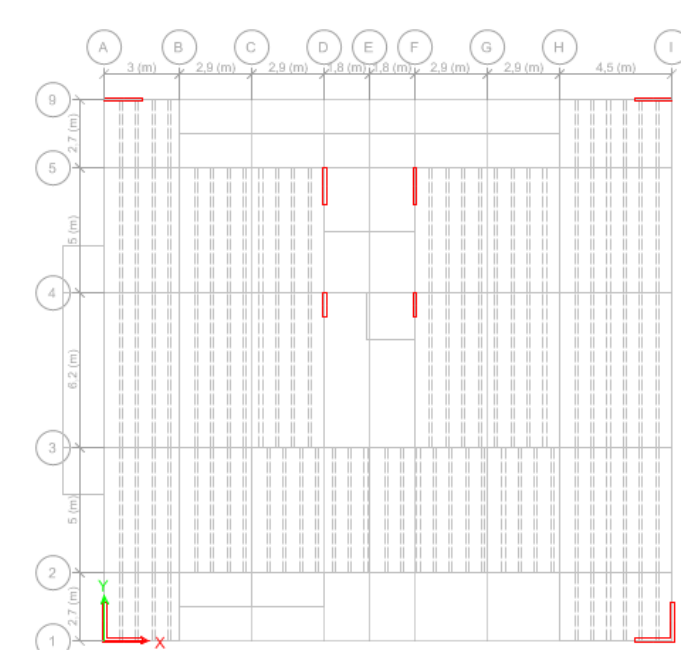

**-Figure.IV.2** Disposition des voiles de contreventement

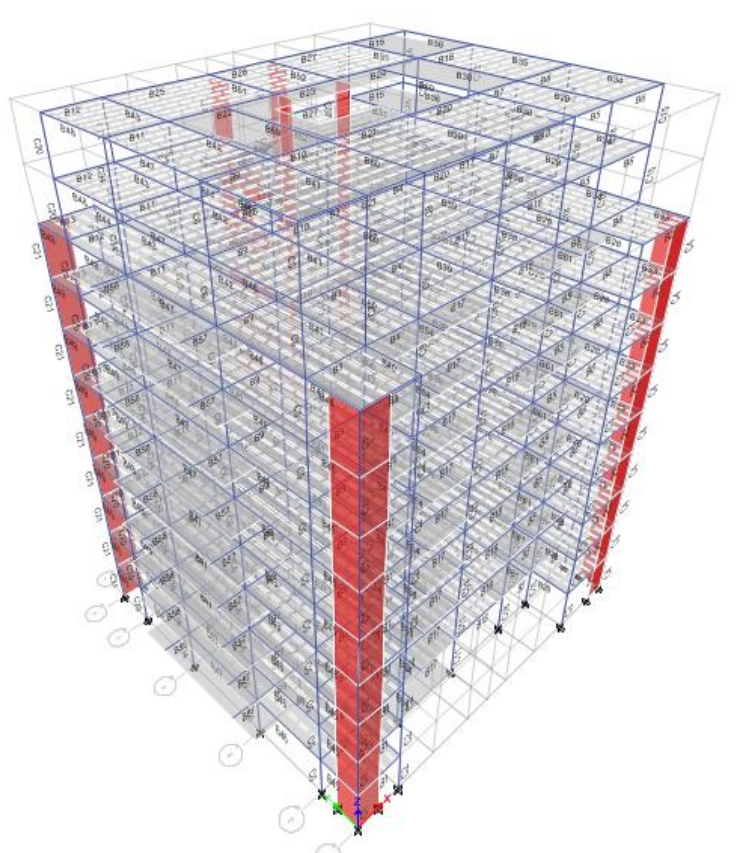

**Figure.IV.3** VUE en 3D du model obtenue par le logicielle ETABS 2016

# **IV.3. Période de vibration et participation massique:**

 Le coefficient de participation massique correspond au i éme mode de vibration, représente le pourcentage d'énergie sismique absorbée a ce mode par le bâtiment la somme de ces coefficients représente la quantité d'énergie totale absorbée par le bâtiment

Les différents modes de vibration ainsi que la période et le taux de participation massique qui leur revient sont résumés dans le tableau suivant :

| Mode           | Period (sec) | <b>UX</b> | <b>UY</b> | Sum UX | Sum UY   | <b>RX</b> | <b>RY</b> | RZ       |
|----------------|--------------|-----------|-----------|--------|----------|-----------|-----------|----------|
| т.             | 0,938        | 0,0009    | 7,05E-01  | 0,0009 | 7,05E-01 | 3,12E-01  | 0,0003    | 0,0015   |
| 2              | 0,905        | 6,99E-01  | 0,001     | 0,7    | 0,7061   | 0,0004    | 3,15E-01  | 3,30E-03 |
| 3              | 0,742        | 0,0041    | 1,40E-03  | 0,7041 | 0,7075   | 0,0004    | 1,10E-03  | 0,68     |
| $\overline{4}$ | 0,323        | 0,0094    | 0,1222    | 0,7135 | 0,8297   | 0,2966    | 0,0209    | 0,0017   |
| 5              | 0,316        | 0,1173    | 0,0113    | 0,8309 | 0,841    | 0,0259    | 2,69E-01  | 0,0051   |
| 6              | 0,273        | 0,0086    | 0,0005    | 0,8395 | 0,8415   | 0,0013    | 0,0216    | 0,1063   |
| 7              | 0,192        | 0,049     | 0,0003    | 0,8885 | 0,8417   | 4,00E-04  | 0,0895    | 0,0052   |
| 8              | 0,182        | 4,00E-04  | 0,0523    | 0,8889 | 0,8941   | 0,0957    | 7,00E-04  | 0,0023   |
| 9              | 0,171        | 1,00E-03  | 0.0018    | 0.8899 | 0,8959   | 3,30E-03  | 0,002     | 0,0737   |
| 10             | 0,124        | 0,0364    | 1,00E-04  | 0,9263 | 0,8959   | 1,00E-04  | 0,0874    | 4,65E-05 |
| 11             | 0,116        | 1,00E-04  | 0,0346    | 0,9264 | 0,9305   | 0,0825    | 2,00E-04  | 2,00E-04 |
| 12             | 0,101        | 0,0001    | 3,00E-04  | 0,9265 | 0,9308   | 6,00E-04  | 0,0002    | 3,32E-02 |

**Tableau.IV.2** Période de vibration et taux de participation des masses modales

D'après les résultats obtenus dans le tableau ci-dessus, on voit bien que le taux de participation massique selon l'axe X atteint les 90% au bout du 10émé mode, et selon l'axe Y au bout du 11éme mode.

# **IV.3.1. les trois modes de vibrations :**

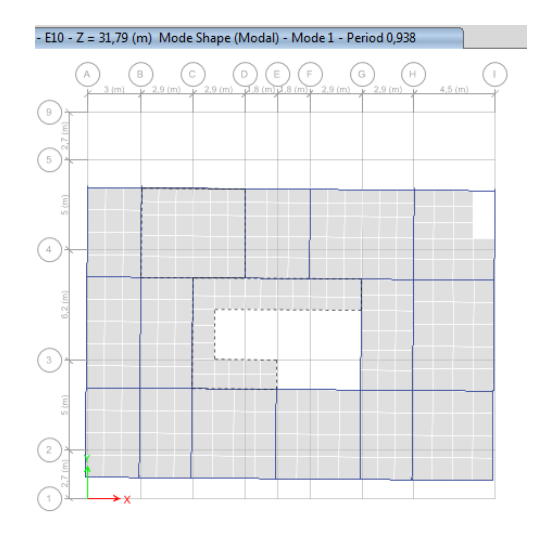

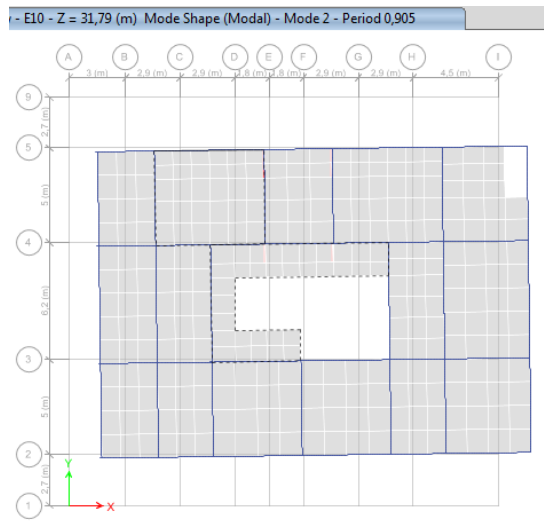

MODE 1 (translation selon x) MODE 2 (translation selon y)

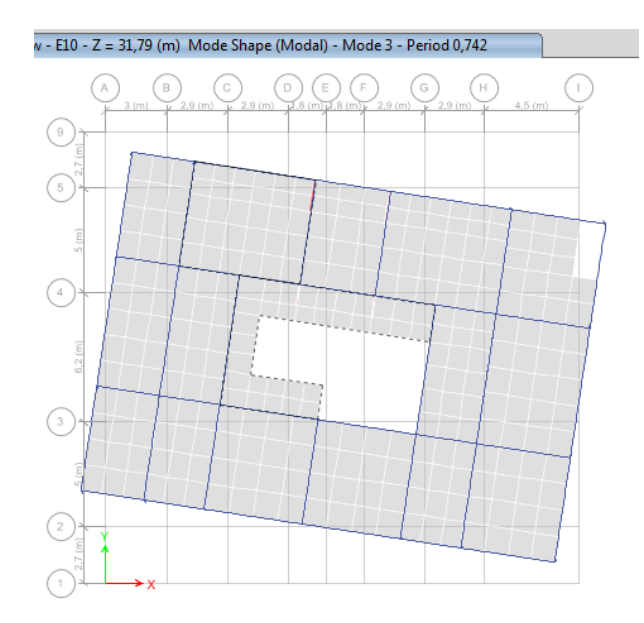

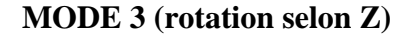

 **Figure. IV.4** Les modes de vibrations

# **IV.3.2. exigences du RPA99/2003:**

Le **RPA99/2003 (art 3.4.a)** exige pour le système mixte avec justification de l'interaction ce qui suit:

**IV.3.2.1. Sous charges verticales** : les voiles doivent reprendre au plus 20% des sollicitations

$$
\Sigma \frac{\text{Fvoiles}}{\Sigma \text{Fportique} + \Sigma \text{Fvoiles}} \le 20\%
$$

Les portiques doivent reprendre au moins 80% des sollicitations

$$
\Sigma \frac{\text{Fportiques}}{\Sigma \text{Fportique} + \Sigma \text{Fvoiles}} \ge 80\%
$$

## **IV.3.2.2 Sous charges horizontales :**

Les voiles doivent reprendre au plus de 75% des sollicitations

$$
\Sigma \frac{\text{Fvoiles}}{\Sigma \text{Fportique} + \Sigma \text{Fvoiles}} \le 75\%
$$

Les portiques doivent reprendre au moins 25% des sollicitations

$$
\Sigma \frac{Fportiques}{\sum Fportique + \sum Fvoiles} \ge 25\%
$$

Les résultats obtenus sont récapitulés dans le tableau suivant:

# **Tableau IV.3** Vérification de la résultante des forces sismiques à la base

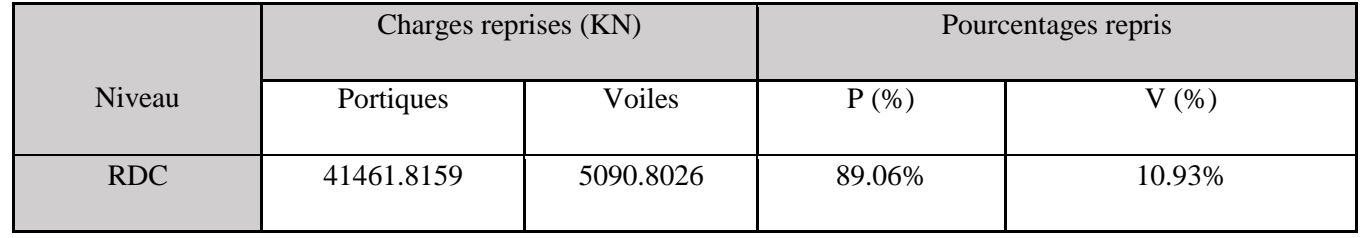

# **Tableau IV.4** Vérification de L'interaction voile-portique sous charge horizontales

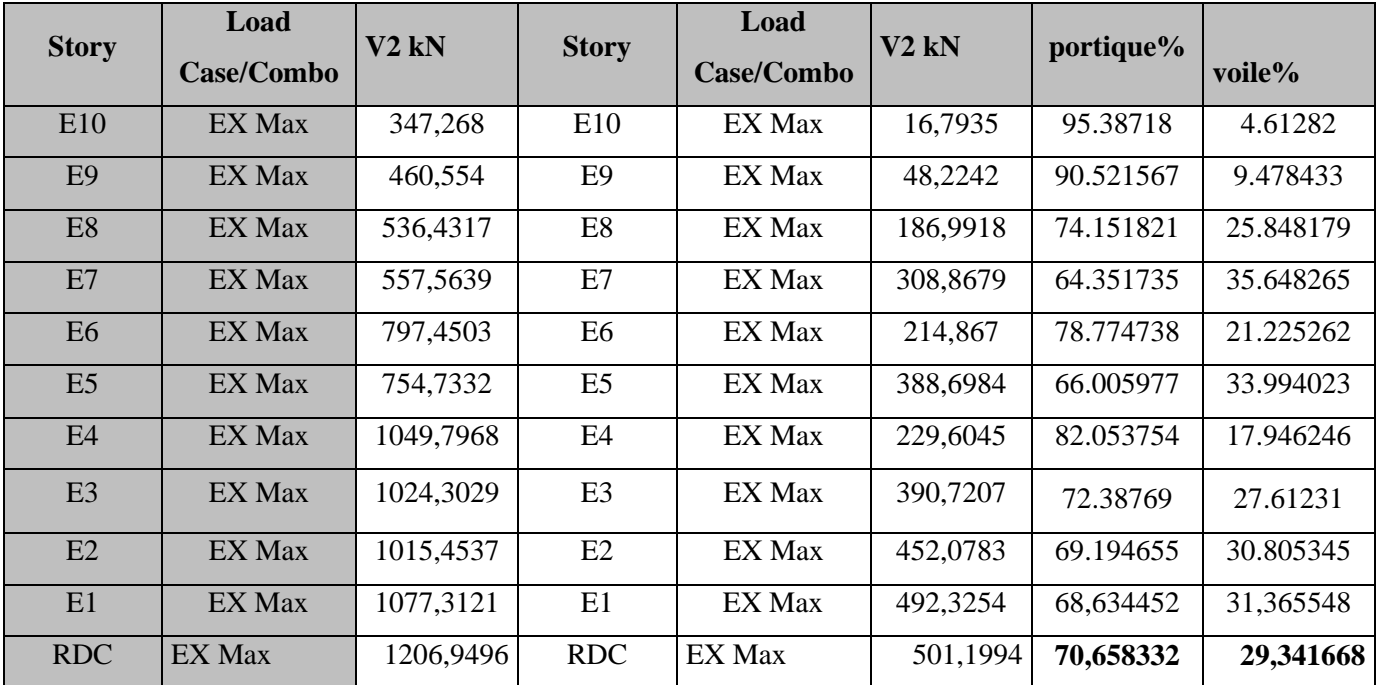

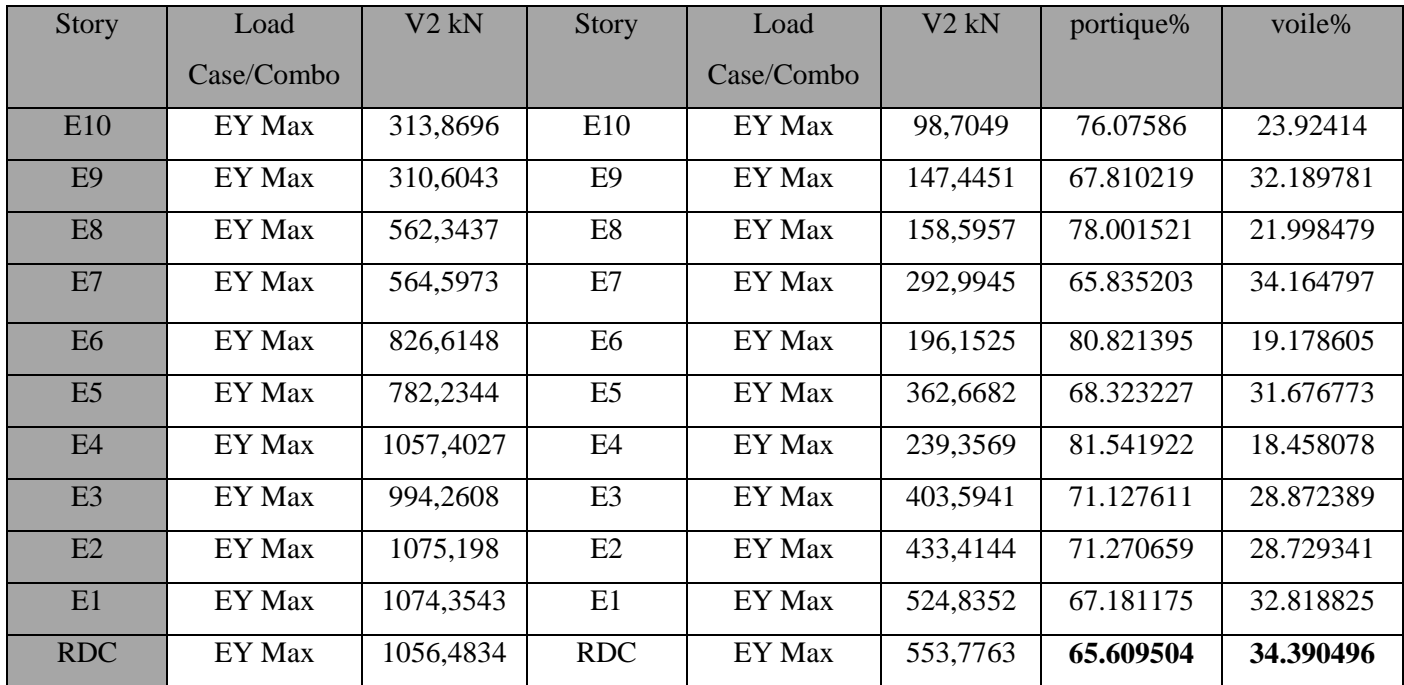

**Tableau.IV.5.** vérification de l'inter action voile-portique sous charge verticale :

## **IV.3.2.3. Vérification de la résultante des forces sismiques à la base :**

#### **Le RPA99/2003 exige de vérifier la relation suivante :**

Vdyn  $\geq 0.8$  Vst

**Tableau IV.6 :** Vérification de la résultante des forces sismiques à la base

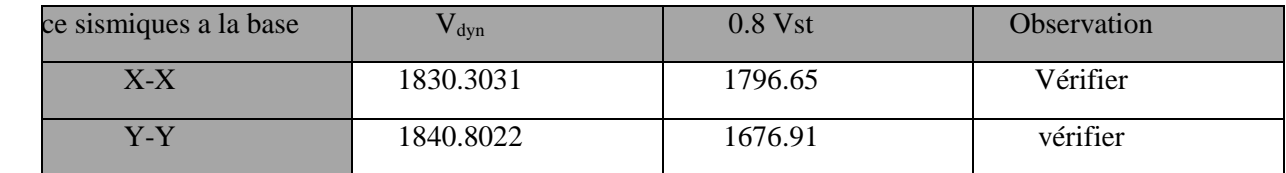

#### **IV.3.2.4 Vérification vis-à-vis des déplacements des niveaux :**

 Le RPA99/2003 art 5.10, les déplacements relatifs latéraux d'un étage par rapport aux étages qui lui sont adjacents, ne doivent pas dépasser 1.0% de la hauteur de l'Etage

Le déplacement relatif au niveau K de la structure donné par le RPA 99/2003 (ART4.43)

$$
\Delta k = \delta k - \delta_{k-1} \qquad \qquad \text{Avec } \delta k = R * \delta_{ek}
$$

 $\delta$ <sub>eK</sub>= déplacement du aux forces sismiques F<sub>i</sub> y compris l'effet de torsion
R=coefficient de comportement dynamique R=5

Les résultats sont résumes dans le tableau suivant : SENS X-X

| étages         | $Ux$ (mm) | $Sk$ (mm) | $Sk-1(mm)$ | $Dk$ (mm) | $Hk$ (mm) | Dk/hk < 0.01 | observation |
|----------------|-----------|-----------|------------|-----------|-----------|--------------|-------------|
| <b>E10</b>     | 18,181    | 90,905    | 84,59      | 6,315     | 2890      | 0,00218512   | vérifier    |
| E9             | 16,918    | 84,59     | 75,545     | 9,045     | 2890      | 0,00312976   | vérifier    |
| E8             | 15,109    | 75,545    | 66,495     | 9,05      | 2890      | 0,00313149   | vérifier    |
| E7             | 13,299    | 66,495    | 56,765     | 9,73      | 2890      | 0,00336678   | vérifier    |
| E <sub>6</sub> | 11,353    | 56,765    | 47,015     | 9,75      | 2890      | 0,0033737    | vérifier    |
| E5             | 9,403     | 47,015    | 37,045     | 9,97      | 2890      | 0,00344983   | vérifier    |
| E4             | 7,409     | 37,045    | 27,725     | 9,32      | 2890      | 0,00322491   | vérifier    |
| E3             | 5,545     | 27,725    | 18,525     | 9,2       | 2890      | 0,00318339   | vérifier    |
| E2             | 3,705     | 18,525    | 10,015     | 8,51      | 2890      | 0,00294464   | vérifier    |
| E <sub>1</sub> | 2,003     | 10,015    | 3.285      | 6.73      | 2890      | 0,0034654    | vérifier    |
| <b>RDC</b>     | 0,657     | 3,285     | $\bf{0}$   | 3,285     | 2890      | 0,00113668   | vérifier    |

**Tableau IV.7.** Vérifications des déplacements relatifs sens X-X

**Tableau IV.8.** Vérifications des déplacements relatifssens Y-Y **:**

| étages         | UY(mm) | Sk(mm) | $Sk-1(mm)$   | Dk'mm) | $h$ k $(mm)$ | Dk/hk $< 0.01$ | observation |
|----------------|--------|--------|--------------|--------|--------------|----------------|-------------|
| <b>E10</b>     | 19,286 | 96,43  | 89,155       | 7,275  | 2890         | 0,0025173      | vérifier    |
| E <sub>9</sub> | 17,831 | 89,155 | 80,61        | 8,545  | 2890         | 0,00295675     | vérifier    |
| E <sub>8</sub> | 16,122 | 80,61  | 71,455       | 9,155  | 2890         | 0,00316782     | vérifier    |
| E7             | 14,291 | 71,455 | 61,455       | 10     | 2890         | 0,00346021     | vérifier    |
| E <sub>6</sub> | 12,291 | 61,455 | 51,185       | 10,27  | 2890         | 0,00355363     | vérifier    |
| E5             | 10,237 | 51,185 | 40,53        | 10,655 | 2890         | 0,00368685     | vérifier    |
| E4             | 8,106  | 40,53  | 30,16        | 10,37  | 2890         | 0,00358824     | vérifier    |
| E <sub>3</sub> | 6,032  | 30,16  | 19,95        | 10,21  | 2890         | 0,00353287     | vérifier    |
| E2             | 3,99   | 19,95  | 10,71        | 9,24   | 2890         | 0,00319723     | vérifier    |
| E1             | 2,142  | 10,71  | 3,42         | 7,29   | 2890         | 0,00252249     | vérifier    |
| <b>RDC</b>     | 0,684  | 3,42   | $\mathbf{0}$ | 3,42   | 2890         | 0,00118339     | vérifier    |

Analyse des résultats :

 Les effets de second ordre (ou effet P-Δ) peuvent être négligés dans le cas des bâtiments si la condition suivante est satisfaite à tous les niveaux :

$$
\theta = \frac{P_k \cdot \Delta_k}{V_k \cdot h_k} \le 0,10 \quad \text{(Art : 5.9)}
$$

*P<sup>k</sup>* : Poids total de la structure et des charges d'exploitation associes au-dessus du niveau (k).

$$
P_k = \sum_{i=k}^{n} (W_{Gi} + W_{Qi})
$$
 (Art : 5.9)

V<sup>k</sup> : Effort tranchant d'étage au niveau k

 $\Delta_k$ : déplacement relatif du niveau k par rapport au niveau k-1

 $h_k$ : hauteur d'étage (k)

.

Si  $0.10 \lt \theta_k \lt 0.20$  : Les effets P- $\Delta$  peuvent être pris en compte de manière approximative en amplifiant les effets de l'action sismique calculés au moyen d'une analyse élastique du 1° ordre par le

$$
\text{factor} \frac{1}{(1 - \theta_k)}
$$

Si  $\theta_k$  > 0.20 : La structure est potentiellement instable et doit être redimensionner.

**sens xx sens xx sens xx sensyy sensyy sensyy étages P hk VX Dk θk<0,1 VY Dk θk<0,1 kN mm kN mm mm KN mm mm Observation E10 3249.0018 2890 362,3819 6,315 0,0196 364,8969 7,275 0,022414 Vérifier E9 6422,3568 2890 591,8797 9,045 0,03396032 595,5166 8,545 0,03188708 Vérifier E8 10696,8634 2890 829,4769 9,05 0,0403834 834,0831 9,155 0,04062633 Vérifier E7 14971,3701 2890 1033,3263 9,73 0,04877969 1038,6995 10 0,04987395 Vérifier E6 19328,7236 2890 1206,1355 9,75 0,05406471 1207,7947 10,27 0,05686993 Vérifier E5 23686,0771 2890 1364,9563 9,97 0,05986482 1363,8244 10,655 0,064031 Vérifier E4 28188,7593 2890 1505,3749 9,32 0,06038782 1506,9631 10,37 0,06712036 Vérifier E3 32691,4416 2890 1627,046 9,2 0,06396232 1630,6044 10,21 0,07082937 Vérifier E2 37254,956 2890 1728,6268 8,51 0,06346211 1733,9692 9,24 0,06869368 Vérifier E1 41934,5451 2890 1801,2131 10,015 0,0806789 1810,1404 7,29 0,05843719 Vérifier RDC 46677,8938 2890 1830,3031 3,285 0,0289885 1840,8022 3,42 0,03000768 Vérifier**

**Tableau IV.9.** Vérification de l'effet P-Delta

La condition  $\theta \le 0,1$  est satisfaite, d'où les effets de second ordre ou effet P- $\Delta$  peuvent être néglige

#### **IV.3.2.5Vérification de l'effort normale réduit :**

Dans le but d'éviter ou limiter le risque de rupture fragile sous sollicitation d'ensemble dues au séisme, l'effort normal de compression de calcul est limité par la condition suivante :

$$
v = \frac{N_d}{B_c \cdot f_{c28}} < 0,30
$$
 (Art : 7.1.3.3)

Avec :  $N_d$ : désigne l'effort normale de calcul s'exerçant sur une section de béton

 $B_c$ : est l'aire (section brute) de cette dernière

 $f_{ej}$ : est la résistance caractéristique du béton

| étages         | effort normal | section $m2$ | $\boldsymbol{\gamma}$ | <b>Observation</b> |
|----------------|---------------|--------------|-----------------------|--------------------|
| <b>E10</b>     | 227,2193      | 0,105        | 0,086                 | vérifier           |
| E9             | 393,2101      | 0,105        | 0,14                  | vérifier           |
| E <sub>8</sub> | 599,6057      | 0,1225       | 0,19                  | vérifier           |
| E7             | 810,4302      | 0,1225       | 0,26                  | vérifier           |
| <b>E6</b>      | 1023,9151     | 0,16         | 0,25                  | vérifier           |
| E5             | 1239,9936     | 0,16         | 0,3                   | vérifier           |
| E4             | 1462,5503     | 0,225        | 0,26                  | vérifier           |
| E3             | 1687,7737     | 0,225        | 0,3                   | vérifier           |
| E2             | 1920,6787     | 0,25         | 0,3                   | vérifier           |
| E1             | 2161,0752     | 0,3025       | 0,28                  | vérifier           |
| <b>RDC</b>     | 2408,709      | 0,36         | 0,29                  | vérifier           |

**Tableau IV.10.**Vérification de l'effort normal réduit

# **IV.5.conclusion:**

L'étude au séisme de notre structure s'est faite par la méthode dynamique suite à non vérification des conditions d'application de la méthode statique équivalente. La modélisation de notre structure s'est donc faite à l'aide du logiciel ETABS 2016.

Les voiles présentent une grande résistance vis-à-vis des forces horizontales. L'aspect architectural a été un véritable obstacle vu la non symétrie et le décrochement que présente la structure pour la disposition des voiles.

Après plusieurs essais, nous sommes arrivés à une disposition qui nous donne un bon comportement dynamique de la structure. Nous avons vérifié les déplacements horizontaux ainsi que l'effet du second ordre (effet P-∆).

## **IV.5.1. Dimensions finales des éléments structuraux :**

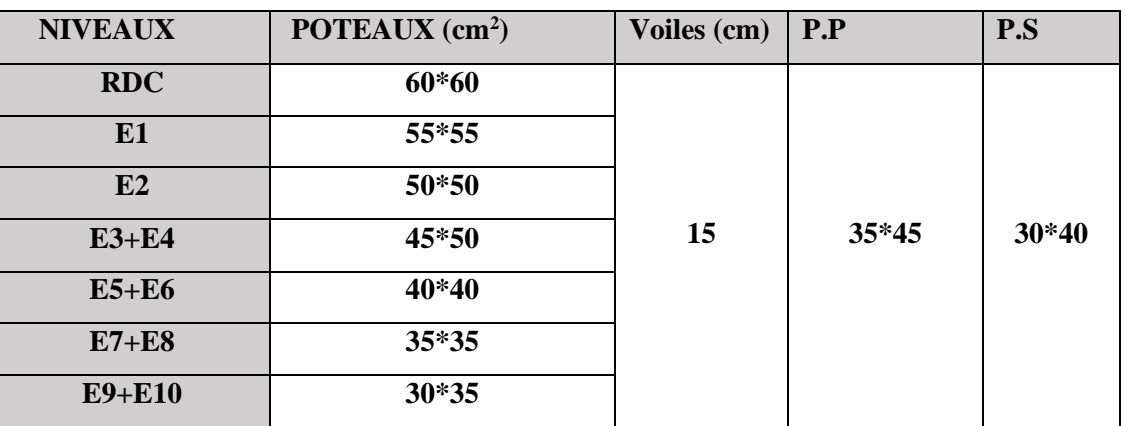

**Tableau IV.11** Dimensions finales des éléments structuraux

# CHAPITRE V

# **Introduction** :

Une construction résiste aux charges gravitaires et sismique grâce à ses éléments porteurs Principaux, constitués de l'ensemble des éléments de contreventement : Les portiques (poteaux poutres) et les voiles. Pour cela, ces éléments doivent être suffisamment dimensionnés, ferraillés et bien disposés. Les éléments constructifs abordés dans ce chapitre sont :

- Les poutres sont soumises aux moments fléchissant et aux efforts tranchants, donc elles sont Calculées à la flexion simple.
- Les poteaux et les voiles sont soumis à des efforts normaux, des efforts tranchants et à des moments

Fléchissant et seront donc calculés en flexion composée.

# **V.1.Etude des poutres** :

Les poutres seront étudiées en tenant compte des efforts donnés par le logiciel ETABS 2016,

Combinée par les combinaisons les plus défavorables qui sont tiré des combinaisons les plus

défavorables exigées par le RPA99/2003 suivantes :

 $1.35G+1.5Q$ ;  $G+Q$ ;  $G+Q+E$ ;  $G+Q-E$ ;  $0.8G+E$ ;  $0.8G-E$ 

## **V.1.1 Armatures longitudinales (Art 7.5.2.1):**

- Le pourcentage total minimum des aciers longitudinaux sur toute la longueur de la poutre est de 0.5% en toute section.
- $\triangle$  Le pourcentage total maximum des aciers longitudinaux est de :
- 4% en zone courante.
- 6% en zone de recouvrement.

## **V.1.2. Armatures transversales (Art 7.5.2.2):**

La quantité d'armatures transversales minimales est donnée par :  $A_t = 0.003$ . s. b

## **V.1.3.Sollicitations de calculs (poutres pp.ps) :**

Calcul du moment réduit ultime :

Poutre principal :  $b^*h = (45^*35)$  poutre secondaire :  $b^*h = (30^*40)$  $M_t=132.48$  KN  $M_t=107.9264$  KN

 $M_a = 96.153$  KN  $M_a = 52.657$ KN

# **V.1.3.1.Calcul ferraillage**

 $\mu_{\text{bu}} = \frac{Mt}{b.d^2.fbu} = (0.096.153/(0.35*0.42^{2}*14.2))=0.1096$ 

 $\alpha$ = 1.25 (1 -  $\sqrt{(1-(2\mu_{\text{bu}}))}$  = 0.145

 $z = d (1 - 0.4\alpha) = 0.3956$ 

 $A = \frac{0.096153}{0.2956124}$  $\frac{0.096153}{0.3956x348} = 6.98 \text{ cm}^2$ 

A<sub>min</sub>=0.5%\*(b\*h)=50\*(0.35\*0.45)=7.875 cm<sup>2</sup>

En opte pour  $6HA14=9.24$  cm<sup>2</sup>

Le tableau suivant regroupe le calcul de ferraillage des différentes poutres :

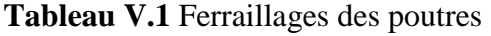

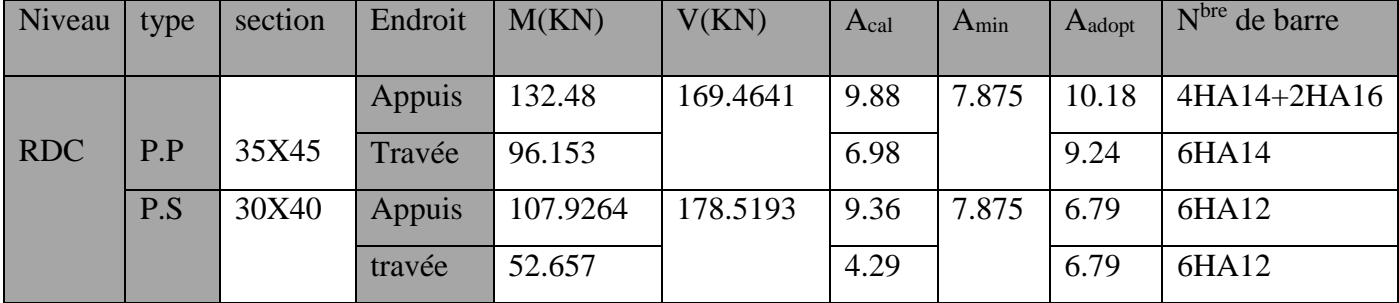

## **V.1.3.2. Poutre principales :**

Pourcentage maximum des armatures longitudinales :

Poutres principales :

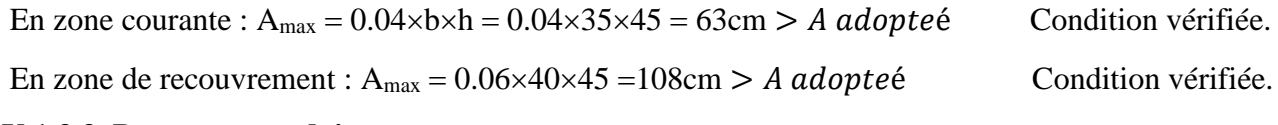

## **V.1.3.3. Poutres secondaires :**

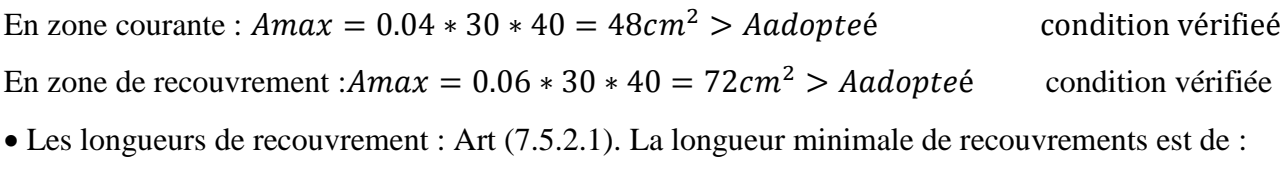

 $\phi$  =12mm : Lr =40× 1.2=48 cm Soit : Lr=50cm

 $\phi = 14$ mm : Lr = 40 × 1.4 = 56 cm Soit : Lr = 60 cm

 $\phi = 16$ mm : Lr = 40× 1.6=64 cm Soit : Lr=65 cm

#### **a) armatures transversales :**

$$
\phi \le \min\left(\phi\,, \frac{h}{35}, \frac{b}{10}\right)
$$

Poutre principales :

 $φ ≤ min(14,12.85,35)mm$ 

Poutre secondaires :

 $\phi \leq \min(12, 11.4, 30)$  mm

Donc on prend  $\phi t = 10$  mm At $\rightarrow$  4HA10 = 3.14cm<sup>2</sup>

Soit : un cadre + un étrier de  $T_{10}$  pour toutes les poutres

#### **b) calcul des espacements armatures transversales :**

 $S_t \leq min((h/4), 12x\mathcal{O}_1^{min})$ 

-poutre principale :

Zone nodale :  $S_t \le \min((45/4), 16.8) = 11.25$ cm  $S_t = 10$  cm

Zone courante :  $S_t \leq (H/2)$   $S_t = 22.5$ cm soit :  $S_t = 15$ cm

-poutre secondaire:

Zone nodale:  $S_t \le \min((40/4), 14.4) = 10$ cm  $S_t = 8$  cm

Zone courante :  $S_t \leq (H/2)$   $S_t = 20cm$  soit :  $S_t = 15cm$ 

#### c) **Vérification des sections d'armatures transversales** :

A<sub>min</sub>=0.3%  $^{\circ}$ S<sub>t</sub> $^{\circ}$ b=1.575 cm<sup>2</sup>

 $A_{min}$ =1.575 cm<sup>2</sup> < A= 3.14 cm<sup>2</sup> ............ Vérifiée (P.P)

A<sub>min</sub>= $0.3\%$  \*S<sub>t</sub> \*b=1.35 cm<sup>2</sup>

 $A_{min}$ =1.35 cm<sup>2</sup> < A= 3.14 cm<sup>2</sup> ............. vérifiée (P.S)

#### **d) Vérification a L'ELU :**

Condition de non fragilité :

 $A_{min} = 0.23 * b * d * (f_{t28}/f_e) \leq A_{cal}$ 

Poutre principal :  $A_{min}=1.77$  cm<sup>2</sup>

Poutre secondaire :  $A_{\text{min}}=1.34 \text{ cm}^2$ 

A<sub>min</sub> P.P = 1.77 cm<sup>2</sup> $\leq$  A<sub>calculé</sub>…………… condition Vérifier

Amin  $P.S = 1.34 \text{ cm}^2 \leq A_{\text{calcul\'e}} \dots \dots \dots \dots$  condition Vérifier

Donc la condition de non fragilité est vérifié.

# **V.2. Vérification des contraintes tangentielles** :

 $\tau=\frac{V}{h}$  $\frac{V}{b*d} \leq \tau = \min \left( (0.2 * \frac{25}{1.1}) \right)$  $\frac{23}{1.15}$ ), 5MPA)

**Tableau V.2** Vérification de l'effort tranchant :

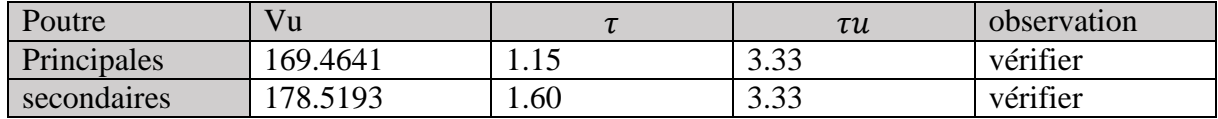

Pas de risque de cisaillement et cela pour tous les types des poutres.

**-**Vérification des armatures longitudinales au cisaillement :

En appuis :

$$
A_l \ge \frac{1, 15 \cdot V_u}{f_e}
$$

En appuis intermédiaire :  $A_i \ge \frac{1,15}{s} \cdot [V_u + \frac{M_a}{9.8 \cdot 1}]$ 0,9  $l_{l} \geq \frac{2}{a} \cdot [V_{u} + \frac{2a}{a} \cdot 0]$ *e M*  $A \geq \frac{N}{2}$   $\cdot$   $\lceil V \rceil$  $f_e$   $\begin{bmatrix} a & b \\ c & d \end{bmatrix}$  $\geq \frac{y}{f}$   $\cdot$   $[V_u + \frac{a}{0.9}]$ 

Les résultats sont résumés dans le tableau suivant :

**TableauV.3** Vérification des armatures longitudinales au cisaillement

| Poutre      | $A_1$ (cm <sup>2</sup> ) | Vu(KN)   | Ma(Kn.m) | $\vert \text{Vu*}\gamma_{\rm s}/\text{f}_{\rm e} \vert$ | $(\gamma_s/\text{fe})^*(vu-$ | observé |
|-------------|--------------------------|----------|----------|---------------------------------------------------------|------------------------------|---------|
|             |                          |          |          |                                                         | (max/0.9d))                  |         |
| Principales | 10.18                    | 169.4641 | 132.4843 | 4.87                                                    | $-5.204$                     | vérifie |
| Secondaires | 6.79                     | 178.5193 | 107.9264 | 5.13                                                    | $-4.18$                      | vérifie |

## **V.2.1.Vérification a L'ELS :**

 **-**Etat limite d'ouvertures des fissures

-Aucun vérification à faire car la fissuration est peu préjudiciable.

-Etat limite de compression de béton

$$
\sigma_{bc} = \frac{M_{ser} \cdot y}{I} \le \overline{\sigma_b} = 0, 6 \cdot f_{c28} = 15 \text{ MPa}
$$

Calcul de y :  $\frac{b \cdot y^2}{2} + 15(A_s + A_s) \cdot y - 15 \cdot (d \cdot A_s + d \cdot A_s) = 0$ 

Calcul I:  $I = \frac{b \cdot y^3}{3} + 15 \cdot \left[ A_s \cdot (d - y)^2 + A_s \cdot (y - d')^2 \right]$ 

Tous les résultats sont regroupés dans le tableau suivant :

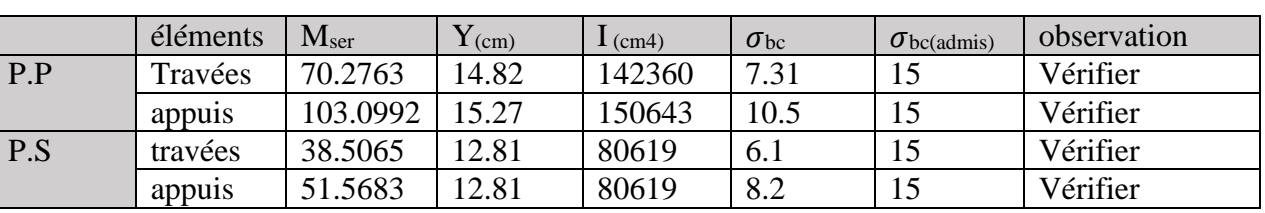

**Tableau V.4.**Vérification de la contrainte limite de béton a l'ELS :

La vérification de la flèche est nécessaire si les conditions suivantes ne sont pas vérifie

ht L > 1 <sup>16</sup>……….………. (1) ht L > Mt 10M̥…………….. (2) ht  $\frac{\text{ht}}{\text{L}} > \frac{\text{Mt}}{10M}$  (3)

**Tableau V.5.** Vérification de la flèche pour les poutres :

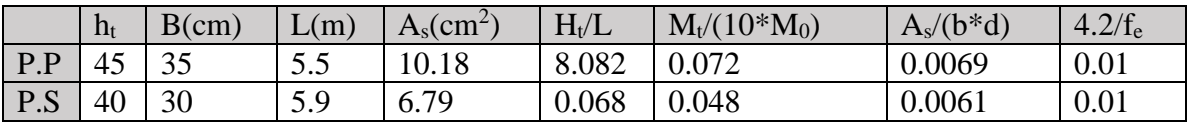

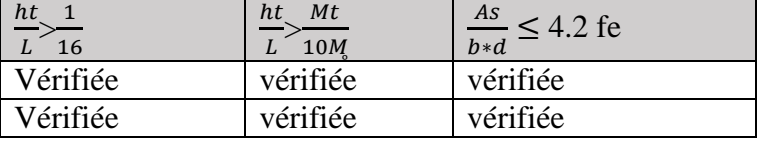

**V.2.2.Schémas de ferraillage des poutres :**

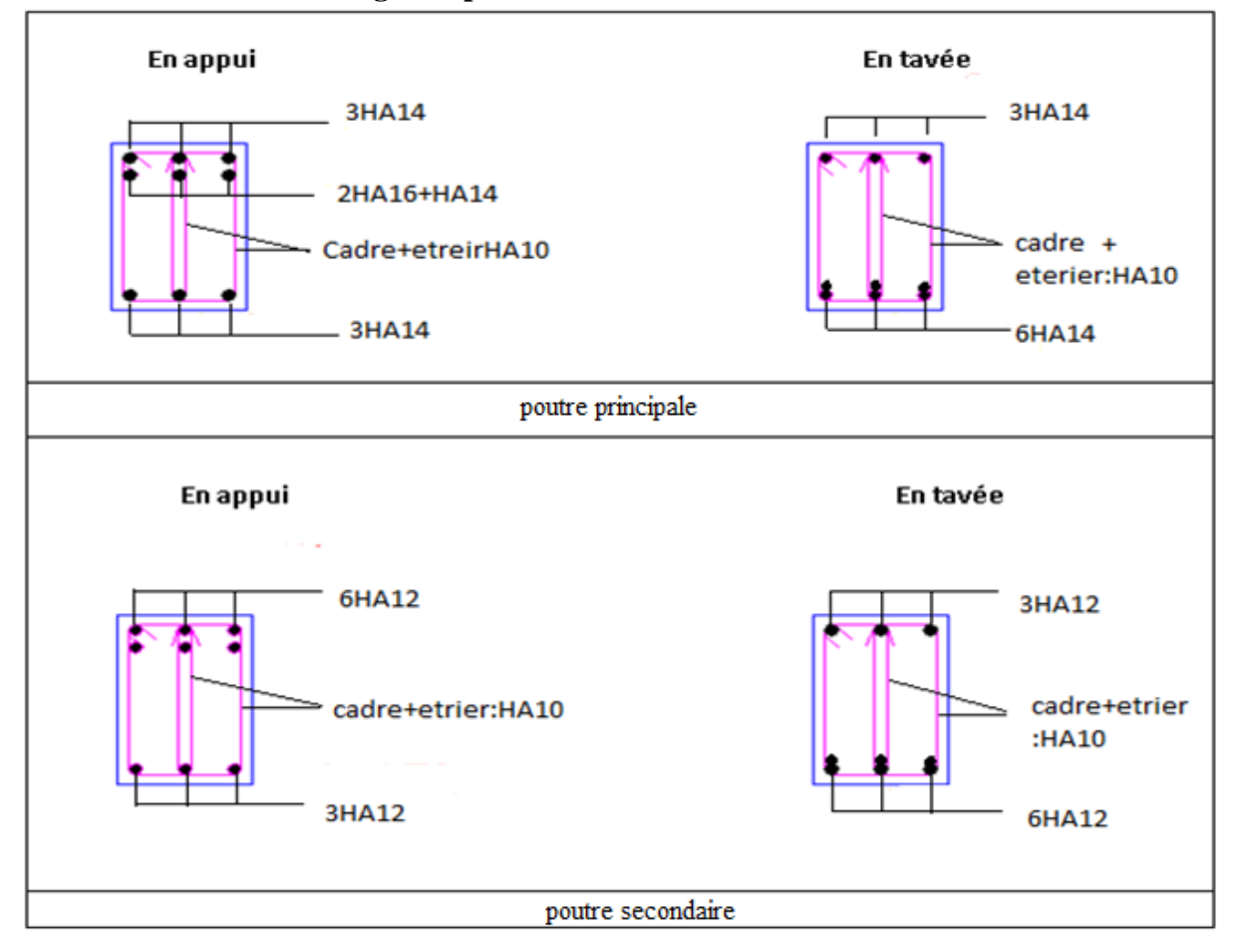

 **Figure.V.1.** ferraillage des poutres principales, secondaire

## **V.3. ETUDES DES POTEAUX :**

Les poteaux sont des éléments verticaux destinés à reprendre et transmettre les sollicitations (efforts normaux et moments fléchissant) à la base de la structure.

Leurs ferraillages se fait à la flexion composée selon les combinaisons de sollicitations les plus défavorables introduites dans le logiciel Etabs 2016 dans l'ordre suivant :

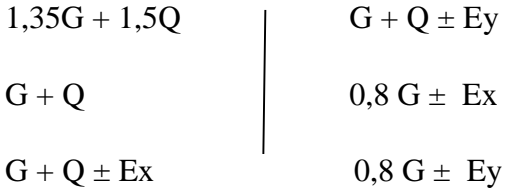

Les armatures sont déterminées suivant les couples de sollicitations :

 $(N_{\text{max}} \to M_{\text{corr}});$   $(N_{\text{min}} \to M_{\text{corr}});$   $(M_{\text{max}} \to N_{\text{corr}})$ 

#### **a) Les armatures longitudinales :**

- Les armatures longitudinales doivent être à haute adhérence, droites et sans crochets.
- Leur pourcentage minimal sera de :  $0.8 \% b_1 \cdot h_1$  en zone IIa
- Leur pourcentage maximale sera de :
	- 4 % en zone courante
	- 6 % en zone de recouvrement
- Le diamètre minimum est de 12 mm

- La longueur minimale des recouvrements est de  $40\phi$  En zone IIa.

- La distance entre les barres verticales dans une face du poteau ne doit pas dépasser :

25 cm en zone ІІa.

- Les jonctions par recouvrement doivent être faites si possible, à l'extérieur des zones nodales (zones critiques).

- La zone nodale est constituée par le nœud poutres poteaux proprement dit et les extrémités des barres qui y concourent. **[1]**

Les longueurs à prendre en compte pour chaque barre sont données dans la figure V.I

$$
h' = Max \left( \frac{h_e}{6}; b_i; h_i; 60 \text{ cm} \right)
$$

$$
l'=2h
$$

*e h* : est la hauteur de l'étage

b<sub>1</sub>, h<sub>1</sub> : Dimensions de la section transversale du poteau **Figure.V.2.** Zone nodale

Les valeurs numériques relatives aux prescriptions du RPA99 sont apportées dans le tableau suivant :

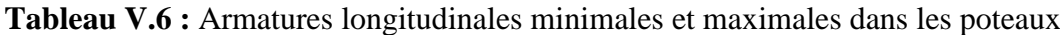

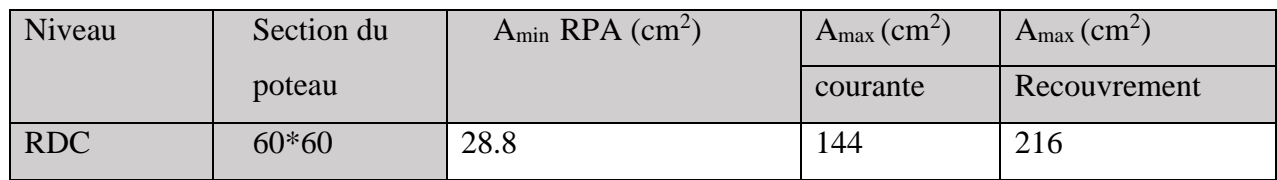

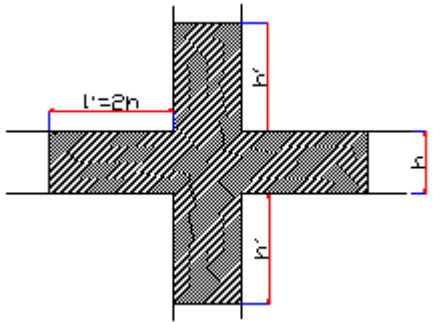

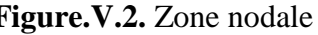

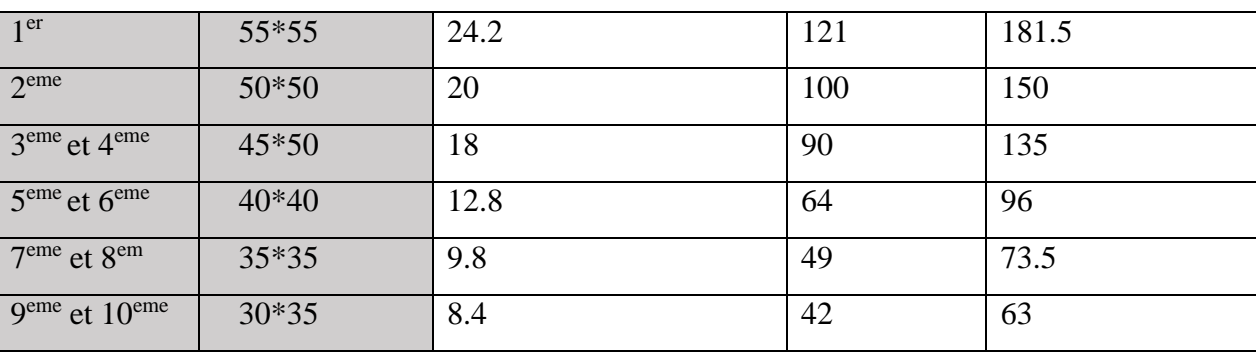

# **V.3.1. sollicitation :**

 Les sollicitations dans les poteaux sont extraites du logiciel **Etabs 2016** dans la modélisation au chapitre étude dynamique. Les résultats obtenus sont résumés dans le tableau suivant:

| <b>Niveau</b>                         | $N_{\text{max}} \longrightarrow M_{\text{cor}}$ |         | $M_{\text{max}} \longrightarrow N_{\text{cor}}$ |           |          | $N_{\min} \longrightarrow M_{\text{cor}}$ |  |
|---------------------------------------|-------------------------------------------------|---------|-------------------------------------------------|-----------|----------|-------------------------------------------|--|
|                                       | N(KN)                                           | M(KN.m) | M(KN.m)                                         | N(KN)     | N(KN)    | M(KN.m)                                   |  |
| <b>RDC</b>                            | 2408.709                                        | 90.0861 | 113.7745                                        | 1461.2641 | 545.5108 | 98.6496                                   |  |
| 1 <sup>er</sup>                       | 2161.0752                                       | 62.7037 | 117.9073                                        | 1238.5666 | 461.033  | 79.6479                                   |  |
| $2$ <sup>eme</sup>                    | 2573.1963                                       | 22.7718 | 109.4436                                        | 996.929   | 350.5732 | 69.3018                                   |  |
| 3 <sup>eme</sup> et 4 <sup>eme</sup>  | 1687.7737                                       | 50.3086 | 105.7306                                        | 600.6225  | 248.8859 | 62.5454                                   |  |
| 5 <sup>eme</sup> et 6 <sup>eme</sup>  | 1239.9936                                       | 38.5247 | 92.2107                                         | 589.4217  | 109.9184 | 36.4542                                   |  |
| 7 <sup>eme</sup> et 8 <sup>em</sup>   | 810.4302                                        | 26.6125 | 71.0597                                         | 321.6371  | 29.9083  | 23.3709                                   |  |
| 9 <sup>eme</sup> et 10 <sup>eme</sup> | 393.2847                                        | 16.0131 | 54.1088                                         | 175.0857  | 24.3943  | 2.8804                                    |  |

**Tableau V.7.** Sollicitation des poteaux

## **V.3.2. Ferraillage des poteaux :**

#### **V.3.2.1. Les armatures longitudinales :**

 Les poteaux sont ferraillés par le minimum donné par le RPA en zone ІІa, et cela après comparaison des résultats de ferraillage donnée par des sollicitations maximales calculées à l'aide de logiciel Etabs .

#### **a) Exemple de calcul** :

Soit à calculer le poteau rectangulaire le plus sollicité du RDC et 1ere étage, avec les sollicitations suivantes :

$$
- N_{max} = 2408.709KN \qquad M_{cor} = 90.0861NK.m
$$

 $-M_{max} = 113.7745kN.m$   $N_{cor} = 1461.2641KN$ 

 $N_{min} = 545.5108KN$   $M_{cor} = 98.6496KN.m$ 

• Calcul sous  $N_{max}$  et  $M_{cor}$  (ELU) :

 $d = 0.55$ m;  $d_0 = 0.05$ m

 $N = 2408.709$  KN (de compression)

 $M = 90.0861$  KN.m  $\Rightarrow$  e<sub>G</sub> = M/N = 0.037m

 $e_G < h/2 = 0.60/2 = 0.3$ m  $\Rightarrow$  le centre de pression est à l'intérieur de la section entre les armatures (AA').

Il faut vérifier la condition suivante :

N(d−d0)−MA ≥ (0.337h−0.81d0)b.h. fbu …………….1

N(d−d0)−MA=2.408\*(055-0.05)-0.692=0.512

(0.337h−0.81d0)b.h. fbu=(0.337\*0.6-0.81\*0.05)\*0.6\*0.6\*14.2=0.862

 $MA = M+N \times (d-h/2) = 90.0861+2408.709 \times (0.55-0.60/2) = 692KN.m$ 

 $(I)$   $\Rightarrow$  2408.709×10-3 ×(0.55–0.05)−692×10-3 ≥(0.337×0.60–0.81×0.05)×0.6×0,60×14.2

 $0.512 \ge 0,826$  non vérifiée

Donc la section est partiellement comprimée. Le calcul se fait par assimilation à la flexion simple :

$$
\mu_{bu} = \frac{Mt}{b.d^2.fbu} = (0.692/(0.6*0.55*14.2))=0.26849
$$
\n
$$
\alpha = 1.25 (1 - \sqrt{(1 - (2\mu_{bu}))} = 0.398
$$
\n
$$
z = d (1 - 0.4\alpha) = 0.462
$$
\n
$$
A_1 = \frac{0.692}{0.462x348} = 43.041 \text{ cm}^2
$$
\n
$$
A_s = 4.304*10^{-3} - 6.92*10^{-3} = -2.616*10^{-3} \text{ m}^2 \le 0 \qquad A_s = 0
$$
\n
$$
A_{min} = 0.5\%*(b*h) = 50*(0.35*0.45) = 18 \text{ cm}^2
$$
\n
$$
\text{En opte pour 6HA14} = 9.24 \text{ cm}^2
$$
\n
$$
\text{calous } M_{max} \text{ et } N_{corr} (G+Q+E_Y):
$$
\n
$$
d = 0.55m; d_0 = 0.05m
$$

N =1461.261 KN

 $M = 113.7745$  KN.m  $\Rightarrow$  e<sub>G</sub> = M/N = 0.077m

 $e_G < h/2 = 0.60/2 = 0.3$ m  $\Rightarrow$  le centre de pression est à l'intérieur de la section entre les armatures (AA').

Il faut vérifier la condition suivante :

N (d−d0)−MA ≥ (0.337h−0.81d0)b.h. fbu (I)

N(d−d0)−MA=1.46126\*(055-0.05)-0.479=0.2515

(0.337h−0.81d0)b.h. fbu=(0.337\*0.6-0.81\*0.05)\*0.6\*0.6\*18.47=1.075

 $MA = M+N \times (d-h/2) = 113.7745+1461.2641 \times (0.55-0.60/2) = 479.09$ KN.m

(I)⇒ 1461.2641×10-3 ×(0.55–0.05)–479.09×10-3 ≥(0.337×0.60–0.81×0.05)×0.6×0,60×18.47

0.2515≥1.075 non vérifiée

Donc la section est partiellement comprimée. Le calcul se fait par assimilation à la flexion simple :

$$
\mu_{bu} = \frac{Mt}{b.d^2.fbu} = 0.1429
$$
\n
$$
\alpha = 1.25 (1 - \sqrt{(1 - (2\mu_{bu}))} = 0.193
$$
\n
$$
z = d (1 - 0.4\alpha) = 0.507
$$
\n
$$
A_1 = \frac{0.47909}{0.507x400} = 23.62 \text{ cm}^2
$$
\n
$$
A_s = 0
$$
\nCalcul sous N<sub>min</sub> et M<sub>corr</sub> (0.8G+E<sub>y</sub>):

 $d = 0.55m$ ;  $d_0 = 0.05m$ 

N =545.5108 KN

 $M = 98.6496$  KN.m  $\Rightarrow$  e<sub>G</sub> = M/N = 0.18m

 $e_G < h/2 = 0.60/2 = 0.3$ m  $\Rightarrow$  le centre de pression est à l'intérieur de la section entre les armatures (AA').

Il faut vérifier la condition suivante :

#### **b) Vérifications nécessaires :**

N(d−d0)−MA ≥ (0.337h−0.81d0)b.h. fbu (I)

N(d−d0)−MA=545.5108\*(055-0.05)-0.235 =0.0377

(0.337h−0.81d0)b.h. fbu=(0.337\*0.6-0.81\*0.05)\*0.6\*0.6\*18.47=1.075

 $MA = M+N \times (d-h/2) = 98.6496 + 545.5108 \times (0.55-0.60/2) = 235 KN.m$ 

545.5108×10-3 ×(0.55−0.05)−98.6496×10-3 ≥(0.337×0.60−0.81×0.05)×0.6×0,60×18.47

0.0377≥1.075 non vérifiée

Donc la section est partiellement comprimée. Le calcul se fait par assimilation à la flexion simple :

 $\mu_{\text{bu}} = \frac{Mt}{b.d^2.fbu} = 0.070$  $\alpha$ = 1.25 (1 -  $\sqrt{(1-(2\mu_{\text{bu}}))}$  = 0.090  $z = d(1 - 0.4\alpha) = 0.532$  $A_1 = \frac{0.235}{0.533 \times 10^{-4}}$ 0,532x400  $A_s = -2.59$  cm<sup>2</sup>  $A_{s=0}$ 

**Tableau V.8** Ferraillage RDC et 1ere étage

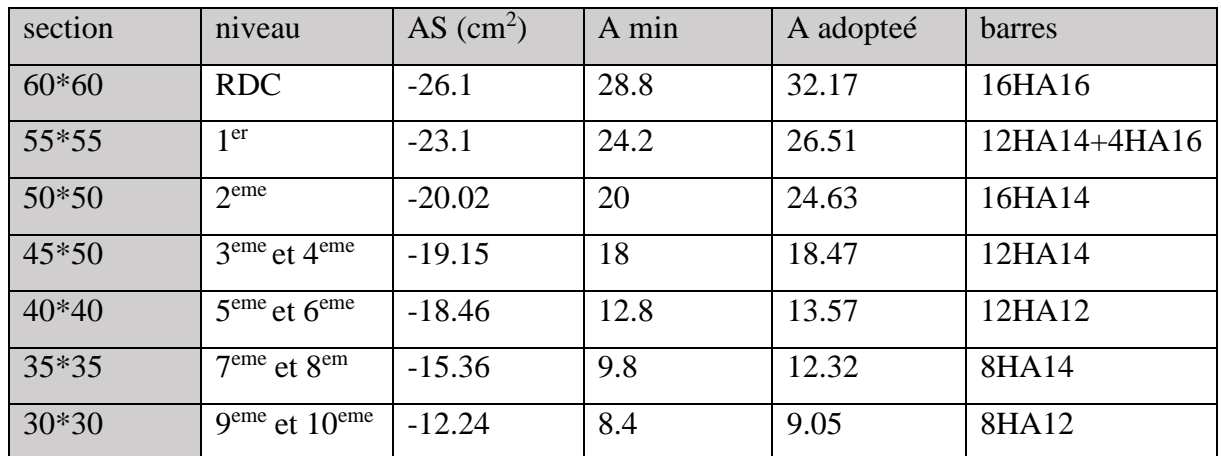

Les armatures transversales des poteaux sont calculées à l'aide de la formule :

$$
\frac{A_{i}}{t} = \frac{\rho_{a} V_{u}}{h_{1} f_{e}} \quad \text{(Art : 7.4.2.2)}
$$

Avec :

*Vu* : L'effort tranchant de calcul.

 $h_{\parallel}$ : Hauteur totale de la section brute.

*e f* : Contrainte limite élastique de l'acier d'armature transversale.

 $\rho_a$ : Coefficient correcteur qui tient compte du mode de Rupture fragile par effort

tranchant ; il est pris égal à 2,5 si l'élancement géométrique  $\lambda_{g}$  dans la

direction considérée est supérieur ou égal à 5 et à 3,75 dans le cas contraire.

*t* : L'espacement des armatures transversales dont la valeur est déterminé dans la formule précédente; par ailleurs la valeur max de cet espacement est fixée comme suit :

- $\checkmark$  Dans la zone nodale  $t \leq \text{Min} (10 \phi_1)$ en zone IIa
- $\checkmark$  Dans la zone courante  $t \leq 15 \phi$ en zone ІІb et III

Où : *l* Est le diamètre minimal des armatures longitudinales du poteau. **[1]**

#### **c) La quantité d'armatures transversales minimales :**

$$
\frac{A_t}{t.b_1}
$$
 En % est donnée comme suit :

$$
\checkmark \qquad A_t^{\min} = 0,3\% \ (\mathbf{t} \cdot \mathbf{b}_1) \ \mathrm{si} \ \lambda_g \ge 5
$$

$$
\checkmark \qquad A_t^{\min} = 0,8\% \ (\mathbf{t} \cdot \mathbf{b}_1) \ si \ \lambda_g \leq 3
$$

 $\sin 3 < \lambda_g < 5$  Interpoler entre les valeurs limites précédentes.

 $\lambda_{\rm \scriptscriptstyle \rm e}$ : est l'elencement géométrique du poteau.

$$
\lambda_g = \left(\frac{l_f}{a} \text{ ou } \frac{l_f}{b}\right);
$$

Avec a et b, dimensions de la section droite du poteau dans la direction de déformation considérée, et *f l* : longueur de flambement du poteau.

Les cadres et les étriers doivent être fermés par des crochets à 135° ayant une longueur droite de  $10\phi_{\text{t}}$  minimum;

Les cadres et les étriers doivent ménager des cheminées verticales en nombre et diamètre suffisants ( $\phi$  cheminées > 12 cm) pour permettre une vibration correcte du béton sur toute la hauteur des poteaux.

| Niveau                            | <b>RDC</b> |                       | Etage          | <b>Etages</b> | <b>Etages</b> | Etage | Etage |
|-----------------------------------|------------|-----------------------|----------------|---------------|---------------|-------|-------|
|                                   |            | 1 <sup>er</sup> étage |                |               |               |       |       |
|                                   |            |                       | 2              | $3$ et $4$    | 5et 6         | 7et8  | 9et10 |
|                                   |            |                       |                |               |               |       |       |
| Section $(cm2)$                   | $60*60$    | 55*55                 | 50*50          | 45*50         | $40*40$       | 35*35 | 30*30 |
| $\phi_l^{\max}$ (cm)              | 1.6        | 1.6                   | 1.4            | 1.4           | 1.2           | 1.4   | 1,2   |
| $\phi_l^{\min}$ (cm)              | 1.6        | 1.4                   | 1.4            | 1.4           | 1.2           | 1,4   | 1,2   |
| $lf$ (cm)                         | 309.4      | 202.3                 | 202.3          | 202.3         | 202.3         | 202.3 | 202.3 |
| $\lambda$ g                       | 5.15       | 3.678                 | 4.046          | 4.49          | 5.05          | 5.78  | 6.74  |
| Vu (KN)                           | 85.128     | 75.91                 | 75.54          | 75.31         | 65.60         | 49.85 | 39.14 |
| $l_{r}$ (cm)                      | 64         | 64                    | 56             | 80            | 48            | 56    | 48    |
| $S$ , zone nodale (cm)            | 15         | 10                    | 10             | 10            | 10            | 10    | 10    |
| $S$ , zone courante (cm)          | 20         | 20                    | 20             | 20            | 15            | 20    | 15    |
| A <sub>r</sub> (cm <sup>2</sup> ) | 1.77       | 1.29                  | 1.42           | 1.76          | 1.17          | 1.038 | 0.978 |
| $Azmin$ (cm <sup>2</sup> )        | 3.6        | 4.4                   | $\overline{4}$ | 3.6           | 1.2           | 1.05  | 0.9   |
| $A_t$ adopté (cm <sup>2</sup> )   | 4.71       | 4.71                  | 4.71           | 4.71          | 3,02          | 1.41  | 1.41  |
| Nbre de barres                    | 6HA10      | 6HA10                 | 6HA10          | 6HA10         | 6HA8          | 5HA6  | 5HA6  |

**Tableau V.9** Armatures transversales des poteaux

# **V.3.3.Vérification au flambement** :

Les poteaux sont soumis à la flexion composée, pour cela, le CBA93 (Art B.8.2.1) nous exige de les justifier vis-à-vis l'état limite ultime de stabilité de forme. La relation à vérifier est la suivante:

$$
B_{\rm r} \geq B_{\rm r}^{\rm{calculé}} = \frac{Nu}{\alpha} \times (1/(fc280.9 \times \gamma b + fe\,100 \times \gamma s))
$$

La vérification des poteaux au flambement va se faire de la manière que l'exemple de calcul que nous

avons exposé **:** 

| <b>NIVEAU</b> | <b>Section</b> | $L_0(m)$ | $L_{f(m)}$ | $\boldsymbol{\Lambda}$ | $\alpha$ | Nu(KN)    | $B_r$  | $B_r^{\text{calculé}}$ | <b>OBS</b> |
|---------------|----------------|----------|------------|------------------------|----------|-----------|--------|------------------------|------------|
| <b>RDC</b>    | 60*60          | 4.42     | 3.094      | 17.84                  | 0.808    | 2408.709  | 0.3364 | 0.135                  | vérifier   |
| Etage1        | 55*55          | 2.89     | 2.023      | 12.72                  | 0.828    | 2561.0752 | 0.2809 | 0.1186                 | vérifier   |
| Etage2        | 50*50          | 2.89     | 2.023      | 13.99                  | 0.823    | 2573.1963 | 0.2304 | 0.142                  | Vérifier   |

 **TableauV.10** Vérification au flambement

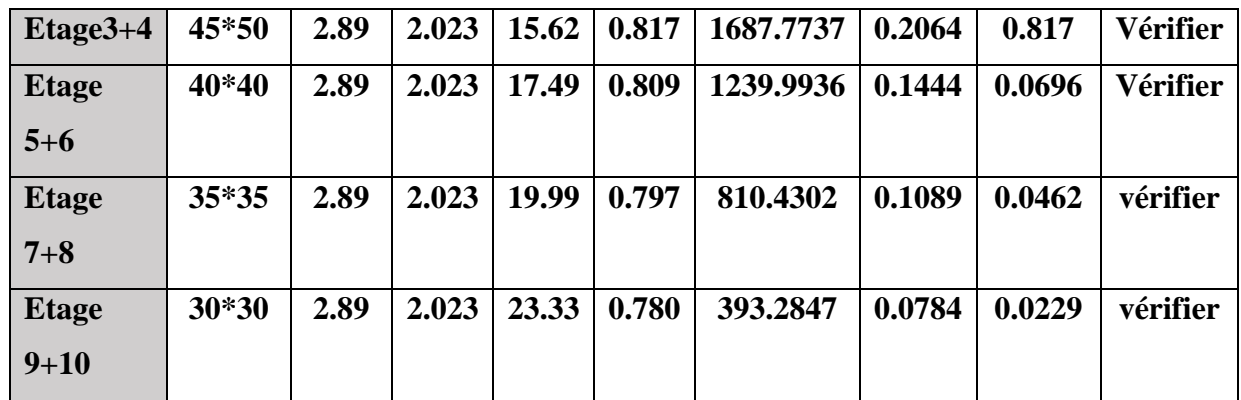

On remarque que Br< Brcalculé pour tous les niveaux de notre structure, donc il n'y pas **de** risque de flambement

## **V.3.4.Vérification des contraintes de compression :**

Etant donné que la fissuration est peu nuisible, on va entamer la vérification des poteaux les plus sollicités a chaque niveau, a la contrainte de compression du béton seulement, et pour cela nous allons procéder comme suit :

$$
\sigma_{bc} = \frac{N}{S} + \frac{M_{ser} \cdot v}{I_{gg}} \le \overline{\sigma}_b = 0, 6 \cdot f_{c28} = 15 \text{ MPa}
$$
\n
$$
I_{gg} = \frac{b}{3} \cdot (v^3 + v^3) + 15 \cdot A_s \cdot (v - d^2) + 15 \cdot A_s \cdot (d - v)^2
$$
\n
$$
A' = 0 \Rightarrow I_{gg} = \frac{b}{3} \cdot (v^3 + v^3) + 15 \cdot A_s \cdot (d - v)^2
$$
\n
$$
v = \frac{1}{B} \cdot (\frac{b \cdot h^2}{2} + 15 \cdot A_s \cdot d)
$$
\n
$$
\text{Et } d = 0, 9h \text{ } v = h - v
$$
\n
$$
B = b \cdot h + 15 \cdot A_s
$$

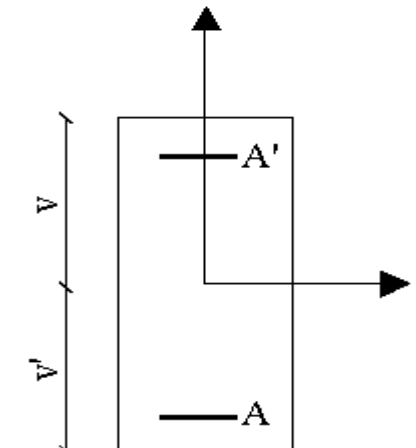

**Figure.V.3.** disposition des armateurs

Les résultats de calcul sont résumés dans le tableau suivant

| <b>Niveau</b>         | <b>RDC</b> | Etage 1   | <b>Etage 2</b> | Etage3et4 | <b>Etage 5et6</b> | <b>Etage 7et8</b> | <b>Etage 9et10</b> |
|-----------------------|------------|-----------|----------------|-----------|-------------------|-------------------|--------------------|
| <b>Section</b>        | $60*60$    | 55*55     | 50*50          | 45*50     | 40*40             | 35*35             | 30*30              |
| $D$ (cm)              | 55         | 50        | 45             | 45        | 35                | 30                | 25                 |
| $A$ cm <sup>2</sup>   | 32.17      | 26.51     | 24.63          | 18.47     | 13.57             | 12.32             | 9.05               |
| V cm                  | 32.95      | 30.114    | 27.57          | 27.19     | 21.69             | 19.13             | 16.31              |
| $V'$ cm               | 27.05      | 24.886    | 22.43          | 22.81     | 18.31             | 15.87             | 13.69              |
| $Iyy'$ m <sup>4</sup> | 0.01345    | 0.00999   | 0.00649        | 0.005674  | 0.002167          | 0.00214           | 0.001138           |
| $Nser$ (KN)           | 2346.039   | 2103.0721 | 1869.189       | 1643.3359 | 1210.010          | 792.311           | 382.5023           |
| Mser (KN.m)           | 4.6429     | 18.3065   | 16.5075        | 18.2667   | 13.4182           | 11.9465           | 11.9386            |
| $Mgser$ (KN.m)        | 73.85      | 73.28     | 64.54          | 54.255    | 33.59             | 24.86             | 16.24              |
| $\sigma_{bc1}$ (Mpa)  | 7.555      | 8.35      | 9.256          | 9.78      | 10.07             | 7.84              | 6.02               |
| $\sigma_{bc2}$ (Mpa)  | 4.26       | 4.318     | 4.2828         | 4.338     | 3.87              | 3.77              | 2.25               |
| $\sigma_{bc}$ (MPa)   | 15         | 15        | 15             | 15        | 15                | 15                | 15                 |
| Observé               | vérifiée   | vérifiée  | vérifiée       | vérifiée  | vérifiée          | vérifiée          | vérifiée           |

**Tableau.V.11** Vérification des contraintes de compression

## **V.3.5.Vérification aux des sollicitations tangentes :**

Selon le RPA 99 (Art : 7.4.3.2) :

$$
\tau_{bu} \le \overline{\tau}_{bu} \quad \text{Tel que : } \overline{\tau}_{bu} = \rho_d \cdot f_{c28} \text{ avec : } \rho_d = \begin{cases} 0,075 \text{ si } \lambda_g \ge 5 \\ 0,04 \text{ si } \lambda_g < 5 \end{cases} \quad \lambda_g = \frac{l_f}{a} \quad ou \quad \lambda_g = \frac{l_f}{b}
$$

0  $u_{bu} = \frac{u}{1}$ *V*  $\tau_{bu} = \frac{a}{b_0 \cdot d}$ (La contrainte de cisaillement conventionnelle de calcul dans le béton sous

combinaison sismique).

Tous les résultats de calculs effectués sont représentés dans le tableau V.12 :

| <b>NIVEAU</b> | <b>Section</b> | $L_{f(m)}$ | $\boldsymbol{\Lambda}$ | $P_{d}$ | $d$ (cm) | V(KN) |       | $\tau_{\text{adm}}$ | Obs      |
|---------------|----------------|------------|------------------------|---------|----------|-------|-------|---------------------|----------|
| <b>RDC</b>    | $60*60$        | 3.094      | 17.84                  | 0.075   | 55       | 54.75 | 0.166 | 1.875               | Vérifier |
| Etage1        | 55*55          | 2.023      | 12.72                  | 0.04    | 50       | 75.54 | 0.274 |                     | Vérifier |

**Tableau V.12** Vérification des sollicitations tangentes

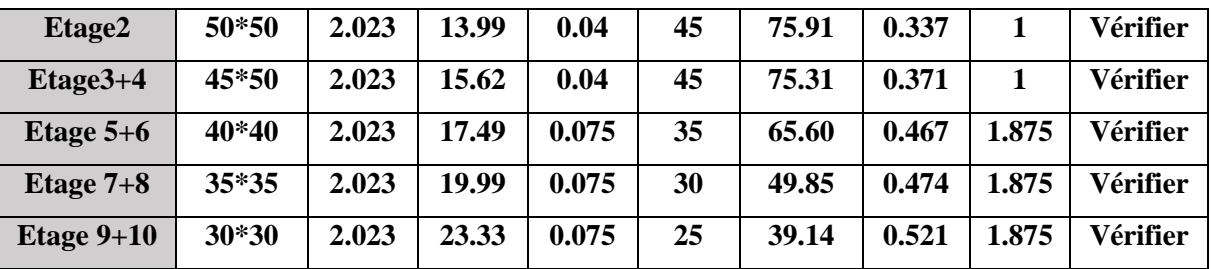

#### **V.3.6.Vérification des zones nodales :**

Dans le but de permettre la formation des rotules plastiques dans les poutres et non dans les poteaux,

le RPA99 (Art.762) exige que :  $|M_n| + |M_s| \ge 1.25 \times |M_w| + |M_s|$ 

Cependant cette vérification est facultative pour les deux derniers niveaux (bâtiments supérieurs à

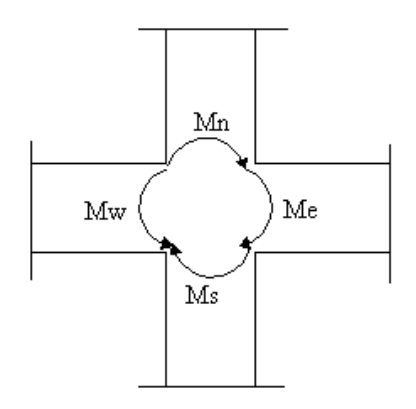

 **Figure.V.4** zone nodales

#### **V.3.7. Détermination du moment résistant dans les poteaux :**

Le moment résistant (M<sub>R</sub>) d'une section de béton dépend essentiellement :

- Des dimensions de la section du béton
- De la quantité d'armatures dans la section du béton
- De la contrainte limite élastique des aciers

 $M_R = Z \cdot A_s \cdot \sigma_s$  Avec **: Z**= 0.90<sup>\*</sup>h (h : La hauteur totale de la section du béton).

 $\sigma_s = \frac{J_s}{I} = 348 \text{ MPa}$  $\sigma = \frac{f}{f}$ γ  $=\frac{J_s}{I} = 348 \text{ MPa}$  Les résultats obtenus sont donnés dans le tableau ci-

| niveau       | section | $Z$ (cm) | $A_s$ (cm <sup>2</sup> ) | $M_{r}$ (kn.m) |
|--------------|---------|----------|--------------------------|----------------|
| <b>RDC</b>   | $60*60$ | 54       | 32.17                    | 604.538        |
| Etage1       | 55*55   | 49.5     | 26.51                    | 456.661        |
| Etage2       | 50*50   | 45       | 24.63                    | 385.705        |
| $Etage3+4$   | 45*50   | 45       | 18.47                    | 289.2402       |
| Etage $5+6$  | $40*40$ | 36       | 13.57                    | 170.004        |
| Etage $7+8$  | $35*35$ | 31.5     | 12.32                    | 135.051        |
| Etage $9+10$ | $30*30$ | 27       | 9.05                     | 85.033         |

**Tableau.V.13** Moment résistant dans les poteaux

#### **V.3.8.Les moments résistants dans les poutres** :

 Les moments résistants dans les poutres sont calculés de la même manière que dans les poteaux

Les résultats de calculs sont injectés directement dans le tableau de vérification des zones nodales.

| <b>Niveau</b>  | $M_N(KN.m)$ | Ms(KN.m) | Mw(KN.m) | Me(KN.m) | $Mn + Ms$ | $1,25*(Mw)$    | Observé  |
|----------------|-------------|----------|----------|----------|-----------|----------------|----------|
|                |             |          |          |          | (KN.m)    | $+Me$ ) (KN.m) |          |
| <b>RDC</b>     | 604,24      | 604,24   | 85,15    | 143,41   | 1208,48   | 250,58         | Vérifiée |
| <b>ETAGE 1</b> | 456,43      | 604,24   | 85,15    | 143,41   | 1060,67   | 250,58         | Vérifiée |
| <b>ETAGE 2</b> | 385,51      | 456,43   | 85,15    | 143,41   | 841,94    | 250,58         | Vérifiée |
| ETAGE 3        | 289,10      | 456,43   | 85,15    | 143,41   | 745,53    | 250,58         | Vérifiée |
| ETAGE4         | 289,10      | 377,41   | 85,15    | 143,41   | 666,51    | 250,58         | Vérifiée |
| ETAGE5         | 170,00      | 377,41   | 85,15    | 143,41   | 547,41    | 250,58         | Vérifiée |
| ETAGE6         | 170,00      | 385,50   | 85,15    | 143,41   | 555,50    | 250,58         | Vérifiée |
| <b>ETAGE 7</b> | 135,05      | 385,50   | 85,15    | 143,41   | 520,55    | 250,58         | Vérifiée |
| ETAGE8         | 135,05      | 289,10   | 85,15    | 143,41   | 424,15    | 250,58         | Vérifiée |
| ETAGE 9        | 85,03       | 289,10   | 85,15    | 143,41   | 374,13    | 250,58         | Vérifiée |
| ETAGE10        | 85,03       | 170,02   | 85,15    | 143,41   | 255,05    | 250,58         | Vérifiée |

**Tableau.V.14** Vérification de la zone nodale :

**V.3.9. Schéma de ferraillage des poteaux :**

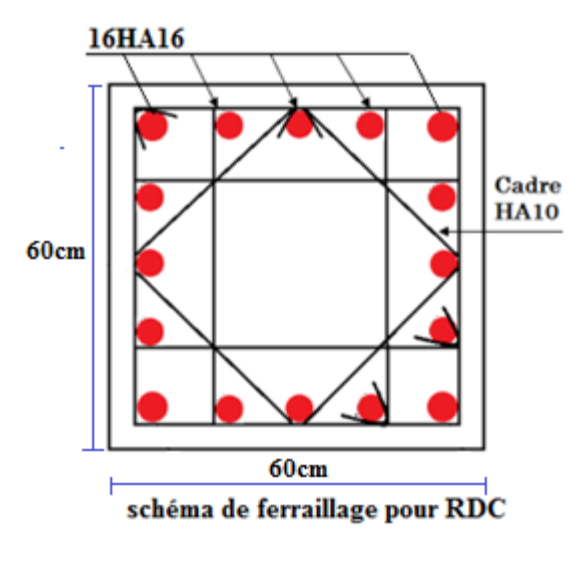

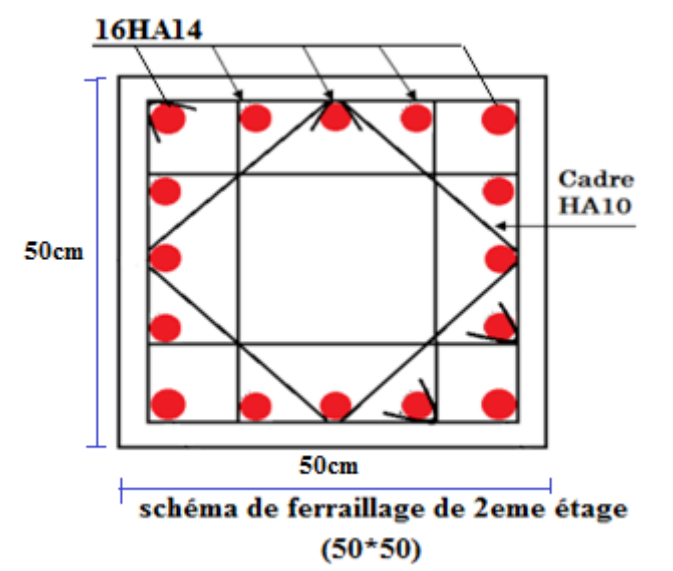

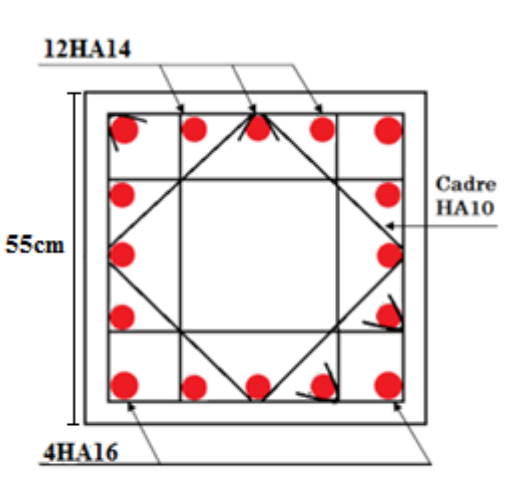

schéma de ferraillage de ler étage 50\*55cm2

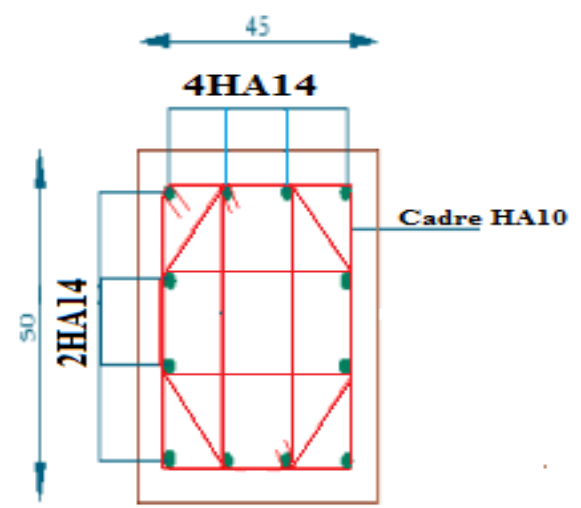

Schéma de feraillage 3+4eme étage

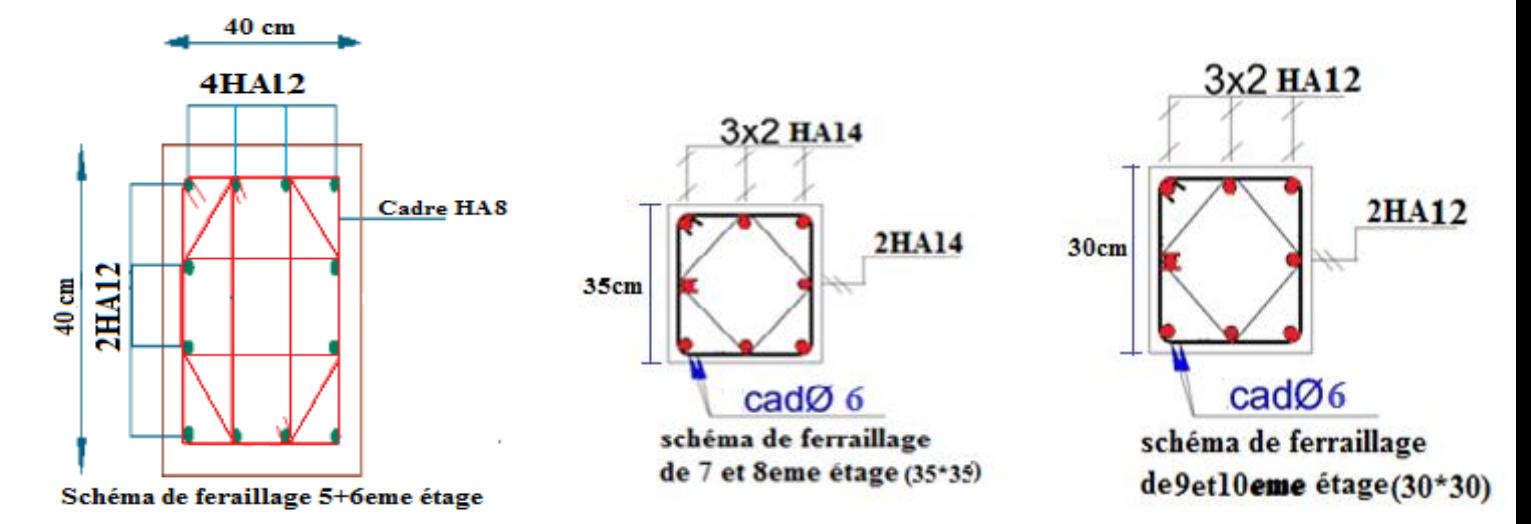

**Figure.V.5** schéma de ferraillage des poteaux

#### **CONCLUSION :**

 La vérification des zones nodales est justifiée donc les roules plastiques se forent dans les poutres plutôt que dans les poteaux

## **V.4. Etude des voiles**

 Le RPA/99/version 2003 (3.4.A.1.a), exige de mettre des voiles à chaque structure en béton armé Dépassant quatre niveaux ou 14 m de hauteur dans la zone ІІa (moyenne sismicité).

## **V.4.1. Définition :**

 Les voiles ou murs de contreventement peuvent être définis comme étant des éléments verticaux qui sont destinés à reprendre, outre les charges verticales (au plus 20%), Les efforts horizontaux (au plus 75%) grâce à leurs rigidités importantes dans leurs plan.

Ils présentent deux plans l'un de faible inertie et l'autre de forte inertie ce qui impose une disposition dans les deux sens (x et y).

Un voile travail comme une console encastré à sa base, on distingue deux types de voiles qui ont un comportement différent :

$$
\checkmark \qquad \text{Voiles } \text{flancés : } (\frac{h}{l} > 1, 5)
$$

$$
\checkmark \qquad \text{Voiles courts : } (\frac{h}{l} < 1, 5)
$$

Un voile est sollicité en flexion composée avec un effort tranchant, d'où on peut citer les principaux modes de ruptures dans un voile élancé causé par ces sollicitations :

- $\checkmark$  Rupture par flexion
- $\checkmark$  Rupture en flexion par effort tranchant.
- $\checkmark$  Rupture par écrasement ou traction du béton.

## **V.4.2. Recommandation du RPA :**

#### **a) Armatures verticales :**

 Les armatures verticales sont destinées à reprendre les efforts de flexion, elles sont disposées en deux nappes parallèles aux faces de voiles. Elles doivent respecter les prescriptions suivantes :

- L'effort de traction doit être pris en totalité par les armatures verticales et horizontales de la zone tendue, tel que :  $A_{\min} = 0, 2 \cdot L_{i} \cdot e$ 

*L<sup>t</sup>* : Longueur de la zone tendue. *e* : épaisseur du voile.

- Les barres verticales des zones extrêmes doivent être ligaturés avec des cadres horizontaux dont

l'espacement st < e (e : épaisseur de voile).

- A chaque extrémités du voile, l'espacement des barres doit être réduit de moitié sur 1/10 de la largeur du voile.

#### **b) Les armatures horizontales :**

Les armatures horizontales sont destinées à reprendre les efforts tranchants,

Elles doivent être disposées en deux nappes vers les extrémités des armatures verticales pour empêcher leurs flambements et munies de crochets à 135° ayant une longueur de $10\phi_{l}$  .

# **d) Les armatures transversales :**

Elles sont destinées essentiellement à retenir les barres verticales intermédiaires contre le flambement, elles sont en nombre de quatre épingles par  $1m^2$  au moins.

## **e) Les armatures de coutures :**

Le long des joints de reprises de coulage, l'effort tranchant doit être pris par les aciers de couture dont la section doit être calculée avec la formule :

$$
A_{Vj} = 1, 1 \cdot \frac{V}{f_e}; \text{avec : } V = 1, 4 \cdot V_u
$$

## **F ) Règles communes (armatures verticales et horizontales) :**

- Le pourcentage minimum d'armatures (verticales et horizontales) :

 $A_{\min} = 0.15\%b \cdot h \dots$  *A a d* and *a* section globale de voile. *A*<sub>min</sub> = 0,10%*b* · *h*..................dans la zone courante.

 $-\phi_l \leq \frac{1}{10}e$  (Exception faite pour les zones d'about).

 $-L$ 'espacement :  $s_t = min(1, 5a; 30cm)$ ;

- Les deux nappes d'armatures doivent être reliées avec au moins quatre épingles par m<sup>2</sup>. Dans chaque nappe, les barres horizontales doivent être disposées vers l'extérieur.

- Longueurs de recouvrement :

 $40\phi$ : Pour les barres situées dans les zones où le renversement de signe des efforts et possible.

20¢ : Pour les barres situées dans les zones comprimées sous l'action de toutes les combinaisons possibles de charge.

#### **V.4.3.Le ferraillage :**

#### **a) Les armatures verticales :**

Le calcul des armatures verticales se fait à la flexion composée sous les sollicitations les plus défavorables (M, N) pour une section  $(b \times h)$  a section trouvée (A) sera répartie sur toute la moitié de la section en respectant toujours les recommandations du RPA99, addenda 2003

#### **b) Les armatures horizontales :**

Leurs sections sont calculées selon la formule suivante :

$$
\frac{A_t}{b \cdot S_t} \ge \frac{\tau - 0.3 \cdot f_{ij} \cdot k}{0.9 \cdot \frac{f_e}{\gamma_s} \cdot (\sin \alpha + \cos \alpha)}
$$

Elle doit aussi respecter les conditions du RPA.

Les résultats de ferraillages seront récapitulés dans le tableau ci-après où :

 $A_V^{\min}/I_{\text{pole}}$ : Section d'armature verticale minimale dans le voile complet

 $(A_{\min} = 0.15\% b \cdot l)$ 

 $A_V^{\text{calculée}}/_{\text{face}}$ : Section d'armature calculée pour une seule face de voile.

 $A_V^{\text{adoptée}}/_{\text{face}}$ : Section d'armature adoptée pour une seule face de voile.

*t S* : Espacement.

 $A_h^{\min}/\psi_{\text{pole}}$ : Section d'armature horizontale minimale dans le voile complet  $(A_{\min} = 0.15\%b \cdot l)$ 

 $A_h^{\text{calculate}}/I_{\text{face}}$ : Section d'armature calculée  $(A_V^{\text{adoptée}}/4)$ .

 $A_h^{\text{adoptée}}/_{\text{ml}}$ : Section d'armature adoptée pour un mètre linière.

 $N^{bre}/_{\text{ml}}$ : Nombre de barres adopté par un mètre linière.

Nous présentons ici un exemple de calcul de ferraillage pour le voile Vx :

**Tableau V.15 :** sollicitations max de calcul dans les voiles VX=1.5m

| <b>Niveau</b> | $N_{\text{max}} \longrightarrow M_{\text{cor}}$ |         |          | $M_{\text{max}} \longrightarrow N_{\text{cor}}$ |         | $N_{min} \longrightarrow M_{cor}$ |          |  |
|---------------|-------------------------------------------------|---------|----------|-------------------------------------------------|---------|-----------------------------------|----------|--|
|               |                                                 |         |          |                                                 |         |                                   |          |  |
|               | N(KN)                                           | M       | M        | N(KN)                                           | N(KN)   | M(KN.m)                           |          |  |
|               |                                                 | (KN.m)  | (KN.m)   |                                                 |         |                                   |          |  |
| <b>RDC</b>    | 1452.0289                                       | 38.3688 | 412.1001 | 735.275                                         | 328.361 | 40.0502                           | 190.6736 |  |
| $+1er+2eme$   |                                                 |         |          | 9                                               | 4       |                                   |          |  |

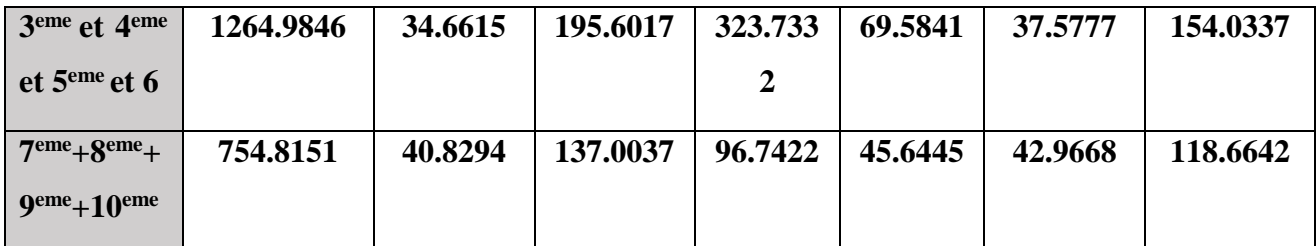

Les autres voiles sont calculés de la même manière.

Données :  $L = 1.5$  m; e = 0.15 m; d = 1.45 m; d' = 0.05 m.

 $N_{max} = 1452.0289KN$  (traction)  $M_{cor} = 38.3688$  KN

Calcul sous  $N_{max}$  et  $M_{cor}$ :

 $eG = M/N = (38.3688/1452.0289) = 0.026 < L/2 = 0.75$  m  $\rightarrow$  N Effort de traction et 'c' le centre de pression est à l'intérieur de la section. Donc la section est partiellement comprimée, avec la condition suivante :

 $Nu (d - d') - Mu = (0.337h - 0.81d') \times h \times h \times f$ On a :  $MUA = MUG + Nu (d - (h/2) = 38.3688 \times (10^{-3}) + 1452.0289*10^{-3} * (1.45 - 0.075)$  $\rightarrow MUA = 1.0547$  MN, m  $Nu (d - d') - Mua = 1452.0289 \times 10^{-3} \times (1.45 - 0.05) - 1.0547 = 0.978$  $Nu (d - d') - Mu = (0.337h - 0.81d') \times h \times h \times f$ On a :  $MUA = MUG + Nu (d - (h/2) = 38.3688 \times (10^{-3}) + 1452.0289 * 10^{-3} * (1.45 - 0.075)$  $\rightarrow MU=1.0547$  MN, m  $Nu (d - d') - Mua = 1452.0289 \times 10^{-3} \times (1.45 - 0.05) - 1.0547 = 0.978$  $(0.337h - 0.81d') \times b \times h \times fbu = (0.337 \times 1.5 - 0.81 \times 0.05) \times 0.2 \times 1.4 \times 14.2 = 1.4856$ Donc 0.978 < 1.4856 ➔ Donc la section est partiellement comprimée et le calcul de ferraillage se fera par assimilation à la flexion simple.  $\mu bu = MUA/(\frac{b \times d2 \times fbu}{=} 1.0574/(0.15 \times 1.45^2 \times 14.2) = 0.2355 \times \mu l = 0.372$ 

 $\rightarrow$  **A**' = 0  $\alpha$  = 0.3408 ; z = 1.25 m  $\rightarrow$  **A1** = MUA z×fst = 24.2 cm2

On revient à la flexion composée :

 $A = A1 - Nu$  f st = 24.2-(14.52\*10-4/348)  $\rightarrow$  soit  $As = -17.47$  cm2

#### **V.4.4. Voile V<sup>y</sup> :**

**Tableau V.16 :** sollicitations max de calcul dans les voiles Vy=1m

| Niveau                                   | $N_{\text{max}} \longrightarrow$<br>$M_{\rm cor}$ |          | $N_{\rm cor}$<br>$M_{\text{max}}$ — |          | $M_{\rm cor}$<br>$N_{\min} \longrightarrow$ |          | $V_d(KN)$ |
|------------------------------------------|---------------------------------------------------|----------|-------------------------------------|----------|---------------------------------------------|----------|-----------|
|                                          | N(KN)                                             | M(KN.m)  | M(KN.m)                             | N(KN)    | N(KN)                                       | M(KN.m)  |           |
| <b>RDC</b>                               | 1197.1148                                         | 105.4758 | 105.4758                            | 1197.114 | 14.1727                                     | 100.7845 | 75.9114   |
| $+1$ <sup>er</sup> $+2$ <sup>eme</sup>   |                                                   |          |                                     |          |                                             |          |           |
| 3 <sup>eme</sup> et                      | 912.642                                           | 36.1042  | 87.0494                             | 356.4939 | 138.5067                                    | 59.085   | 85.366    |
| 4 <sup>eme</sup> et5 <sup>eme</sup> et 6 |                                                   |          |                                     |          |                                             |          |           |
| $7eme+8eme+9e$                           | 556.5354                                          | 42.4125  | 83.0913                             | 265.7316 | 27.7134                                     | 24.3682  | 83.2497   |
| $+10$ <sup>eme</sup>                     |                                                   |          |                                     |          |                                             |          |           |

Détermination des longueurs (tendue et comprimée) :

On a :  $lt =$ (  $\sigma min \!\times\! L$ )/ ( $\sigma max \!\times\! \sigma min$ )  $lc = L - 2lt$ 

: Longueur de la zone tendue (partie tendue du voile) **Figure V.6.** Schémas des contraintes.

: Longueur de la zone comprimée (partie comprimée du voile)

 $\sigma = N / S \pm M / I \times V$  $\sigma$ 1 = N /S + M/I × V =6.62 MPA  $\sigma 2 = N / S - M / I \times V$  6.28 MPA

 $lt = \frac{6.28*1.5}{6.28*6.65}$  $\frac{6.28*1.5}{6.28*6.62} = 0.2265$ m,  $lc = 1.5-2*0.2265=1.047$  m

#### **a) Armatures minimales en zone tendue et zones comprimée (courante) :**

$$
A_{\min}{}^{Z.T} = 0.2\% * (e*1) = 0.2\% * 0.15 * 0.2265 = 0.6795 \text{ cm}^2
$$

 $A_{\text{min}}{}^{\text{Z.C}} = 0.1\%{}^{\ast}$ (e<sup>\*</sup>l)= 0.1% ${}^{\ast}$ 0.15 ${}^{\ast}$ 1.047= 1.57 cm<sup>2</sup>

#### **b) Armatures minimales dans tout le voile**

Selon le RPA99/V2003, on a : Amin= 0.1% \*(e\*l)= 0.15% \*0.15 \*1.5=3.375 cm<sup>2</sup>

#### **c) Armatures horizontales :**

 $V_{\text{max}} = 190.6736 \text{ KN}$   $A_{\text{h}} = \frac{\text{true} \cdot \text{true}}{2.056}$  $\frac{\text{cu} * e * s}{0.8fe}$   $\tau$ u= $\frac{1.4*v}{e*d}$  $\frac{e^{i\theta}}{e*d}$  s $\leq$ min(1.5<sup>\*</sup>e, 30 cm)

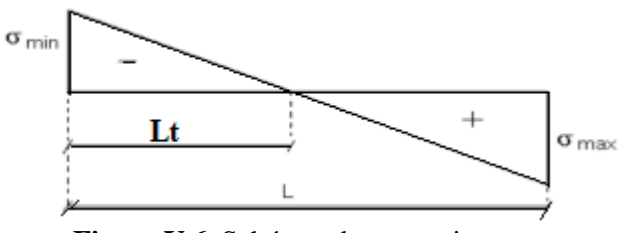

 $\tau$ u=1.227 MPA s 
s min (22.5cm, 30 cm) s = 20 cm

$$
Ah=\frac{1.227*0.15*0.2}{0.8*400}
$$
  $Ah=1.15$  cm<sup>2</sup>  $Aadopt=2HA10=1.57$  cm

**V.4.5. Ferraillage de voile selon l'axe x :**

**Tableau V.17 .** Ferraillage du voile Vx

| <b>Niveau</b>                               | $RDC+1er+2eme$ | 2,3,4,5 et $6emeétage$ | 7,8,9 et 10 <sup>eme</sup> étage |  |
|---------------------------------------------|----------------|------------------------|----------------------------------|--|
| Section $(cm2)$                             | 0.15x1.5       | 0.15x1.5               | 0.15x1.5                         |  |
| $N$ (KN)                                    | 1452.0289      | 1264.9846              | 745.8151                         |  |
| M(KNm)                                      | 38.3688        | 34.6615                | 40.8294                          |  |
| $V$ (KN)                                    | 190.6736       | 154.0337               | 118.6642                         |  |
| $\tau u$ ( <i>MPa</i> )                     | 1.227          | 0.9912                 | 1.21                             |  |
| $\tau u^{\text{bar}}(MPA)$                  | 5              | 5                      | 5                                |  |
| $Av^{cal}(cm^2)$                            | 17.47          | 15.69                  | 9.47                             |  |
| $\mathbf{L}$                                | 0.2265         | 0.261                  | 0.34                             |  |
| Lc                                          | 1.047          | 0.977                  | 0.8166                           |  |
| $A_{min}$ <sup>Z.T</sup> (cm <sup>2</sup> ) | 0.6795         | 0.783                  | 1.02                             |  |
| $A_{min}$ <sup>Z.C</sup> (cm <sup>2</sup> ) | 1.57           | 1.4655                 | 1.2249                           |  |
| $Av$ adoptée (cm <sup>2</sup> )             | 18.10          | 15.83                  | 10.21                            |  |
| $St$ (cm)                                   | 20             | 20                     | 20                               |  |
| Nombre de barre                             | 16HA12         | 14HA12                 | 13HA10                           |  |
| Ah <sup>cal</sup> (cm <sup>2</sup> )        | 1.15           | 1.045                  | 1.27                             |  |
| Ah $^{\min}$ (cm <sup>2</sup> )             | 0.6            | 0.45                   | 0.45                             |  |
| Ah $^{adopte\acute{e}}$ (cm <sup>2</sup> )  | 1.57           | 1.57                   | 1.57                             |  |
| Nbre                                        | 2HA10          | 2HA10                  | 2HA10                            |  |
| $St$ (cm)                                   | 20             | 20                     | 20                               |  |

# **V.4.6. Ferraillage de voile selon l'axe y :**

**Tableau V.18 :** Ferraillage du voile Vy

| <b>Niveau</b>              | $RDC+1er+2eme$ | 2,3,4,5 et $6emeétage$ | 7,8,9 et $10^{\text{eme}}$ étage |  |
|----------------------------|----------------|------------------------|----------------------------------|--|
| Section $(cm2)$            | 0.15x1         | 0.15x1                 | 0.15x1                           |  |
| $N$ (KN)                   | 1197.1148      | 912.642                | 556.5345                         |  |
| $M$ (KN.m)                 | 105.4758       | 36.1042                | 42.4125                          |  |
| V(KN)                      | 75.9114        | 85.366                 | 83.2497                          |  |
| $\tau u$ ( <i>MPa</i> )    | 0.74           | 0.839                  | 0.817                            |  |
| $\tau u^{\text{bar}}(MPA)$ |                |                        |                                  |  |
| $Av^{cal}(cm^2)$           | 9.64           | 10.61                  | 6.33                             |  |

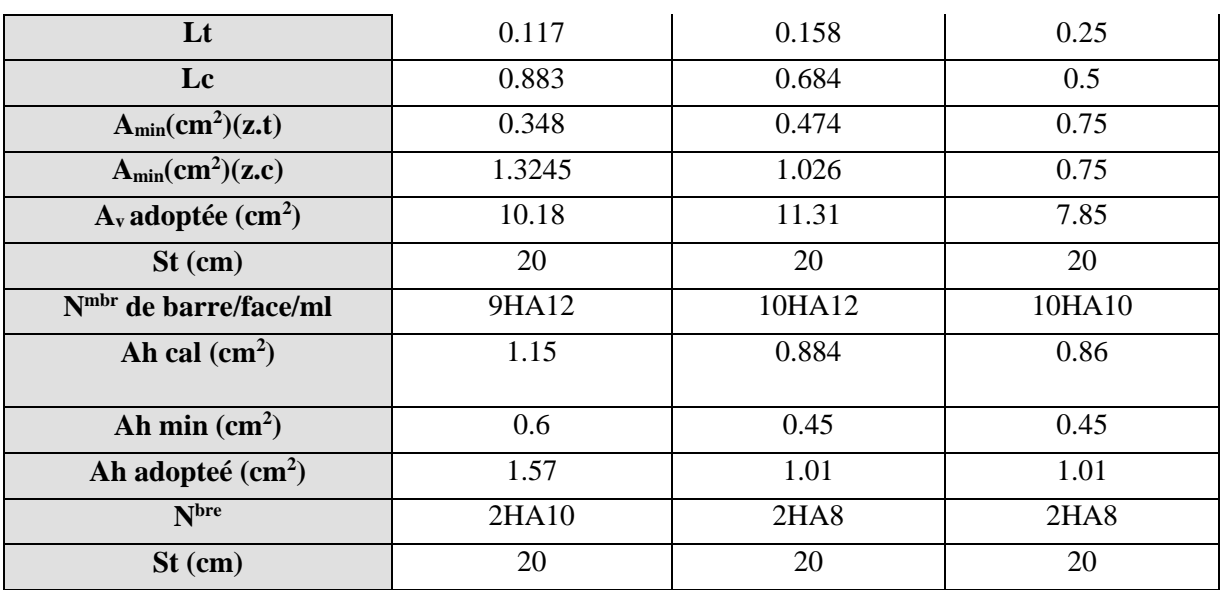

## **V.4.7. Schéma de ferraillage de voile Vx:**

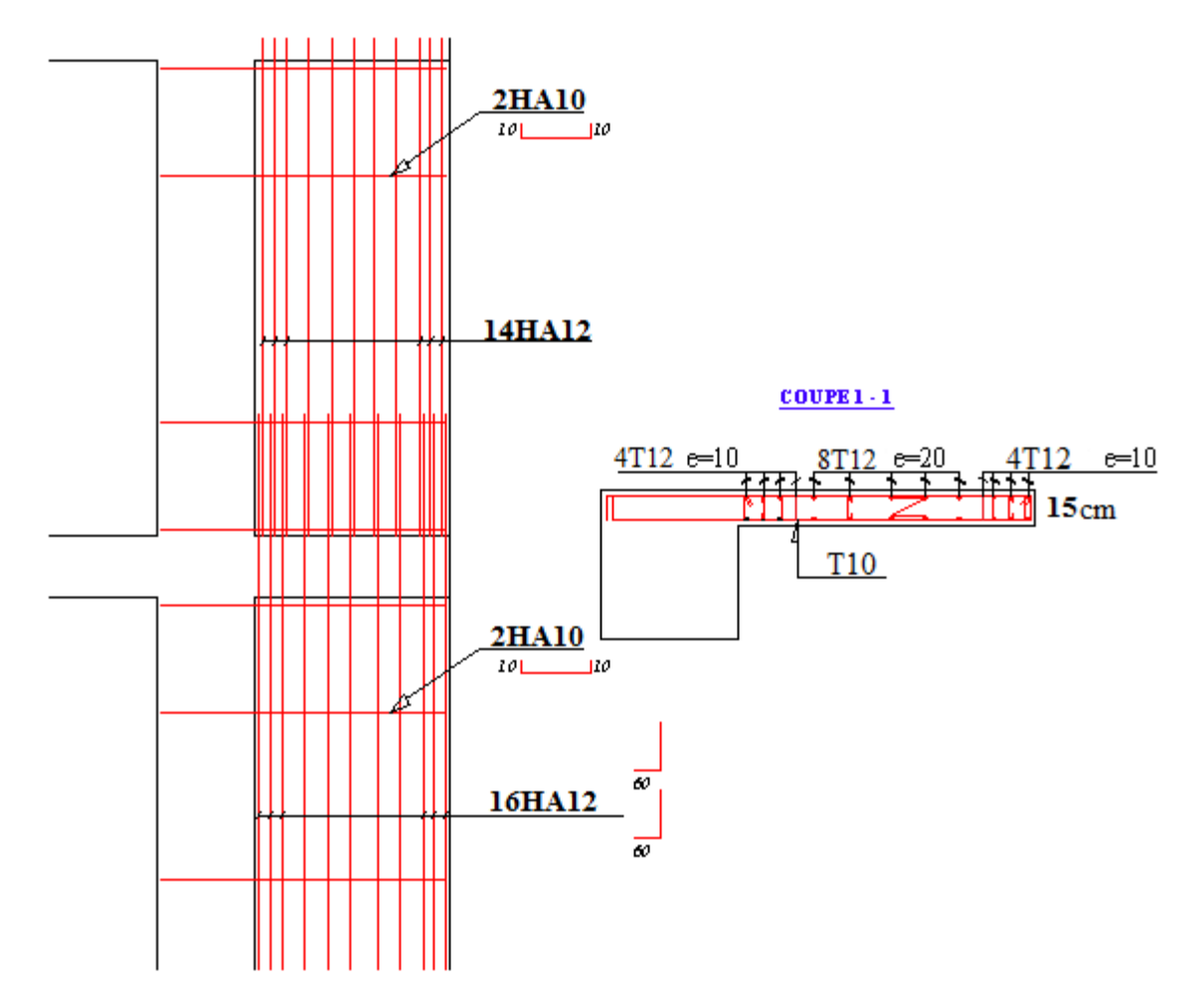

**Figure.V.7 Schéma de ferraillage de voile Vx**

# CHAPITRE VI

# **Introduction**

L'infrastructure est l'ensemble des éléments, qui ont pour objectif le support des charges de la super structure et les transmettre au sol. Cette transmission peut être directe (semelles posées directement sur le sol : fondations superficielles) ou indirecte (semelles sur pieux : fondations profondes) et cela de façon à limiter les tassements différentiels et les déplacements sous l'action des forces horizontales.

Vu la nature géologique du site ainsi que les résultats des essais in situ, il nous est recommandé des fondations superficielles, ancrées à partir de  $D=1,5$  m de profondeur par rapport à la cote du terrain naturel et de prendre comme contrainte admissible égale à 2,00 bars.

Il existe plusieurs types de fondations, le choix se fait selon les conditions suivantes:

- -La capacité portante du sol
- La charge à transmettre au sol
- La dimension des trames
- La profondeur d'ancrage

On distingue :

- Fondation superficielle (Semelle isolée, Semelle filante, Radier général)
- Les fondations semi-profondes

Fondation profonde (semelle sous pieux)

# **VI. Etude des fondations**

## **VI.1. Combinaisons de calcul**

D'après le **RPA99/V2003 (Art 10.1.4.1)** les fondations superficielles sont dimensionnées, sous les combinaisons suivantes :

$$
-G + Q \pm E
$$
  

$$
-0.8G \pm E
$$

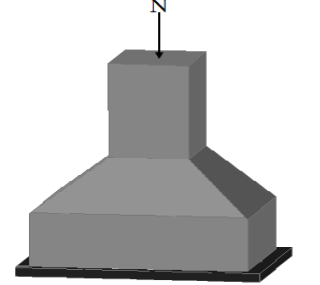

## **VI.2. Vérification de la semelle isolée Figure.VI.1.** Semelle isolée

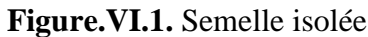

En premier lieu, on propose des semelles isolées donc la vérification à faire est :

$$
\tfrac{N}{s} \leq \overline{\sigma}\,sol\, \ldots \ldots \ldots \ldots \ldots \ldots .1
$$

Pour cette vérification on prend la semelle la plus sollicitée, avec :

N : l'effort normal transmis à la base obtenue par le logiciel **ETABS 2016**

On a :  $N_{ser} = 2346.039$  KN

S : surface d'appui de la semelle.  $S = A \times B$ 

 $\overline{\sigma}$ sol: Contrainte admissible du sol.  $\overline{\sigma}$ sol = 2,00 *bars* 

On adoptera une semelle homothétique :

 $B^2 = \frac{2346.039}{300}$  $\frac{46.035}{200}$  = 11.73 m  $\longrightarrow$  **B**=3.42 m

D'après le résultat, on remarque qu'il Ya un chevauchement entres les

Semelles, on tenant compte des entres axes des poteaux dans les deux

Sens donc le choix des semelles isolées dans notre cas ne convient pas

#### **VI.3. Vérification de la semelle filante**

 Pour cette vérification, on doit déterminer la semelle filante la plus sollicitée sous les différentes Combinaisons en utilisant le logiciel **ETABS 2016**, pour déduire les efforts normaux situés sous les files des portiques

**Tableau VI.1.** Efforts des poteaux

| File de        |                                                                      |  |  |
|----------------|----------------------------------------------------------------------|--|--|
| portique       |                                                                      |  |  |
| <b>Efforts</b> | 1676.1243   2012.4148   2064.4609   1935.3097   2346.039   1358.8891 |  |  |
|                |                                                                      |  |  |

D'après les résultats du tableau précédent on constate que la file numéro 2 est le plus sollicitée. Données : L = 22.7 m ; N = 11393.2414 KN ;  $\bar{\sigma s}$ ol = 2,00 Bars

Calcul de la largeur B:

$$
B \ge \frac{13393.24}{200 \times 22.7} = 2.5
$$
m

 $S = 22.7*2.5 = 56.75 \text{ m}^2$  S (structure)=(21.6\*22.7)

#### **VI.3.1.Pré dimensionnements :**

**La hauteur totale de la semelle:**

$$
H \ge \frac{B - b}{4} + 0.05
$$
  

$$
H \ge \frac{2.5 - 0.05}{4} + 0.05 = 0.6625 m
$$

#### **VI.3.2 Vérification de la contrainte dans la semelle Filante :**

 $Ns=[(S*H) + (1*a*b)*\partial]$  **Ns=9949.75 KN** 

 $Ns=[(56.966*0.6625)+(0.6*0.6)]*25 = 949.75$  KN

 $\partial st = \frac{Ni + Ns}{s}$  $\frac{S+Ns}{Ss} = \frac{941.75+11393.2415}{56.966}$  $\frac{+11595.2415}{56.966} = 216.67 \text{ KPA}$ 

 $\partial st = 216.67 > 200$  KPA

Conclusion: on opte pour un radier

#### **VI.4. Etude d'un Radier**

Le radier fonction comme un plancher renversé dont les appuis sont constitués par les murs st les piliers de l'ossature, soumis à la réaction du sol agissant du bas vers le haut d'une manière uniforme (radier supposé infiniment rigide).

#### **VI.4.1. Pré dimensionnement :**

#### **VI.4.1.1.Condition de coffrage:**

$$
h_r \geq \frac{Lmax}{20}
$$

L<sub>max</sub>: La plus grande portée entre deux éléments porteurs successifs.

$$
L_{\text{max}} = 662 \text{ cm}
$$

En remplaçant dans la relation (1) on obtient :

h $\approx 662/20$  , h<sub>r</sub>=31 cm

 $h_t \ge 662/10$ ,  $h_{t=} 66.2$  cm

#### **VI.4.1.2. La condition de rigidité :**

$$
\frac{\pi}{4}L_e \geq L_{\max}
$$

L<sub>e</sub> : est la longueur élastique, qui permet de déterminer la nature du radier (rigide ou flexible).

$$
L_e \ge \sqrt[4]{\frac{4 \cdot E \cdot I}{k \cdot b}}
$$

Avec :

E : Module d'élasticité du béton,  $E = 3,216 \cdot 10^7$  KN/m<sup>2</sup>.

I : Inertie de la section du radier.

K : Coefficient de réaction du sol, pour un sol moyen  $K = 4 \cdot 10^4$  KN/m<sup>3</sup>

b : La largueur de la semelle.

On a :  $L_e \ge 1.044$  m

A partir des deux conditions (a) et (b) on prend :

- La hauteur de la nervure  $h_t = 66.2$  cm
- La hauteur du radier  $h_r = 31$  cm.

#### **VI.4.1.3.Surface du radier :**

Ns = 46677.8933KN (Poids total transmis par la superstructure a l,ELS).

$$
\frac{N_{ser}}{S_{rad}} \leq \sigma_{sol} \Longrightarrow S_{rad} \geq \frac{N_{ser}}{\sigma_{sol}}
$$
  

$$
S_{rad} \geq 233.389 \text{ m}^2
$$

La surface du bâtiment  $S_{\hat{b}\hat{a}t} = 22.7 \times 21.6 = 490.32 \text{ m}^2$ 

#### **Alors la surface de radier égale à la surface de bâtiment.**

#### **VI.4.2.Vérification des contraintes dans le sol** :

Il faut vérifier que :

$$
\sigma_{\text{mov}} = \frac{3\sigma_1 + \sigma_2}{4} \leq \sigma_{\text{sol}}
$$

Dans le sens xx :

$$
\sigma\,\sigma_{1,2} = \frac{N}{S_{\text{rad}}} \pm \frac{M_{y}.X}{I_{y}}
$$

Avec :

N: poids totales de la structure

M<sup>y</sup> : Moment sismique à la base

N=40137.0398 KN M<sub>x</sub>=509127.0375 KN.m M<sub>y</sub>=510436.8625 KN.m

Sens X-X

$$
\sigma_1 = \frac{40.13703}{490.32} + \frac{509.12703}{11683.82} = 0.1255 \text{ MPA}
$$

$$
\sigma_2 = \frac{40.13703}{490.32} - \frac{509.12703}{11683.82} = 0.0385 \text{ MPA}
$$

$$
\sigma moy = \frac{[(3*0.1255) + 0.0385]}{4} = 0.1903 \text{ MPA}
$$

#### **0.1903 MPA≤ 0.2 MPA……………condition vérifié**

Sens Y-Y:

$$
\sigma 1 = \frac{40.13703}{490.32} + \frac{510436.8625}{15980.9058} = 0.1139 \text{ Mpa}
$$

$$
\sigma 2 = \frac{40.13703}{490.32} - \frac{510436.8625}{15980.9058} = 0.0501 \text{ Mpa}
$$

$$
\sigma moy = \frac{[(3 * 0.1139) + 0.0501]}{4} = 0.098 \text{ Mpa}
$$

**0.98 A≤ 0.2 MPA………….condition vérifier**

#### **VI.4.3.Vérification de la stabilité de renversement :**

Selon le RPA 99. On doit vérifier que :

M B e N 4 ……………………. **(Art : A.10.1.5)**

Sens X-X  $e = \frac{509127.0375}{401370.398} = 1.262 \text{m} \le 5.675 \text{m}$ 

Sens Y-Y  $e = \frac{510436.8625}{401370.398} = 1.2717 \text{m} \le 5.4 \text{ m}$ 

Donc il n'y pas risque de renversement.

#### **VI.4.4. Ferraillage du radier :**

Le radier sera calculé comme une dalle pleine renversée, et sollicité à la flexion simple causée par la réaction du sol, il faut considérer le poids propre du radier comme une charge favorable. On calculera le panneau le plus défavorable et on adoptera le même ferraillage pour tout le radier.

#### **VI.4.4.1Calcul des sollicitations :**

$$
Qu=\frac{Nu}{Gradient}=\frac{64207.8168}{490.32}=130.95
$$
 KN.m
#### Avec : Nu: est l'effort ultime

Pour faciliter l'exécution et homogénéiser le ferraillage, il est préférable de calculer le panneau le plus sollicité.

 $\alpha = \frac{L_x}{L_y} \Rightarrow \alpha = \frac{5.8}{6.2} = 0.93 > 0.4 \Rightarrow$  La dalle porte dans les deux sens.  $L_{\nu} = 6.2$ m  $L_x = 5.8m$ 

**Figure.VI.2.** Dalle sur quatre appuis

#### **VI.4.4.2.Ferraillage :**

Le ferraillage se fait à la flexion simple pour une bande de 1m

• **A l'ELU :** ( $v = 0$ )  $\begin{cases} \mu_x = 0.0428 \\ \mu_y = 0.845 \end{cases}$ 

 $M_{\rm x} = \mu_{\rm x} \, \rm q_{\rm u} \, L_{\rm x}^2 = 188.54 \, \rm KN.m$  $M_{y} = \mu_{y} M_{x} = 154.3163$  KN.m

**a) Moment en travées :**

$$
M_t^{\mathbf{x}} = 0.75 M_{.0x} = 0.75*188.54 = 141.405 \text{ KN.m}
$$
  

$$
M_t^{\mathbf{y}} = 0.75 M_{.0y} = 0.75*159.316 = 119.48 \text{ KN.m}
$$

**b) Moment en appuis :**

$$
M_{ax} = M_{ay} = -0.5 M_{0x} = -0.5*188.54 = -94.27
$$
KN.m

Le ferraillage se fait pour une section  $b \times h = (1 \times 0.31)$  m<sup>2</sup>

| <b>Localisation</b> | $\rm M_{t}$<br>(KNm) | $\rm M_a$<br>(KNm) | $A_t$ calculée<br>$\rm (cm^2)$ | $A_a$ calculée<br>$\rm (cm^2)$ | $A_t$ adoptée<br>$\rm (cm^2)$ | A <sub>a</sub> adoptée<br>$\rm (cm^2)$ |
|---------------------|----------------------|--------------------|--------------------------------|--------------------------------|-------------------------------|----------------------------------------|
| <b>Sens xx</b>      | 141.405              | 94.27              | 16.92                          | 10.98                          | $11T14=16.93$                 | $10T12=11.31$                          |
| <b>Sens yy</b>      | 119.48               | 94.27              | 14.15                          | 10.98                          | $13T12=14.7$                  | $10T12=11.31$                          |

**Tableau VІ.2.** Tableau de ferraillage du radier

#### **VI.4.4.3.Vérification de condition de non fragilité :**

Pour :  $h > 12$  cm et  $\alpha \ge 0, 4$  :

#### **a) En travée :**

$$
A_x \ge \rho_0 \left(\frac{3-\alpha}{2}\right) b h
$$
  
\n
$$
\Rightarrow A_x = 16.93 \text{cm}^2 \ge \rho_0 \left(\frac{3-\alpha}{2}\right) b h = 0,0008 \left(\frac{3-0.93}{2}\right) \cdot 100 \cdot 31 = 2.56 \text{cm}^2
$$
  
\n
$$
A_y \ge \rho_0 b h \Rightarrow A_y = 14.15 \text{cm}^2 \ge \rho_0 b h = 0,0008 \cdot 100 \cdot 31 = 3,2 \text{cm}^2
$$

**b) En appuis :**

$$
A_x \ge \rho_0 \left(\frac{3-\alpha}{2}\right) b h
$$
  
\n
$$
\Rightarrow A_x = 11.31 \text{ cm}^2 \ge \rho_0 \left(\frac{3-\alpha}{2}\right) b h = 0,0008 \left(\frac{3-0.93}{2}\right) \cdot 100 \cdot 31 = 2.56 \text{ cm}^2
$$
  
\n
$$
A_y \ge \rho_0 b h \Rightarrow A_y = 11.31 \text{ cm}^2 \ge \rho_0 b h = 0,0008 \cdot 100 \cdot 31 = 3.2 \text{ cm}^2
$$

#### **VI.4.4.4.Vérification au cisaillement :**

$$
\tau_{u} = \frac{V_{u}}{b \times d} \le \bar{\tau} = \min(0, 1f_{c28}; 3 MPa) = 2, 5 MPa
$$

$$
V_x = \frac{p.l_x.l_y^4}{2~(l_x^4 + l_y^4)} = (\frac{0.13095*5.8}{2} * \frac{6.2^4}{5.84 + 6.2^4}) = 0.214~MN~~/~~Vu_x = 0.214~MN
$$

$$
V_y = \frac{q \times L_y}{2} \times \frac{L_x^4}{L_x^4 + L_y^4} = \left(\frac{0.13095 \times 5.8}{2} \times \frac{5.8^4}{5.8^4 + 6.2^4}\right) = 0.175 \text{ Mn} \quad / \quad \text{Vu}_y = 0.175 \text{ MN}
$$
\n
$$
\tau u = \frac{0.214}{1 \times 0.26} = 0.690 \le 1.16 \text{ MPA}
$$

## **VI.4.4.5.Vérification à l'ELS :**

**a) État limite de compression du béton :**

$$
\sigma_{bc} = \frac{M_{ser} \cdot y}{I} \le \overline{\sigma_b} = 0, 6 \cdot f_{c28} = 15 \text{ Mpa}
$$

#### **b) Les contraintes dans l'acier :**

La fissuration est préjudiciable donc la contrainte de traction des armatures est limitée, c'est le cas des éléments exposés aux intempéries.

$$
\sigma_{st} \le \sigma_{st} = \min (2/3f_e, 110 \sqrt{r f_{tj}})
$$
 (A.4.5.32)

$$
\sigma_s = 15 \times \frac{M_{ser} \times (d - y)}{I} \le \overline{\sigma_s} = 201,6 \text{ MPa}
$$

$$
Q_s = \frac{N_s}{S_{\text{total}}} = \frac{46677.8938}{490.32} = 95.19 \text{ KN/m}^2
$$

Avec : Ns : est l'effort normal de service (Le poids du radier inclus).

On a:  $v=0.2$   $\mu_{x=0.05}$   $\mu_{y=0.08939}$  …………… Annexe 02

 $M_x = \mu_x Q_s L_x^2 = 0.05*5.82*95.19 = 160.109$  KN.m

 $M_{y} = \mu_{y} M_{x} = 160.109*0.8939 = 143.1134$  KN.m

-Moment en travées

 $M_x^t$  = 0.75\* $M_{O_x}$  = 120.08 KN.m

 $M_{y}^{\text{t}}=0.75^{*}M_{0}^{y}=107.3354 \text{ KN.m}$ 

-Moment en appuis :

 $Ma=0.5* M_0^{xy}=80.05 KN.m$ 

**Tableau VI.3.** Vérification des contraintes a l'Els

| Localisation | $M(KN.m)$ $Y$ (cm) |      | $\sigma$ (cm) | $\sigma_{bc}$ | Obs.     | $\sigma$ | obs.     |
|--------------|--------------------|------|---------------|---------------|----------|----------|----------|
|              |                    |      |               | (MPA)         |          | (MPA)    |          |
| Travées X    | 120.08             | 9.22 | 197796.11     | 5.58          | Vérifier | 152.80   | Vérifier |
| Travées Y    | 107.3354           | 8.72 | 171159.82     | 5.46          | Vérifier | 162.54   | Vérifier |
| Appuis       | 80.05              | 7.84 | 130746.41     | 4.80          | vérifier | 166.77   | vérifier |

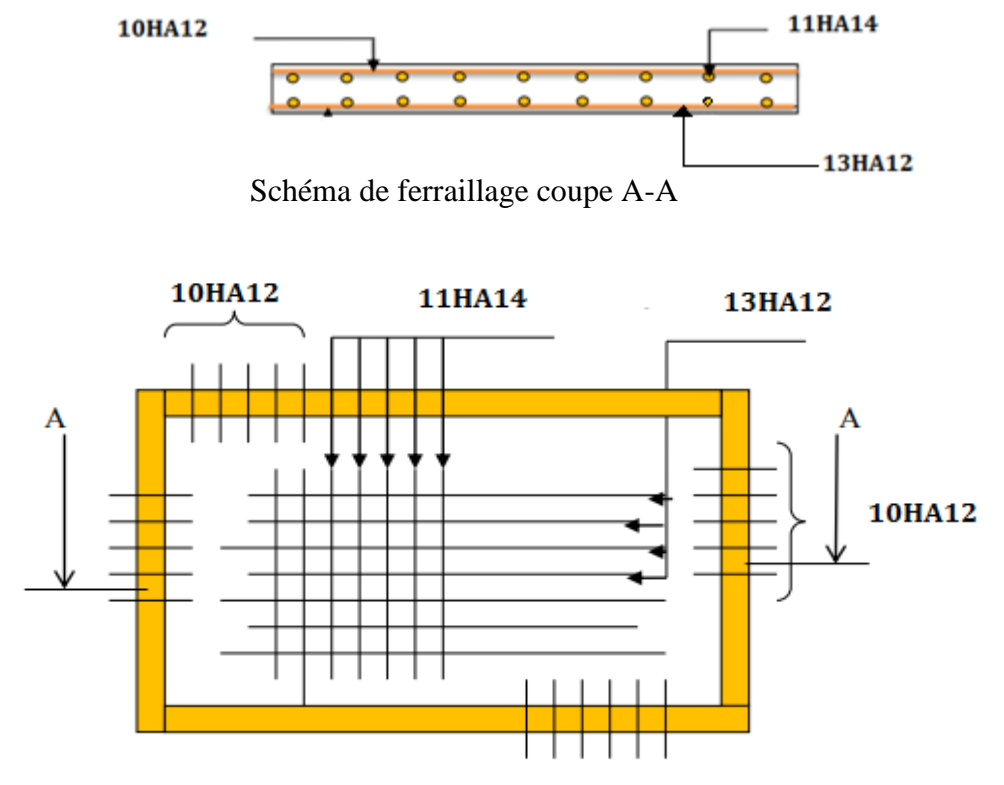

Le schéma de ferraillage est présenté dans le figure.VI.3 :

**Figure.VI.3**. Schéma de ferraillage de la dalle de radier

# **VI.4.5. Calcul des nervures :**

 Les sollicitations sur les nervures Les sollicitations sur les nervures sont déduites en utilisant la méthode de Caquot car on a des charges modérées et la fissuration est préjudiciable.

La transmission des charges sera subdivisée en deux charges (trapézoïdales et triangulaires).

- charges triangulaires : 
$$
p_U = \frac{Nu * L_x}{3}
$$

- charges trapézoidales : 
$$
p_U = (1 - \frac{\rho^2}{3}) \cdot \frac{Nu \cdot L_y}{2}
$$

$$
Nu = \frac{81022.07}{391.04} = 207.19KN/m2.
$$

- **a) Calcul des sollicitations :**
- Calcul des moments en appuis **:**

$$
M_{I} = \frac{(P_{g} * l_{g}^{3} + P_{d} * l_{d}^{3})}{8.5 * (l_{g} + l_{d})}
$$

Avec :  $l' = 0.8 * l$ : Pour une travée intermédiaire.

 $l' = l$ : Pour une travée de rive.

*l*

Calcul des moments en travées **:**

$$
M(x) = M_0(x) + M_g * (1 - \frac{x}{l}) + M_d * \frac{x}{l}
$$
  

$$
M_0(x) = \frac{P * x}{2} * (l - x)
$$
  
Avec:  $x = \frac{l_i}{2} - \frac{M_g - M_d}{P * l_i}$ 

Pour l'appui de rive :  $M_a = 0.15 * M_0$  avec :  $M_0 = \frac{N a}{8}$ \*  $L^2$  $M_0 = \frac{Nu * L}{2}$ 

 **Tableau VI.4.** Sollicitation Max de la nervure de radier dans le sens X-X

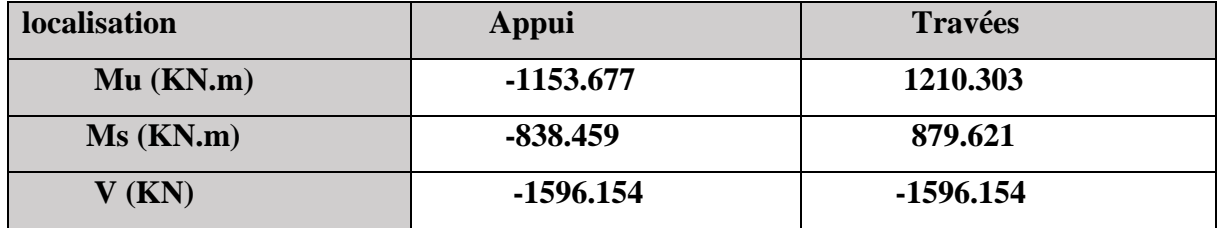

 **Tableau VI.5.** Sollicitation Max de la nervure de radier dans le sens Y\_Y

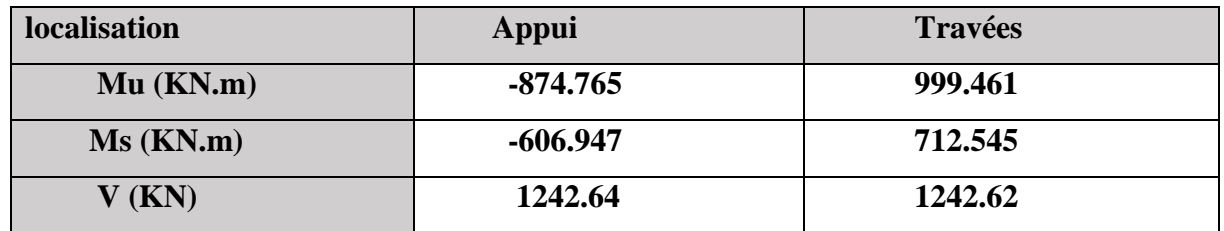

#### **b) Ferraillage :**

Le calcul de ferraillage se fera pour une section en T soumise à la flexion simple.

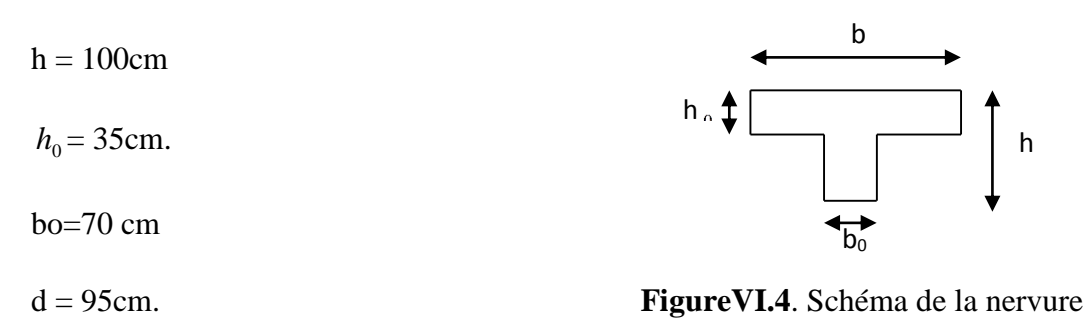

$$
b1 \le \min(\frac{lx}{10}, \frac{ly}{2})
$$
  $b1 \le \min(\frac{580}{10}, \frac{620}{2})$ 

 $b1 \le 58$  cm on opte b1=  $50$  cm

Donc :  $b = 2 * b1 + b0 = 170$  cm

Le résultat de ferraillage sont résumés dans le tableau suivant

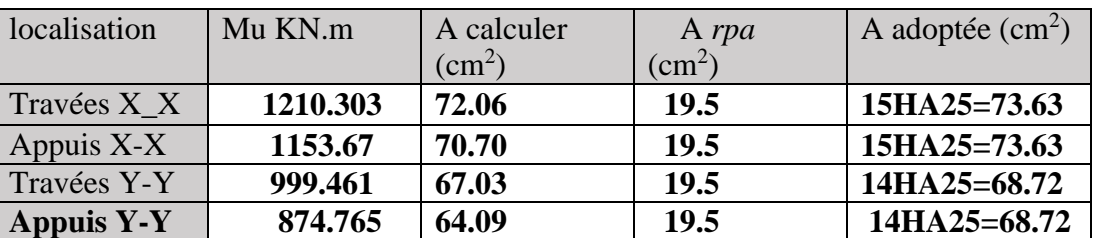

## **TableauVI.6.** Ferraillage de la nervure

#### **c) Les Vérifications nécessaires :**

Effort tranchant **:**

La fissuration est préjudiciable 
$$
\implies \tau_u^- = \min((0.15 \frac{f_{c28}}{\gamma_b}; 4MPa) = 2.5MPa.
$$

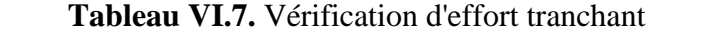

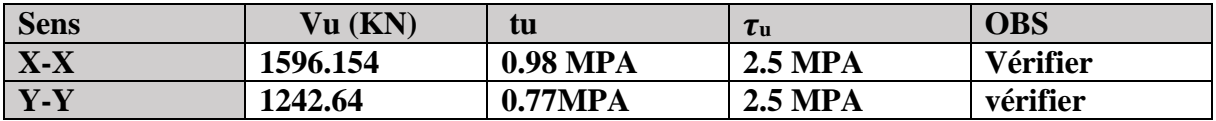

#### **d) Vérification à l'ELS :**

Etat limite de compression du béton

$$
\sigma_{bc} = \frac{M_{ser} \times y}{I} \le \overline{\sigma_b} = 0, 6 \cdot f_{c28} = 15 \text{ MPA}
$$

Les contraintes dans l'acier

La fissuration est préjudiciable donc La contrainte de traction des armatures est limitée, c'est le cas des éléments exposés aux intempéries.

$$
\sigma_{st} \le \sigma_{st} = \min (2/3f_e, 110\sqrt{\eta f_{tj}})=201,6 \text{ MPA}.
$$
 (A.4.5.32)

Les résultats de calcul des contraintes sont résumés dans le tableau suivant :

| sens  | Localisation | Mt<br>(KNm) | $A_t$<br>$\text{cm}^2$ ) | Y(cm) | I(cm <sup>4</sup> ) | $\sigma_{bc}(MPa)$ | $\sigma_{bc}(MPa)$ | $\sigma_{s}(MPa)$ | $\sigma_{s}(MPa)$ |
|-------|--------------|-------------|--------------------------|-------|---------------------|--------------------|--------------------|-------------------|-------------------|
| $X-X$ | Travées      | 879.621     | 73.63                    | 29.23 | 4778193             | 5.38               | 15                 | 181.61            | 201.63            |
|       | Appuis       | 838.459     | 73.63                    | 29.23 | 4778193             | 5.12               | 15                 | 173.116           | 201.63            |
|       | Travées      | 712.545     | 68.72                    | 28.41 | 5075916.50          | 3.98               | 15                 | 140.216           | 201.63            |
| $y-y$ | appuis       | 606.947     | 68.72                    | 28.41 | 5075916.50          | 3.39               | 15                 | 119.436           | 201.63            |

 **Tableau VI.8.** Vérification de la contrainte dans l'acier

. Les armatures transversales **:**

 $\varnothing t \leq \min \left[ (\frac{ht}{35}) ; (\frac{b_0}{10}) ; \varnothing \right] \qquad \varnothing t \leq \min \left( 28.57 , 70 , 20 \right)$  alors on prend :  $\varnothing t = 10$  mm

Espacement des aciers transversaux **:**

St ≤ min ( $\frac{h}{4}$ , 12, 10 $\phi_{\min}$ ) ⇒ St ≤ min (25, 12, 10)

On prend St=10 cm en zone nodale et 15cm en travée.

Le schéma de ferraillage de la nervure est présenté dans la figure. VI.5 :

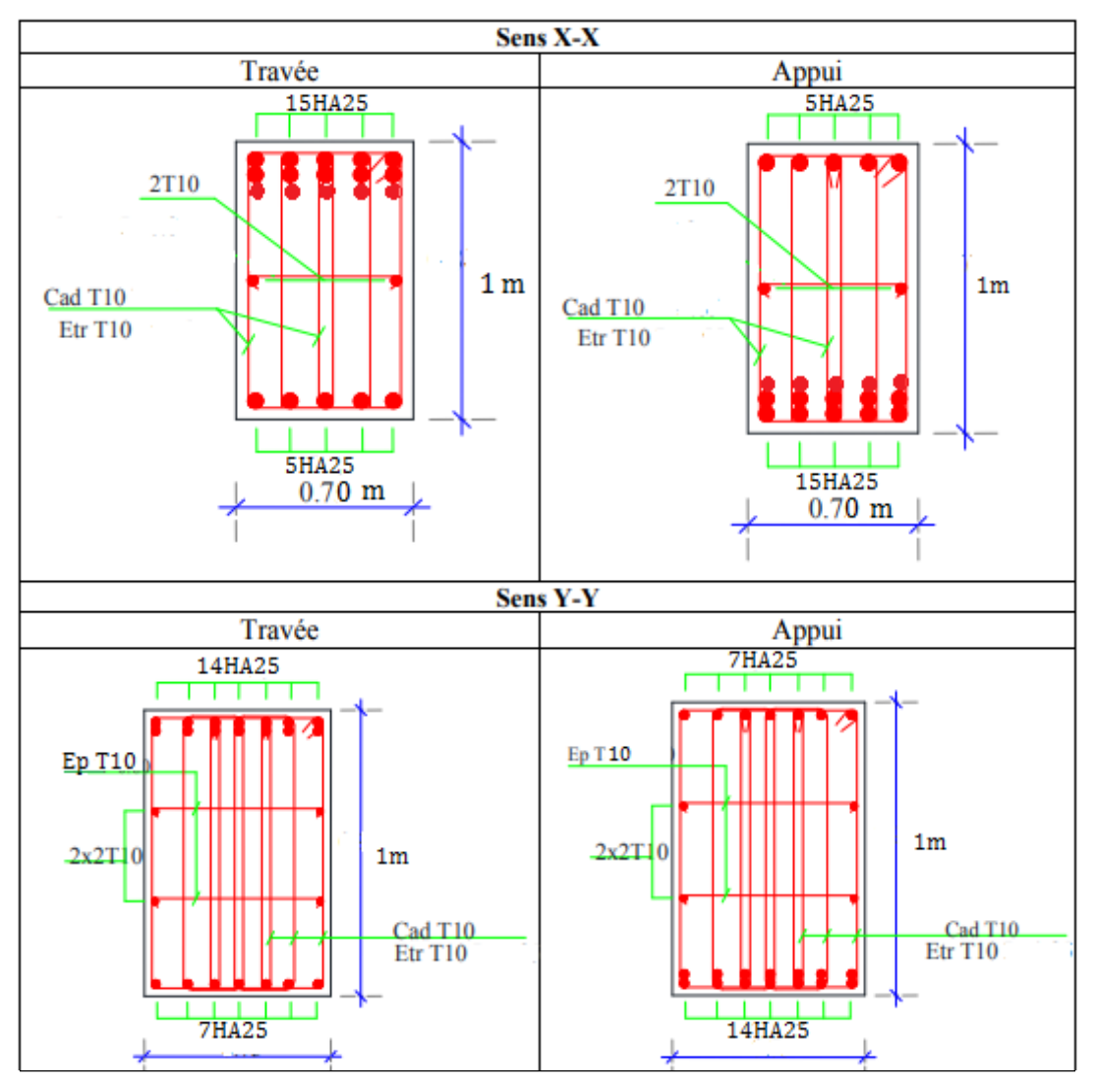

**Figure.VI.5.** Schéma de ferraillage de la nervure

# **VI.5. Voile périphérique :**

# **VI.5.1. Introduction**

 Afin de donner plus de rigidité à la partie enterrée de la construction (sous-sol) et une capacité de reprendre les efforts de poussées des terres, il est nécessaire de prévoir un voile périphérique en béton armé entre semelle inférieure et chaînage supérieur, il est armé d'un double quadrillage d'armature. Le voile doit avoir les caractéristiques suivantes :

- **•** Epaisseur minimale  $e_p \ge 15$  cm. On prend  $e_p = 15$  cm
- Les armatures sont constituées de deux nappes.
- Le pourcentage minimum des armatures est de 0,1% dans les deux sens
- Le voile est considéré comme une dalle appuyée sur deux cotés encastrée en pied et articulé en tête.

 Les armatures de ce voile ne doivent pas réduire (diminuer) sa rigidité d'une manière importantes.

## **VI.5.2 Caractéristiques des voiles :**

- $\bullet$  Hauteur  $h = 1.8$  m.
- Epaisseur  $e = 15$  cm.
- Largeur  $L = 3 m$

#### **VI.5.2.1. Dimensionnement** :

On calculera le panneau de dimensions:  $Lx = 3$  m et  $Ly = 1.8$ , pour l'épaisseur, nous avons opté pour la même épaisseur des voiles de contreventement ( $e = 15$  cm)

# **VI.5.2.2. Caractéristiques du sol :**

Caractéristiques du sol Notre sol présente une densité de grains de  $\gamma = 20.16 \text{ KN/m2}$  ainsi qu'un angle de frottement interne  $\varphi = 6^{\circ}$ et une cohésion  $\mathcal{C} = 0.35$  *bar*.

### **VI.5.2.3. Evaluation des charges et surcharges :**

Le voile périphérique est soumis à :

#### **a) La poussée des terres :**

La répartition des contraintes sur le voile est triangulaire avec un maximum à  $z = h$ : Etude des fondations

 $G = [\gamma \times h \times tg2 ((\pi /4) - (\varphi /2))] - 2 \times C \times tg ((\pi /4) - (\varphi /2))$  $G = 20.16 \times 1.8 \times \frac{t g}{2} (45 - 3) - 2 \times 0.35 \times \frac{t g}{45} (45 - 3) = 28.789 \text{ KN/m}$ 

La surcharge d'exploitation :

 $\mathbf{Q} = q \times t g^2 \left( (\pi / 4) - (\varphi / 2) \right) = 8.107 \text{ KN/ml}$  Avec  $\mathbf{q} = 10 \text{ KN/m}^2$ 

# **VI.5.3. Ferraillage du voile :**

Le voile se calcule comme un panneau de dalle sur quatre appuis uniformément chargé d'une contrainte moyenne tels que :

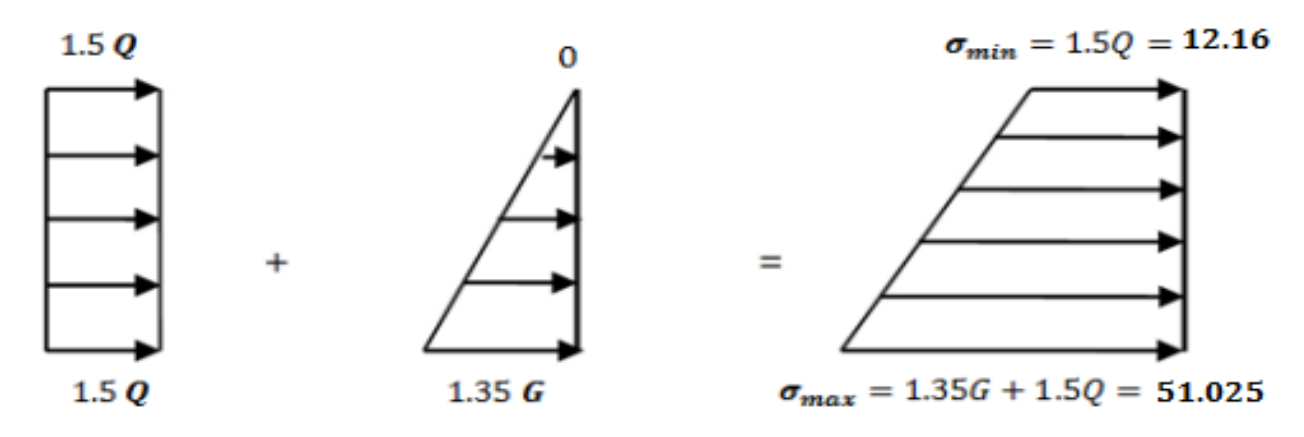

**Figure.VI.6.** Répartition des contraintes sur le mur

$$
\sigma_{min} = 1.5 \times Q = 1.5 \times 8.107 = 12.16 \, \text{KN/m}^2
$$
\n
$$
\sigma_{max} = 1.35 \times G + 1.5 \times Q = 1.35 \times 28.789 + 1.5 \times 8.107 = 51.025 \, \text{KN/m}^2
$$
\n
$$
\text{ELU: } qu = \sigma_{\text{mov}} = (3\sigma \text{max} + \sigma \text{min})/4 = (3 \times 51.025 + 12.16) / 4 = 41.31 \, \text{KN/m}^2
$$
\n
$$
\text{Lx = 3m} \qquad \qquad \text{Ly} = 1.8 \, \text{m}
$$
\n
$$
\rho = (1.8 / 3) = 0.6 > 0.4 \, \text{la} \, \text{d} \, \text{value} \, \text{traveling} \, \text{class} \, \text{less} \, \text{deux} \, \text{sens}.
$$
\n
$$
\text{b) } \text{ Evaluation } \text{des moments:}
$$
\n
$$
\mu_x = 0.0822
$$

 $\mu_y = 0.2948$ 

$$
M_0^x = \mu_x \cdot P u \cdot L_x^2 = 0.0822*41.31*9 = 30.561 \text{ KN.m}
$$
  
\n
$$
M_0^y = \mu_y \cdot P u \cdot L_y^2 = 0.2948*30.5610=9 \text{ KN.m}
$$
  
\nEn Appuis :  
\n
$$
M_t^y = 0.85M_y^0 = 7.65 \text{ KN.m}
$$

 $M_a^x = M_y^x = 0.5 M_x^0 = -15.28$  KN

Les sections d'armatures sont récapitulées dans le tableau ci-après :

A= 0.1%\*b\*h Condition exigée par le RPA

$$
A_{\min} = \frac{0.1*15*100}{100} = 1.5 \text{ cm}^2
$$

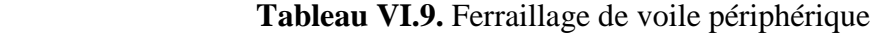

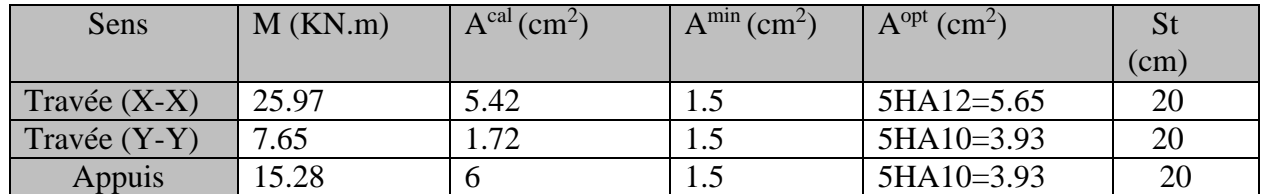

#### **Vérifications :**

Condition de non-fragilité **:**

$$
e \ge 12 \text{cm et } \rho > 0, 4 \Longrightarrow \begin{cases} A_x^{\min} = \rho_0 \cdot \frac{(3 - \rho)}{2} \cdot b \cdot e \\ A_y^{\min} = \rho_0 \cdot b \cdot e \end{cases}
$$
  

$$
A_x^{\min} = 1.44 \text{ cm}^2
$$
  

$$
A_t > A_{\min}
$$
  

$$
A_a > A_{\min}
$$
 condition verify.

# **c) Effort tranchant :**

On doit vérifier que 
$$
\tau_u = \frac{V}{b^* d} \le \bar{\tau} = \min(0.1^* f_{c28} ; 4MPa) = 2.5 MPa
$$
, fissuration nuisible.  
\n
$$
V_u^x = \frac{q_u \times l_x}{2} \times \frac{l_y^4}{l_y^4 \times l_x^4} = ((41.31^*3^*1.8^4)/(2^*1.8^4 \times 3^4)) = 32.91 KN
$$

Vérification de l'effort tranchant **:**

u = 32.91 1∗0.13 =0.2194 <

Les armatures transversales ne sont pas nécessaires.

#### **d) Vérification à l'ELS :**

$$
\rho = 0.6 \qquad \mu_x = 0.087
$$
  

$$
\mu_y = 0.4672
$$

 $\sigma_{min} = 1.5 \times Q = 1.5 \times 8.107 = 12.16 \, \text{KN/m}^2$ 

 $\sigma_{max} = G + Q = 28.789 + 8.107 = 40.949$   $KN/m^2$ 

**ELS** :  $_{\text{moy}} = (3 \sigma max + \sigma min)/4 = (3 \times 40.949 + 12.16)/4 = 33.74 \text{ K}N/m^2$ 

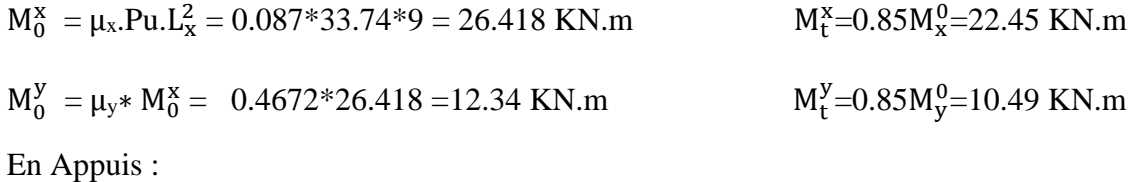

 $M_a^x = M_y^x = 0.5 M_y^0 = -6.17$  KN

#### **e) Vérification des contraintes :**

On doit vérifier :

$$
\sigma_{bc} = \frac{M_{\text{set}}}{I} \cdot Y \le \overline{\sigma} = 15 \text{MPa}.
$$

$$
\sigma_s = 15 \cdot \frac{M}{I} \cdot (d - y) \le \overline{\sigma} = 201.63 \text{ Mpa}
$$

**Tableau VI.10.** Vérification des contraintes dans le voile périphérique

| Sens  |           | $M$ (KN.M) | Y(cm)       | $\sigma_{bc}(MPa)$ | $\sigma_{\rm s}(MPa)$ | Vérification |
|-------|-----------|------------|-------------|--------------------|-----------------------|--------------|
| $X-X$ | En travée | 22.45      | <b>3.92</b> | 9.79<15            | 339.91                | Pas Vérifiée |
|       | En appui  | 13.209     | 3.37        | 65.24 < 15         | 224                   | Pas Vérifiée |
| $y-y$ | En travée | 10.49      | 3.37        | 6.6<15             | 282                   | Pas Vérifiée |
|       | En appui  | 6.17       | 3.37        | 3.08<15            | 132                   | Vérifiée     |

On voit que  $\sigma_s$  > 201.61 alors on augmente la section des armatures pour vérifier la contrainte :

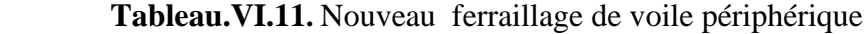

| Sens           | $M$ (KN.m) | $Acal$ (<br>$\text{Cm}^2$ | $A^{min}$ (cm <sup>2</sup> ) | $A^{opt}$ (cm <sup>2)</sup> | IJι |
|----------------|------------|---------------------------|------------------------------|-----------------------------|-----|
| Travée $(X-X)$ | 25.97      | 5.42                      | ن. 1                         | $9H A 12=10.18$             |     |
| Travée $(Y-Y)$ | 7.65       | 70<br>1. / 4              | ن. 1                         | $8H A 10=6.28$              | 20  |
| Appuis         | 15.28      |                           | ن .                          | $8H A 10=6.28$              | 20  |

 **Tableau.VI.12** Vérification a nouveau des contraintes dans le voile périphérique

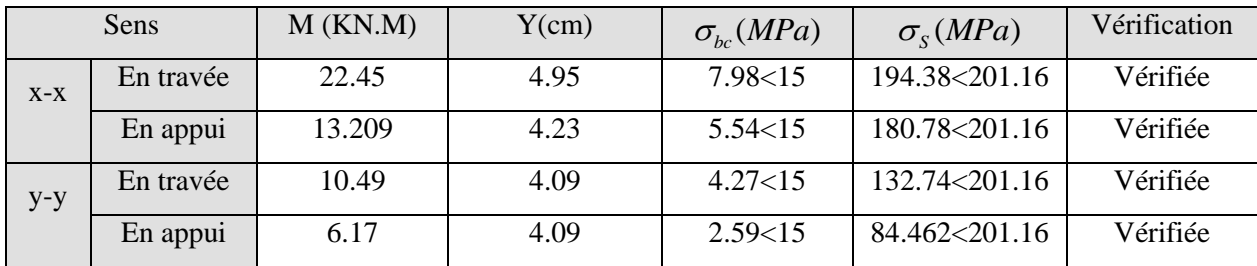

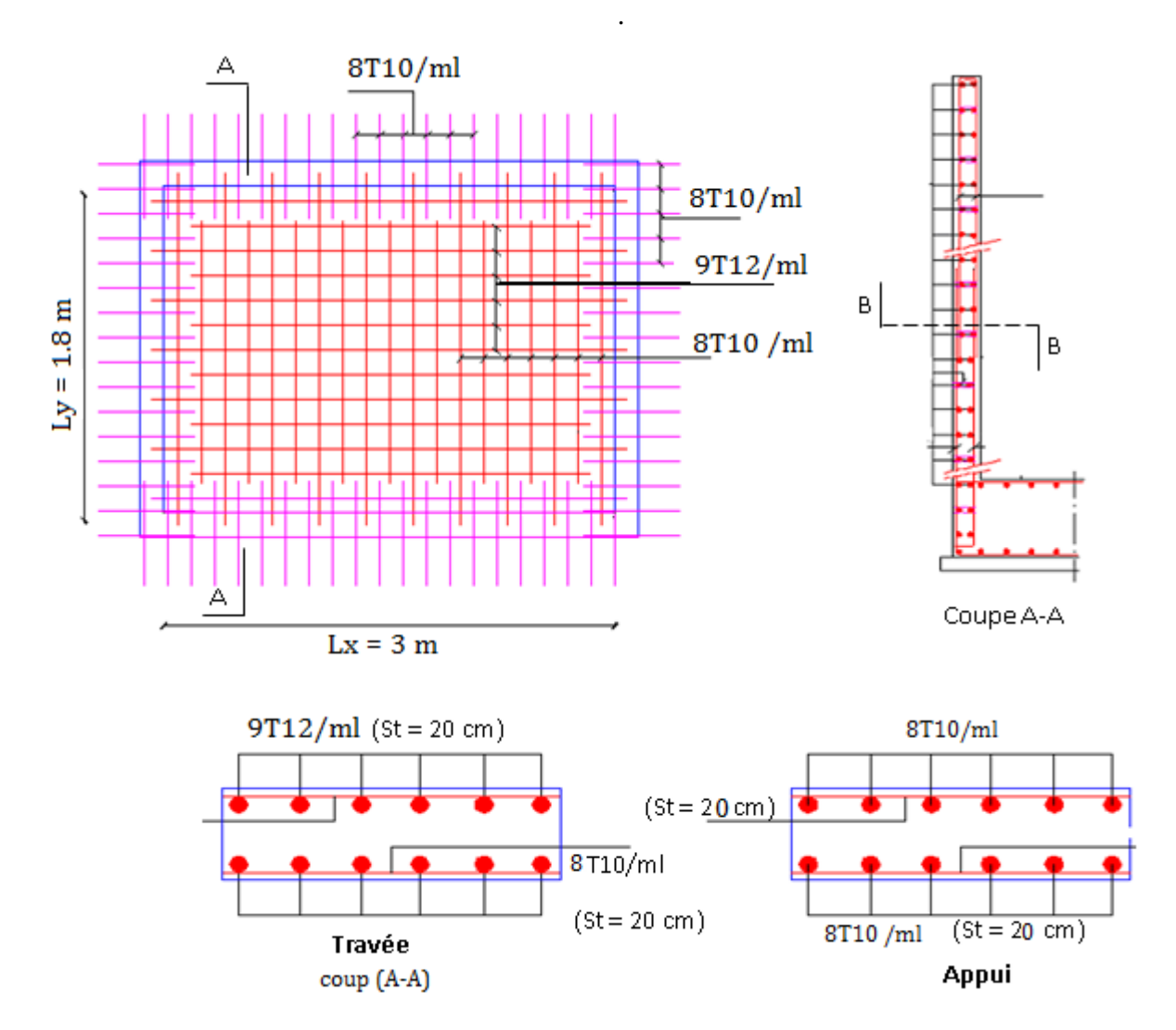

Schéma de ferraillage de voile périphérique est présenté dans la figure.V.7 :

**Figure.VI.7.** Schéma de ferraillage du voile Périphérique

# **Conclusion générale**

L'analyse de la structure d'un ouvrage est une étape très importante qui permettre de faire une bonne conception parasismique au moindre coût, et cela par la mise en application des méthodes de calcul efficaces, toute en consultant des document de référence de base pour le calcul en béton armée, ainsi par l'interrogation des documents techniques réglementaires algériennes.

L'étude de ce projet nous a permis, d'appliquer toutes nos connaissances acquises durant le cursus universitaire ainsi que les approfondir d'avantage concernant le domaine de bâtiment tout on respectant la règlementation en vigueur. Les points important tirés de cette étude sont :

La disposition des voiles en respectant l'aspect architectural du bâtiment, est souvent un obstacle majeur pour l'ingénieur du Génie Civil, ces contraintes architecturales influentes directement sur le bon comportement de la structure vis-à-vis des sollicitations extérieures, telles que les séismes.

La simplicité de la structure doit être respectée en priorité par le concepteur car sa modélisation, son calcul, son dimensionnement et même sa mise en œuvre permettent de prévoir aisément son comportement en cas de séisme.

- Il est apparu que la vérification de l'interaction entre les voiles et les portiques dans les constructions mixtes vis-à-vis des charges verticales et horizontales est indispensable et dans la plus part des cas est déterminant pour le dimensionnement des éléments structuraux.
- Pour garantir une stabilité totale de la structure vis-à-vis des déplacements horizontaux, nous avons vérifié l'effet du second ordre (Effet P- delta).
- Dans l'étude des éléments porteurs, on a constaté que les poteaux sont ferraillés avec le minimum du RPA99, qui valorise la sécurité avant l'économie.
- Pour éviter la formation des rotules plastiques au niveau des poteaux, nous avons vérifié les moments résistants aux niveaux des zones nodales.
- Il est important de souligner la nécessité de garantir une meilleure qualité des matériaux, et leur mise en œuvre. Une construction peut s'effondrer suite à l'utilisation des matériaux de qualité médiocre.

Outre la résistance, l'économie est un facteur très important qu'on peut concrétiser en jouant sur le choix de section du béton et d'acier dans les éléments résistants de l'ouvrage, tout en respectant les sections minimales requises par le règlement en vigueur.

# **Bibliographie**

- Règles Parasismiques Algériennes, Edition CGS, RPA 99 / version 2003.
- Règles de Calcul de Béton Armé Aux Etats Limites (B.A.E.L.91). Edition Eyrolles, Troisième édition 2000.
- Règles de conception et de calcul des structures en béton arme (C.B.A.93), Edition CGS, Décembre 1993.
- Document technique règlementaire (DTR.B.C.2.2), Edition CGS, Octobre1988.
- Cours Béton armé………………………………………...…université de Bejaia.
- Cours Dynamique des structures………………………….université de Bejaia.
- Logiciel d'analyse des structures ETABS 2016.
- Outil de conception AUTO CAD 2016.
- Outil de de calcul EXCEL 2013.
- Outil de saisie Word 2013.
- Anciens mémoires de fin d'étude.

**Flexion simple :** Section rectangulaire

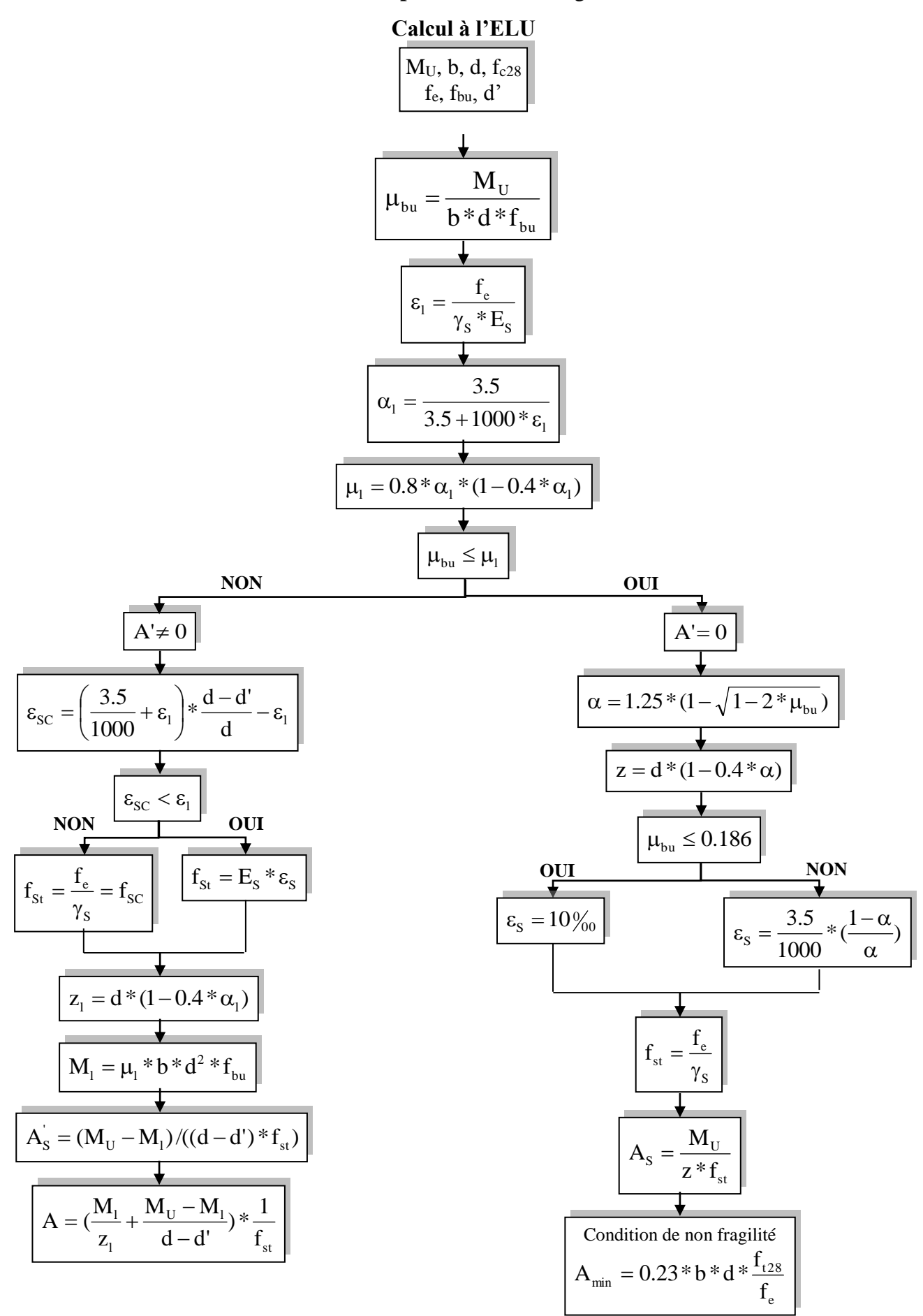

*Annexe I* **Dalles rectangulaires uniformément chargées articulées sur leur contour**

| $a = \frac{L_X}{L_X}$   | $ELU$ $v=0$      |                    | ELS $v = 0.2$    |                  |  |
|-------------------------|------------------|--------------------|------------------|------------------|--|
| $\mathbf{L}_\mathbf{Y}$ | $\mu_x$          | $\mu$ <sub>y</sub> | $\mu_x$          | $\mu$ y          |  |
|                         |                  |                    |                  |                  |  |
| 0.40                    | 0.1101           | 0.2500             | 0.0121           | 0.2854           |  |
| 0.41                    | 0.1088           | 0.2500             | 0.1110           | 0.2924           |  |
| 0.42                    | 0.1075           | 0.2500             | 0.1098           | 0.3000           |  |
| 0.43                    | 0.1062           | 0.2500             | 0.1087           | 0.3077           |  |
| 0.44                    | 0.1049           | 0.2500             | 0.1075           | 0.3155           |  |
| 0.45                    | 0.1036           | 0.2500             | 0.1063           | 0.3234           |  |
| 0.46                    | 0.1022           | 0.2500             | 0.1051           | 0.3319           |  |
| 0.47                    | 0.1008           | 0.2500             | 0.1038           | 0.3402           |  |
| 0.48                    | 0.0994           | 0.2500             | 0.1026           | 0.3491           |  |
| 0.49                    | 0.0980           | 0.2500             | 0.1013           | 0.3580           |  |
| 0.50                    | 0.0966           | 0.2500             | 0.1000           | 0.3671           |  |
| 0.51                    | 0.0951           | 0.2500             | 0.0987           | 0.3758           |  |
| 0.52                    | 0.0937           | 0.2500             | 0.0974           | 0.3853           |  |
| 0.53                    | 0.0922           | 0.2500             | 0.0961           | 0.3949           |  |
| 0.54                    | 0.0908           | 0.2500             | 0.0948           | 0.4050           |  |
| 0.55                    | 0.0894           | 0.2500             | 0.0936           | 0.4150           |  |
|                         |                  |                    |                  |                  |  |
| 0.56                    | 0.0880           | 0.2500             | 0.0923           | 0.4254           |  |
| 0.57                    | 0.0865           | 0.2582             | 0.0910           | 0.4357           |  |
| 0.58                    | 0.0851           | 0.2703             | 0.0897           | 0.4456           |  |
| 0.59                    | 0.0836           | 0.2822             | 0.0884           | 0.4565           |  |
| 0.60                    | 0.0822           | 0.2948             | 0.0870           | 0.4672           |  |
| 0.61                    | 0.0808           | 0.3075             | 0.0857           | 0.4781           |  |
| 0.62                    | 0.0794           | 0.3205             | 0.0844           | 0.4892           |  |
| 0.63                    | 0.0779           | 0.3338             | 0.0831           | 0.5004           |  |
| 0.64                    | 0.0765           | 0.3472             | 0.0819           | 0.5117           |  |
| 0.65                    | 0.0751           | 0.3613             | 0.0805           | 0.5235           |  |
|                         |                  |                    |                  |                  |  |
| 0.66                    | 0.0737           | 0.3753             | 0.0792           | 0.5351           |  |
| 0.67                    | 0.0723           | 0.3895             | 0.0780           | 0.5469           |  |
| 0.68                    | 0.0710           | 0.4034             | 0.0767           | 0.5584           |  |
| 0.69                    | 0.0697           | 0.4181             | 0.0755           | 0.5704           |  |
| 0.70                    | 0.0684           | 0.4320             | 0.0743           | 0.5817           |  |
| 0.71                    | 0.0671           | 0.4471             | 0.0731           | 0.5940           |  |
| 0.72                    | 0.0658           | 0.4624             | 0.0719           | 0.6063           |  |
| 0.73                    | 0.0646           | 0.4780             | 0.0708           | 0.6188           |  |
| 0.74                    | 0.0633           | 0.4938             | 0.0696           | 0.6315           |  |
| 0.75                    | 0.0621           | 0.5105             | 0.0684           | 0.6447           |  |
| 0.76                    | 0.0608           | 0.5274             | 0.0672           | 0.6580           |  |
| 0.77                    | 0.0596           | 0.5440             | 0.0661           | 0.6710           |  |
| 0.78                    | 0.0584           | 0.5608             | 0.0650           | 0.6841           |  |
| 0.79                    | 0.0573           | 0.5786             | 0.0639           | 0.6978           |  |
| 0.80                    | 0.0561           | 0.5959             | 0.0628           | 0.7111           |  |
|                         |                  |                    |                  |                  |  |
| 0.81                    | 0.0550           | 0.6135             | 0.0617           | 0.7246           |  |
| 0.82                    | 0.0539           | 0.6313             | 0.0607           | 0.7381           |  |
| 0.83<br>0.84            | 0.0528<br>0.0517 | 0.6494<br>0.6678   | 0.0956<br>0.0586 | 0.7518<br>0.7655 |  |
| 0.85                    | 0.0506           | 0.6864             | 0.0576           | 0.7794           |  |
|                         |                  |                    |                  |                  |  |
| 0.86                    | 0.0496           | 0.7052             | 0.0566           | 0.7932           |  |
| 0.87                    | 0.0486           | 0.7244             | 0.0556           | 0.8074           |  |
| 0.88                    | 0.0476           | 0.7438             | 0.0546           | 0.8216           |  |
| 0.89                    | 0.0466           | 0.7635             | 0.0537           | 0.8358           |  |
| 0.90                    | 0.0456           | 0.7834             | 0.0528           | 0.8502           |  |
| 0.91                    | 0.0447           | 0.8036             | 0.0518           | 0.8646           |  |
| 0.92                    | 0.0437           | 0.8251             | 0.0509           | 0.8799           |  |
| 0.93                    | 0.0428           | 0.8450             | 0.0500           | 0.8939           |  |
| 0.94                    | 0.0419           | 0.8661             | 0.0491           | 0.9087           |  |
| 0.95                    | 0.0410           | 0.8875             | 0.0483           | 0.9236           |  |
|                         |                  |                    |                  |                  |  |
| 0.96                    | 0.0401           | 0.9092             | 0.0474           | 0.9385           |  |
| 0.97                    | 0.0392           | 0.9322             | 0.4065           | 0.9543           |  |
| 0.98                    | 0.0384           | 0.9545             | 0.0457           | 0.9694           |  |
| 0.99                    | 0.0376<br>0.0368 | 0.9771<br>1.0000   | 0.0449<br>0.0441 | 0.9847<br>0.1000 |  |
| 1.00                    |                  |                    |                  |                  |  |

# *Annexe II* **Table de PIGEAUD**

**M1 et M2 pour une charge concentrique P = 1 s'exerçant sur une surface réduite u \* v au centre d'une plaque ou dalle rectangulaire appuyée sur son pourtour et de dimension Lx \*** 

# **Ly Avec Lx < Ly.**  $\rho = 0.5$

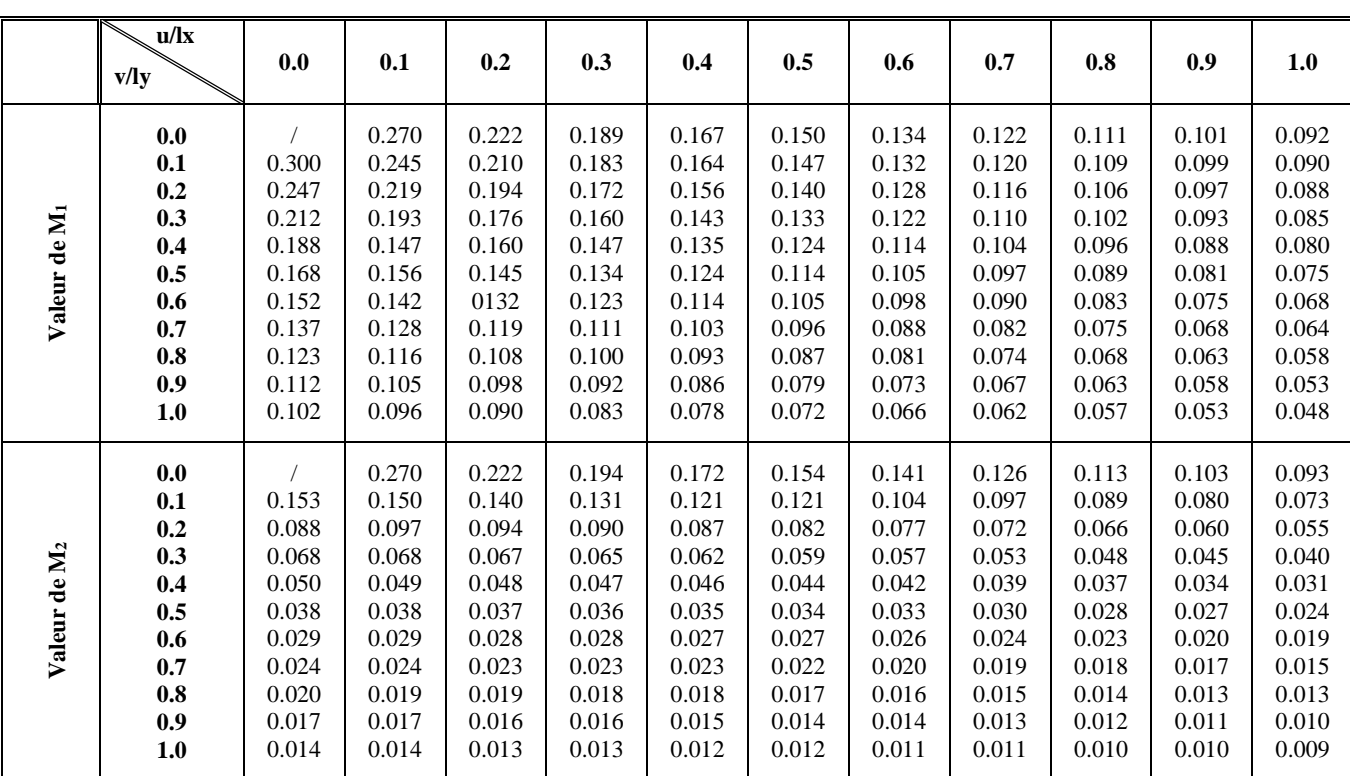

# Tableau des Armatures  $(en cm<sup>2</sup>)$

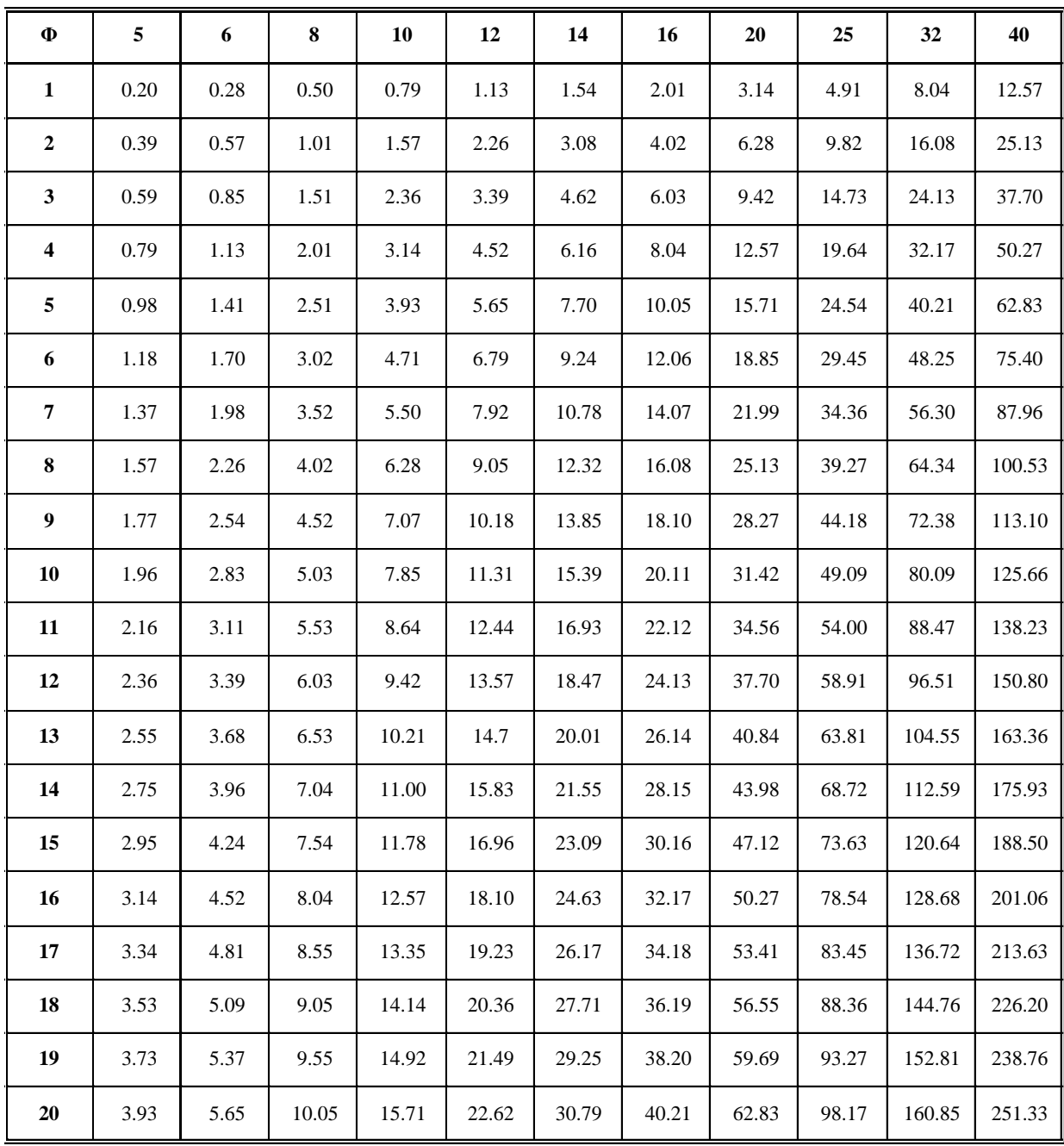

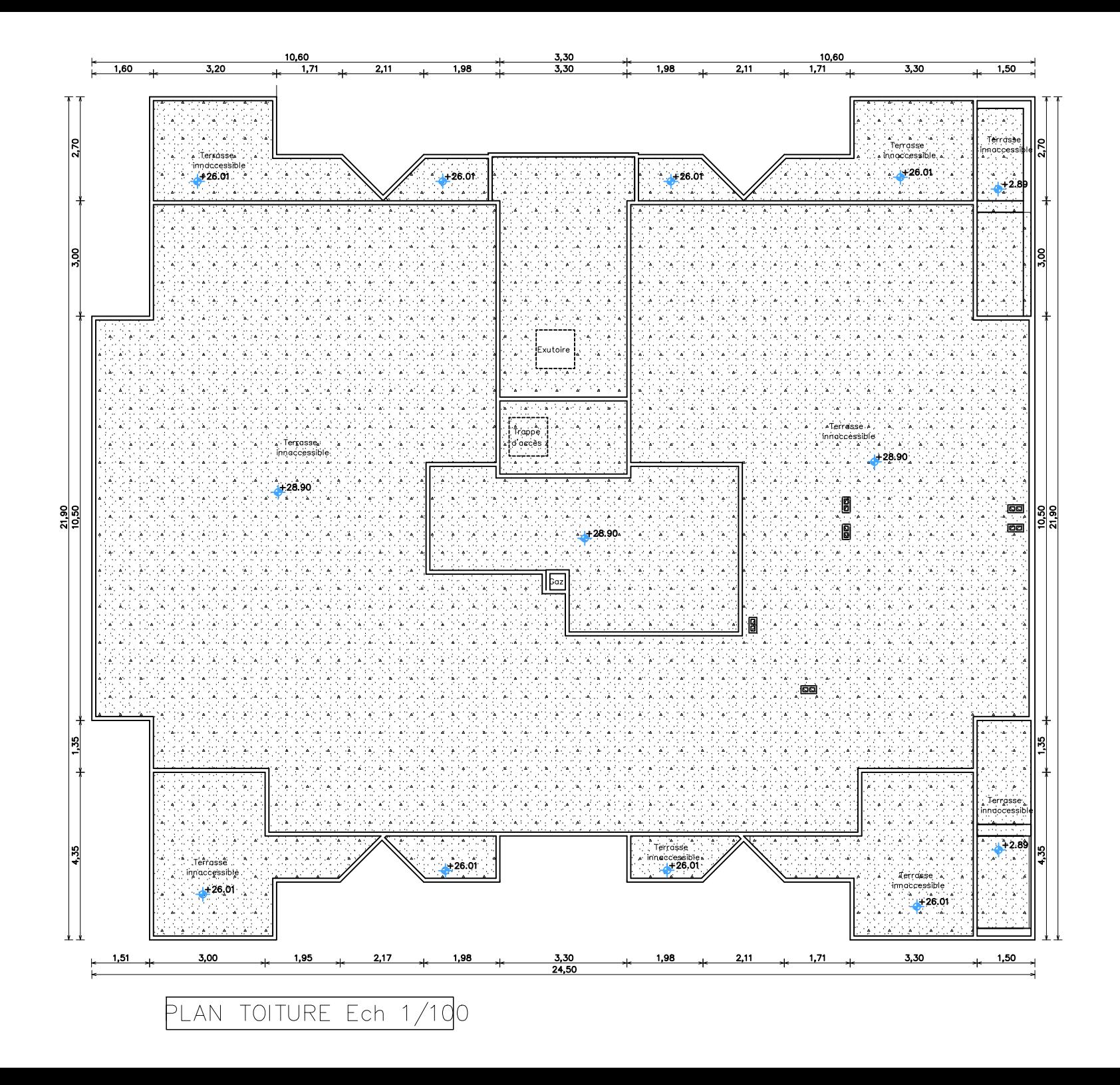

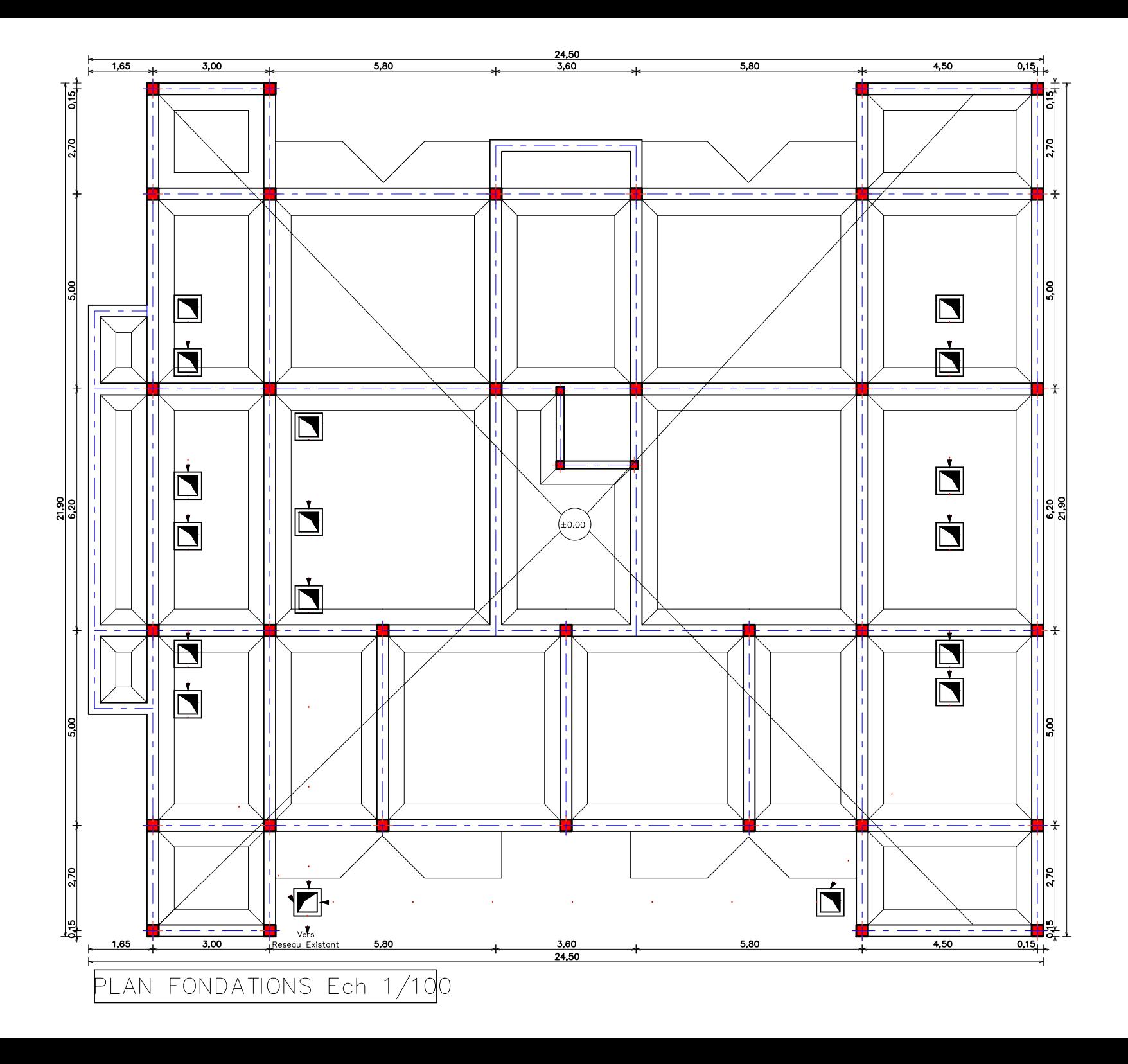

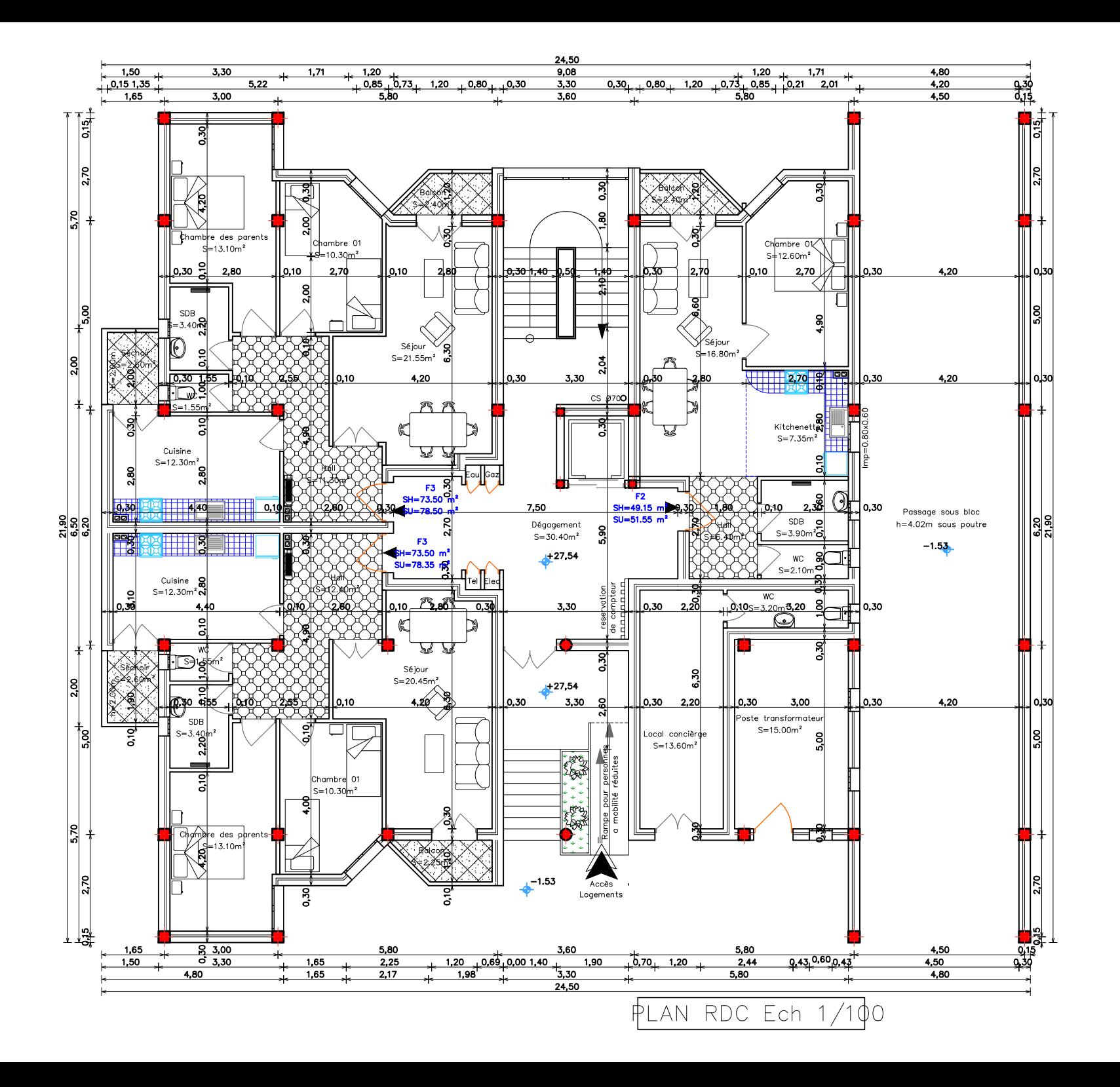

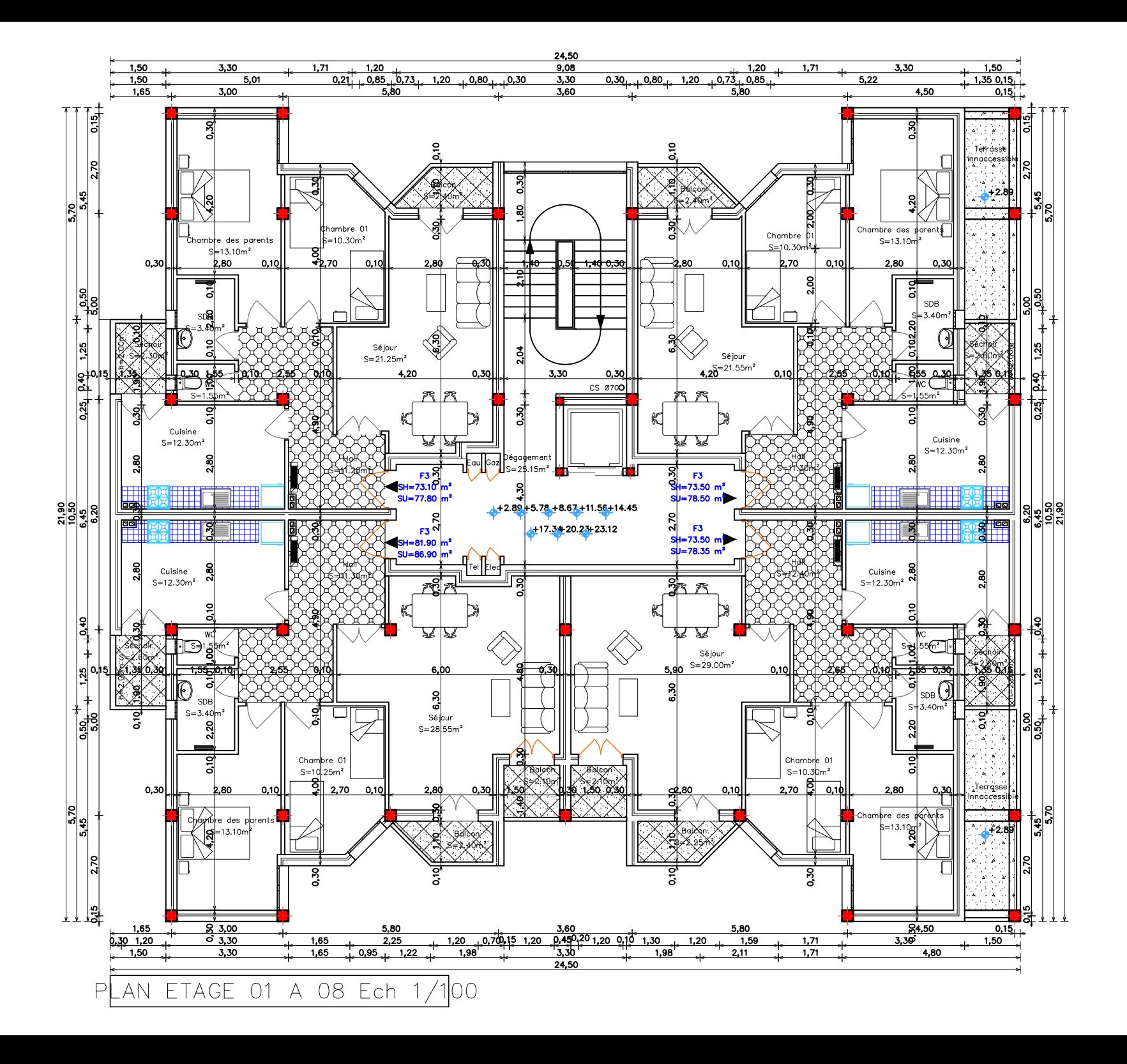

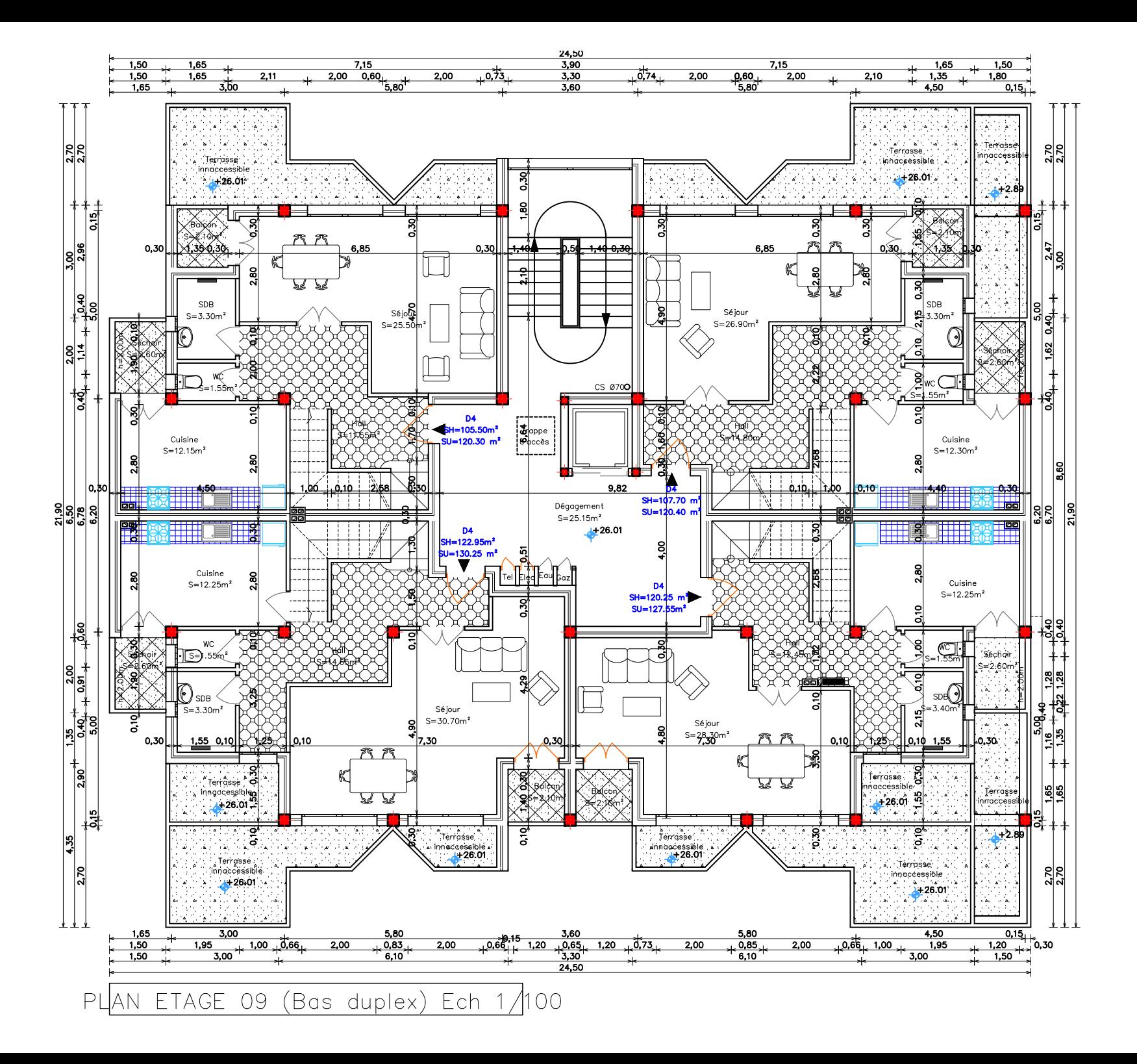

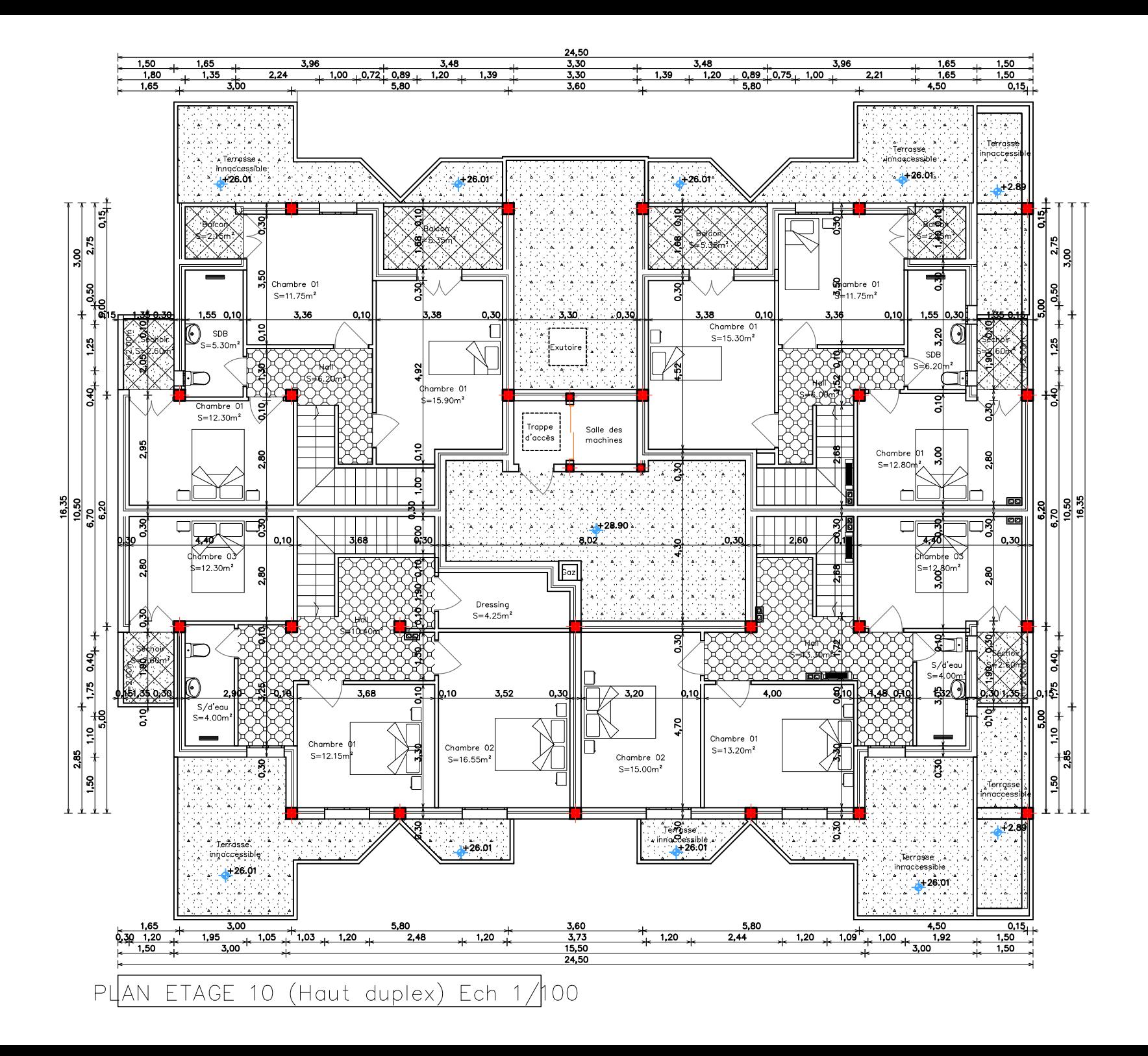

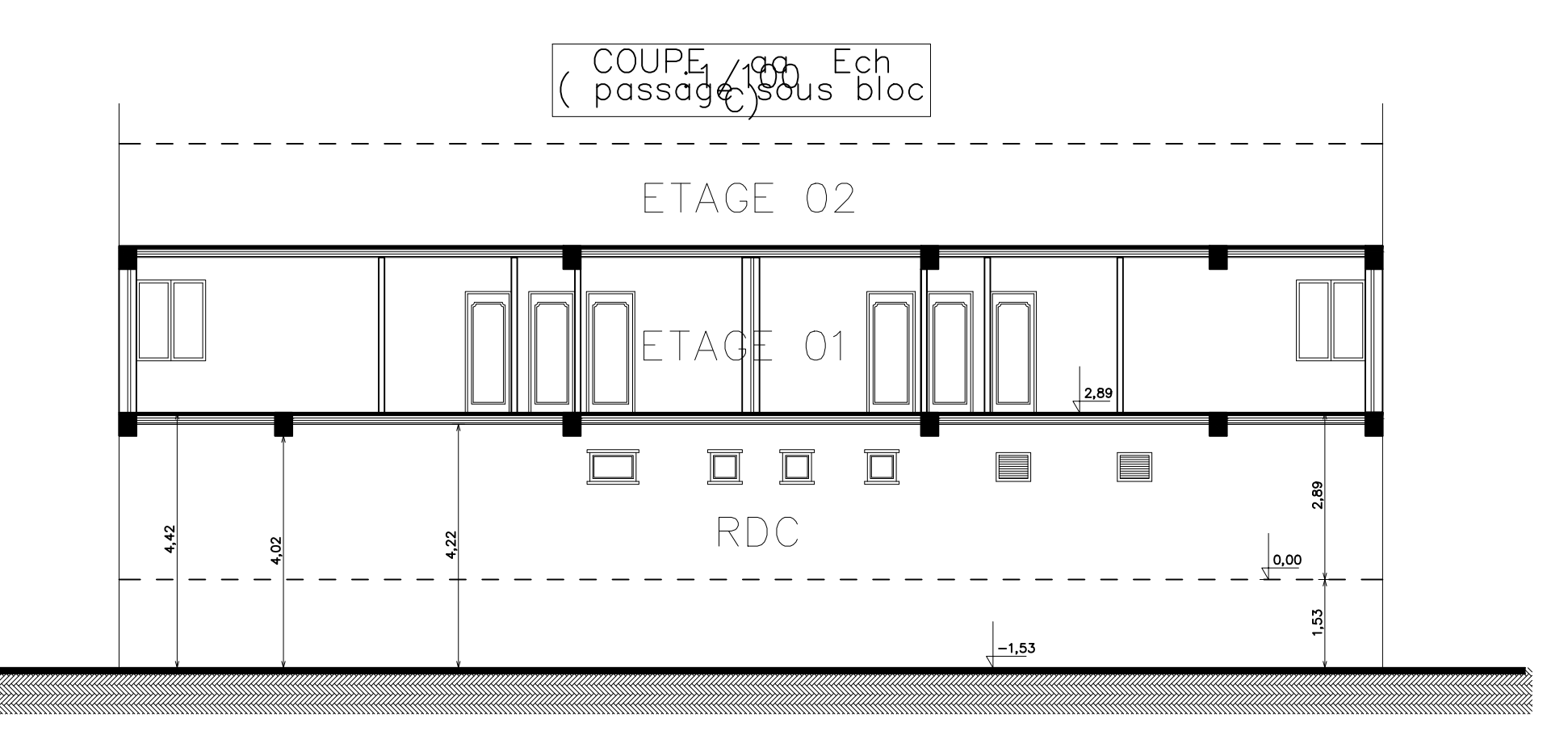

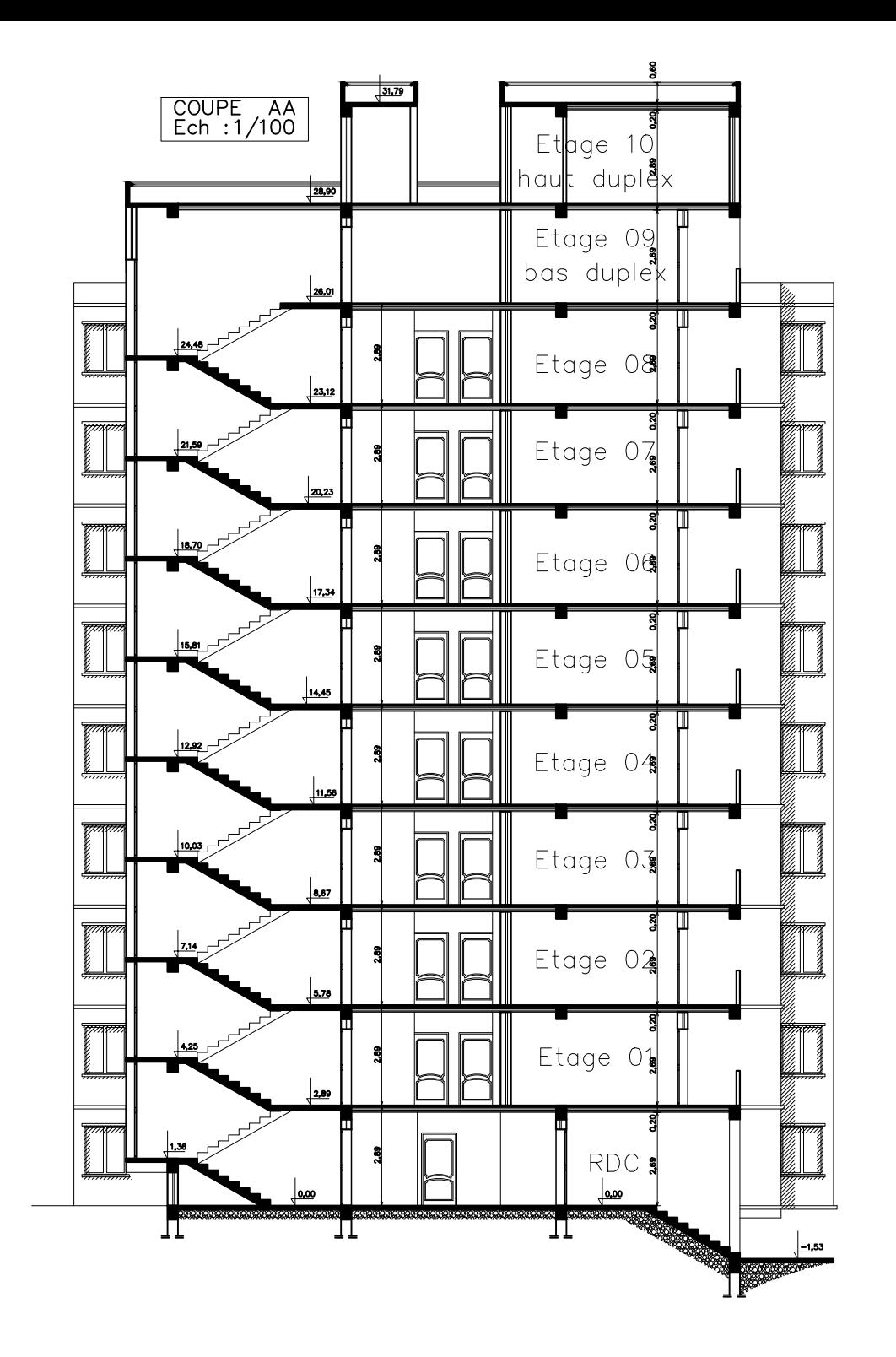

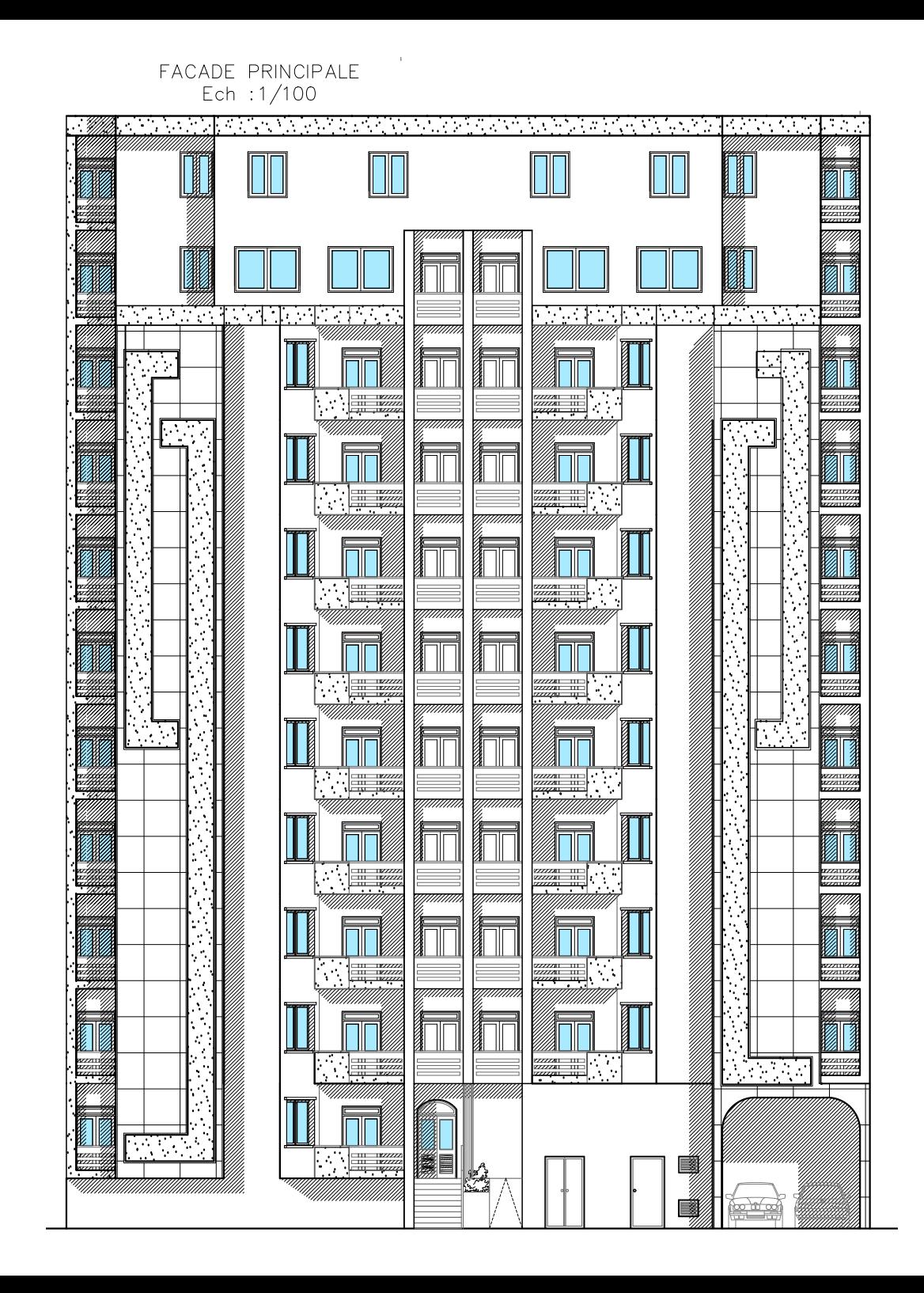

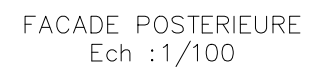

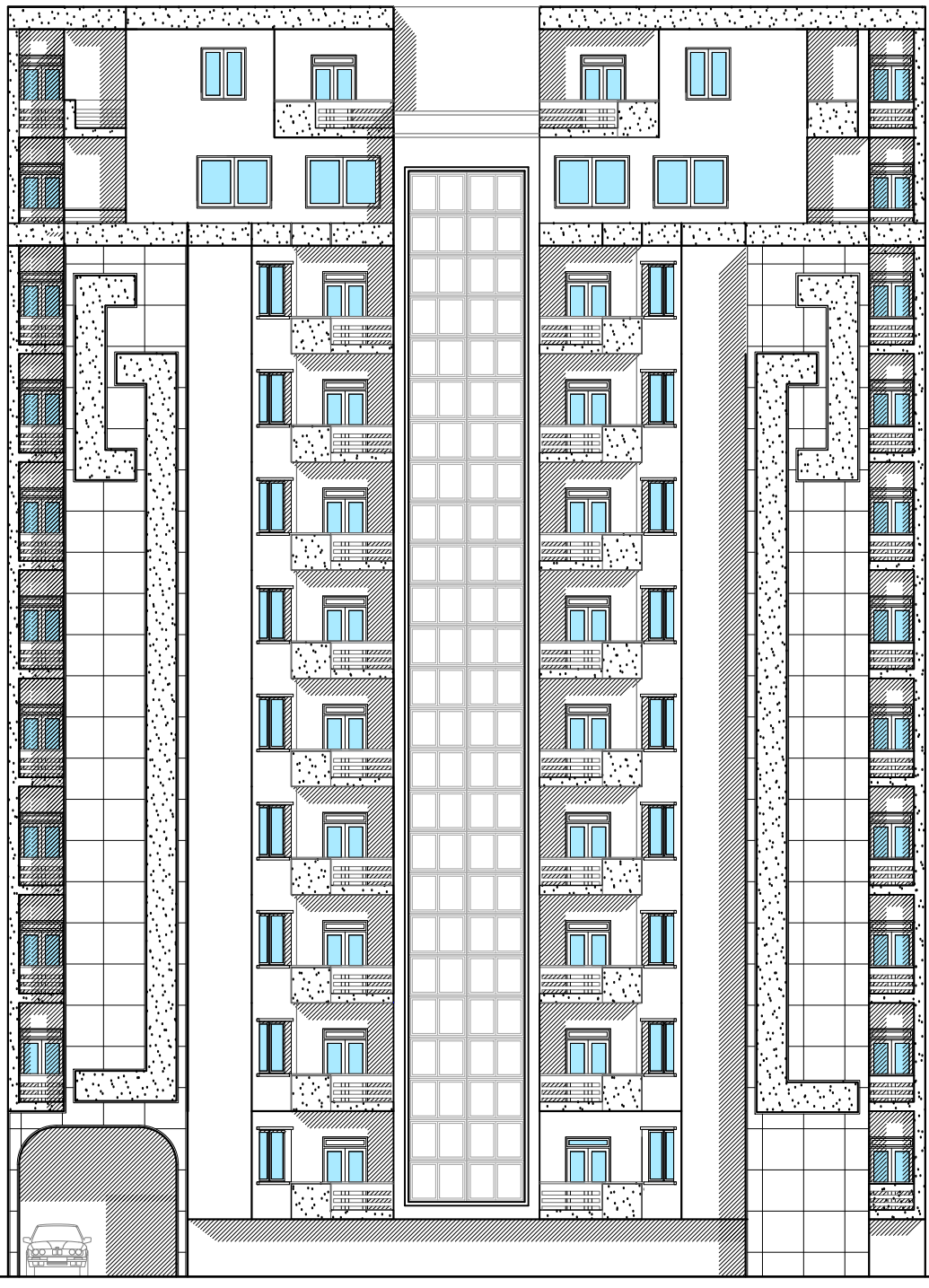